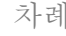

차례

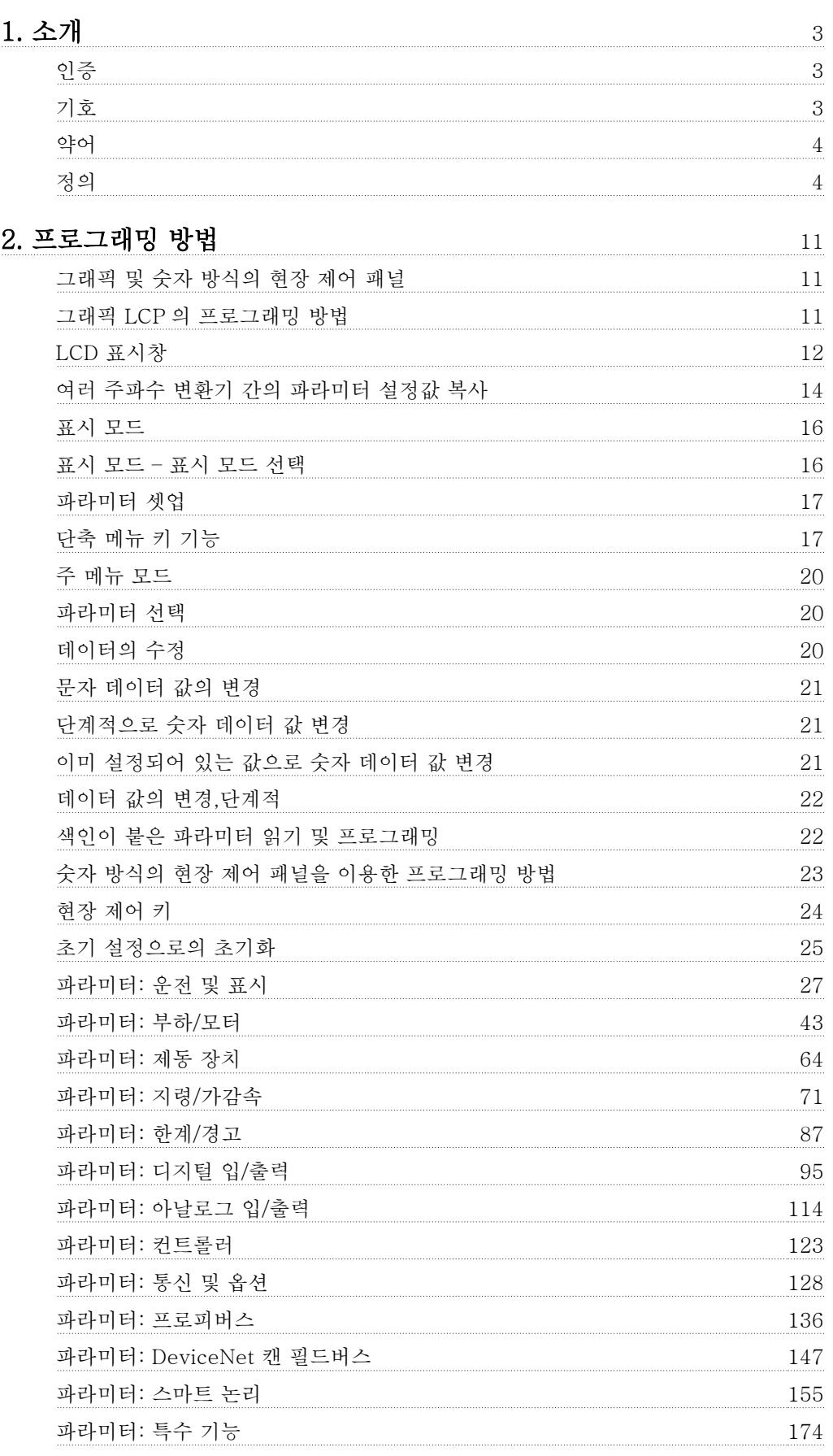

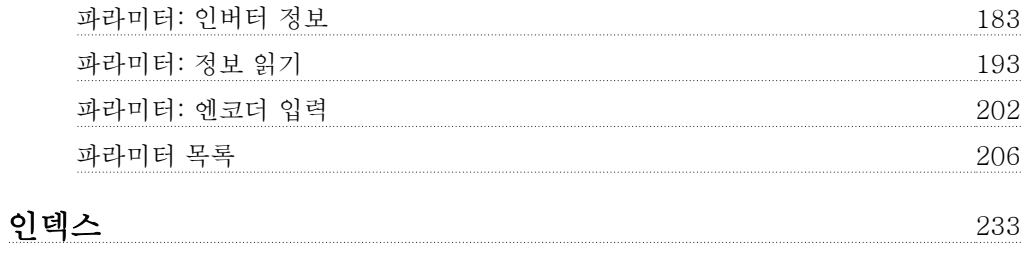

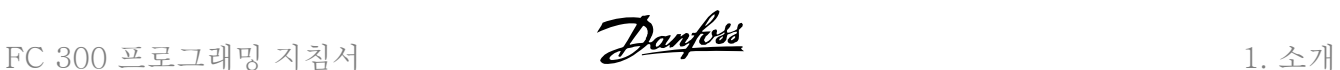

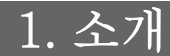

# 1.1.1. 인증

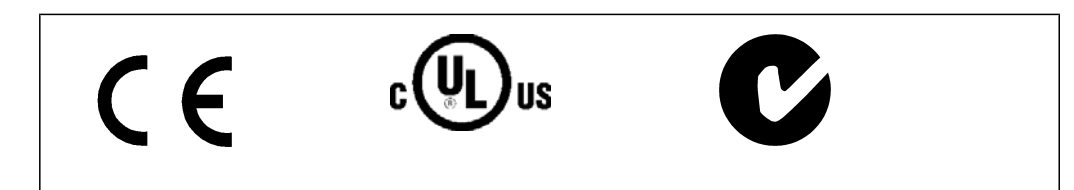

# 1.1.2. 기호

본 지침서에 사용된 기호

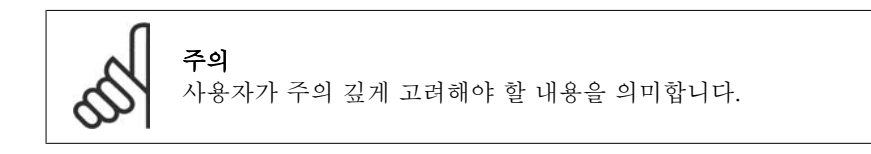

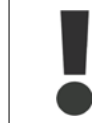

일반 경고문을 의미합니다.

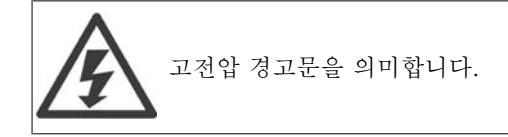

\* 초기 설정을 의미합니다.

# 1.1.3. 약어

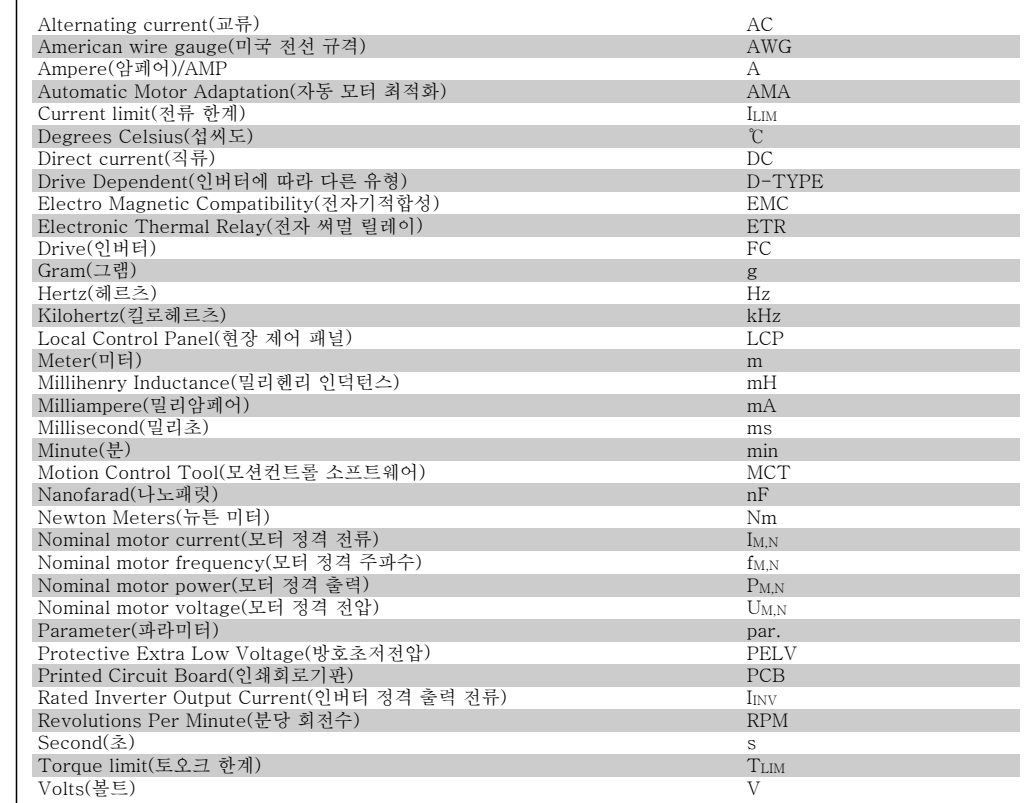

# 1.1.4. 정의

인버터:

D-TYPE 연결된 인버터에 따라 용량 및 유형이 다릅니다.

IVLT,MAX  $\frac{1}{\overline{3}H\overline{4}}$  전류입니다.

IVLT,N 주파수 변환기가 공급하는 정격 출력 전류입니다.

UVLT, MAX 최대 출력 전압입니다.

입력:

#### 제어 명령 LCP 및 디지털 입력을 사용하여 연결된 모터 를 기동하거나 정지할 수 있습니다. 기능은 두 그룹으로 구분됩니다. 그룹 1 리셋, 코스팅 정지, 리셋 및 코 스팅 정지, 순간 정지, 직류 제 동, 정지 및 "Off" 키 그룹 2 기동, 펄스 기동, 역회전, 역회 전 기동, 조그 및 출력 고정

그룹 1의 기능은 그룹 2의 기능에 우선합니다.

4 MG.33.M2.39 - VLT ® 는 댄포스의 등록 상표입니다.

1

모터:  ${\rm f_{JOG}}$ ----<br>디지털 단자를 통해 조그 기능이 활성화되었을 때의 모터 주파수입니다. f<sub>M</sub> 모터 주파수입니다. f<sub>MAX</sub> 최대 모터 주파수입니다. f<sub>MIN</sub> 최소 모터 주파수입니다.  $f_{\rm M,N}$ 모터 정격 주파수(모터 명판)입니다. IM 모터 전류입니다.  $I_{M,N}$ 모터 정격 전류(모터 명판)입니다. M-TYPE 연결된 모터에 따라 용량 및 유형이 다릅니다.  $n_{M,N}$ 모터 정격 회전수(모터 명판)입니다.  $P_{M, N}$ 모터 정격 출력(모터 명판)입니다.  $T_{M,N}$ 모터 정격 토오크입니다.  $U_M$ 순간 모터 전압입니다.  $U_{M,N}$  $\overline{E}$  정격 전압(모터 명판)입니다. 기동 토오크 Torque Pull-out

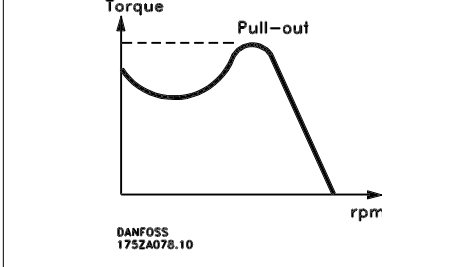

ηVLT 주파수 변환기 효율은 입력 전원 및 출력 전원 간의 비율로 정의됩니다.

기동 불가 명령 제어 명령 그룹 1에 속하는 정지 명령입니다(그룹 1 참조).

정지 명령 제어 명령을 참조하십시오.

지령:

아날로그 지령 아날로그 입력 단자 53 또는 54에 전달되는 신호이며 전압 또는 전류일 수 있습니다. 이진수 지령 직렬 통신 포트에 전달되는 신호입니다. 프리셋 지령 프리셋 지령은 -100%에서 +100% 사이의 지령 범위에서 설정할 수 있는 지령입니다. 디지털 단 자를 통해 8개의 프리셋 지령을 선택할 수 있습니다.

펄스 지령 디지털 입력 단자(단자 29 또는 33)에 전달된 펄스 주파수 신호입니다.

Ref<sub>MAX</sub>

100% 전체 범위 값(일반적으로 10V, 20mA)에서의 지령 입력과 결과 지령 간의 관계를 결정합 니다. 최대 지령 값이며 파라미터 3-03에서 설정합니다.

#### Ref<sub>MIN</sub>

 $\frac{1}{10\% \frac{1}{4}}$  (일반적으로 0V, 0mA, 4mA)에서의 지령 입력과 결과 지령 간의 관계를 결정합니다. 최소 지령 값이며 파라미터 3-02에서 설정합니다.

기타:

아날로그 입력

아날로그 입력은 주파수 변환기의 각종 기능을 제어하는데 사용합니다. 아날로그 입력에는 다음과 같은 두 가지 형태가 있습니다. 전류 입력, 0-20mA 및 4-20mA 전압 입력, 0-10V DC (FC 301) 전압 입력, -10 - +10V DC (FC 302).

아날로그 출력

아날로그 출력은 0-20mA 신호, 4-20mA 신호 또는 디지털 신호를 공급할 수 있습니다.

자동 모터 최적화, AMA AMA 알고리즘은 정지 상태에서 연결된 모터의 전기적인 파라미터를 결정합니다.

제동 저항

제동 저항은 재생 제동 시에 발생하는 제동 동력을 흡수하기 위한 모듈입니다. 재생 제동 동력은 매개 회로 전압을 증가시키고, 제동 초퍼는 이 때 발생한 동력을 제동 저항에 전달되도록 합니다.

CT 특성

컨베이어 벨트, 배수 펌프나 크레인 등에는 일정 토오크 특성이 사용됩니다.

디지털 입력

디지털 입력은 주파수 변환기의 각종 기능을 제어하는데 사용할 수 있습니다.

1

#### 인버터는 24V DC(최대 40mA) 신호를 공급할 수 있는 두 개의 고정 상태 출력을 가지고 있습니 다.

디지털 출력

DSP

Digital Signal Processor(디지털 신호 처리 장치)의 약자입니다.

### ETR

Electronic Thermal Relay(전자 써멀 릴레이)의 약자이며 실제 부하 및 시간을 기준으로 한 써 멀 부하 계산입니다. 모터 온도의 측정을 그 목적으로 합니다.

### Hiperface®

Hiperface®는 Stegmann 의 등록상표입니다.

## 초기화

초기화가 실행(파라미터 14-22)되면 주파수 변환기가 초기 설정으로 복원됩니다.

#### 단속적 듀티 사이클

단속적 듀티 정격은 듀티 사이클의 시퀀스를 나타냅니다. 각각의 사이클은 부하 기간과 부하 이 동 기간으로 구성되어 있습니다. 단속 부하로 운전하거나 정상 부하로 운전할 수 있습니다.

#### LCP

현장 제어 패널(LCP)은 FC 300 시리즈를 제어하고 프로그래밍하기에 완벽한 인터페이스로 구 성되어 있습니다. 제어 패널은 운전 중에도 분리가 가능하며 주파수 변환기로부터 최대 3미터 내 에 설치(즉, 설치 키트 옵션을 사용하여 전면 패널에 설치)할 수 있습니다.

#### lsb

Least significant bit(최하위 비트)의 약자입니다.

### msb

Most significant bit(최상위 비트)의 약자입니다.

### MCM

미국의 케이블 단면적 측정 단위인 Mille Circular Mil 의 약자입니다. 1MCM = 0.5067mm2.

#### 온라인/오프라인 파라미터

온라인 파라미터에 대한 변경 사항은 데이터 값이 변경되면 즉시 적용됩니다. 오프라인 파라미터 에 대한 변경 사항은 사용자가 LCP 의 [OK]를 누르면 적용됩니다.

### 공정 PID

PID 조절기는 변화하는 부하에 따라 출력 주파수를 자동 조정하여 속도, 압력, 온도 등을 원하는 수준으로 유지합니다.

#### 펄스 입력/인크리멘탈 엔코더

모터 회전수에 대한 정보를 피드백하는 외부 디지털 펄스 전송 장치입니다. 엔코더는 정밀한 속 도 제어가 요구되는 작업에 사용됩니다.

### RCD

Residual Current Device(잔류 전류 장치)의 약자입니다.

#### 셋업

파라미터 설정을 각각 4개의 셋업에 저장할 수 있습니다. 4개의 파라미터 셋업을 서로 변경할 수 있으며 하나의 셋업이 활성화되어 있더라도 다른 셋업을 편집할 수 있습니다.

### SFAVM

Stator Flux oriented Asynchronous Vector Modulation(고정자속 지향성 비동기식 벡터 변 조)라는 스위칭 방식입니다(파라미터 14-00).

### 슬립 보상

주파수 변환기는 모터의 미끄럼 보상을 위해 모터의 회전수를 거의 일정하도록 하는 모터 부하를 측정하고 그에 따라 주파수를 보완하여 줍니다.

#### 스마트 로직 컨트롤러(SLC)

SLC 는 관련 사용자 정의 이벤트가 SLC 에 의해 참(TRUE)으로 결정되었을 때 실행된 사용자 정 의 동작의 시퀀스입니다 (파라미터 그룹 13-xx).

#### FC 표준 버스통신

FC 프로토콜이나 MC 프로토콜이 있는 RS 485 버스통신이 여기에 해당합니다. 파라미터 8-30 을 참조하십시오.

#### 써미스터:

온도에 따라 작동되는 저항이며, 주파수 변환기 또는 모터의 온도를 감시하는데 사용됩니다.

## 트립

주파수 변환기의 온도가 너무 높거나 주파수 변환기가 모터, 공정 또는 기계장치의 작동을 방해 하는 경우 등 결함이 발생한 상태입니다. 결함의 원인이 사라져야 재기동할 수 있으며 리셋을 실 행하거나 자동으로 리셋하도록 프로그래밍하여 트립 상태를 해제할 수 있습니다. 트립은 사용자 의 안전을 보장할 수 없습니다.

#### 트립 잠김

주파수 변환기의 출력 단자가 단락된 경우 등 주파수 변환기에 결함이 발생하여 사용자의 개입이 필요한 상태입니다. 주전원을 차단하고 결함의 원인을 제거한 다음 주파수 변환기를 다시 연결해 야만 잠긴 트립을 해제할 수 있습니다. 리셋을 실행하거나 자동으로 리셋하도록 프로그래밍하여 트립 상태를 해제해야만 재기동할 수 있습니다. 트립은 사용자의 안전을 보장할 수 없습니다.

### VT 특성

펌프와 팬에 사용되는 가변 토오크 특성입니다.

#### VVCplus

표준 V/f(전압/주파수) 비율 제어와 비교했을 때 전압 벡터 제어(VVCplus)는 가변되는 속도 지령 및 토오크 부하에서 유동성과 안정성을 향상시킵니다.

### 60° AVM

60°Asynchronous Vector Modulation(60° 비동기식 벡터 변조)라는 스위칭 방식입니다(파라미 터 14-00).

역률 역률은  $I_1$  과  $I_{\rm RMS}$  의 관계를 나타냅니다.

3상 제어의 역률:

$$
= \frac{\sqrt{3} \times U \times 11 \times cos\varphi}{\sqrt{3} \times U \times I_{RMS}}
$$

$$
= \frac{11 \times cos\varphi 1}{l_{RMS}} = \frac{l_1}{l_{RMS}} \text{ since } cos\varphi 1 = 1
$$
  

$$
l_{RMS} = \sqrt{l_1^2 + l_5^2 + l_7^2} + ... + l_n^2
$$

역률은 주파수 변환기가 주전원 공급에 가하 는 부하의 크기입니다. 역률이 낮을수록 동일한 kW(출력)를 얻기 위 해 IRMS 가 높아집니다.

또한 역률이 높으면 다른 고조파 전류는 낮아집니다.

1

FC 300 주파수 변환기의 내장 직류 코일은 역률을 높여 주전원 공급에 가해지는 부하를 최소화 합니다.

주전원이 연결되어 있는 경우 주파수 변환기의 전압은 항상 위험합니다. 모터, 주파 수 변환기 또는 필드버스가 올바르게 설치되지 않으면 장비가 손상될 수 있으며 심 각한 신체상해 또는 사망의 원인이 될 수 있습니다. 따라서, 이 설명서의 내용 뿐만 아니라 국내 또는 국제 안전 관련 규정을 반드시 준수해야 합니다.

#### 안전 규정

- 1. 수리 작업을 수행하는 경우에는 그 전에 주파수 변환기를 주전원에서 분리해야 합니다. 모터와 주전원 플러그를 분리하기 전에 주전원 공급이 차단되었는지 또한 충분히 시간 이 흘렀는지 확인하십시오.
- 2. 주파수 변환기 제어 패널의 [STOP/RESET] 키로는 장비를 주전원에서 분리할 수 없으 므로 안전 스위치로 사용해서는 안됩니다.
- 3. 관련 국제 및 국내 규정에 의거, 반드시 장비를 올바르게 보호 접지해야 하고 공급 전압 으로부터 사용자를 보호해야 하며 과부하로부터 모터를 보호해야 합니다.
- 4. 접지 누설 전류는 3.5mA 보다 높습니다.
- 5. 모터 과부하 보호 기능은 초기 설정에 포함되어 있지 않습니다. 이 기능을 원하는 경우 에는 파라미터 1-90을 ETR 트립 또는 ETR 경고로 설정하십시오.
- 6. 주파수 변환기에 주전원이 연결되어 있는 동안에는 주전원 플러그 또는 모터 플러그를 절대로 분리하지 마십시오. 모터와 주전원 플러그를 분리하기 전에 주전원 공급이 차단 되었는지 또한 충분히 시간이 흘렀는지 확인하십시오.
- 7. 부하 공유(직류단 매개회로의 링크)와 외부 24V DC 가 설치되어 있는 경우에 주파수 변 환기에는 L1, L2, L3 이상의 전압 입력이 있다는 점에 유의하시기 바랍니다. 수리 작업 을 수행하기 전에 모든 전압 입력이 차단되었는지 또한 충분히 시간이 흘렀는지 확인하 십시오.

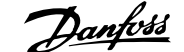

2

# 2. 프로그래밍 방법

# 2.1. 그래픽 및 숫자 방식의 현장 제어 패널

가장 간단한 주파수 변환기 프로그래밍 방법은 그래픽 현장 제어 패널을 이용하는 방법입니다 (LCP 102). 숫자 방식의 현장 제어 패널을 사용할 때는 주파수 변환기 설계 지침서를 참고할 필 요가 있습니다(LCP 101).

## 2.1.1. 그래픽 LCP 의 프로그래밍 방법

다음 지침은 그래픽 LCP(LCP 102)가 있는 경우에 해당하는 내용입니다.

## LCP 는 기능별로 아래와 같이 4가지로 나뉘어 집니다.

- 1. 상태 표시줄이 포함된 그래픽 표시 창.
- 2. 메뉴 키 및 표시 램프 파라미터 변 경 및 표시 기능 전환.
- 3. 검색 키 및 표시 램프(LED).
- 4. 운전 키 및 표시 램프(LED).

모든 데이터는 그래픽 LCP 표시창에 표시되 며 [Status]와 함께 최대 5개의 운전 데이터 를 표시할 수 있습니다.

### 표시줄:

- a. 상태 표시줄: 상태 메시지가 아이콘 과 그래픽으로 표시됩니다.1
- b. 첫번째/두번째 표시줄: 사용자가 정 의하거나 선택한 데이터가 표시됩니 다. [Status] 키를 눌러 최대 한 줄을 추가할 수 있습니다.1
- c. 상태 표시줄: 상태 메시지가 텍스트 로 표시됩니다.1

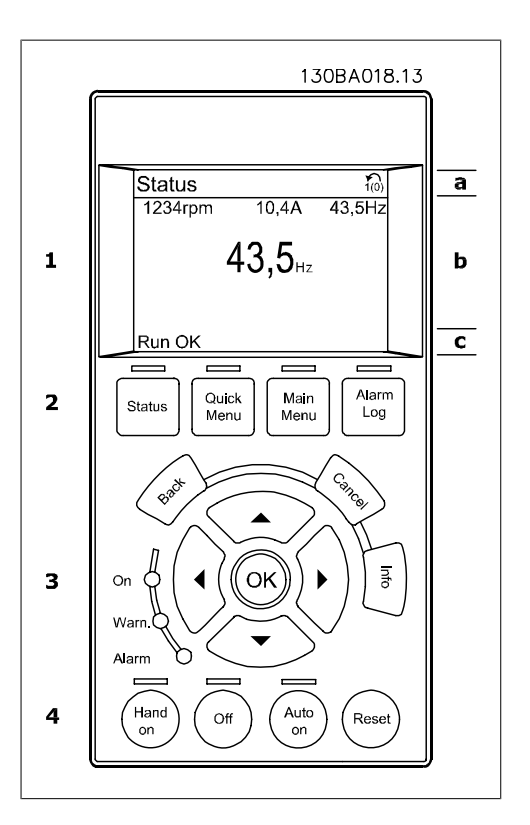

## 2.1.2. LCD 표시창

LCD 표시창에는 백라이트가 적용되었으며 총 6줄의 문자 숫자 조합을 표시할 수 있습니다. 표시 줄에는 회전(화살표) 방향, 선정된 셋업, 프로그래밍 셋업 등이 표시됩니다. 표시창은 크게 세 부 분으로 나뉘어져 있습니다.

**SER 2019 / 2019** 

**图29 显示**  $\,<\,$ 

 $rac{1}{2}$  as  $rac{1}{2}$ 

 $\overline{0000}$ 

ave t'e ron

위쪽 부분에는 일반 운전 상태에서 최대 2개 의 측정값이 표시됩니다.

중간 부분의 맨 위 줄에는 상태와 관계 없이 최 대 5개의 측정값이 표시됩니다(알람/경고가 발생한 경우 제외).

아래쪽 부분에는 항상 상태 모드에서의 주파 수 변환기의 상태가 표시됩니다.

(파라미터 0-10에서 활성 셋업으로 선정된) 활성 셋업이 표시됩니다. 활성 셋업 이외의 다른 셋 업을 프로그래밍하는 경우에는 프로그래밍된 셋업의 번호가 오른쪽에 나타납니다.

#### 표시창 명암 조절

표시창을 어둡게 하려면 [status]와 [▲]를 누르십시오. 표시창을 밝게 하려면 [status]와 [▼]를 누르십시오.

파라미터 0-60 주 메뉴 비밀번호 또는 파라미터 0-65 단축 메뉴 비밀번호를 통해 비밀번호를 만 들지 않는 한 LCP 를 통해 대부분의 FC 300 파라미터 셋업을 즉시 변경할 수 있습니다.

#### 표시 램프(LED):

특정 임계값을 초과하게 되면 알람 및/또는 경고 LED 가 켜집니다. 상태 및 알람 메시지가 제어 패널에 표시됩니다.

ON LED 는 주파수 변환기에 주전원 전압, 직류 버스통신 단자를 통한 전압 또는 외부 24V 전압 이 공급되는 경우에 켜집니다. 또한 동시에 백라이트도 켜집니다.

- 녹색 LED/On: 제어부가 동작하고 있 음을 의미합니다.
- 황색 LED/Warn.: 경고 메시지를 의 미합니다.
- 적색 LED/Alarm 점멸: 알람을 의미 합니다. 2008.04.10 April 2008.04.10 April 2008.04.10 April 2008.04.10 April 2008.04.10

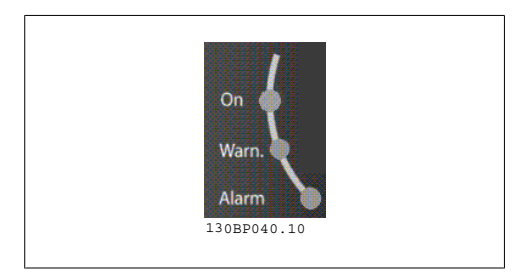

LCP 키

제어 키는 기능별로 분리되어 있습니다. 표시 창과 표시 램프 아래에 있는 키는 일반 운전 중 에 표시 모드를 전환하는 등 파라미터 셋업에 사용됩니다.

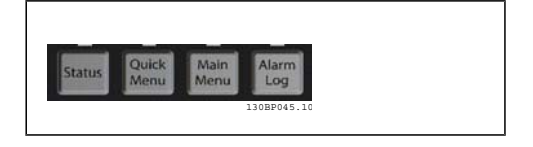

[Status]는 주파수 변환기 및/또는 모터의 상태를 나타냅니다. [Status] 키를 누르면 다음 세 가 지 표기 방법 중 하나를 선택할 수 있습니다. 다섯줄 표기, 네줄 표기 또는 스마트 로직 컨트롤.

FC 300 프로그래밍 지침서 2. 프로그래밍 방법

[Status] 키는 표시 모드를 선택하거나 단축 메뉴 모드, 주 메뉴 모드 또는 알람 모드에서 표시 모 드로 전환할 때 사용합니다. 표시창의 표시 모드 (작은 문자로 표기 또는 큰 문자로 표기)를 전환 할 때도 [Status] 키를 사용합니다.

[Quick Menu]를 통해 다음과 같은 여러 단축 메뉴에 액세스할 수 있습니다.

- 개인 메뉴
- 단축 설정
- 변경 완료
- 로깅

[Quick Menu] 키는 단축 메뉴에 해당하는 파라미터를 직접 프로그래밍할 때 사용합니다. 단축 메뉴 모드에서 주 메뉴 모드로 직접 전환하는데 사용할 수도 있습니다.

[Main Menu]는 모든 파라미터를 프로그래밍할 때 사용합니다. 주 메뉴 모드에서 단축 메뉴 모드로 직접 전환하는데 사용할 수도 있습니다. [Main Menu] 키를 3초간 누르면 파라미터 바로가기가 실행됩니다. 파라미터 바로가기를 이용하 면 모든 파라미터에 직접 접근할 수 있습니다.

[Alarm Log]는 마지막으로 발생한 알람을 5개 (A1~A5)까지 표시합니다. 화살표 키를 사용하여 알람 번호를 선택하고 [OK] 키를 누르면 해당 알람에 관한 세부 정보를 확인할 수 있습니다. 알 람이 발생하기 직전에 주파수 변환기의 상태에 관한 정보를 알려줍니다.

[Back] 키를 누르면 검색 내용의 이전 단계 또는 이전 수준으로 돌아갑니다.

[Cancel] 키를 누르면 표시 내용이 변경되지 않는 한 마지막 변경 내용 또는 명령이 취소됩니다.

[Info] 키를 누르면 표시창에 명령, 파라미터 또는 기능에 관한 정보가 표시됩니다. [INFO] 키는 도움말이 필요할 때마다 자세한 정보를 제공합니다. [Info], [Back] 또는 [Cancel] 키를 누르면 정보 모드가 종료됩니다.

Info

검색 키

4개의 검색 화살표 키는 [Quick Menu], [Main Menu] 및 [Alarm Log]의 모든 항목을 검색하는 데 사용합니다. 검색 화살표 키로 커서를 움직일 수 있습니다.

[OK] 키는 커서로 표시된 파라미터를 선택하거나 파라미터 변경을 적용할 때 사용합니다.

현장 제어용 현장 제어 키는 제어 패널의 맨 아 래에 있습니다.

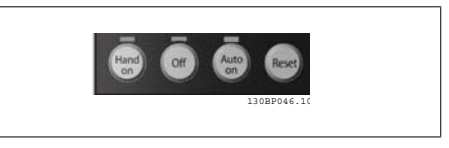

[Hand On] 키는 LCP 를 이용하여 현장에서 주파수 변환기를 제어할 때 사용합니다. [Hand on] 키를 눌러 모터를 기동시킬 수 있으며 화살표 키를 이용하여 모터 회전수 데이터를 입력할 수도 있습니다. 파라미터 0-40 LCP 의 [Hand on] 키를 이용하여 키를 사용함 [1] 또는 사용안함 [0] 으로 선택할 수 있습니다.

제어 신호 또는 직렬 버스통신을 통해 외부 정지 신호가 활성화된 경우 LCP 를 통해 "기동" 명령 을 실행해도 기동되지 않습니다.

[Hand on] 키에 의해 주파수 변환기가 운전하는 동안에도 아래 제어 신호는 계속 사용할 수 있 습니다.

- $[Hand on] [Off] [Auto on]$
- 리셋
- 코스팅 정지 인버스
- 역회전
- 셋업 선택 비트 0 셋업 선택 비트 1
- 직렬 통신을 통한 정지 명령
- 순간 정지
- 직류 제동

[Off] 키는 운전 중인 모터를 정지시키는데 사용합니다. 파라미터 0-41 LCP 의 [Off] 키를 이용 하여 키를 사용함 [1] 또는 사용안함 [0]으로 선택할 수 있습니다. 외부 정지 기능을 선택하지 않 고 [Off] 키도 누르지 않았다면 전압을 차단하여 모터를 직접 정지할 수 있습니다.

[Auto On] 키는 제어 단자 또는 직렬 통신을 이용하여 주파수 변환기를 제어하고자 할 때 사용 할 수 있습니다. 제어 단자 또는 직렬 통신에 기동 신호를 주면 주파수 변환기가 기동을 시작합니 다. 파라미터 0-42 LCP 의 [Auto on] 키를 이용하여 키를 사용함 [1] 또는 사용안함 [0]으로 선택할 수 있습니다.

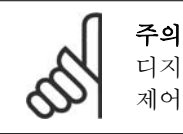

디지털 입력을 통해 활성화된 HAND-OFF-AUTO 신호는 [Hand on]-[Auto on] 제어 키보다 우선순위가 높습니다.

[Reset] 키는 알람 (트립)이 발생한 주파수 변환기를 리셋할 때 사용합니다. 파라미터 0-43 LCP 의 리셋 키를 이용하여 키를 사용함 [1] 또는 사용안함 [0]으로 선택할 수 있습니다.

파라미터 바로가기는 [Main Menu] 키를 3초간 누르면 실행됩니다. 파라미터 바로가기를 이용하 면 모든 파라미터에 직접 접근할 수 있습니다.

# 2.1.3. 여러 주파수 변환기 간의 파라미터 설정값 복사

주파수 변환기 셋업이 완료되면 MCT 10 셋 업 소프트웨어 도구를 이용하여 즉시 PC 또는 LCP 에 데이터를 저장하는 것이 좋습니다.

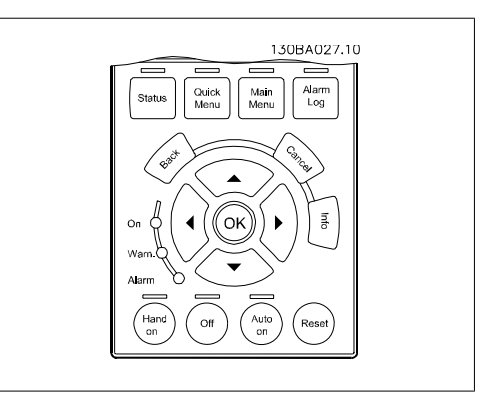

### LCP 의 데이터 저장:

- 1. 파라미터 0-50 LCP 복사로 이동하십시오.
- 2. [OK] 키를 누르십시오.
- 3. "모두 업로드"를 선택하십시오.
- 4. [OK] 키를 누르십시오.

모든 파라미터 설정값이 진행 표시줄에 표시된 LCP 에 저장됩니다. 진행 표시줄에 100%라고 표 시되면 [OK]를 누르십시오.

이제 LCP 를 다른 주파수 변환기에 연결하여 파라미터 설정값을 복사할 수도 있습니다.

## LCP 에서 주파수 변환기로 데이터 전송:

- 1. 파라미터 0-50 LCP 복사로 이동하십시오.
- 2. [OK] 키를 누르십시오.
- 3. "모두 다운로드"를 선택하십시오.
- 4. [OK] 키를 누르십시오.

LCP 에 저장된 파라미터 설정값이 진행 표시줄에 표시된 해당 주파수 변환기로 전송됩니다. 진 행 표시줄에 100%라고 표시되면 [OK]를 누르십시오.

## 2.1.4. 표시 모드

일반 운전 상태에서 최대 다섯 가지의 각각 다른 운전 정보를 LCP 의 중간 부분인 1.1, 1.2, 1.3, 2, 3에 표시할 수 있습니다.

## 2.1.5. 표시 모드 – 표시 모드 선택

[Status] 키를 눌러 세 가지 표시 모드 화면을 전환할 수 있습니다.

각기 다른 형식의 운전 정보가 각각의 표시 모 드 화면에 표시됩니다. 아래 내용을 참조하십 시오.

아래의 표는 각 운전 정보와 해당 단위를 나타 냅니다. 파라미터 0-20, 0-21, 0-22, 0-23 및 0-24에서 단위를 지정하십시오.

파라미터 0-20에서 0-24에 이르기까지 선택 되어 표시창에 나타난 각각의 파라미터 값에 는 소수점 뒤에 고유 범위와 자릿수가 있습니 다. 파라미터 값이 너무 큰 경우에는 소수점 뒤 에 자릿수 일부가 표시되지 않을 수 있습니다. 예: 전류 표기 값 5.25A; 15.2A 105A.

표시 모드 화면 I: 이 표시 모드는 기동 또는 초기화 후 기본적으 로 나타나는 표시 모드입니다. [INFO] 키를 사용하여 1.1, 1.2, 1.3, 2, 3에 표시된 운전 정보에 대한 단위 관련 정보를 확 인하십시오. 오른쪽 그림에 있는 화면에 표시된 운전 정보 를 참조하십시오.

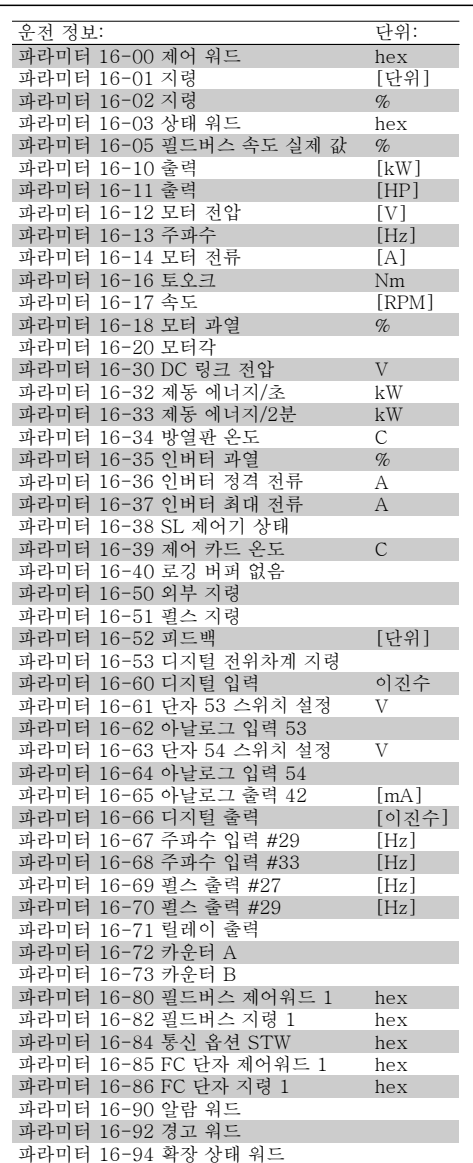

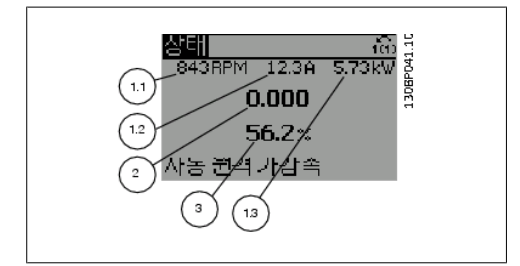

1.3

s.

1.43kV

1.2 2

표시 모드 화면 II:  $_{10}^{\circ}$ 오른쪽 그림에 있는 화면(1.1, 1.2, 1.3, 2)에 130BP062.10 상태 30BP062 M. 3.084 표시된 운전 정보를 참조하십시오. 오른쪽 그림에서 속도, 모터 전류, 모터 전력 30.0 및 주파수 정보가 각각 첫 번째 줄과 두 번째  $(1.1)$ 줄에 표시되어 있습니다. 원격 구동

표시 모드 화면 III: 이 표시 모드에서는 스마트 로직 컨트롤러의 이벤트와 동작이 표시됩니다. 자세한 내용은 스마트 로직 컨트롤러 편을 참조하십시오.

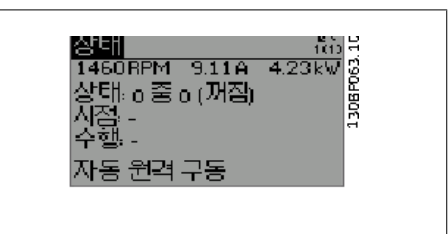

# 2.1.6. 파라미터 셋업

FC 300 시리즈는 대부분의 작업에 사용할 수 있기 때문에 파라미터의 종류가 많습니다. 본 제품 시리즈는 두 가지 프로그래밍 모드, 즉 주 메뉴와 단축 메뉴 모드 중 하나를 선택하여 사용할 수 있습니다.

주 메뉴 모드에서는 모든 파라미터에 접근할 수 있습니다. 단축 메뉴 모드에서는 사용자가 일부 파라미터에 접근하여 주파수 변환기 운전을 시작할 수 있습니다.

주 메뉴 모드와 단축 메뉴 모드에서 모두 파라미터를 변경할 수 있습니다.

# 2.1.7. 단축 메뉴 키 기능

[Quick Menus]를 누르면 목록에 단축 메뉴에 들어 있는 각기 다른 영역이 나타납니다. 개인 메뉴를 선택하면 선택된 개인 파라미터 가 모두 표시됩니다. 이 파라미터는 파라미터 0-25 개인 메뉴에서 선택된 파라미터입니다. 이 메뉴에 최대 20개의 파라미터를 추가할 수 있습니다.

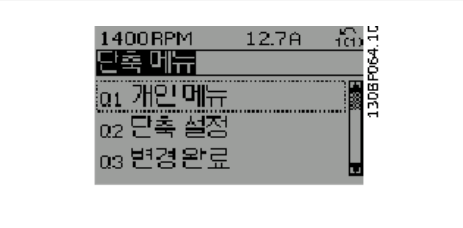

단축 설정에서는 모터 운전을 최적화하기 위해 일부 파라미터만 설정할 수 있습니다. 그 이외의 파라미터는 제어 기능과 신호 입력/출력(제어 단자)의 구성에 따라 초기 설정됩니다.

파라미터는 화살표 키로 선택할 수 있습니다. 선택할 수 있는 파라미터는 다음 표와 같습니다.

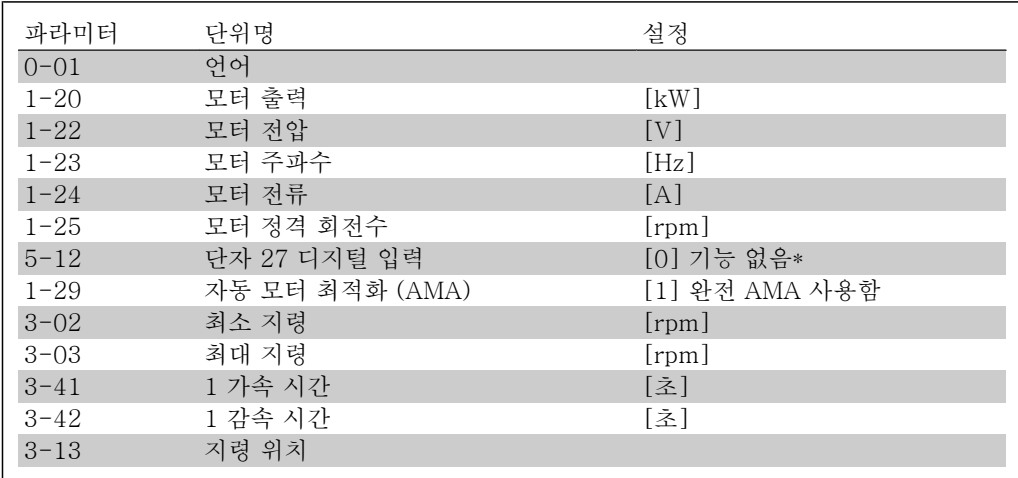

\* 단자 27이 "기능 없음"으로 설정된 경우에는 단자 27에 +24V 를 연결할 필요가 없습니다.

변경 완료에서는 다음 정보를 확인할 수 있습니다.

- 마지막 변경 10건. [▲] [▼] 검색 키를 사용하여 마지막으로 변경된 10개의 파라미터를 스크롤하십시오.
- 기본 설정 이후 변경 사항.

로깅에서는 화면에 표시된 정보를 자세히 확인할 수 있습니다. 정보는 그래프로 나타납니다. 파라미터 0-20과 0-24에서 선택한 파라미터만 확인할 수 있습니다. 다음 지령을 위해 샘플을 최 대 120개까지 저장할 수 있습니다.

# 2.1.8. 초기 작동방법

가장 간단한 초기 작동방법은 단축 메뉴 버튼을 사용하여 LCP 102 를 통해 단축 설정 절차를 따 르는 방법입니다(표를 왼쪽에서 오른쪽으로 읽으십시오):

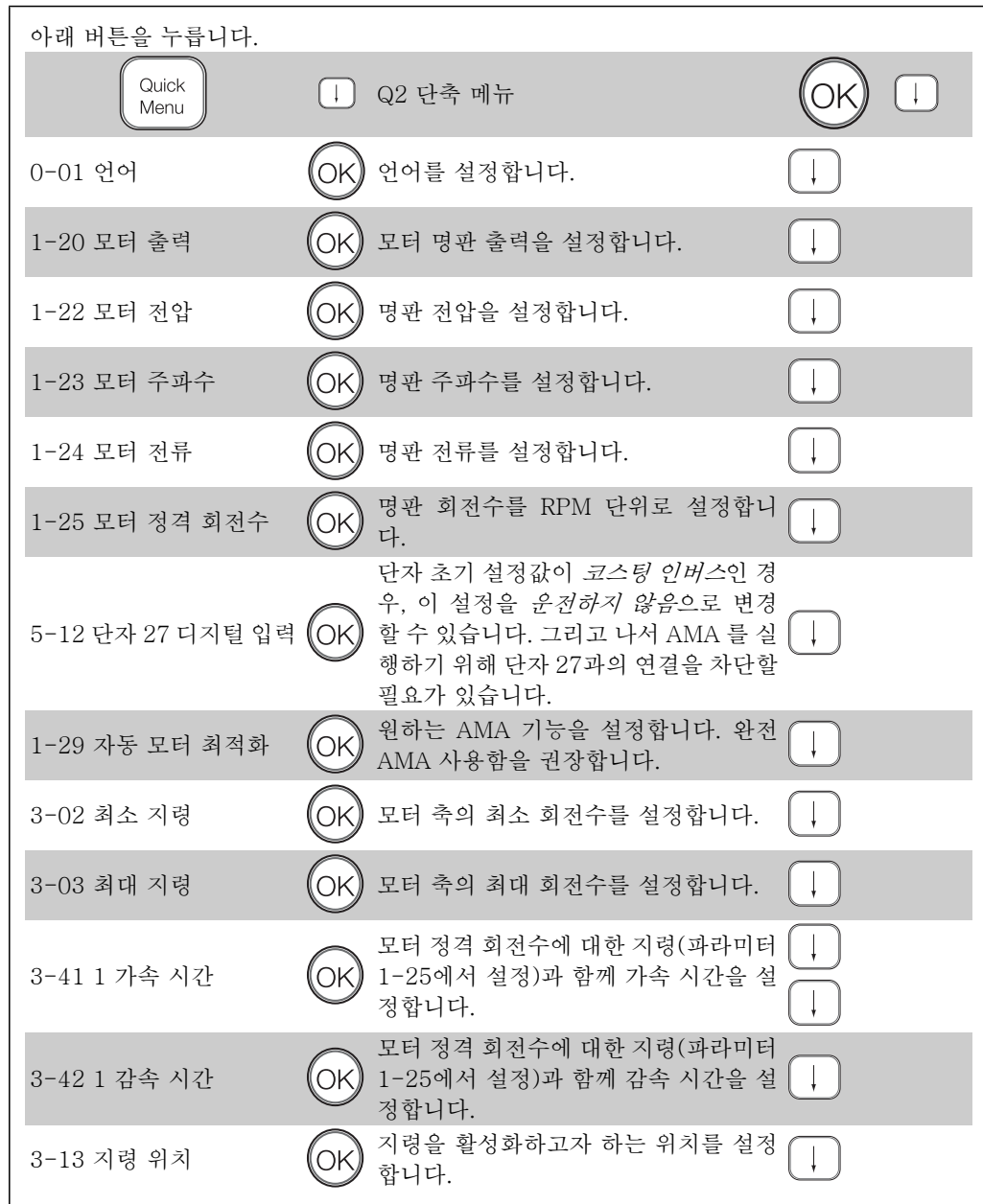

## 2.1.9. 주 메뉴 모드

[Main Menu] 키를 누르면 주 메뉴 모드를 시 작할 수 있습니다. 오른쪽과 같은 정보가 표시 창에 나타납니다. 표시창의 중간 부분과 아래쪽 부분은 및 아래

쪽 구역에는 위쪽/아래쪽 화살표 키를 사용하 여 선택할 수 있는 파라미터 그룹의 목록이 표 시됩니다.

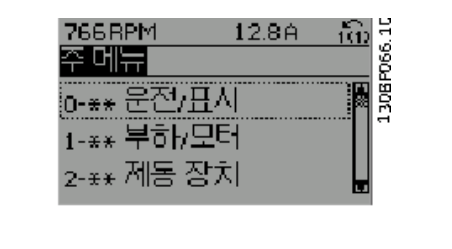

각 파라미터의 이름과 숫자는 두 가지 프로그래밍 모드에서 동일합니다. 주 메뉴 모드에서 파라 미터는 그룹별로 분리되어 있습니다. 파라미터 번호의 첫 번째 숫자(맨 왼쪽에 있는 숫자)는 파 라미터 그룹 번호를 나타냅니다.

주 메뉴에서는 모든 파라미터를 변경할 수 있습니다. 하지만 구성 모드 (파라미터 1-00)에 따라 일부 파라미터를 변경하지 못할 수 있습니다. 예를 들어, 속도 개 회로를 선택하면 PID 파라미터 를 변경할 수 없으며 다른 옵션을 선택하면 변경할 수 있습니다.

## 2.1.10. 파라미터 선택

주 메뉴 모드에서 파라미터는 그룹별로 분리 되어 있습니다. 검색 키를 사용하여 파라미터 그룹을 선택할 수 있습니다. 오른쪽 그림은 선택할 수 있는 파라미터 그룹 을 나타냅니다.

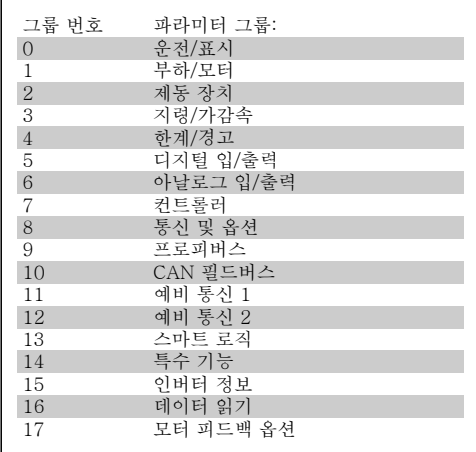

검색 키를 사용하여 파라미터 그룹을 선택한 다음 파라미터를 선택하십시오. 표시창의 중간 부분에 파라미터 번호와 이름 그리고 선택된 파라미터 값이 표시됩니다.

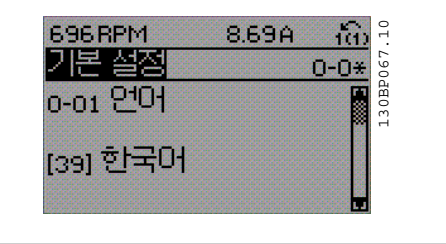

# 2.1.11. 데이터의 수정

파라미터가 단축 메뉴 모드나 주 메뉴 모드 어느 쪽에서 선택되었더라도 데이터를 수정하는 방법 은 동일합니다. [OK] 키를 눌러 선택된 파라미터를 수정할 수 있습니다. 선택된 파라미터의 데이터 값이 숫자인지 또는 문자인지에 따라 데이터 수정 절차가 약간 다를 수 있습니다.

# 2.1.12. 문자 데이터 값의 변경

선택한 파라미터가 문자 데이터 값인 경우에 는 [▲] [▼] 검색 키를 사용하여 문자 데이터 값을 변경하십시오.

위쪽 검색 키를 누르면 값이 커지고 아래쪽 검 색 키를 누르면 값이 작아집니다. 저장하고자 하는 값 위에 커서를 놓고 [OK] 키를 누르십 시오.

# 2.1.13. 단계적으로 숫자 데이터 값 변경

선택한 파라미터가 숫자 데이터 값인 경우에 는 [◀] [▶] 검색 키와 [▲] [▼] 검색 키를 사용 하여 선택한 데이터 값을 변경합니다. 커서를 좌우로 움직이려면 [◀] [▶] 검색 키를 사용하 십시오.

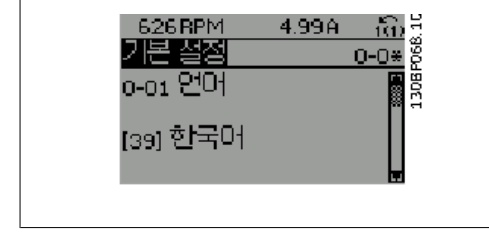

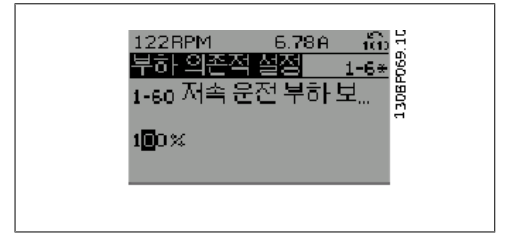

그런 다음 [▲] [▼] 검색 키를 사용하여 데이 터 값을 변경하십시오. 위쪽 키를 누르면 데이 터 값이 커지고 아래쪽 키를 누르면 데이터 값 이 작아집니다. 저장하고자 하는 값 위에 커서 를 놓고 [OK] 키를 누르십시오.

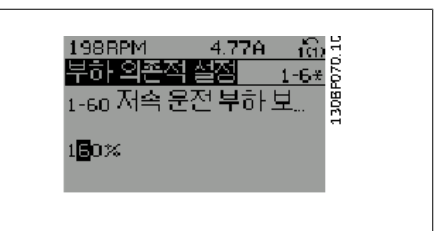

# 2.1.14. 이미 설정되어 있는 값으로 숫자 데이터 값 변경

선택한 파라미터가 숫자 데이터 값인 경우에 는 [◀] [▶] 검색 키를 사용하여 해당 숫자를 선택하십시오.

[▲] [▼] 검색 키를 사용하여 선택한 숫자를 변 경하십시오. 해당 숫자에서 커서가 깜박입니다. 저장하고 자 하는 값 위에 커서를 놓고 [OK] 키를 누르 십시오.

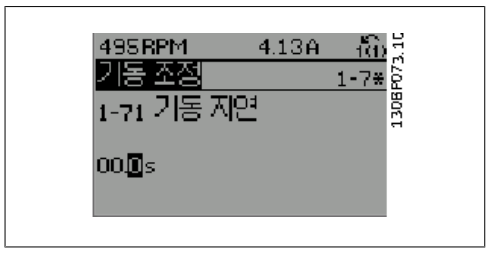

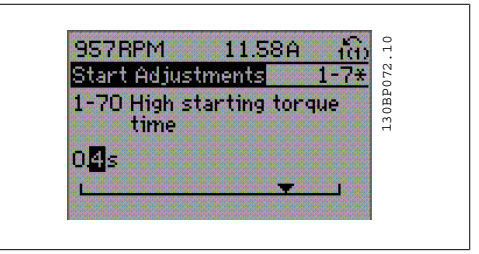

# 2.1.15. 데이터 값의 변경,단계적

일부 파라미터는 단계적으로 값을 변경하거나 이미 설정되어 있는 값으로 즉시 변경할 수 있습니 다. 모터 출력(파라미터 1-20), 모터 전압(파라미터 1-22) 및 모터 주파수(파라미터 1-23)가 이 에 해당합니다.

이 파라미터는 단계적으로 값을 변경할 수도 있고 이미 설정되어 있는 값으로 변경할 수도 있습 니다.

## 2.1.16. 색인이 붙은 파라미터 읽기 및 프로그래밍

여러 개의 데이터를 가진 파라미터에는 각각의 데이터에 색인이 붙어 있습니다. 파라미터 15-30에서 15-32에는 결함 기록이 포함되어 있어 확인할 수 있습니다. 파라미터를 선 택하고 [OK] 키를 누른 다음 [▲] [▼] 검색 키를 사용하여 값 기록을 스크롤하십시오.

또 하나의 예로는 파라미터 3-10이 있습니다. 파라미터를 선택하고 [OK] 키를 누른 다음 [▲] [▼] 검색 키를 사용하여 인덱싱된 값을 스크롤하 십시오. 파라미터 값을 변경하려면 인덱싱된 값을 선택하고 [OK] 키를 누르십시오. [▲] [▼] 키 를 사용하여 값을 변경하십시오. [OK] 키를 눌러 변경된 설정을 저장하십시오. [CANCEL] 키를 눌러 취소할 수 있습니다. [Back] 키를 누르면 다른 파라미터로 이동할 수 있습니다.

# 2.1.17. 숫자 방식의 현장 제어 패널을 이용한 프로그래밍 방법

다음 지침은 숫자 방식의 LCP (LCP 101)가 있는 경우에 해당하는 내용입니다. LCP 는 기능별로 아래와 같이 4가지로 나뉘 어집니다.

- 1. 숫자 표시.
- 2. 메뉴 키 및 표시 램프 파라미터 변 경 및 표시 기능 전환.
- 3. 검색 키 및 표시 램프 (LED).
- 4. 운전 키 및 표시 램프(LED).

## 화면 표시줄:

상태 표시줄: 상태 메시지가 아이콘과 숫자로 표시됩니다.

표시 램프 (LED):

- 녹색 LED/On: 제어부가 켜져 있음을 의미합니다.
- 황색 LED/Wrn.: 경고 메시지를 의미 합니다.
- 적색 LED/Alarm 점멸: 알람을 의미 합니다.

## LCP 키

[Menu] 다음 중 하나의 모드를 선택합니다.

- 상태
- 단축 설정
- 주 메뉴

상태 모드: 주파수 변환기 또는 모터의 상태를 나타냅니다. 알람이 발생하면 NLCP 는 모드를 상태 모드 로 자동 전환합니다. 알람 횟수가 화면에 나타날 수 있습니다.

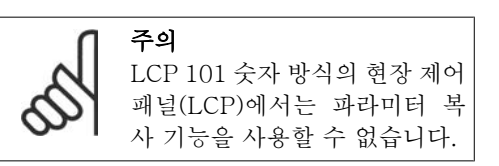

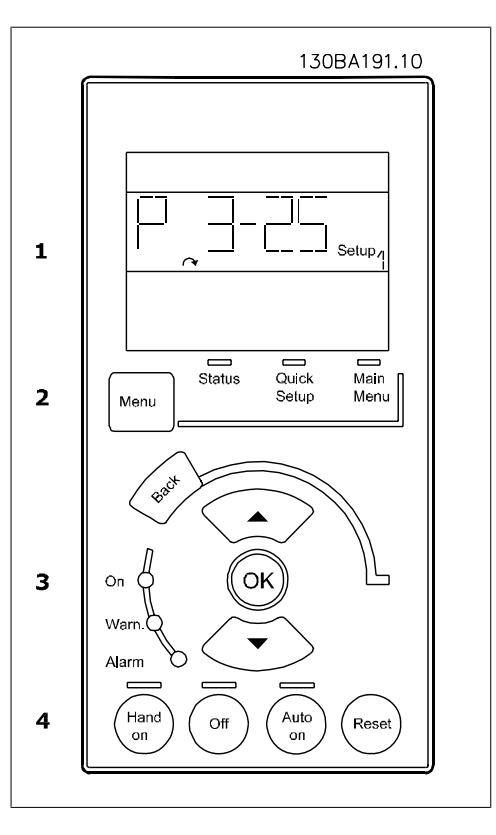

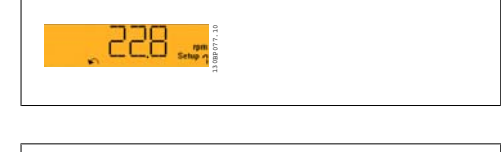

130BP078.10

 $rac{1}{2}$ 

8 R I

 $MG.33.M2.39$  - VLT®는 댄포스의 등록 상표입니다.

 $\sum_{\alpha} \frac{1}{\alpha}$  The FC 300 프로그래밍 지침서

주 메뉴/ 단축 설정은 모든 파라미터 또는 단 축 메뉴의 파라미터만 프로그래밍하는 데 사 용됩니다(이 장 앞부분의 LCP 102 설명 또한 참조하십시오).

파라미터 값은 값이 깜박일 때 [▲] [▼] 키를 사용하여 변경할 수 있습니다.

[Menu] 키를 여러 번 눌러 주 메뉴를 선택합 니다.

파라미터 그룹  ${}_{\rm{XX^-}}$  ]을 선택하고  ${}_{\rm{[OK]}}$ 를 누릅니다.

파라미터 [ -xx]을 선택하고 [OK]를 누릅 니다.

파라미터가 배열 파라미터 값이라면 배열 번 호를 선택한 다음 [OK] 키를 누릅니다.

원하는 데이터 값을 선택하고 [OK]를 누릅니 다.

기능에 따라 선택한 파라미터는 [1], [2] 등과 같은 값을 표시합니다. 각기 다른 선택에 대한 설명은 파라미터 선택 절의 개별 파라미터 설 명을 참조하십시오.

[Back] 키는 이전 단계로 이동할 때 사용합니 다.

화살표 [▲] [▼] 키는 다른 명령으로 이동하거 나 파라미터의 각종 항목을 확인할 때 사용합 니다.

# 2.1.18. 현장 제어 키

현장 제어용 키는 제어 패널의 맨 아래에 있습 니다.

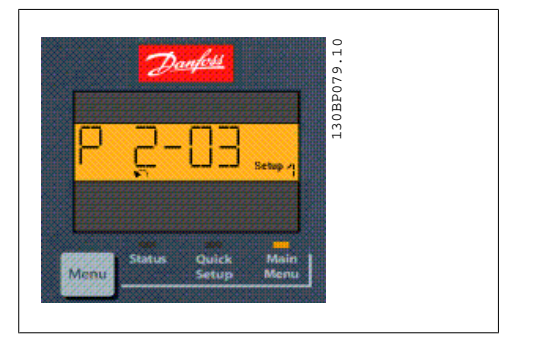

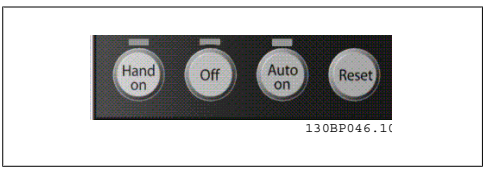

[Hand on] 키는 LCP 를 이용하여 현장에서 주파수 변환기를 제어할 때 사용합니다. [Hand on] 키를 눌러 모터를 기동시킬 수 있으며 화살표 키를 이용하여 모터 회전수 데이터를 입력할 수도 있습니다. 파라미터 0-40 LCP 의 [수동 운전] 키를 이용하여 키를 사용함 [1] 또는 사용안함 [0] 으로 선택할 수 있습니다.

제어 신호 또는 직렬 버스통신을 통해 외부 정지 신호가 활성화된 경우 LCP 를 통해 '기동' 명령 을 실행해도 기동되지 않습니다.

[Hand on] 키에 의해 주파수 변환기가 운전하는 동안에도 아래 제어 신호는 계속 사용할 수 있 습니다.

- $[Hand on] [Off] [Auto on]$
- 리셋
- 코스팅 정지 인버스
- 역회전
- 셋업 선택 lsb 셋업 선택 msb
- 직렬 통신을 통한 정지 명령
- 순간 정지
- 직류 제동

[Off] 키는 운전 중인 모터를 정지시키는데 사용합니다. 파라미터 0-41 LCP 의 [꺼짐] 키를 이 용하여 키를 사용함 [1] 또는 사용안함 [0]으로 선택할 수 있습니다. 외부 정지 기능을 선택하지 않고 [Off] 키도 누르지 않았다면 전압을 차단하여 모터를 직접 정지 할 수 있습니다.

[Auto on] 키는 제어 단자 또는 직렬 통신을 이용하여 주파수 변환기를 제어하고자 할 때 사용할 수 있습니다. 제어 단자 또는 직렬 통신에서 기동 신호를 주면 주파수 변환기가 기동을 시작합니 다. 파라미터 0-42 LCP 의 [자동 운전] 키를 이용하여 키를 사용함 [1] 또는 사용안함 [0]으로 선택할 수 있습니다.

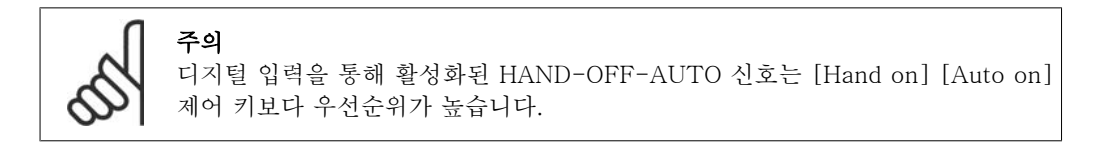

[Reset] 키는 알람(트립)이 발생한 주파수 변환기를 리셋할 때 사용합니다. 파라미터 0-43 LCP *의 리셋 키*를 이용하여 키를 사용함 [1] 또는 사용안함 [0]으로 선택할 수 있습니다.

# 2.1.19. 초기 설정으로의 초기화

주파수 변환기를 초기 설정으로 초기화하는 방법으로는 두 가지가 있습니다.

파라미터 14-22를 이용한 초기화 (권장)

- 1. 파라미터 14-22를 선택하십시오.
- 2. [OK] 키를 누릅니다.
- 3. "초기화"를 선택하십시오.
- 4. [OK] 키를 누릅니다.
- 5. 주전원 공급을 차단하고 표시창이 꺼 질 때까지 기다리십시오.
- 6. 주전원 공급을 다시 연결하면 주파수 변환기가 리셋됩니다.

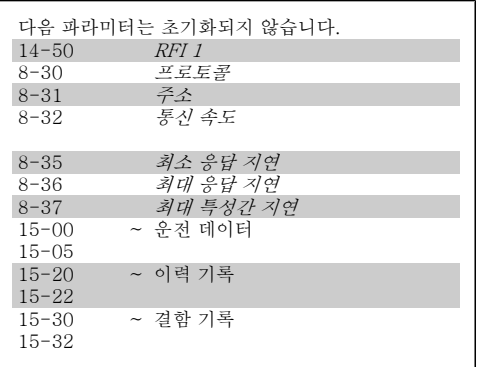

수동 초기화

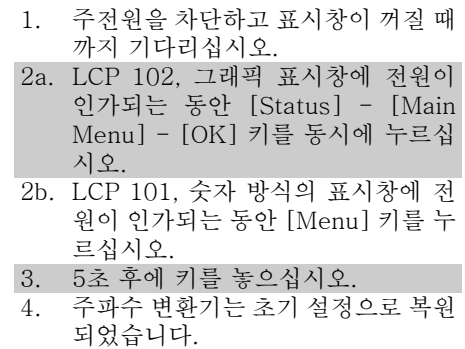

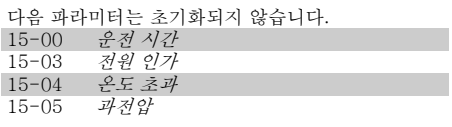

주의

수동 초기화를 실행하면 직렬 통신, RFI 필터 설정 (파라미터 14-50) 및 결함 기록 설정도 리셋됩니다.

# 2.2. 파라미터 선택

FC 300 의 파라미터는 주파수 변환기의 최적 운전을 위해 다양한 파라미터 그룹 중에서 올바르 게 선택합니다.

0-\*\* 운전 및 디스플레이 파라미터

- 기본 설정, 셋업 처리
- 읽기, 선택 사항 셋업 및 기능 복사 등과 같은 디스플레이 및 현장 제어 패널에 큰 도움 이 되었습니다.

1-xx 부하 및 모터 파라미터에는 부하 및 모터 관련 파라미터가 포함됩니다.

2-xx 제동 파라미터

- 직류 제동
- 다이나믹 제동 (제동 저항)
- 기계식 제동 장치
- 과전압 제어

3-\*\* 디지털 가변 저항 기능을 포함한 지령 및 가감속 파라미터

4-\*\* 한계 경고, 한계와 경고 파라미터의 설정

5-\*\* 릴레이 제어가 포함된 디지털 입력 및 출력입니다.

6-xx 아날로그 입력 및 출력

7-\*\* 제어, 속도 및 공정 제어를 위해 파라미터를 설정함.

8-xx FC RS485 및 FC USB 포트 파라미터를 설정하기 전에 통신 및 옵션 파라미터를 선택합니 다.

9-\*\* 프로피버스 파라미터

10-\*\* DeviceNet 및 CAN 필드버스 파라미터

13-\*\* 스마트 로직 컨트롤러 파라미터

14-\*\* 특수 기능 파라미터

15-\*\* 인버터 정보 파라미터

16-\*\* 읽기 파라미터

17-\*\* 엔코더 옵션 파라미터

# 2.3. 파라미터: 운전 및 표시

# 2.3.1. 0-0\* 운전/디스플레이

주파수 변환기의 기본 기능, LCP 버튼의 기능 및 LCP 표시창의 구성 관련 파라미터입니다.

# 2.3.2. 0-0\* 기본 설정

주파수 변환기를 기본 설정하는 파라미터 그룹입니다.

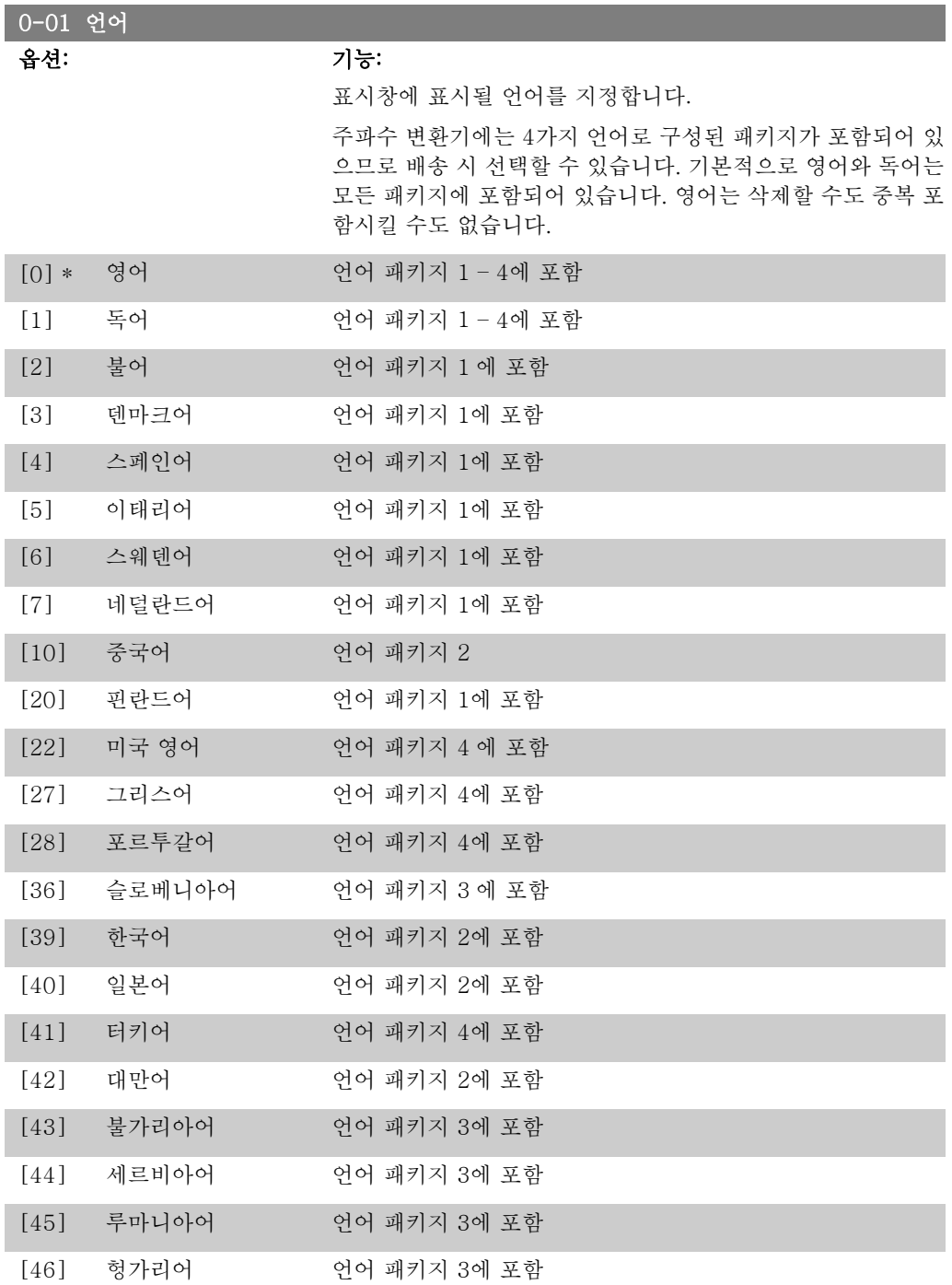

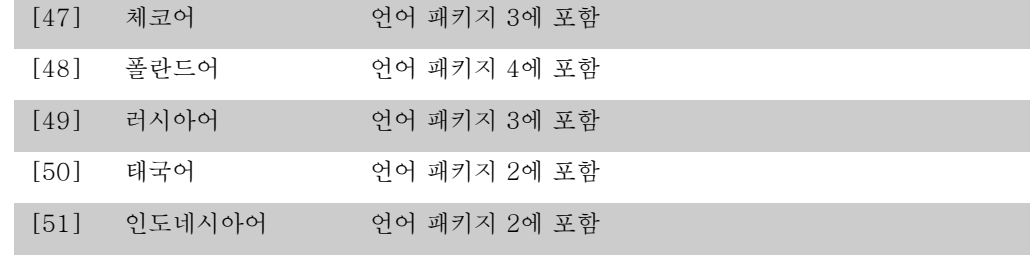

## 0-02 모터 속도 단위

### 옵션: 기능:

모터가 운전하는 동안에는 이 파라미터를 설정할 수 없습니다. 표시창에 표시되는 내용은 파라미터 0-02와 0-03의 설정에 따 라 달라집니다. 파라미터 0-02와 0-03의 초기 설정은 주파수 변환기가 공급된 국가에 따라 다르지만 필요한 경우, 다시 프로 그래밍할 수 있습니다.

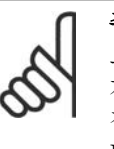

주의 모터 속도 단위 를 변경하면 특정 파라미터가 초 기 값으로 리셋됩니다. 다른 파라미터를 수정하기 전에 먼저 모터 속도 단위를 선택할 것을 권장합 니다.

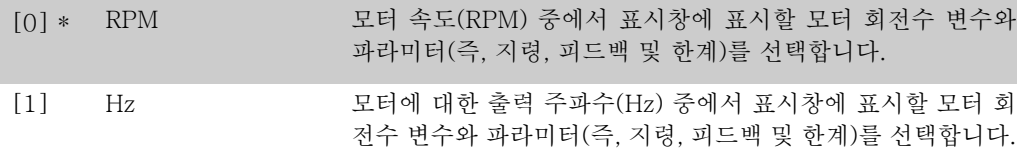

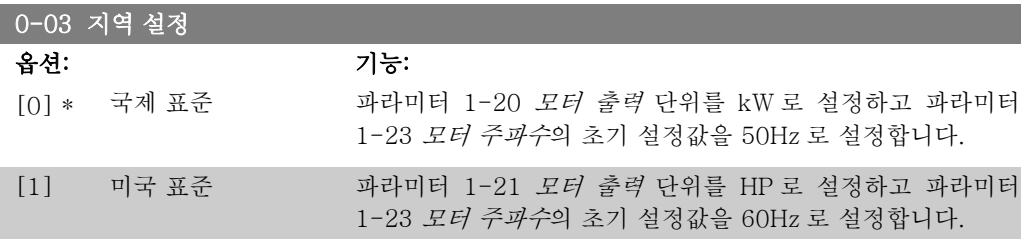

모터가 운전하는 동안에는 이 파라미터를 설정할 수 없습니다.

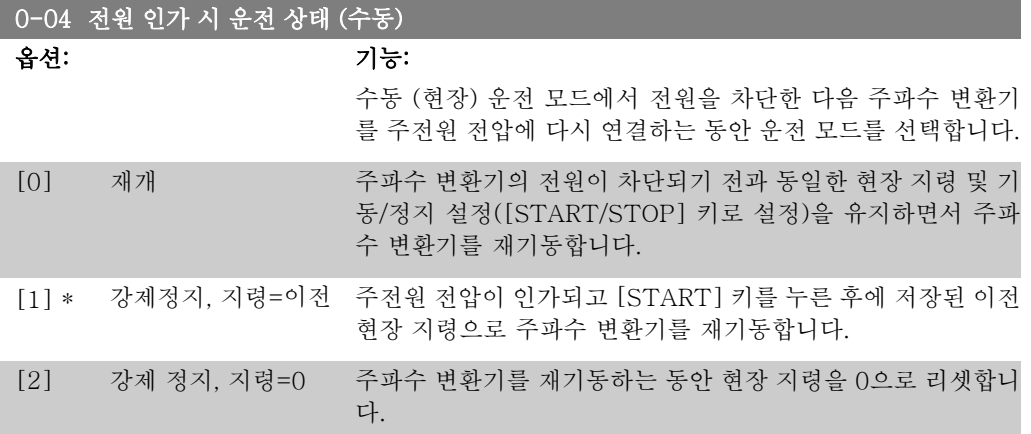

## 2.3.3. 0-1\* 셋업 처리

각각의 파라미터 셋업을 정의하고 제어하는 파라미터입니다.

주파수 변환기에는 각각 프로그래밍할 수 있는 4개의 파라미터 셋업이 있습니다. 이는 주파수 변 환기를 다양하게 활용할 수 있게 해주며 다양성 고급 제어 기능 문제를 해결할 수 있게 해줄 뿐만 아니라 외부 제어 장비에 드는 비용을 절감시켜 주기도 합니다. 예를 들어, 하나의 셋업과 하나의 제어 방식에 따라 운전(예를 들어 수평 운전에 사용되는 모터 1)하도록 프로그래밍할 수도 있고 또 하나의 셋업과 제어 방식에 따라 운전(수직 운전에 사용되는 모터 2)하도록 프로그래밍할 수 도 있습니다. 또는 OEM 제조업체의 경우, 동일 범위 내의 각기 다른 장비 유형에 알맞게 모든 주 파수 변환기를 프로그래밍하여 동일한 파라미터를 갖게 한 다음 생산/작동 공정 중에 주파수 변 환기가 설치된 장비에 따라 특정 셋업을 쉽게 선택할 수도 있습니다.

활성 셋업(주파수 변환기가 현재 운전 중인 셋업)은 파라미터 0-10에서 선택할 수 있으며 LCP 에 표시됩니다. 다중 셋업을 사용하면 주파수 변환기가 운전 중이거나 정지된 상태에서 디지털 입력 또는 직렬 통신 명령을 통해 셋업 간 전환이 가능합니다. 운전 중에 셋업을 변경할 필요가 있는 경우에는 파라미터 0-12를 원하는 대로 프로그래밍하면 됩니다. 파라미터 0-11을 사용하 면 주파수 변환기가 활성 셋업으로 계속 운전하는 동안에도 모든 셋업 내의 파라미터를 수정할 수 있습니다. 파라미터 0-51을 사용하면 각기 다른 셋업에 유사한 파라미터 설정이 필요할 때, 신속히 작동할 수 있도록 셋업 간 파라미터 설정을 복사할 수 있습니다.

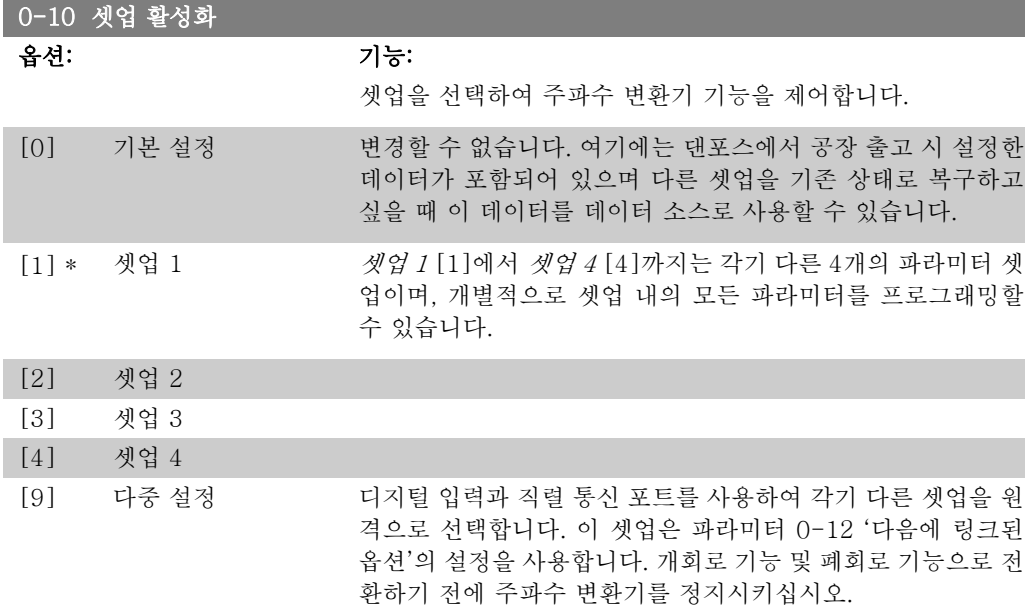

파라미터 0-51 셋업 복사를 사용하여 하나의 셋업을 하나 이상의 다른 셋업에 복사합니다. '운전 중 변경 불가'로 표시된 파라미터에 각기 다른 값이 있는 셋업 간의 전환을 수행하기 전에 주파수 변환기를 정지시키십시오. 2개의 각기 다른 셋업에 동일한 파라미터가 설정되지 않게 하려면 파 라미터 0-12 다음에 링크된 설정을 사용하여 셋업을 함께 링크합니다. '운전중 변경 불가'로 표 시된 파라미터는 파라미터 목록 편에서 FALSE (거짓)로 표시됩니다.

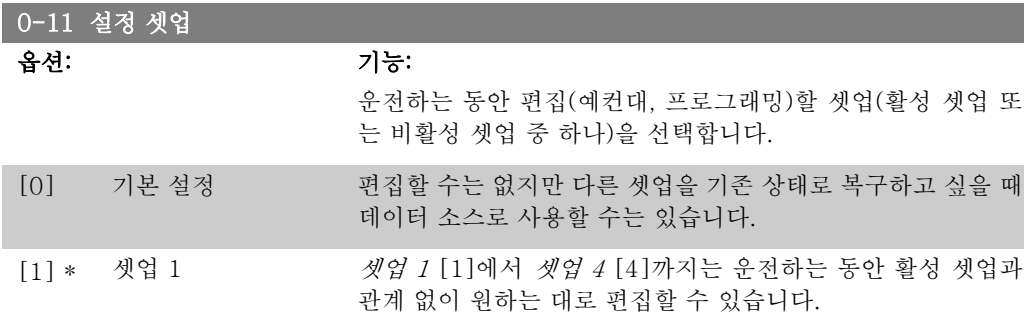

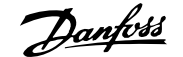

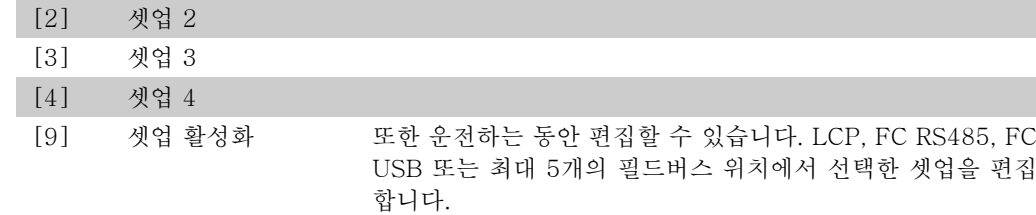

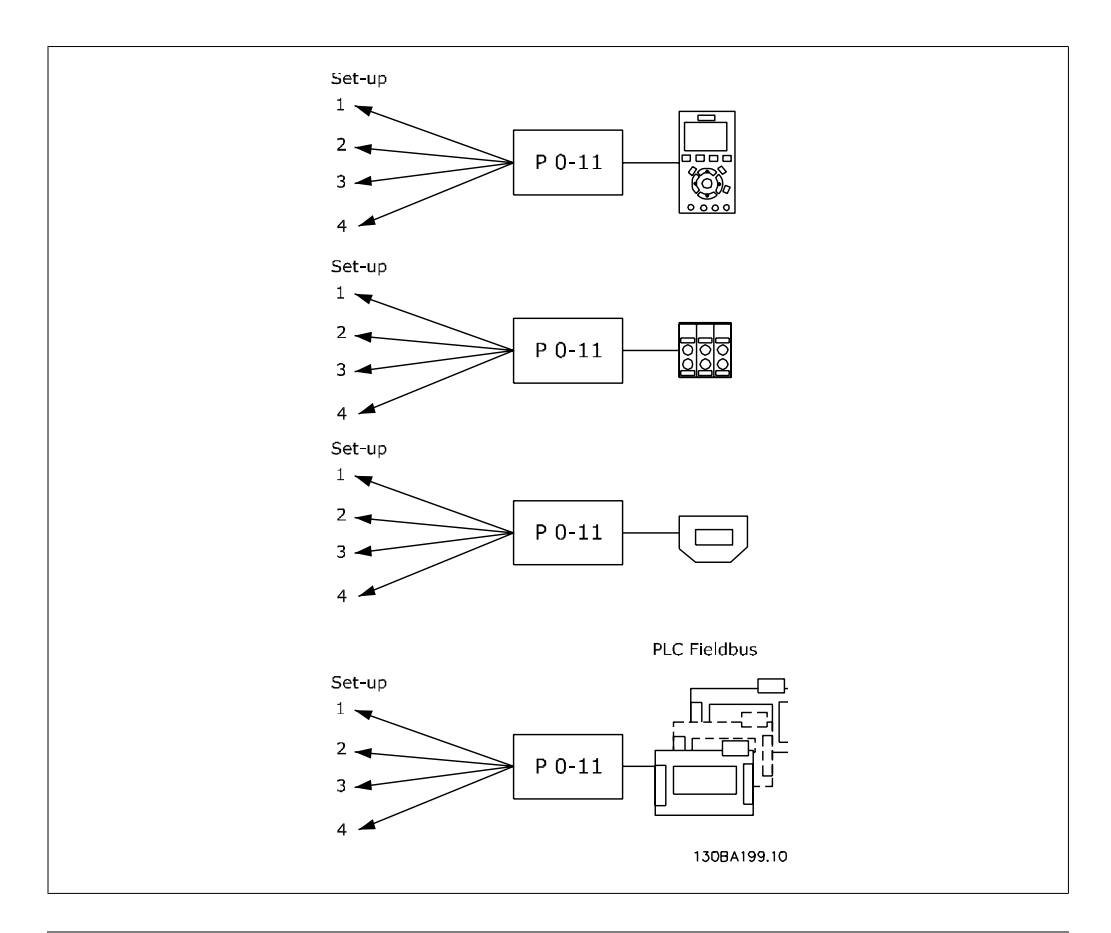

## 0-12 다음에 링크된 설정

## 옵션: 기능:

운전하는 동안 하나의 셋업에서 다른 셋업으로 변경 시 충돌이 생기지 않도록 하려면 운전 중에 변경할 수 없는 파라미터가 포 함된 셋업을 링크합니다. 운전하는 동안 하나의 셋업에서 다른 셋업으로 이동할 때 링크가 '운전 중 변경 불가' 파라미터 값의 동기화를 확인합니다. '운전 중 변경 불가' 파라미터는 파라미터 목록 편에서 FALSE (거짓)로 표시되므로 쉽게 구별할 수 있습 니다.

파라미터 0-12 링크 셋업 기능은 파라미터 0-10 셋업 활성화 에서 다중 셋업을 선택한 경우에 사용할 수 있습니다. 다중 셋 업은 하나의 셋업을 다른 셋업으로 이동하는 데 사용합니다(예 를 들어, 모터가 운전 중일 때).

예:

다중 셋업을 사용하여 모터가 운전하는 동안 셋업 1을 셋업 2로 이동합니다. 셋업 1을 먼저 프로그래밍한 다음 셋업 1과 셋업 2 가 동기화 (또는 '링크')되었는지 확인합니다. 다음과 같은 2가 지 방법으로 동기화할 수 있습니다:

1. 설정 셋업을 파라미터 0-11 설정 셋업에서 셋업 2 [2]로 변 경하고 파라미터 0-12 다음에 링크된 설정을 셋업 1 [1]로 설 정합니다. 이렇게 하면 링크 (동기화) 공정이 시작됩니다.

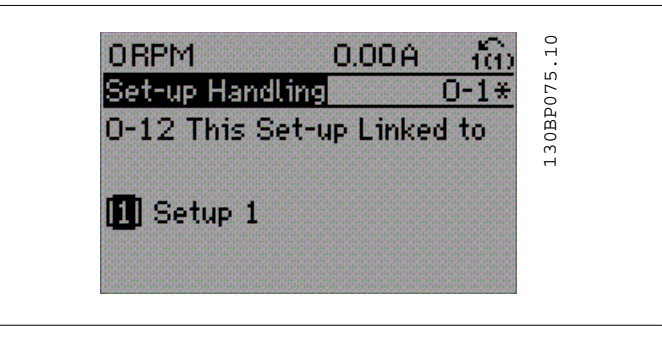

OR

2. 셋업 1에서 셋업 1을 셋업 2로 복사한 다음 파라미터 0-12를 셋업 2 [2]로 설정합니다. 이렇게 하면 링크 공정이 시 작됩니다.

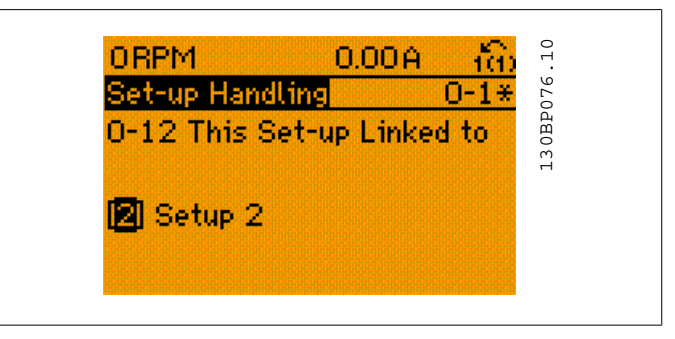

링크가 완료된 다음 파라미터 0-13 *읽기: 링크된 설정*은 {1,2} 로 표시되며 이는 셋업 1과 셋업 2의 모든 '운전 중 변경 불가' 파라미터가 동일함을 의미합니다. 만일 '운전 중 변경 불가' 파 라미터가 변경되면, 예를 들어 셋업 2의 파라미터 1-30 고정자 저항 (Rs)이 변경되면 셋업 2에서도 자동으로 변경됩니다. 이제 운전 중에 셋업 1과 셋업 2 간의 전환이 가능합니다.

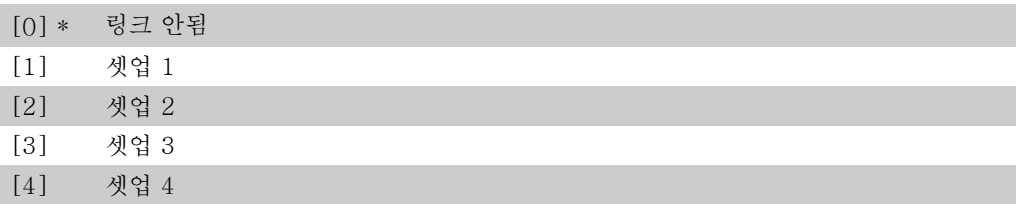

## 0-13 읽기: 링크된 설정

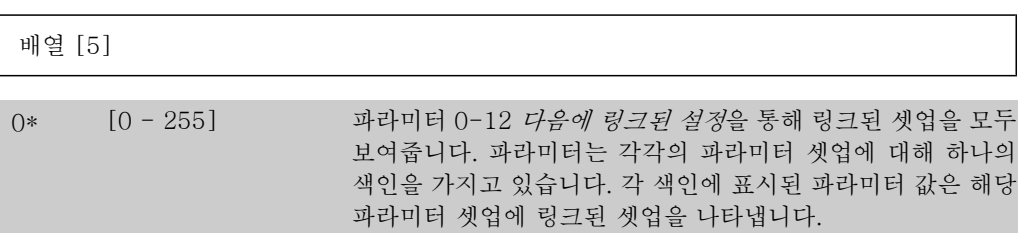

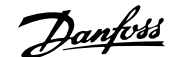

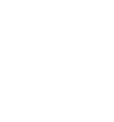

2

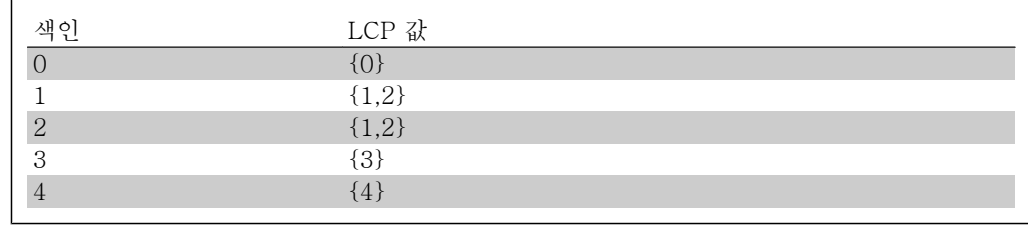

표 2.1: 예: 셋업 1과 셋업 2가 링크된 경우

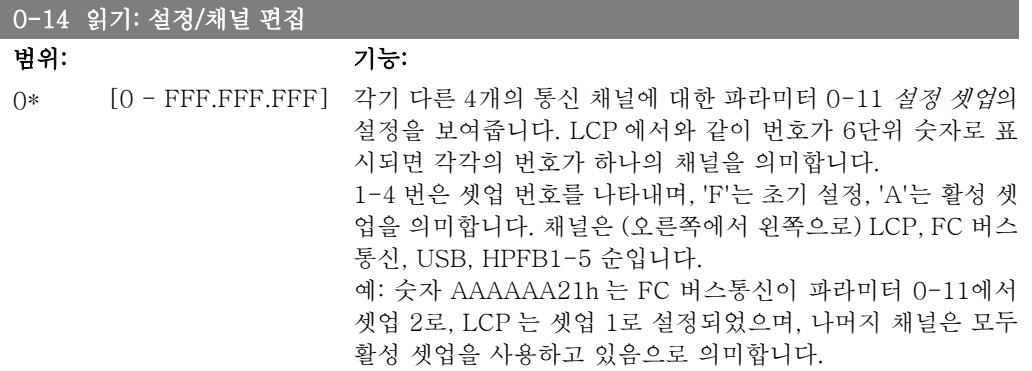

# 2.3.4. 0-2\* LCP 디스플레이

그래픽 현장 제어 패널에 표시된 변수를 정의합니다.

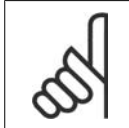

주의 표시 문자를 쓰는 방법에 관한 정보는 파라미터 0-37, 0-38 및 0-39를 참조하십 시오.

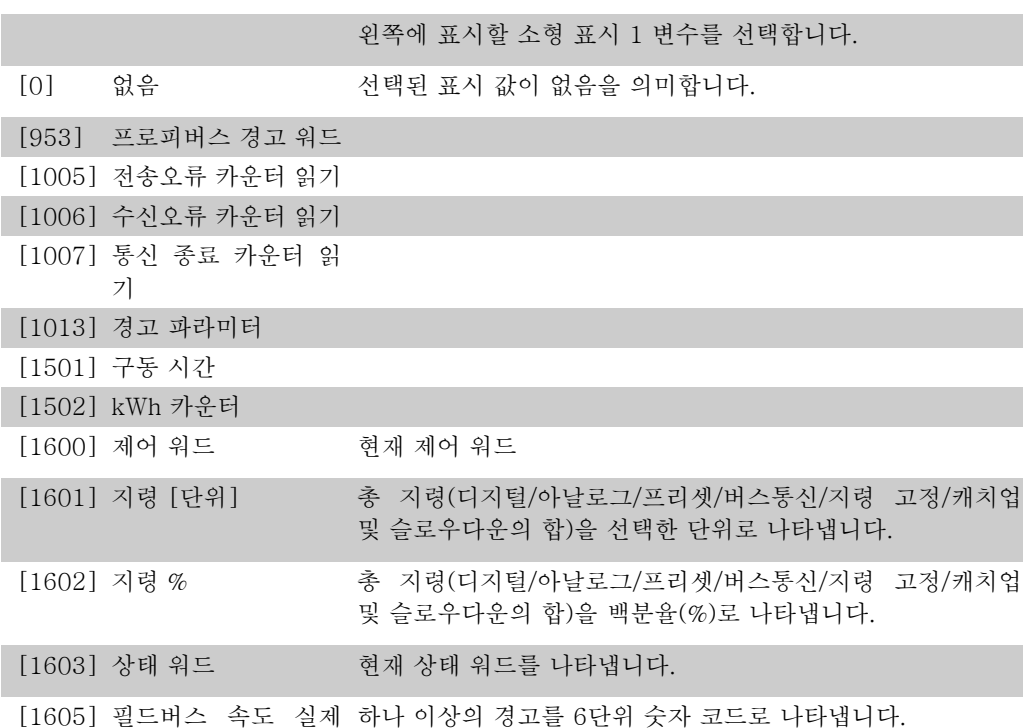

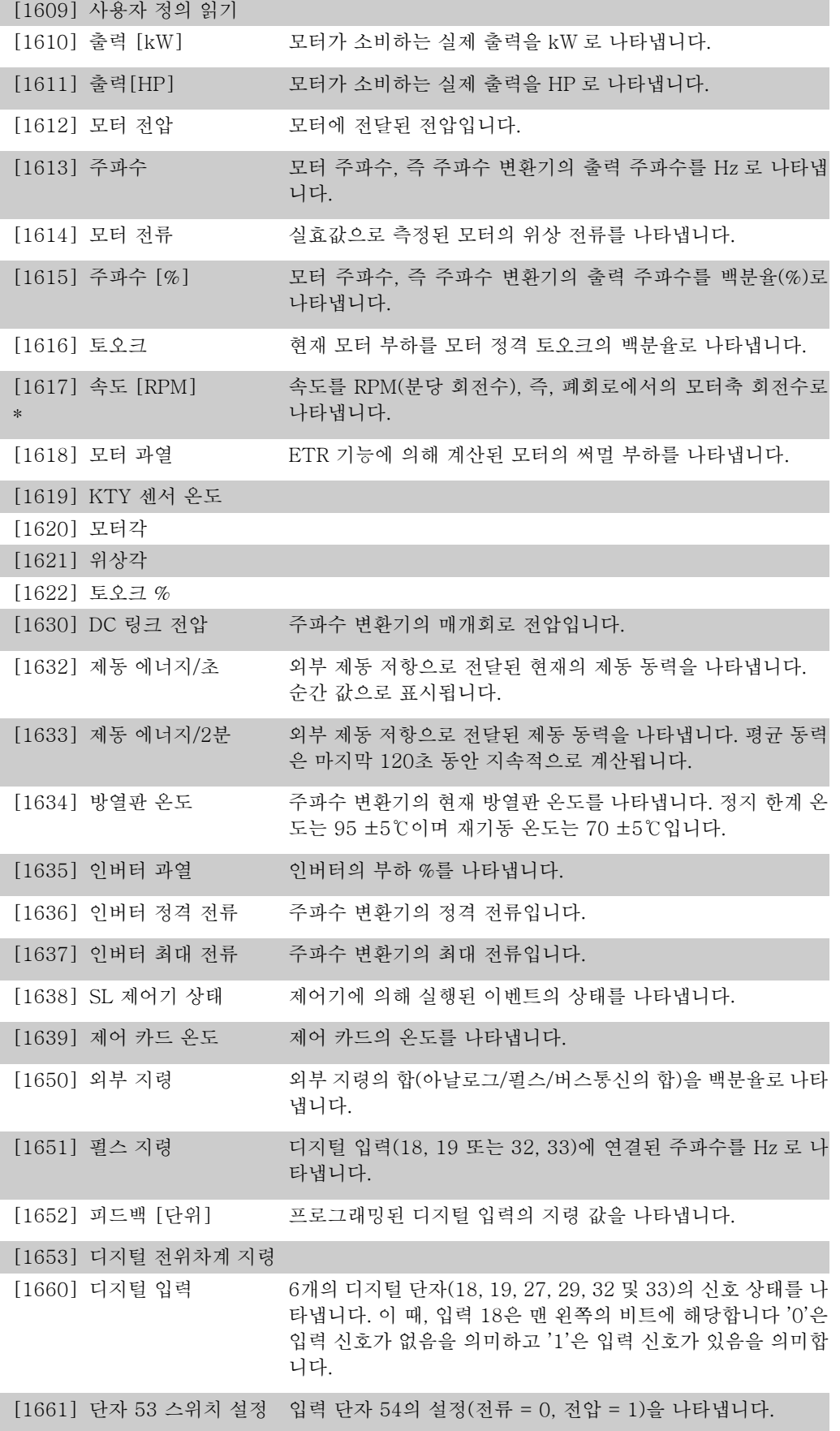

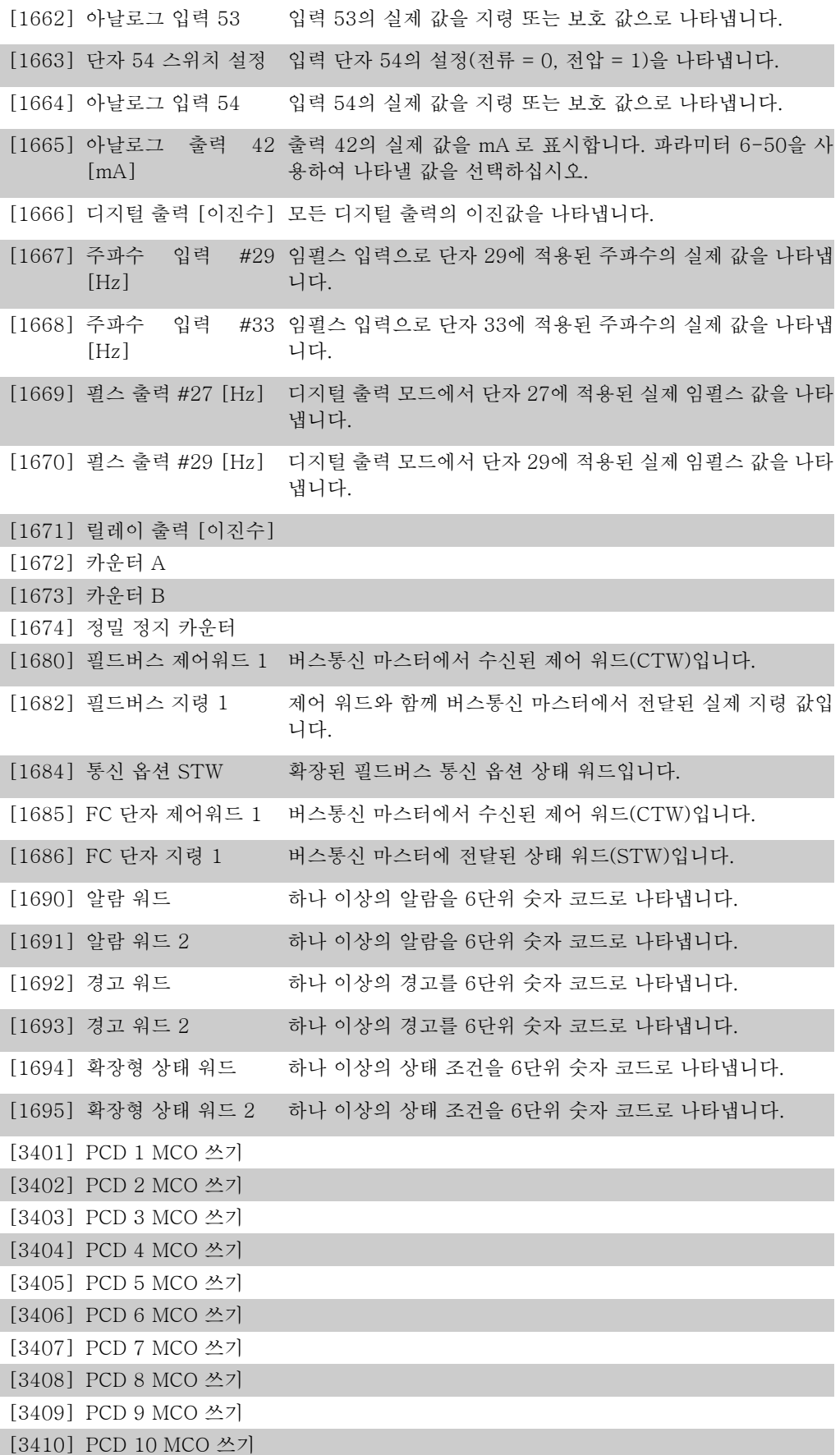

2

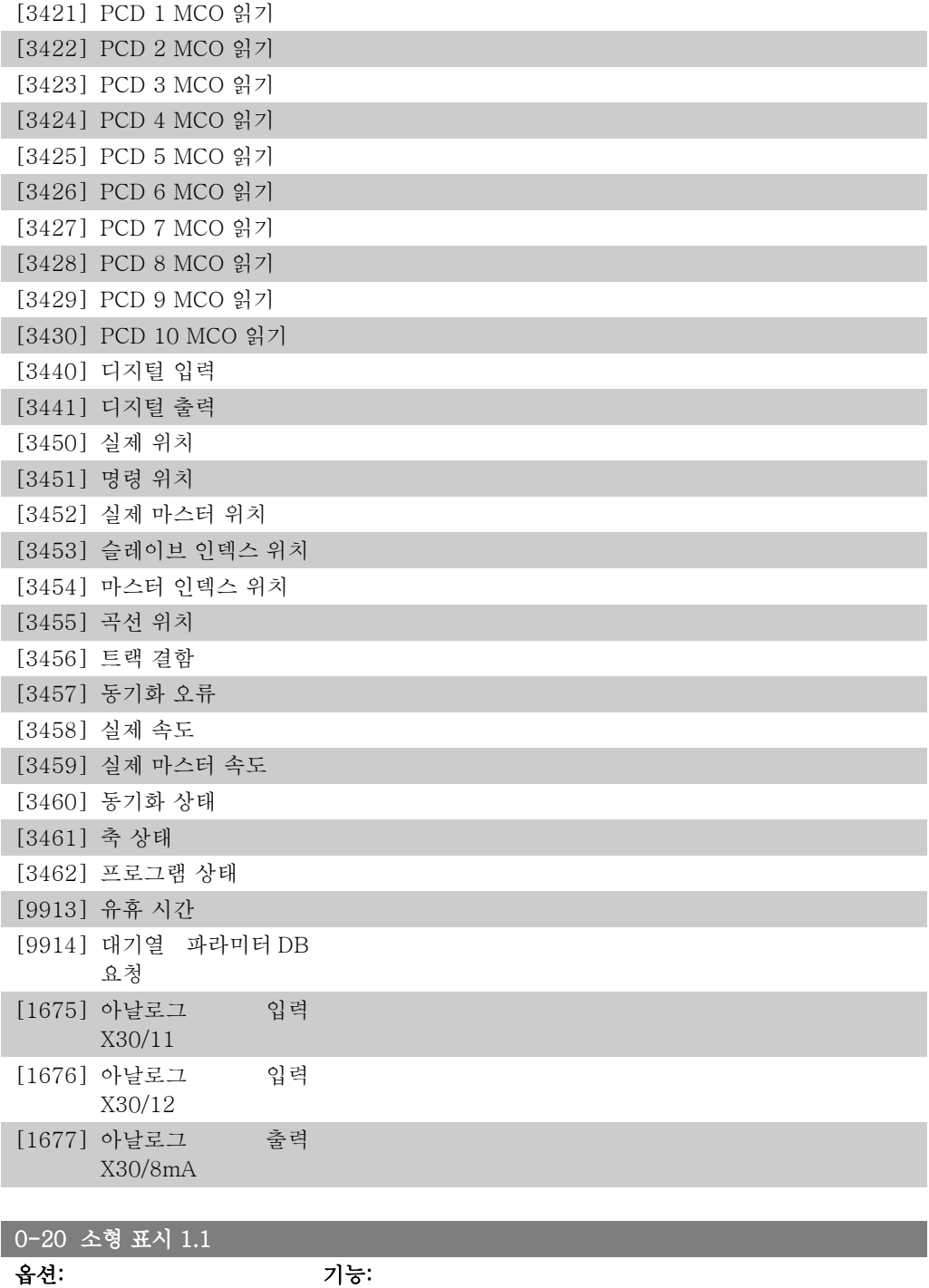

[1617] 속도 [RPM] \*

\*

## 중앙에 표시할 소형 표시 1 변수를 선택합니다. 옵션은 파라미 터 0-2\*와 동일합니다.

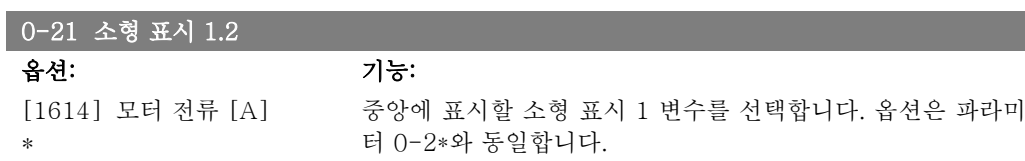

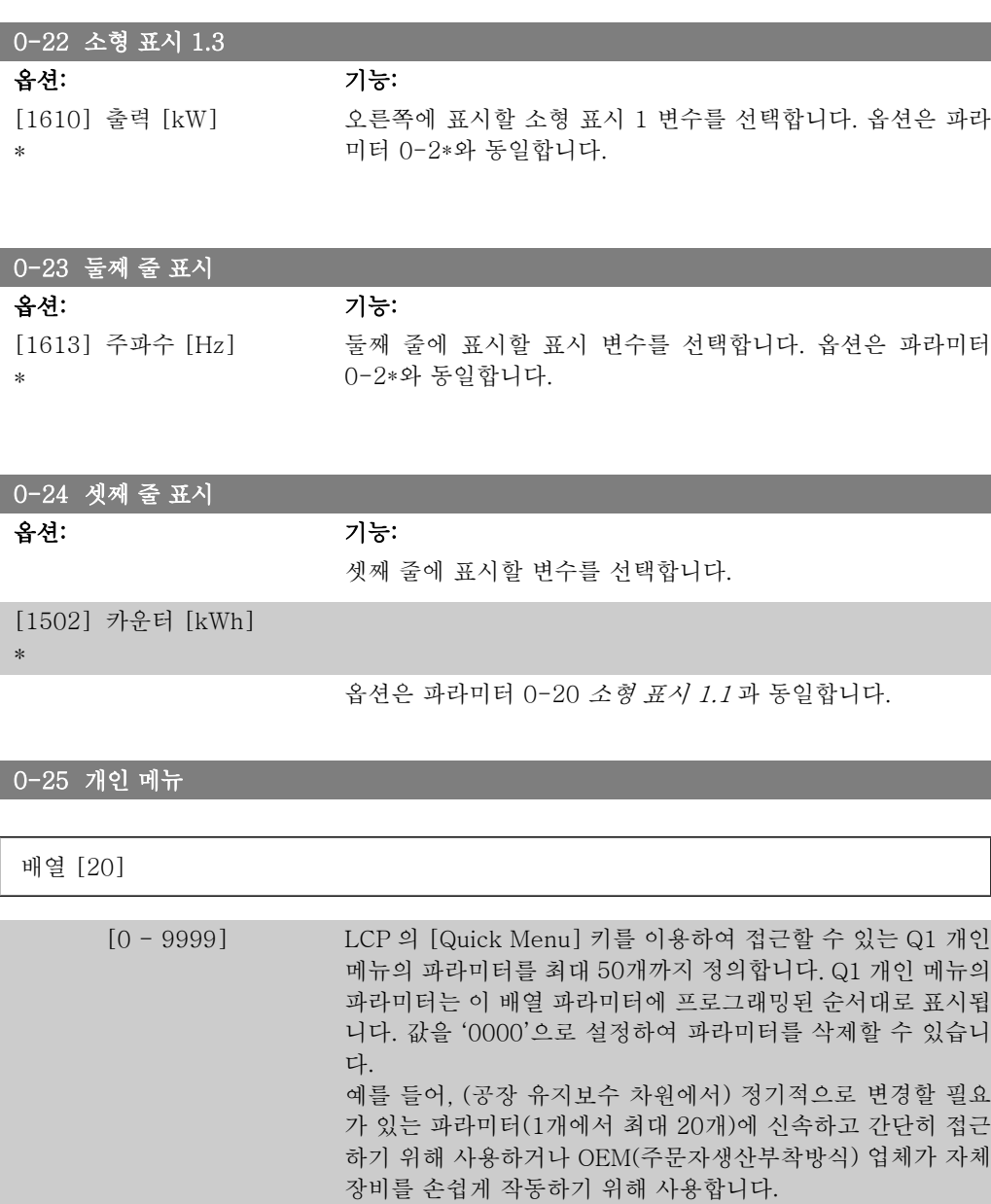

## 2.3.5. LCP 사용자읽기 파라미터 0-3\*

다양한 목적으로 표시창 요소를 사용자에 맞게 구성할 수 있습니다: \*사용자 정의 읽기. (파라미 터 0-30 사용자 정의 읽기 단위에서 선택한 단위에 따른 선형, 2차 또는 3차) 속도에 비례하는 값. \*표시창 텍스트. 파라미터에 저장된 문자열.

### 사용자 정의 읽기

표시될 계산 값은 파라미터 0-30, 사용자 정의 읽기 단위, 파라미터 0-31, 사용자 정의 읽기 최 소값, (선형만), 파라미터 0-32, 사용자 정의 읽기 최대값, 파라미터 4-13/4-14, 모터의 고속 한 계에서 설정한 값과 실제 속도를 기준으로 합니다.
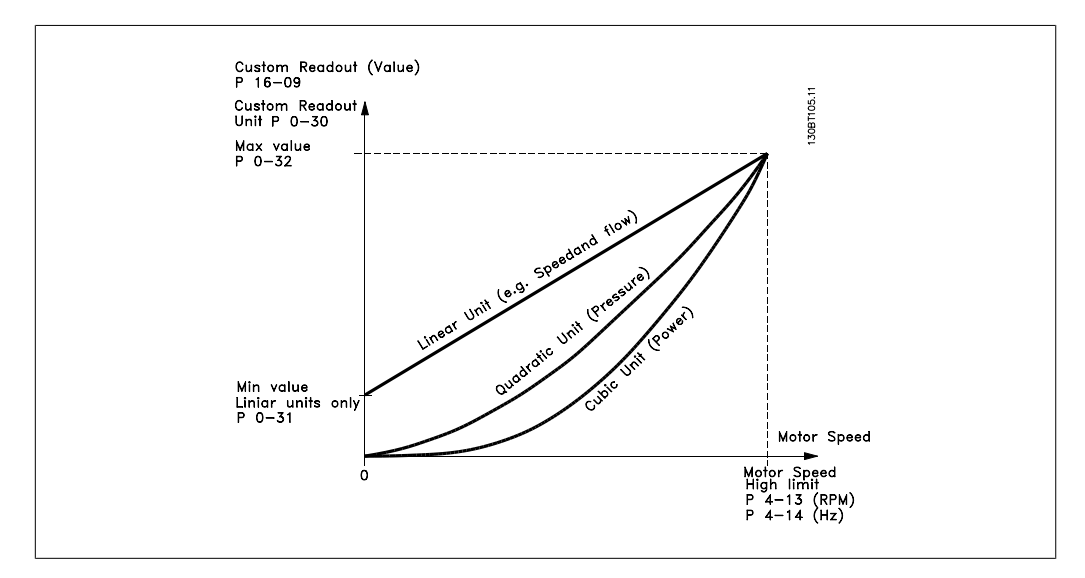

관계는 파라미터 0-30, 사용자 정의 읽기 단위에서 선택한 단위의 유형에 따라 달라집니다:

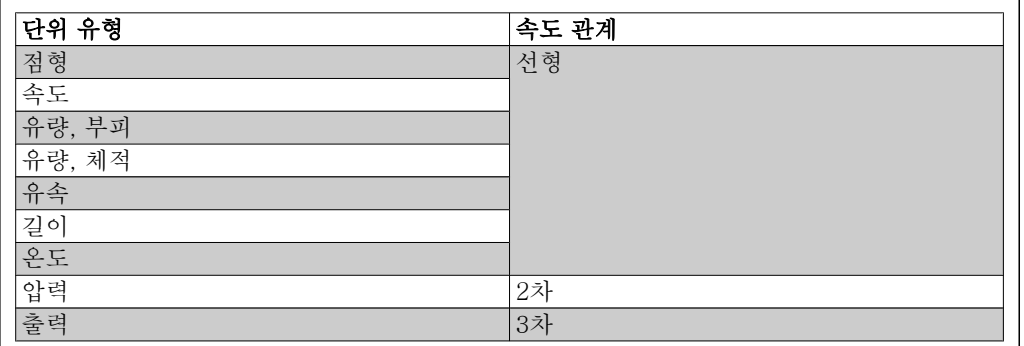

### 0-30 사용자 정의 읽기 단위

옵션: 기능:

LCP 표시창에 표시될 값을 프로그래밍할 수 있습니다. 값은 속 도에 대해 선형, 2차 또는 3차 관계를 가지고 있습니다. 이 관계 는 선택한 단위에 따라 달라집니다(위의 표 참조). 실제 계산된 값은 파라미터 16-09 사용자 정의 읽기에서 읽을 수 있으며 파 라미터 0-20 - 0-24, 소형 (둘째줄 또는 셋째 줄) 표시 X.X 에 서 사용자 정의 읽기[16-09]를 선택하여 표시창에 표시할 수 있습니다.

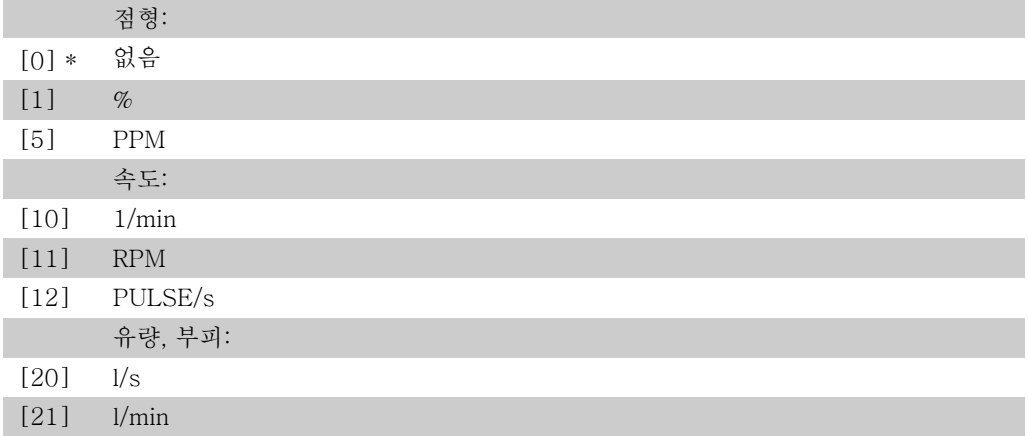

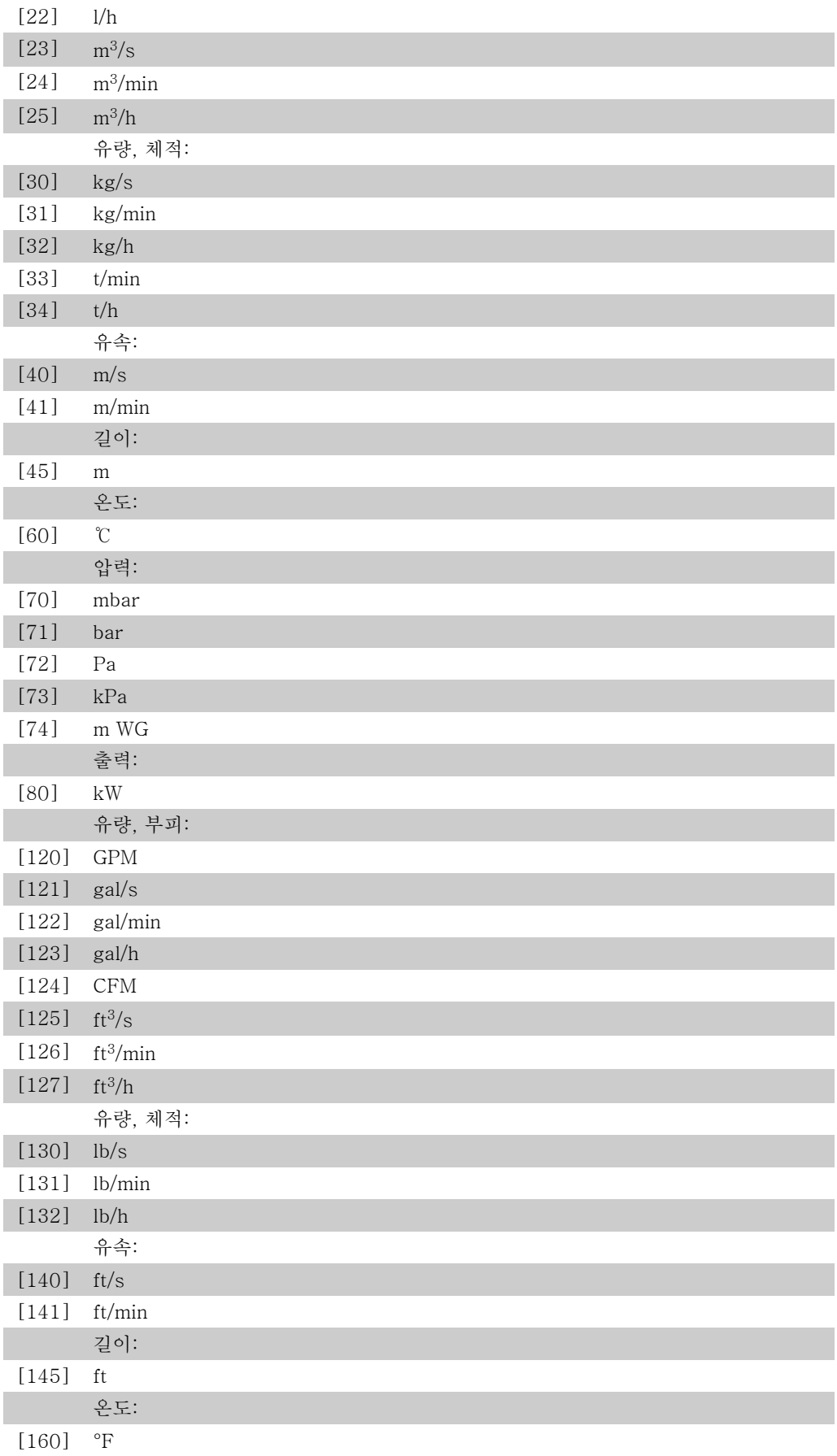

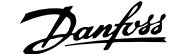

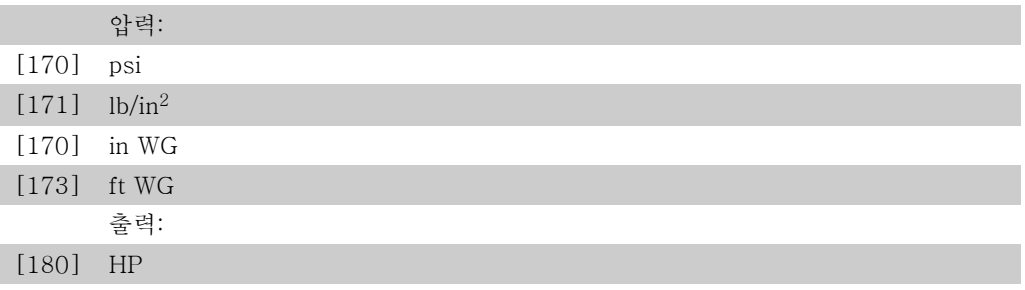

### 0-31 사용자 정의 읽기 최소값

범위: 기능: 0.00 [0 - 파라미터 0- 32] 이 파라미터는 (속도가 0일 때 발생하는) 사용자 정의 읽기 최 소값을 설정합니다. 파라미터 0-30 사용자 정의 읽기 단위에서 선형 단위를 선택한 경우에만 0이 아닌 다른 값을 설정할 수 있 습니다. 2차 및 3차 단위의 경우, 최소값은 0입니다.

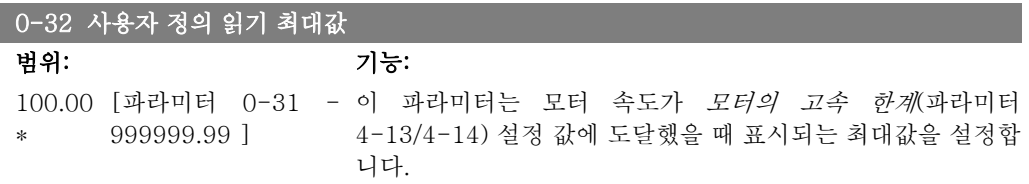

## 2.3.6. LCP 키패드 0-4\*

LCP 키패드에 있는 각각의 키를 사용함/사용안함으로 설정하거나 비밀번호로 보호할 수 있습니 다.

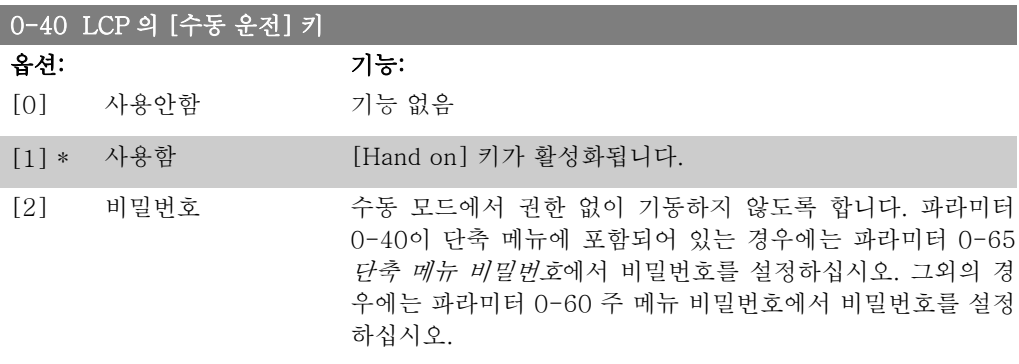

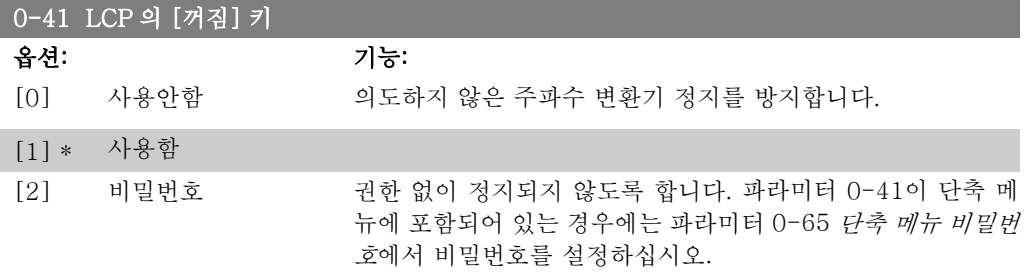

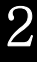

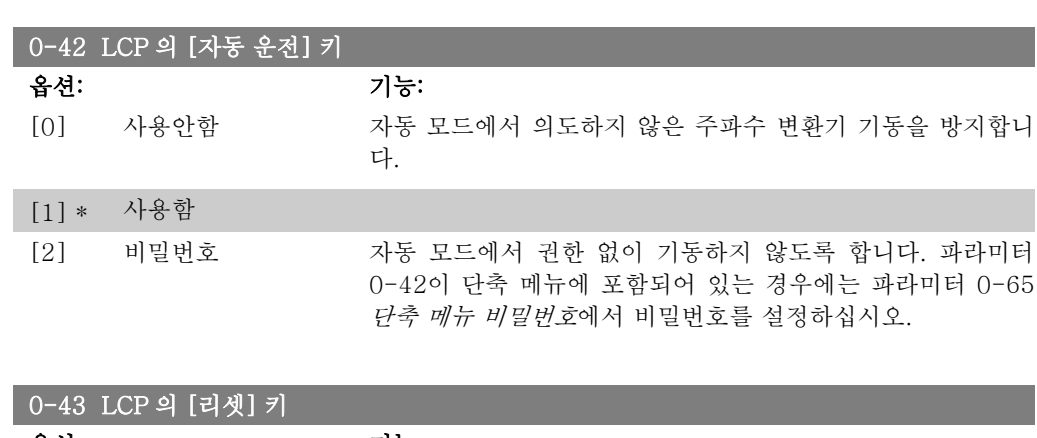

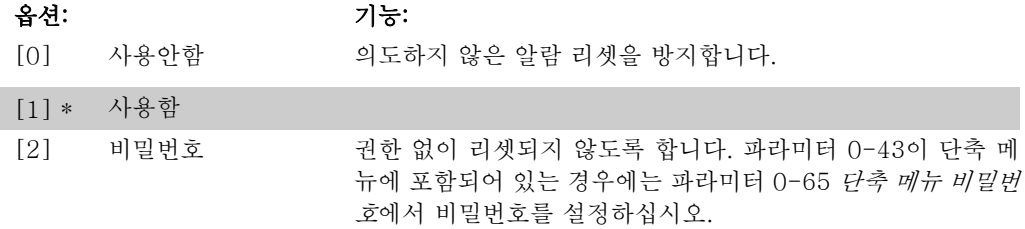

### 2.3.7. 0-5\* 복사/저장

파라미터 설정값을 셋업 간에 복사하거나 LCP 로 업로드 또는 LCP 에서 다운로드하는 파라미터 입니다.

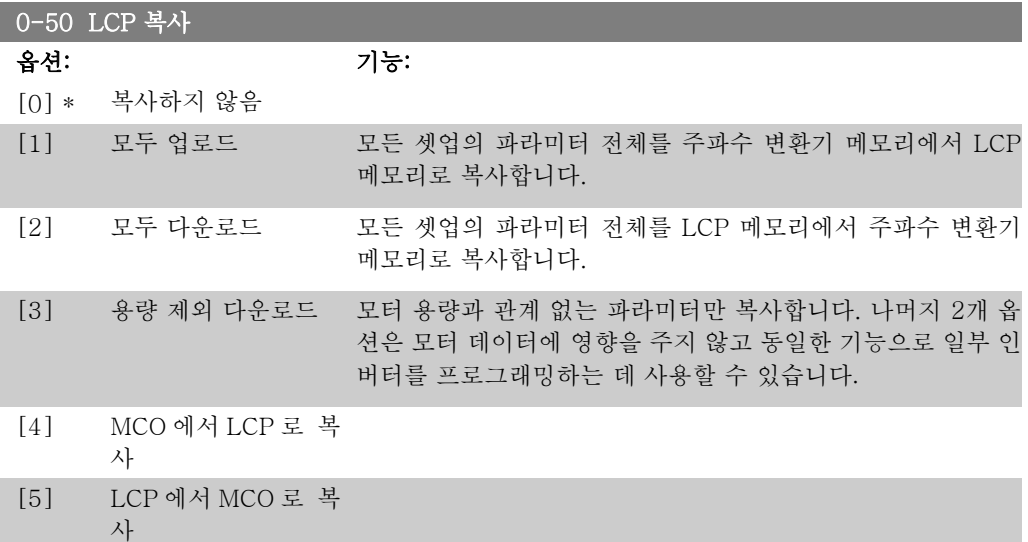

모터가 운전하는 동안에는 이 파라미터를 설정할 수 없습니다.

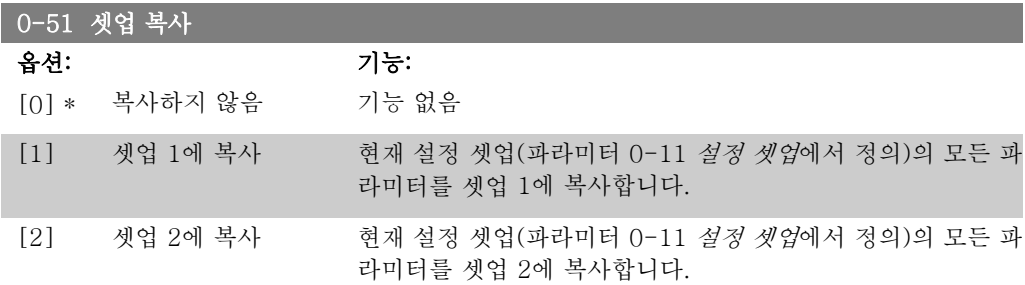

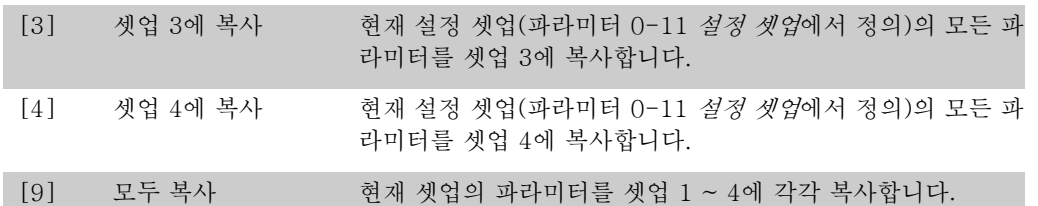

# 2.3.8. 0-6\* 비밀번호

매뉴에 접근하기 위한 비밀번호를 설정합니다.

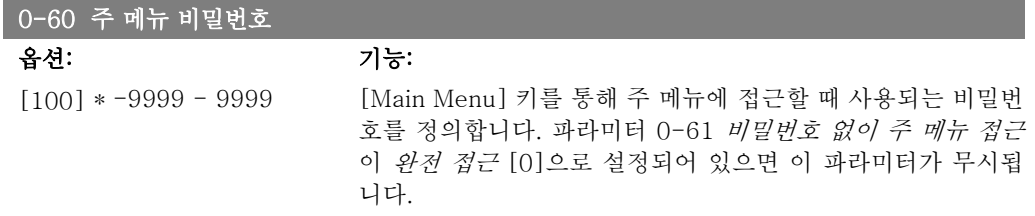

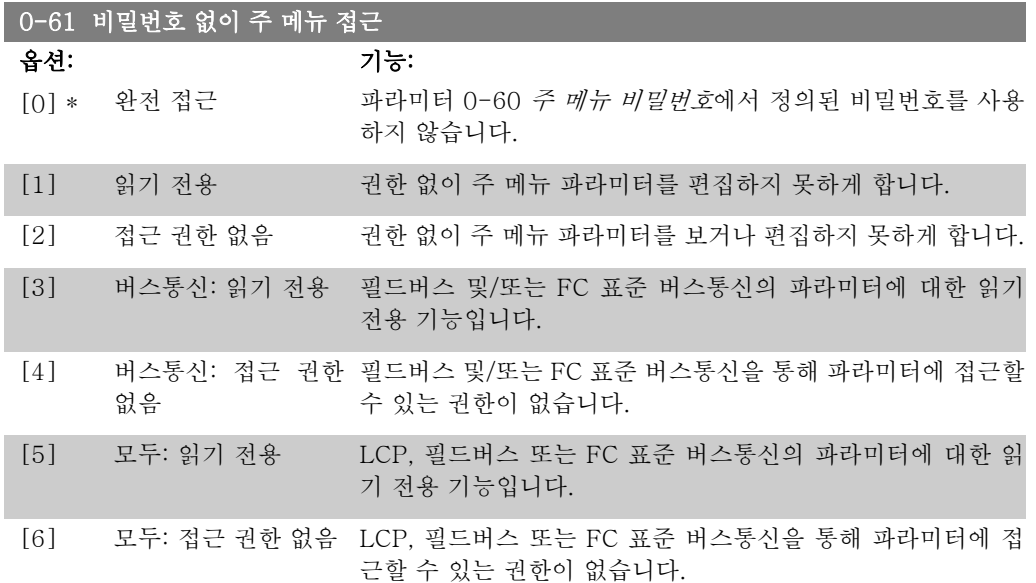

완전 접근 [0]이 선택되면 파라미터 0-60, 0-65 및 0-66이 무시됩니다.

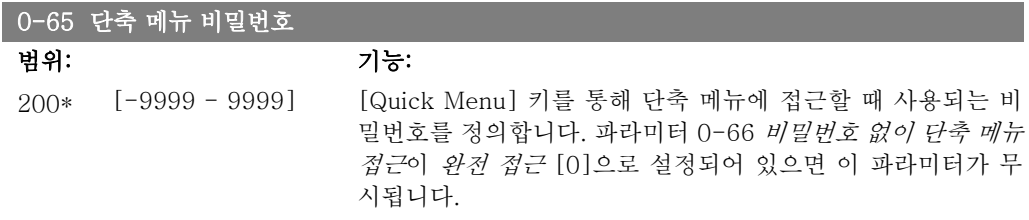

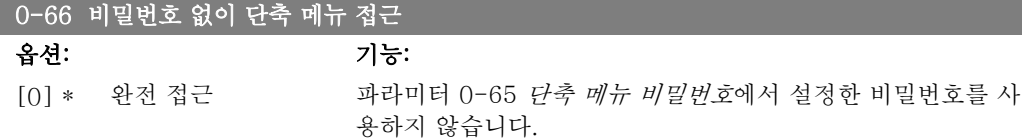

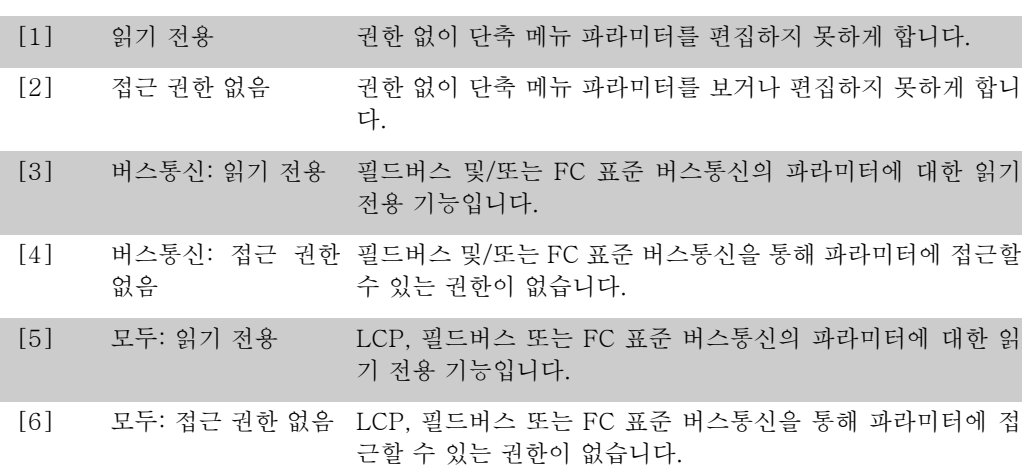

파라미터 0-61 비밀번호 없이 주 메뉴 접근이 완전 접근 [0]으로 설정되어 있으면 이 파라미터 가 무시됩니다.

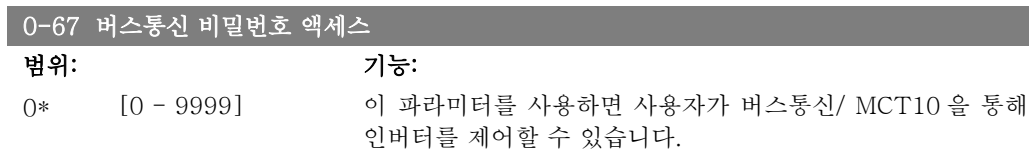

# 2.4. 파라미터: 부하/모터

# 2.4.1. 1-0\* 일반 설정

I

주파수 변환기를 속도 모드로 사용할 것인지 아니면 토오크 모드로 사용할 것인지를 설정하고 내 부 PID 제어를 활성화할 것인지 여부도 설정합니다.

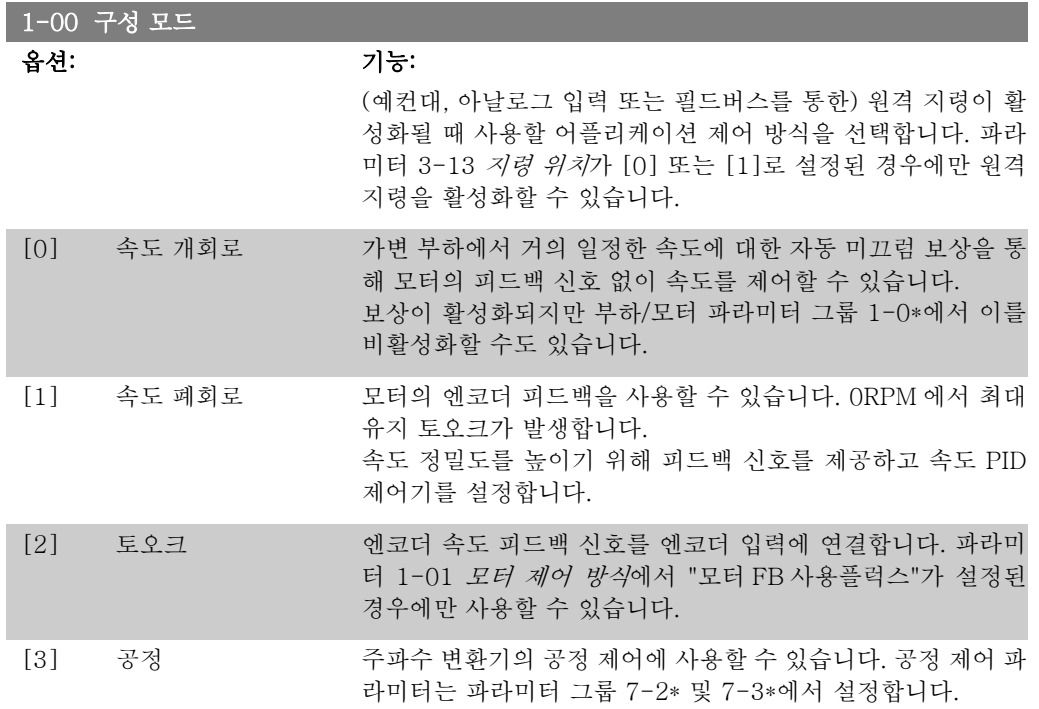

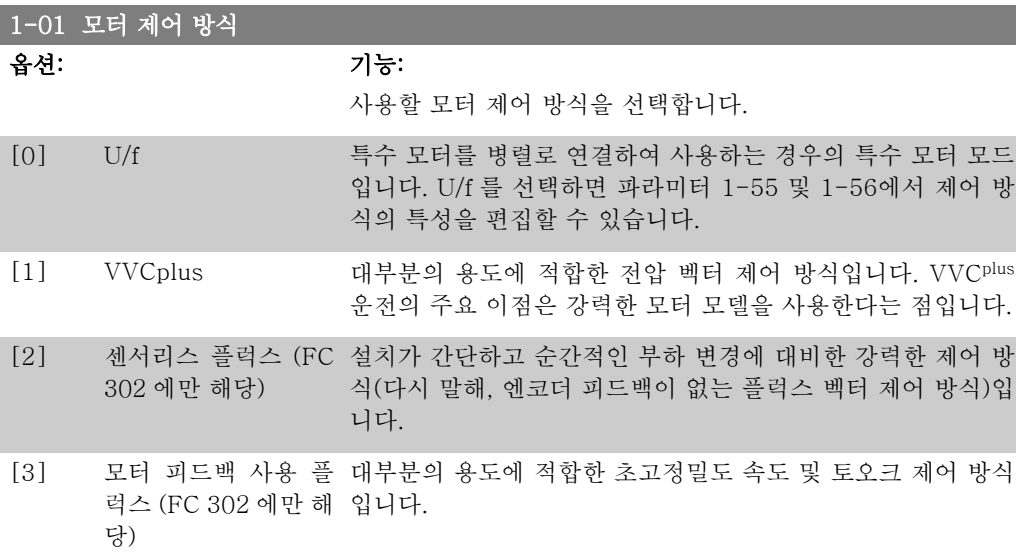

일반적으로 2개의 플럭스 벡터 제어 모드(*센서리스 플럭스* [2]와 *모터 FB 사용플럭스* [3])를 사 용하면 최상의 축 성능을 얻을 수 있습니다.

모터가 운전하는 동안에는 이 파라미터를 설정할 수 없습니다.

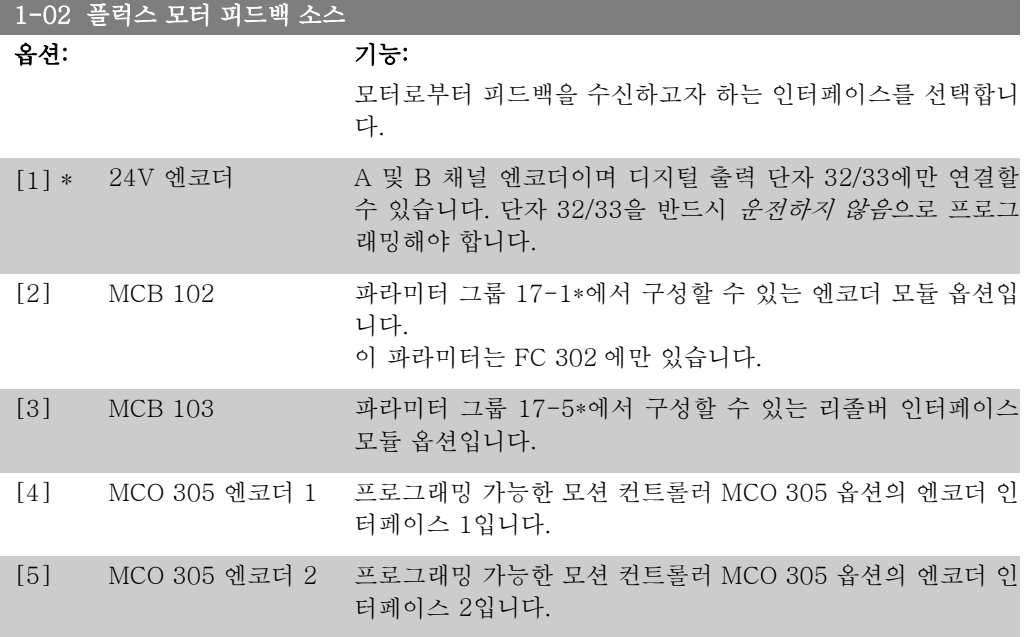

모터가 운전하는 동안에는 이 파라미터를 설정할 수 없습니다.

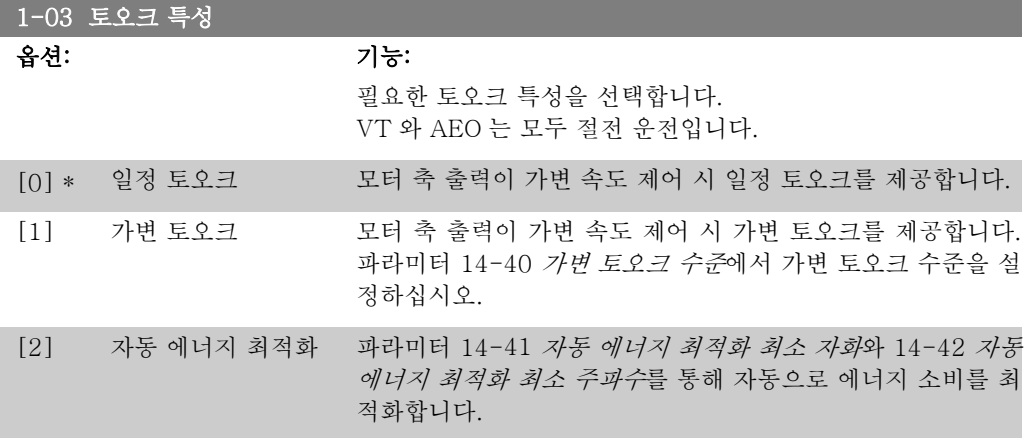

모터가 운전하는 동안에는 이 파라미터를 설정할 수 없습니다.

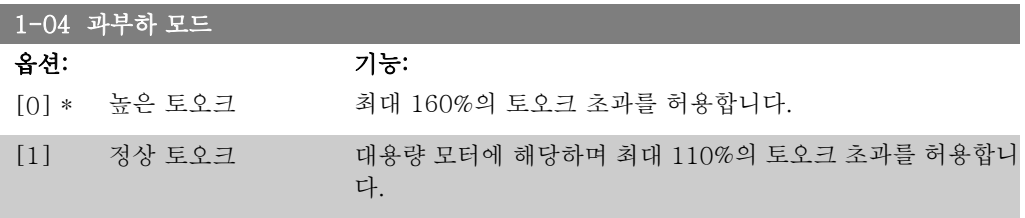

모터가 운전하는 동안에는 이 파라미터를 설정할 수 없습니다.

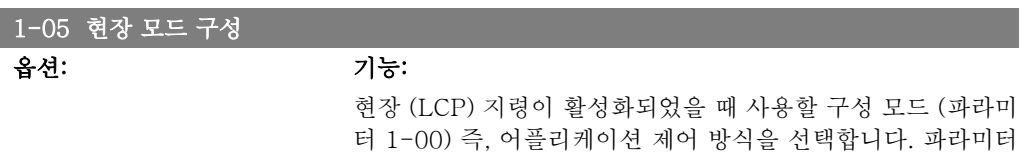

3-13 지령 위치가 [0] 또는 [2]로 설정된 경우에만 현장 지령 을 활성화할 수 있습니다. 기본적으로 현장 지령은 수동 모드에 서만 활성화됩니다.

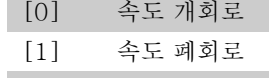

[2] \* 모드 P.1-00 으로

### 2.4.2. 1-1\* 모터 선택

일반 모터 데이터를 설정하는 그룹입니다. 모터가 운전하는 동안에는 이 파라미터 그룹을 설정할 수 없습니다.

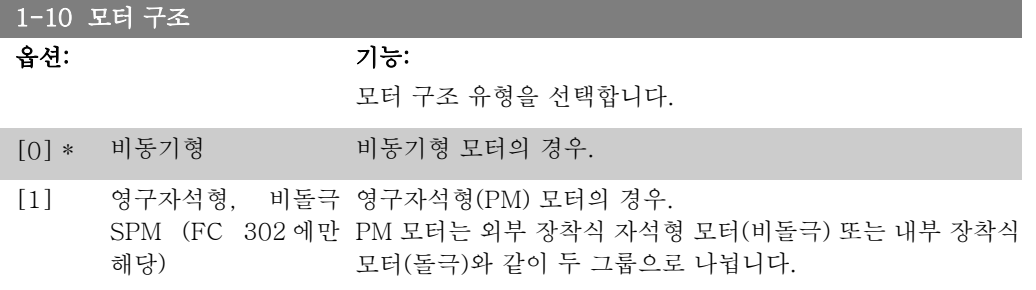

비동기식 또는 영구 자석 (PM) 모터로 모터를 구축할 수 있습니다.

### 2.4.3. 1-2\* 모터 데이터

파라미터 그룹 1-2\*는 연결된 모터의 명판 데이터에 대한 입력 데이터로 구성되어 있습니다. 모터가 운전하는 동안에는 파라미터 그룹 1-2\*를 설정할 수 없습니다.

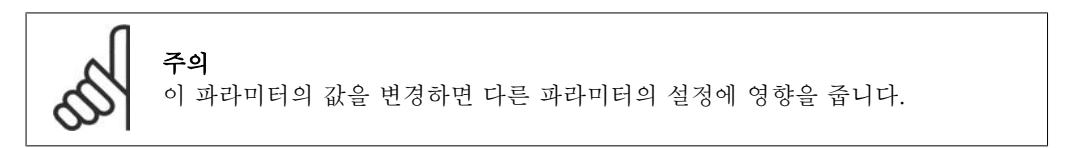

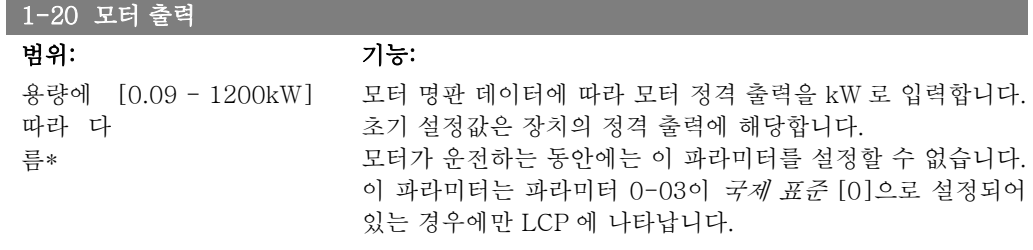

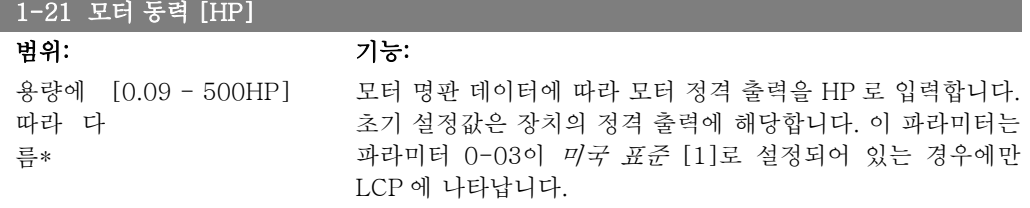

#### 1-22 모터 전압

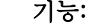

용량에 따라 다 름\*

### 1-23 모터 주파수

범위: 기능:

#### 옵션: 기능:

최소 – 최대 모터 주파수: 20 - 1000Hz.

정값은 장치의 정격 출력에 해당합니다.

모터 명판 데이터에서 모터 주파수 값을 선택합니다. 50Hz 또 는 60Hz 가 아닌 주파수를 선택하는 경우에는 파라미터 1-50 에서 1-53의 부하와 관계 없이 설정한 값을 적용해야 합니다. 230/400V 모터를 87Hz 주파수에서 운전하는 경우, 230V/ 50Hz 에 해당하는 명판 데이터를 설정하십시오. 파라미터 4-13 모터의 고속 한계 [RPM]와 파라미터 3-03 최대 지령을 87Hz 로 운전하는 모터에 적용하십시오.

모터 명판 데이터에 따라 모터 정격 전압을 입력합니다. 초기 설

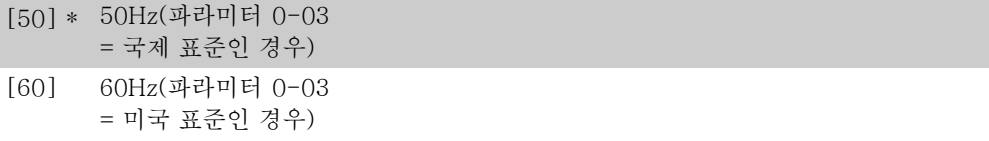

### 1-24 모터 전류

옵션: 기능: [모터에 따라 다 름.]

모터 명판 데이터에 따라 모터 정격 전류 값을 입력합니다. 데 이터는 토오크 계산, 모터 보호 등에 사용됩니다.

#### 1-25 모터 정격 회전수

#### 범위: 기능:

용량에 [10 - 60000RPM] 따라 다 름\*

모터 명판 데이터에 따라 모터 정격 회전수 값을 입력합니다. 데 이터는 모터 보상을 계산하는 데 사용됩니다.

#### 1-26 모터 일정 정격 토오크

범위: 기능: 용량에 [1.0 - 10000.0Nm] 모터 명판 데이터에 따라 값을 입력합니다. 초기 설정값은 정격 따라 다 름 출력에 해당합니다. 이 파라미터는 파라미터 1-10 모터 구조를 PM,비돌극 SPM [1]로 설정한 경우에 사용할 수 있습니다. 다 시 말해, 이 파라미터는 영구자석형 모터와 비돌극 SPM 모터에 서만 사용할 수 있습니다.

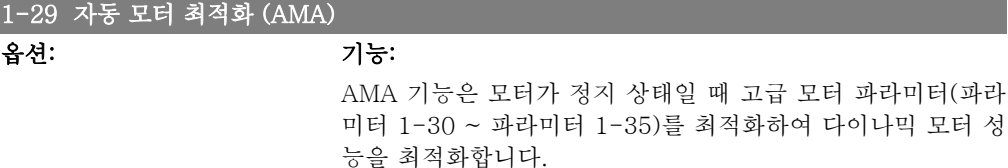

[1] 또는 [2]를 선택한 다음 [Hand on]을 눌러 AMA 기능을 실행하십시오. 설계 지침서의 자동 모터 최적화 편 또한 참조하

모터 성

십시오. 정상적으로 완료되면 표시창에 "[OK]를 눌러 AMA 를 종료하십시오"라는 메시지가 표시됩니다. [OK] 키를 누른 후 에 주파수 변환기를 운전할 수 있습니다.

모터가 운전하는 동안에는 이 파라미터를 설정할 수 없습니다.

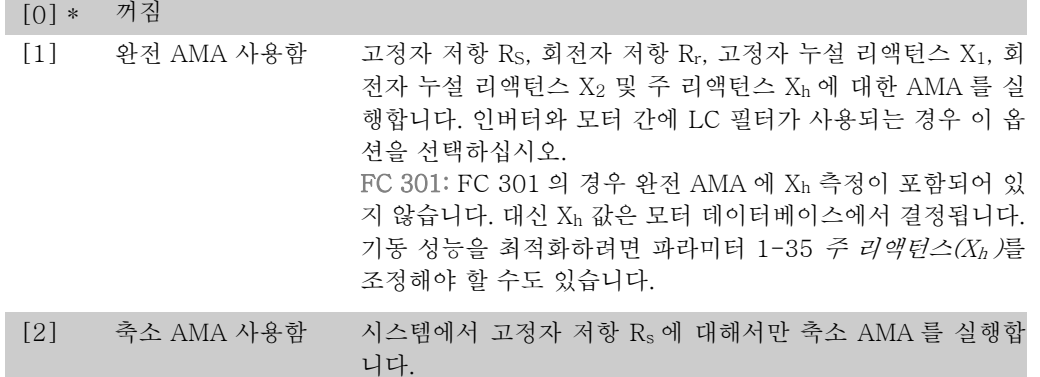

AMA 종류를 선택합니다. 완전 AMA 사용함 [1] 축소 AMA [2]를 선택합니다. 참고:

- AMA 기능을 사용하여 최상의 효과를 얻기 위해서는 모터가 차가운 상태에서 AMA 를 실행해야 합니다.
- 모터 구동 중에는 AMA 를 실행할 수 없습니다.
- 영구 자석(PM) 모터의 경우에는 AMA 를 실행할 수 없습니다.

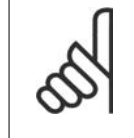

주의 모터 파라미터 1-2\* 모터 데이터는 AMA 기능의 핵심이므로 올바르게 설정해야 합 니다. 모터가 최적 다이나믹 성능을 발휘하도록 AMA 를 반드시 실행해야 합니다. 모터의 정격 규격에 따라 최대 10분 정도 걸릴 수 있습니다.

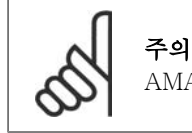

AMA 실행 중에 외부 토오크가 발생하지 않도록 하십시오.

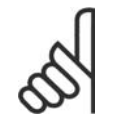

주의 파라미터 1-2\* 모터 데이터의 설정값 중 하나를 변경하면 고급 모터 파라미터(파라 미터 1-30 ~ 1-39)는 초기 설정값으로 복원됩니다.

### 2.4.4. 1-3\* 고급 모터 데이터

고급 모터 데이터에 대한 파라미터입니다. 모터를 최적으로 구동하려면 파라미터 1-30에서 1-39 까지의 모터 데이터가 해당 모터에 적합해야 합니다. 초기 설정은 표준형 모터의 공통 모터 파라 미터를 기초로 하여 구성됩니다. 모터 파라미터가 올바르게 설정되지 않으면 인버터 시스템이 오 작동될 수 있습니다. 알려지지 않은 모터 데이터의 경우에는 AMA (자동 모터 최적화)를 실행하 는 것이 좋습니다. 설계 지침서의 *자동 모터 최적화* 편을 참조하십시오. AMA 는 회전자의 관성 모멘트와 철 손실 저항 (파라미터 1-36)을 제외한 모든 모터 파라미터를 수정합니다. 모터가 운전하는 동안에는 파라미터 그룹 1-3\*과 1-4\*를 설정할 수 없습니다.

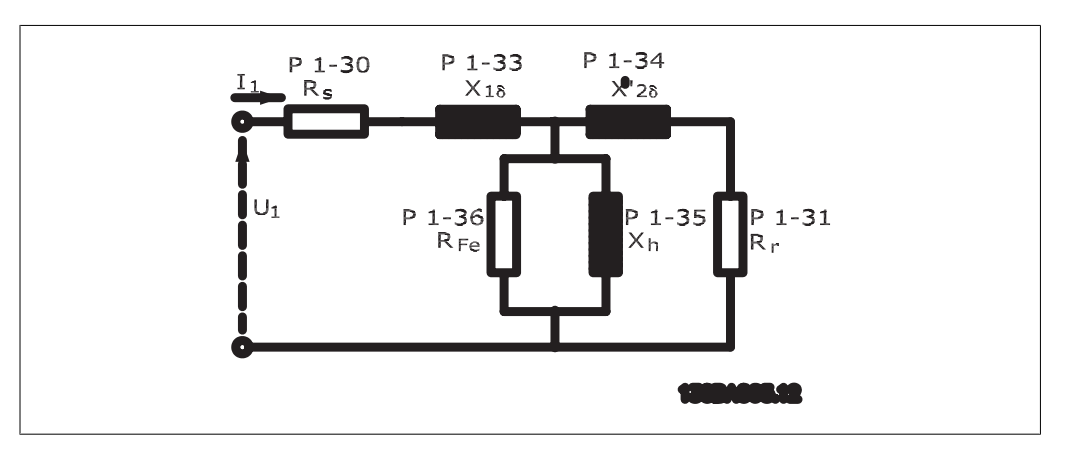

### 그림 2.1: 비동기형 모터의 모터 대응 다이어그램

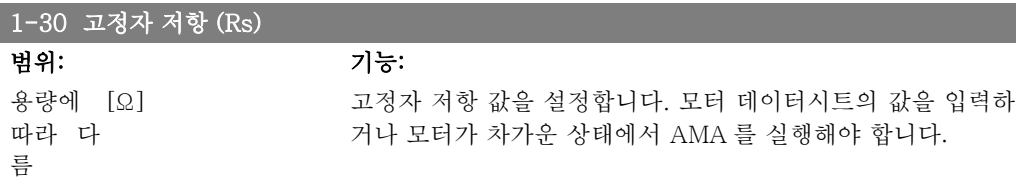

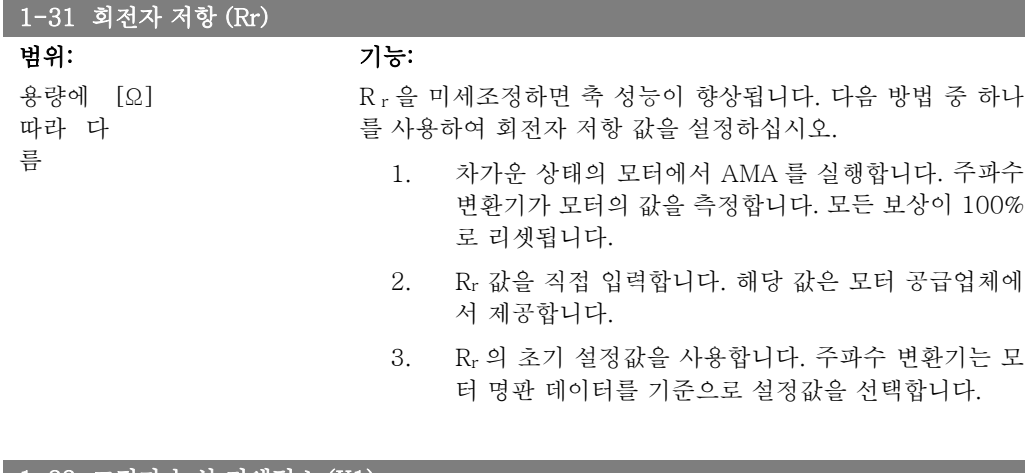

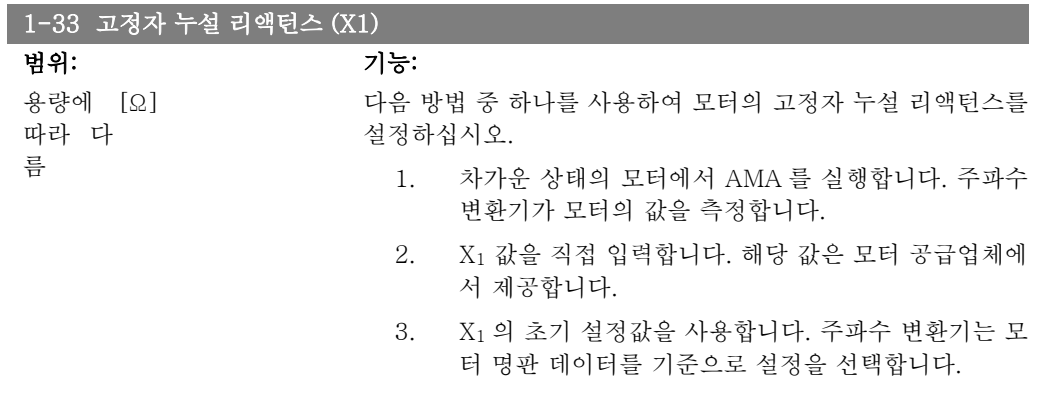

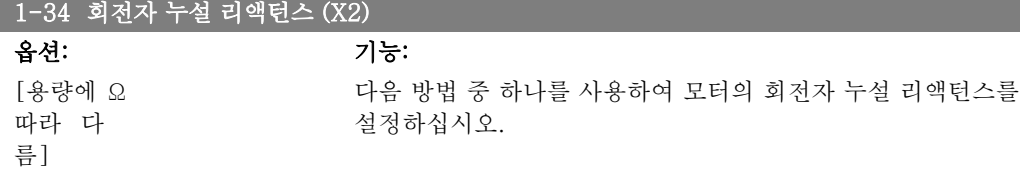

- 1. 차가운 상태의 모터에서 AMA 를 실행합니다. 주파수 변환기가 모터의 값을 측정합니다.
- 2. X2 값을 직접 입력합니다. 해당 값은 모터 공급업체에 서 제공합니다.
- 3. X2 의 초기 설정값을 사용합니다. 주파수 변환기는 모 터 명판 데이터를 기준으로 설정을 선택합니다.

#### 1-35 주 리액턴스 (Xh) 옵션: 기능: [용량에 따라 다 름] Ω 다음 방법 중 하나를 사용하여 모터의 주 리액턴스를 설정하십 시오. 1. 차가운 상태의 모터에서 AMA 를 실행합니다. 주파수 변환기가 모터의 값을 측정합니다. 2. Xh 값을 직접 입력합니다. 해당 값은 모터 공급업체에 서 제공합니다.

3. Xh 의 초기 설정값을 사용합니다. 주파수 변환기는 모 터 명판 데이터를 기준으로 설정을 선택합니다.

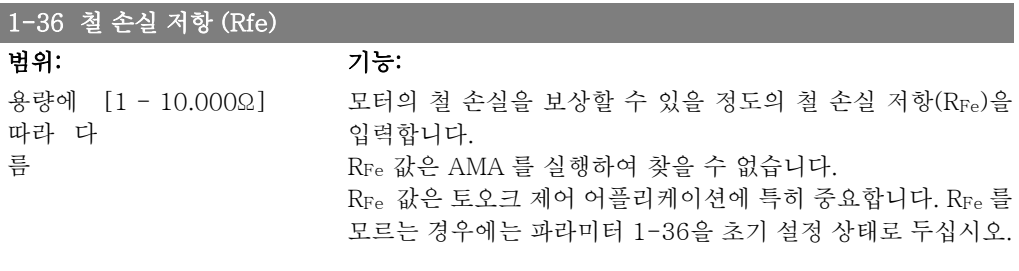

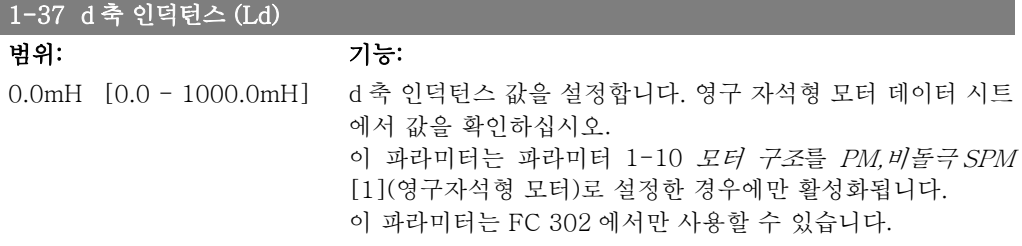

### 1-39 모터 극수

옵션: 기능:

[4] \* 모터 종류에 따라 다 값 2 – 극 100개

름.

모터 극수를 입력합니다.

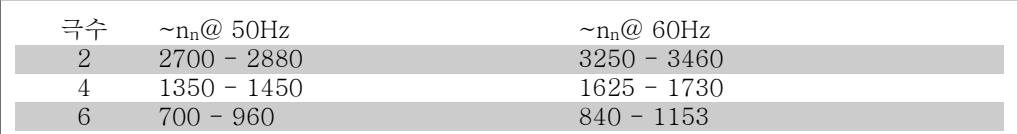

표는 모터 종류별 정상 속도 범위 내의 극수를 나타냅니다. 다른 주파수를 사용하도록 설계된 모 터는 별도로 정의하십시오. 여기서 언급된 값은 (양극수가 아닌) 모터의 총 극수에 따라 계산된

값이므로 반드시 짝수여야 합니다. 주파수 변환기는 파라미터 1-23 모터 주파수와 파라미터 1-25 모터 정격 회전수를 기준으로 파라미터 1-39의 초기 설정값을 생성합니다.

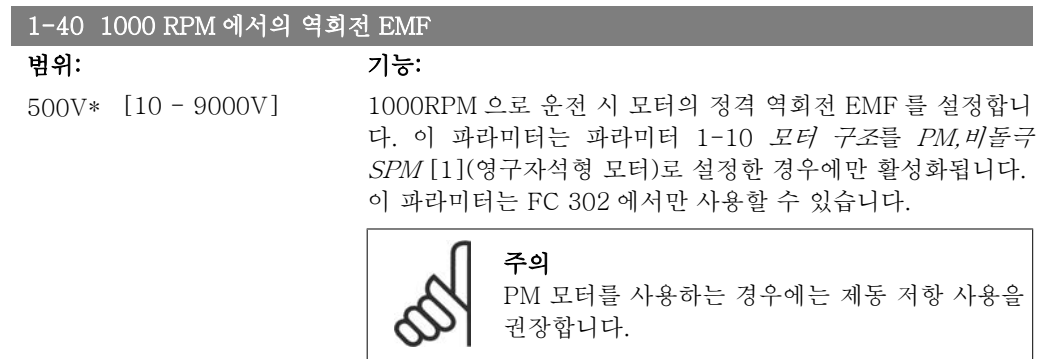

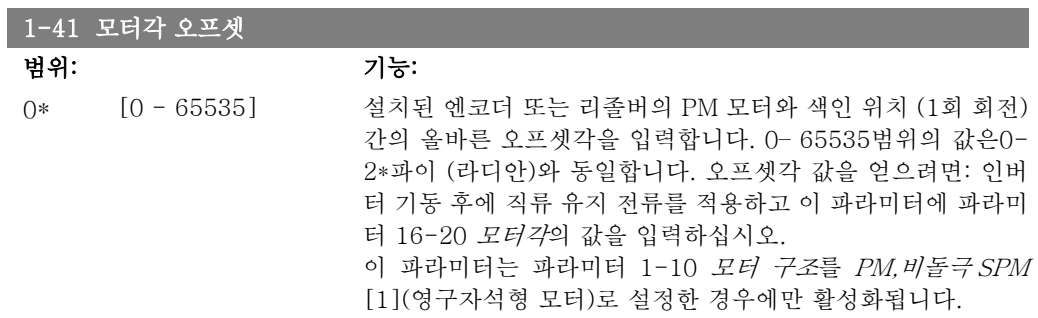

## 2.4.5. 1-5\* 부하 독립적 설정

부하와 관계 없이 모터를 설정하는 파라미터입니다.

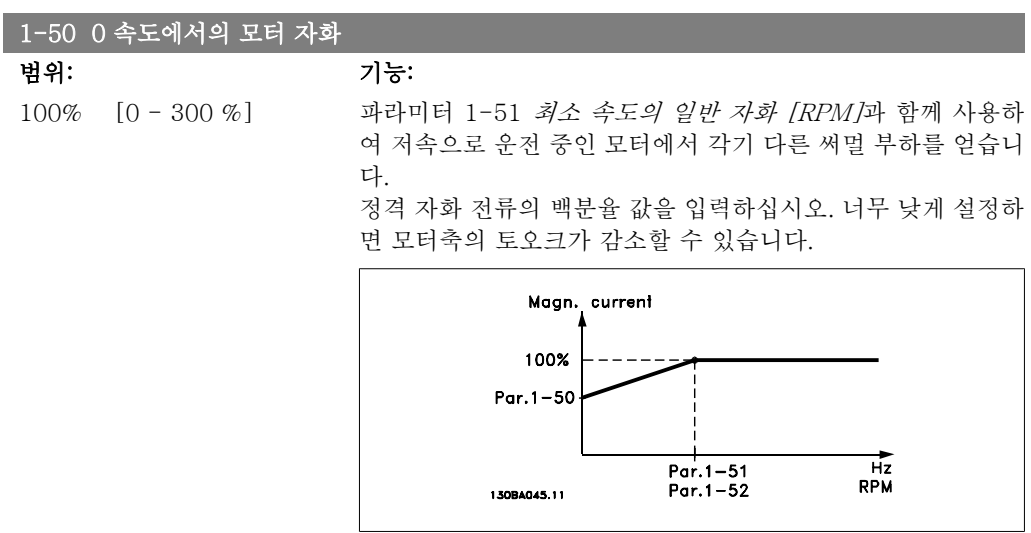

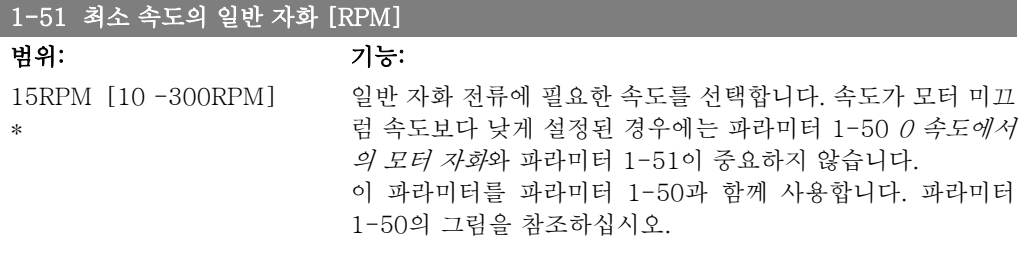

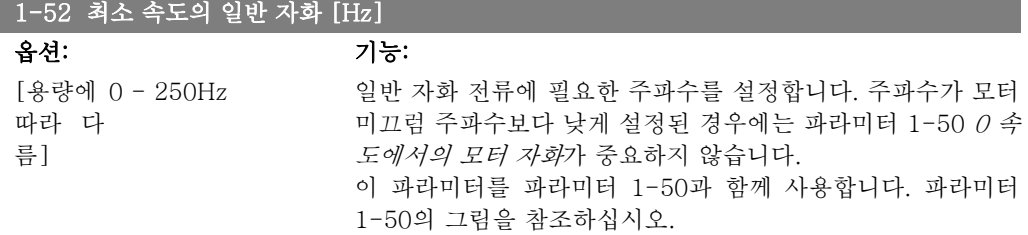

### 1-53 모델 변경 주파수

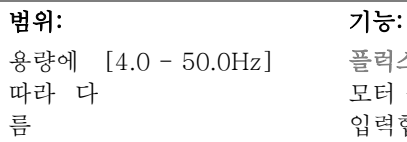

플러스 모델 변경

모터 속도를 설정하기 위해 두 모델 간의 변경 시 주파수 값을 입력합니다. 파라미터 1-00 구성 모드와 파라미터 1-01 모터 제어 방식의 설정을 기초로 하여 값을 선택하십시오. 플럭스 모 델 1과 플럭스 모델 2 간의 변경, 또는 가변 전류 모드와 플럭스 모델 2 간의 변경 등 2가지 옵션이 있습니다. 이 파라미터는 FC 302 에서만 사용할 수 있습니다.

모터가 운전하는 동안에는 이 파라미터를 설정할 수 없습니다.

#### 플럭스 모델 1 – 플럭스 모델 2

이 모델은 파라미터 1-00이 속도 폐 회로 [1] 또는 토오크 [2] 로 설정되고 파라미터 1-01이 모터 FB 사용플럭스 [3]으로 설 정된 경우에 사용됩니다. 이 파라미터로 플럭스 모델 1과 플럭 스 모델 2 간의 FC 302 모델 변경 시점을 조정할 수 있으며 이 는 속도와 토오크 제어에 민감한 일부 어플리케이션에 유용합 니다.

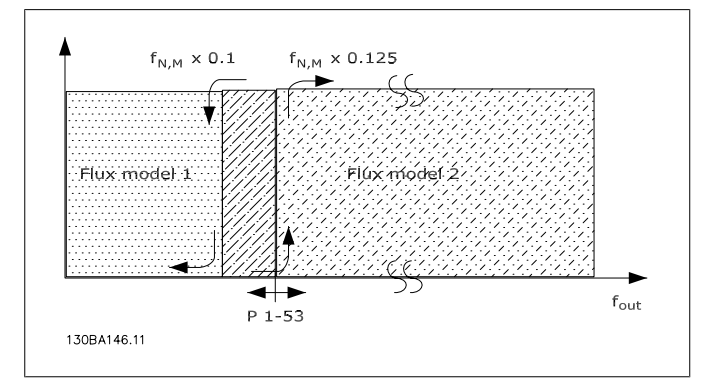

그림 2.2: 파라미터 1-00 = [1] 속도 폐 회로 또는 [2] 토오크 및 파 라미터 1-01 = [3] 모터 FB 사용플럭스

#### 가변 전류 – 플럭스 모델 – 센서리스 플럭스

이 모델은 파라미터 1-00이 속도 개 회로 [0]으로 설정되고 파 라미터 1-01이 센서리스 플럭스 [2]로 설정된 경우에 사용됩 니다.

플럭스 모드의 속도 개회로에서 속도는 전류 측정값에 따라 결 정됩니다.

fnorm x 0.1 보다 낮으면 인버터가 가변 전류 모델로 운전합니 다. fnorm x 0.125 보다 낮으면 주파수 변환기가 플럭스 모델로 운전합니다.

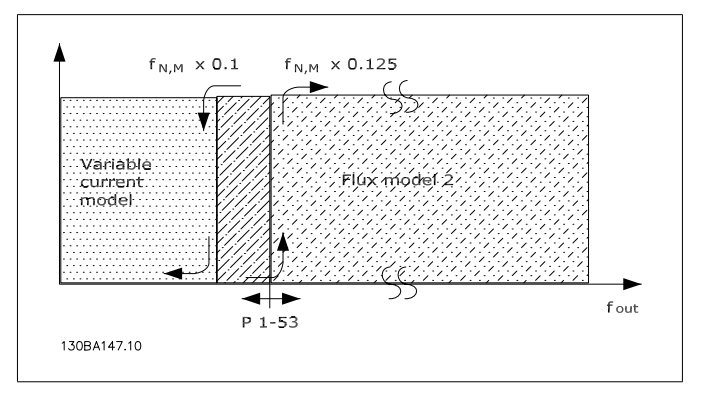

그림 2.3: 파라미터 1-00 = [0] 속도 개 회로 파라미터 1-01 = [2] 센서리스 플럭스

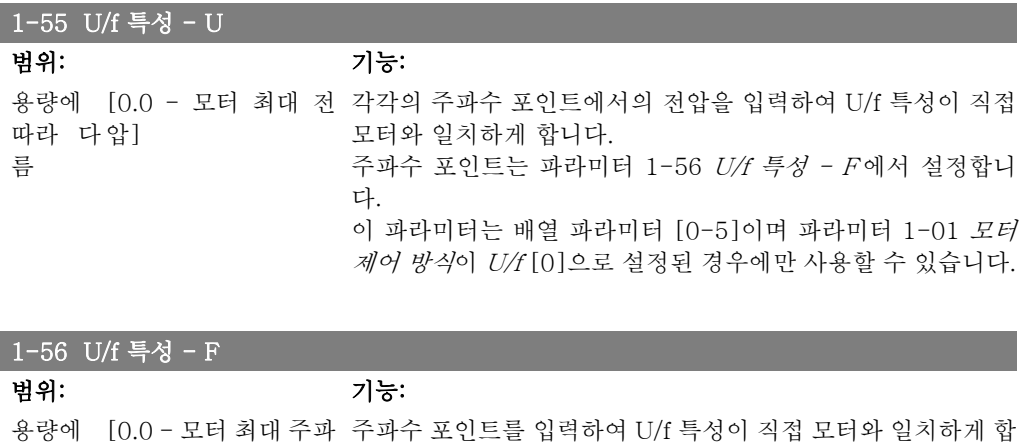

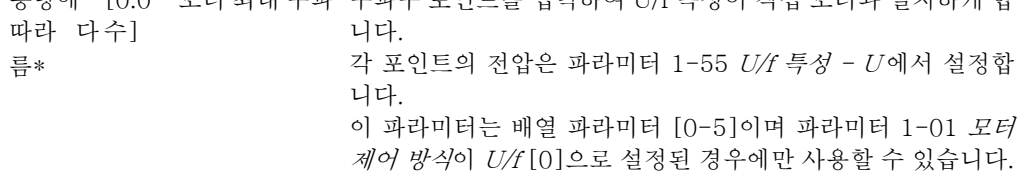

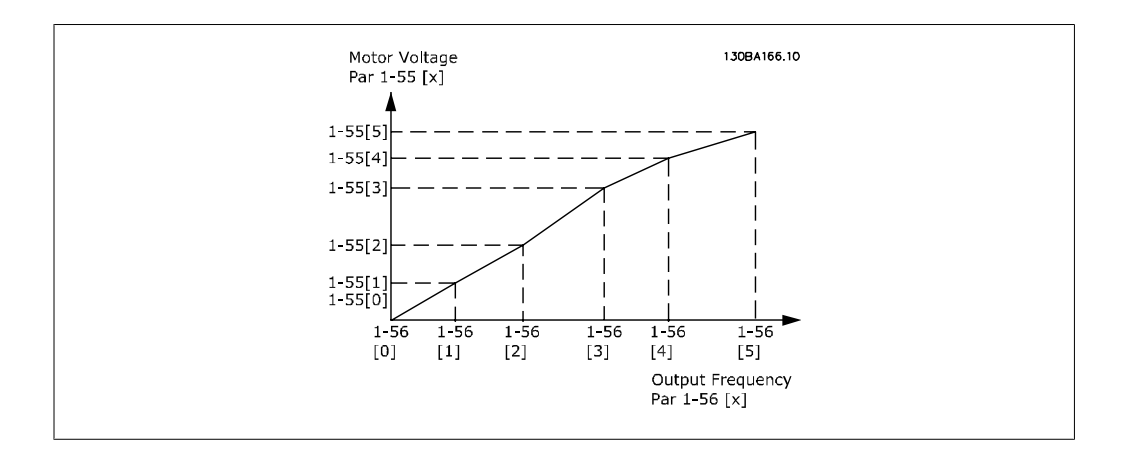

2

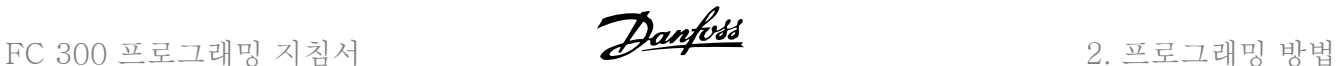

### 2.4.6. 1-6\* 부하 의존적 설정

부하에 따라 모터를 조정하는 파라미터입니다.

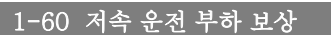

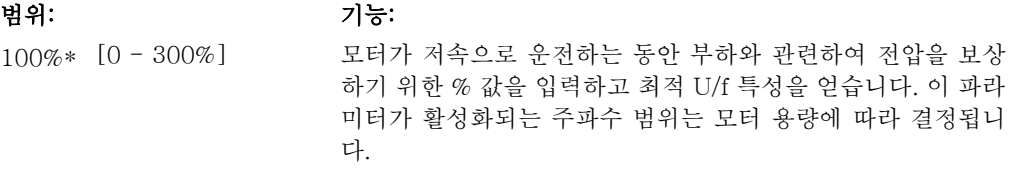

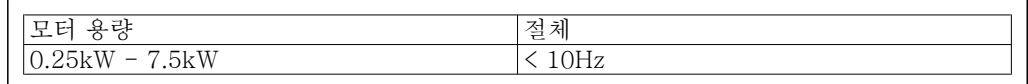

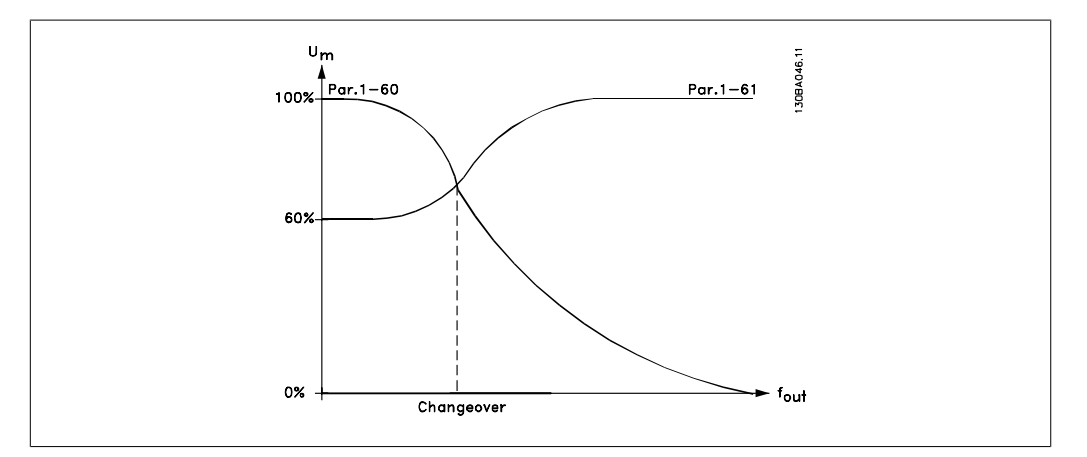

#### 1-61 고속 운전 부하 보상

범위: 기능:

100%\* [0 - 300%] 모터가 고속으로 운전하는 동안 부하와 관련하여 전압을 보상 하기 위한 % 값을 입력하고 최적 U/f 특성을 얻습니다. 이 파라 미터가 활성화되는 주파수 범위는 모터 용량에 따라 결정됩니

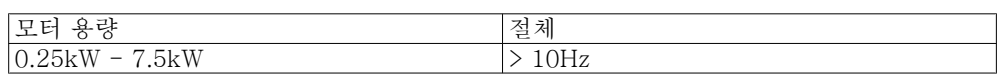

1-62 슬립 보상

#### 범위: 기능:

다.

100%\* [-500 - 500 %] nMN 값의 허용 한계를 보상하는 슬립 보상(미끄럼 보상)에 대 한 % 값을 입력합니다. 미끄럼 보상은 모터 정격 회전수 $(\text{n}_\text{M,N})$ 를 기준으로 자동 계산됩니다. 파라미터 1-00 구성 모드가 속도 폐 회로 [1] 또는 토오크 [2]

(속도 피드백을 사용하는 토오크 제어)로 설정되어 있거나 파라 미터 1-01 모터 제어 방식이 U/f [0](특수 모터 모드)로 설정 되어 있는 경우에는 이 기능이 활성화되지 않습니다.

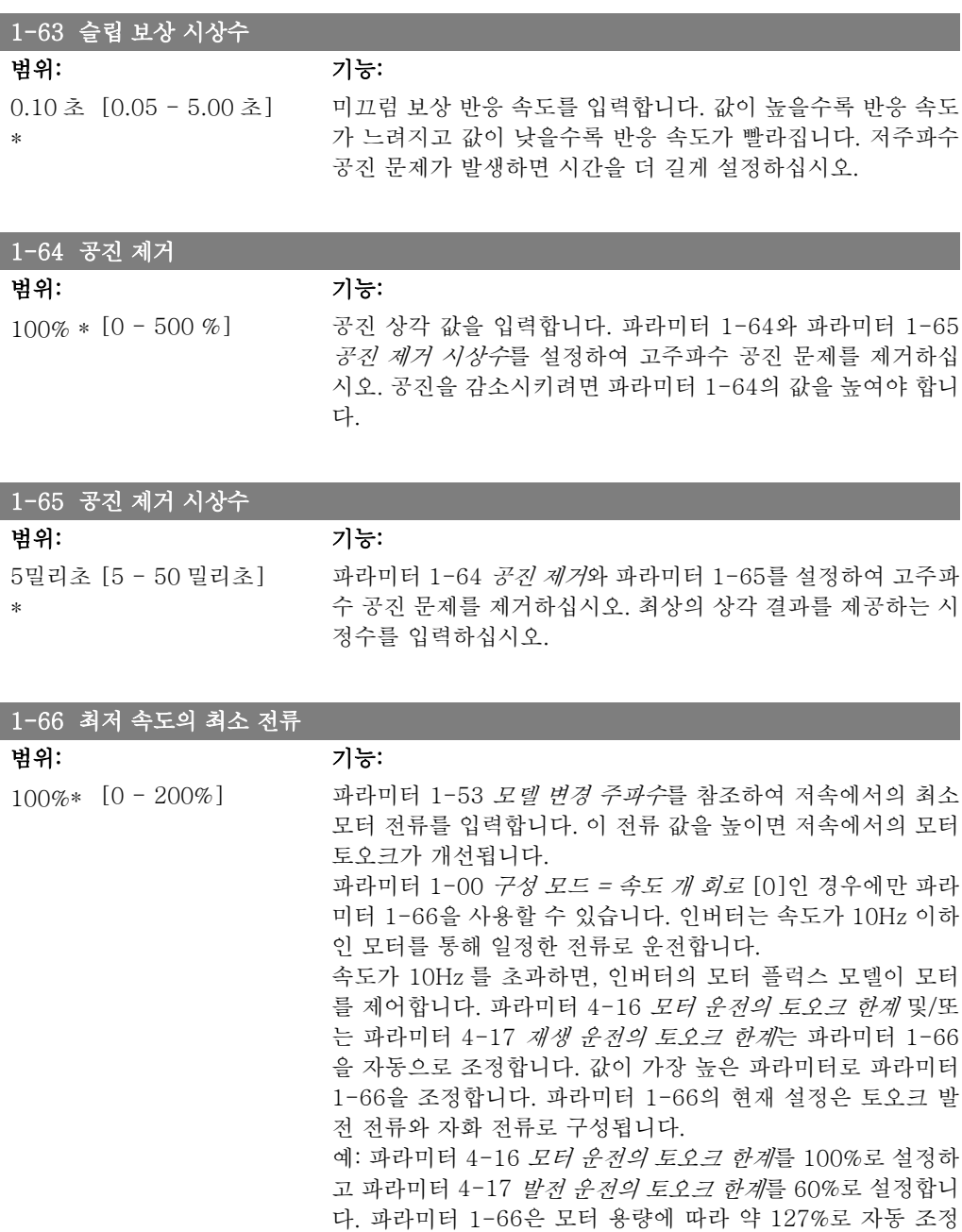

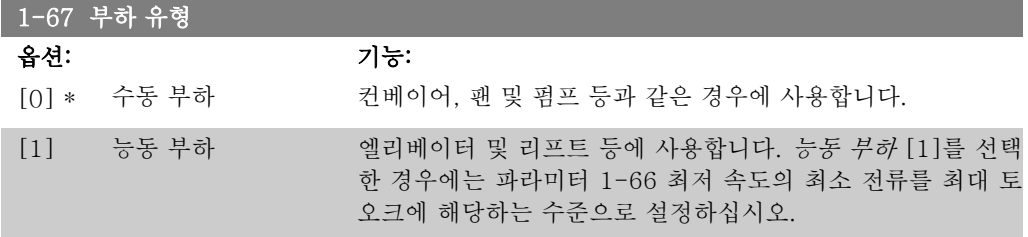

이 파라미터는 FC 302 에서만 사용할 수 있습니다.

됩니다.

이 파라미터는 FC 302 에서만 사용할 수 있습니다.

2

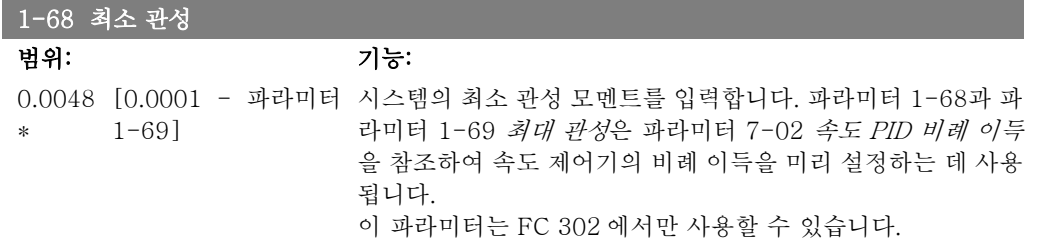

모터가 운전하는 동안에는 이 파라미터를 설정할 수 없습니다.

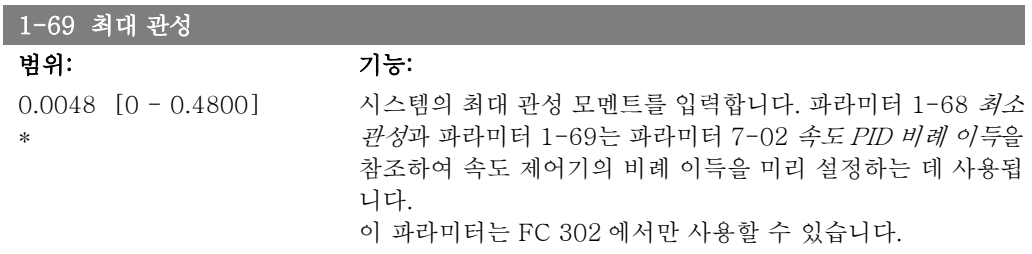

모터가 운전하는 동안에는 이 파라미터를 설정할 수 없습니다.

### 2.4.7. 1-7\* 기동 조정

모터의 특수 기동 기능을 설정하는 파라미터입니다.

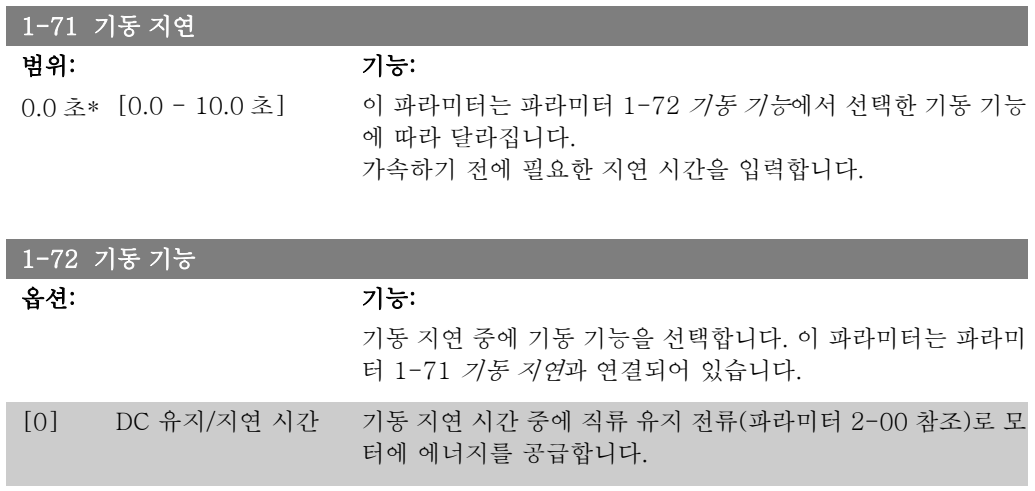

[1] DC 제동/지연 시간 기동 지연 시간 중에 직류 제동 전류(파라미터 2-01 참조)로 모 터에 에너지를 공급합니다.

[2] \* 코스팅/지연 시간 기동 지연 시간 (인버터 꺼짐) 중에 코스팅된 변환기를 제동 해 제합니다.

[3] 기동 속도/전류 CW VVC+가 있는 경우에만 선택할 수 있습니다. 기동 지연 시간 중에 파라미터 1-74 기동 속도 (RPM)와 파라 미터 1-76 기동 전류의 기능을 연결합니다. 지령 신호에 의해 적용된 값과 관계 없이 출력 속도는 파라미터 1-74 또는 1-75의 기동 속도 설정값이 적용되고 출력 전류는

파라미터 1-76 기동 전류의 기동 전류 설정값이 적용됩니다. 이 기능은 일반적으로 균형추가 장착되지 않은 리프트 또는 엘리

베이터와 콘(Cone) 모터를 사용하는 설비에 사용됩니다. 이 경 우 시계 방향으로 기동한 후 지령 방향으로 회전합니다.

- [4] 수평 운전 VVC+가 있는 경우에만 선택할 수 있습니다. 기동 지연 시간 중 파라미터 1-74와 파라미터 1-76의 기능을 사용할 때 선택합니다. 모터는 지령 방향으로 회전합니다. 지령 신호가 0이면 파라미터 1-74 기동 속도 [RPM]이 무시되고 출 력 속도가 0이 됩니다. 출력 전류는 파라미터 1-76 기동 전류 의 기동 전류와 동일합니다.
- [5] VVC+시계방향 파라미터 1-74의 기능(기동 지연 시간 중의 기동 속도)을 사용 하는 경우에만 선택합니다. 기동 전류는 자동으로 계산됩니다. 이 기능은 기동 지연 시간 중의 기동 속도만 사용합니다. 지령 신호에 의해 설정된 값과 관계 없이 출력 속도는 파라미터 1-74 의 설정값과 같습니다. 기동 속도/전류 CW [3]과 VVC+시계 방향 [5]는 일반적으로 리프트 또는 엘리베이터 등에 사용됩니 다. 수평 운전 [4]는 균형추 없이 수평으로 이동하는 설비 등에 주로 사용됩니다.
- [6] 호이스트 기계식 제동 파라미터 2-24에서 2-28의 기계식 제동장치 기능을 사용하는 해제 경우에 선택합니다. 이 파라미터는 파라미터 1-01이 [3] 모터 FB 사용플럭스(FC 302 에만 해당)로 설정되어 있는 경우에만 활성화됩니다.

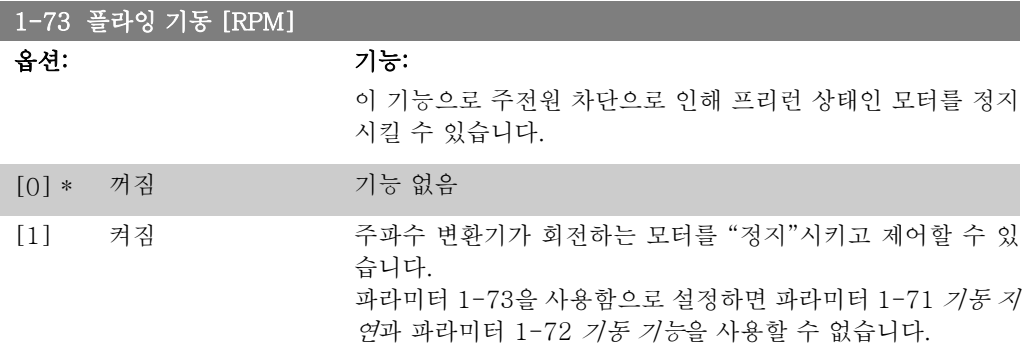

모터가 운전하는 동안에는 이 파라미터를 설정할 수 없습니다.

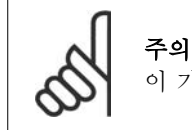

이 기능은 리프트나 엘리베이터 등에 사용하지 않는 것이 좋습니다.

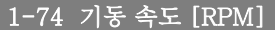

범위: 기능:

0RPM\* [0 - 600RPM] 모터 기동 속도를 설정합니다. 기동 신호 후에 모터 출력 속도 가 설정 값으로 변경됩니다. 이 파라미터는 호이스트 (콘(Cone) 모터) 어플리케이션에 사용할 수 있습니다. 파라미터 1-72 기 동 기능의 기동 기능을 [3], [4] 또는 [5]로 설정하고 파라미터 1-71 기동 지연에서 기동 지연 시간을 설정합니다. 이 때, 반드 시 지령 신호가 있어야 합니다.

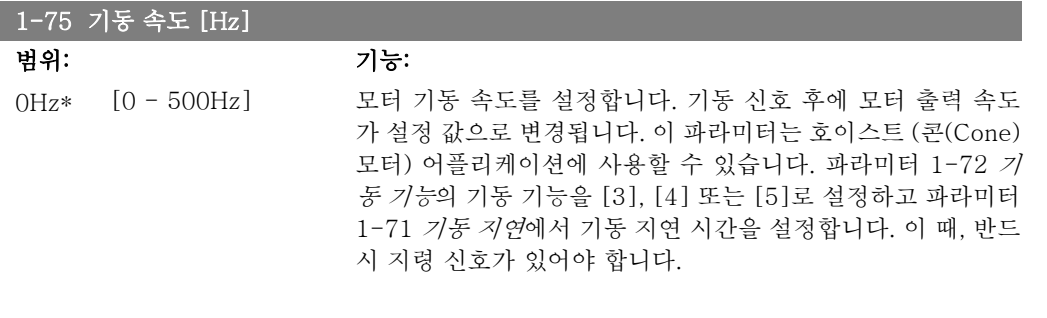

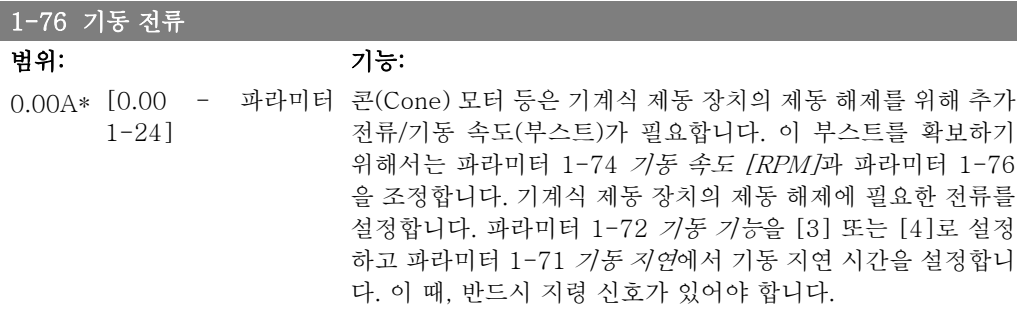

# 2.4.8. 1-8\* 정지 조정

모터의 특수 정지 기능을 설정하는 파라미터입니다.

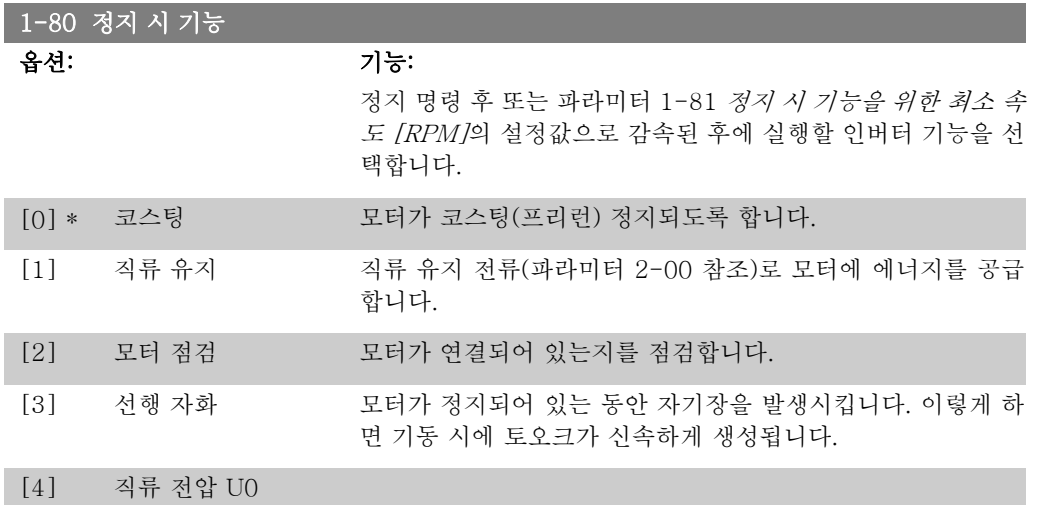

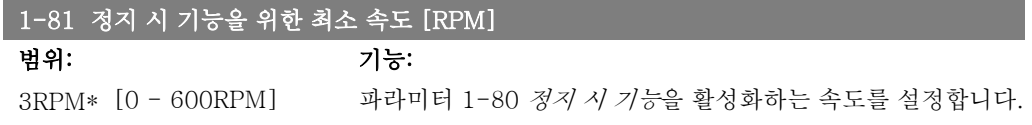

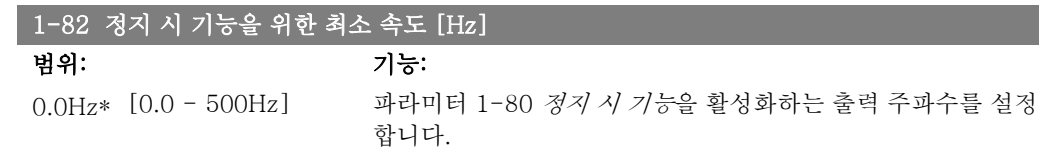

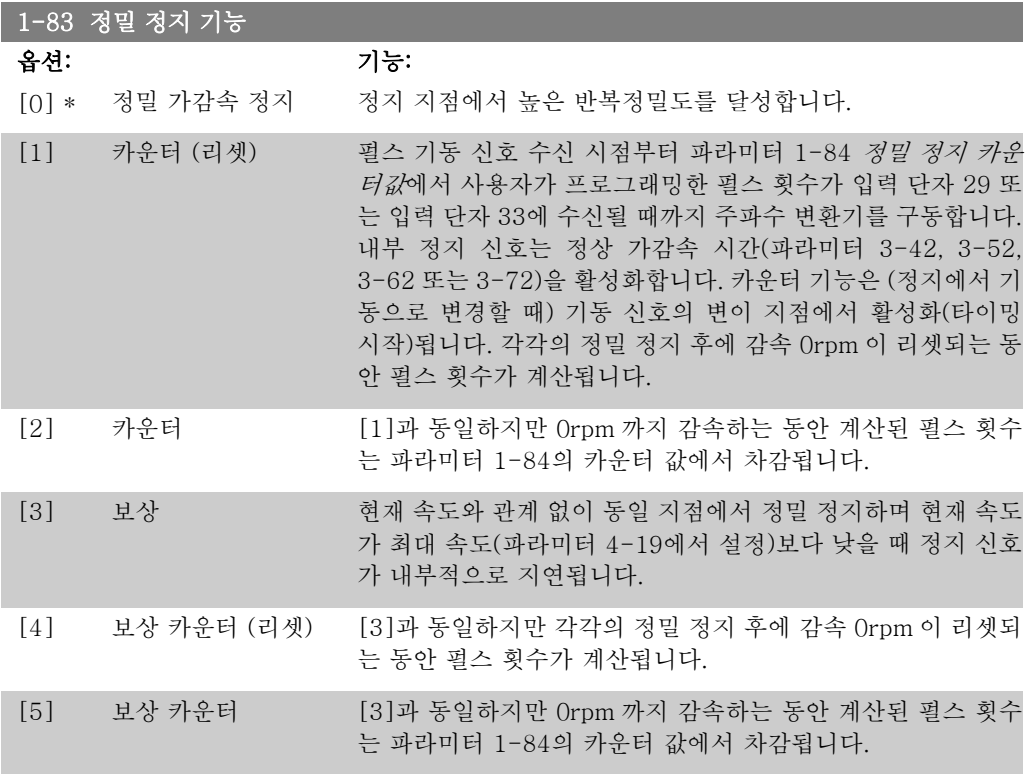

모터가 운전하는 동안에는 이 파라미터를 설정할 수 없습니다.

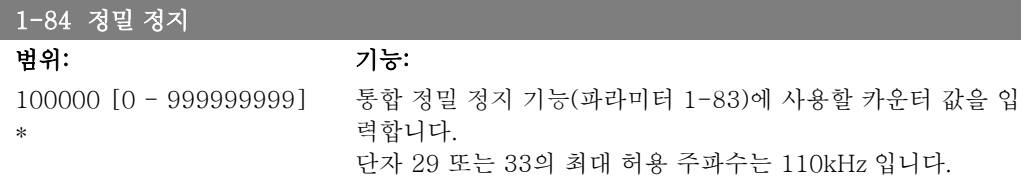

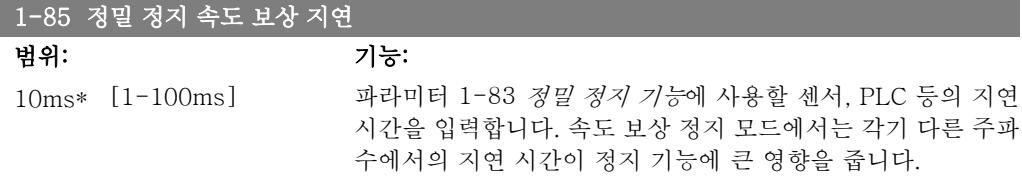

# 2.4.9. 1-9\* 모터 온도

모터의 온도 보호 기능을 설정하는 파라미터입니다.

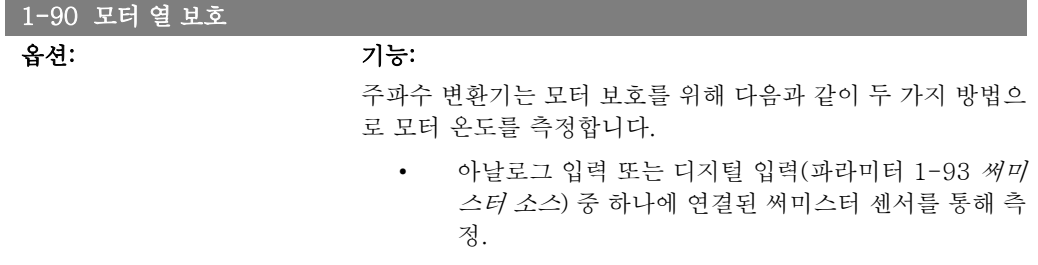

• 실제 부하 및 시간을 기준으로 한 써멀 부하 계산(ETR = 전자 써멀 릴레이)을 통해 측정. 측정된 써멀 부하를 모터 정격 전류(IMN) 및 모터 정격 주파수(fMN)와 비 교하면 모터에 설치된 팬의 냉각 성능 감소로 인해 속 도가 줄어들 때 부하를 줄여야 할지를 짐작할 수 있습 니다.

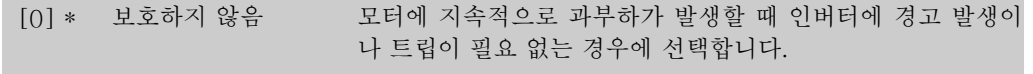

- [1] 써미스터 경고 모터에 연결된 써미스터 또는 KTY 센서가 모터 과열로 인해 꺼 질 때 경고하도록 합니다.
	- [2] 써미스터 트립 모터 과열로 인해 모터에 연결된 써미스터가 꺼질 때 주파수 변 환기가 정지(트립)하도록 합니다.
		- 써미스터 정지 값은 반드시 > 3kΩ 이어야 합니다.

와인드업 방지를 위해 써미스터(PTC 센서)를 모터에 설치하십 시오.

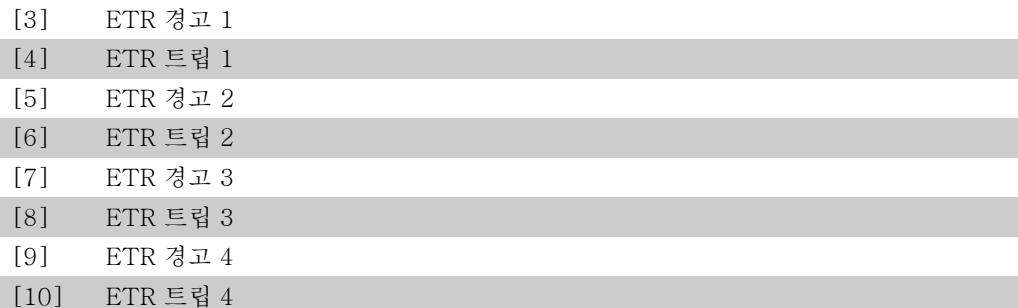

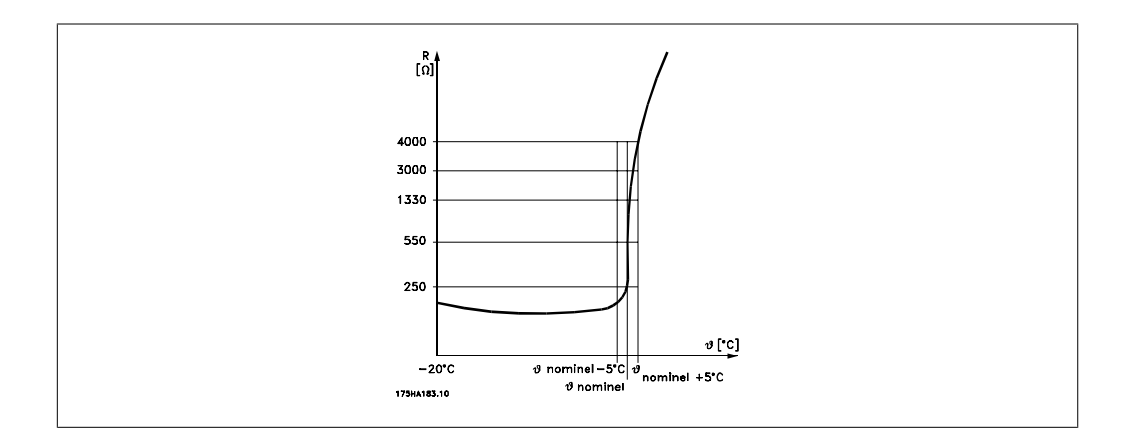

다양한 방식 예를 들어, 모터 와인드업 방지를 위한 PTC 또는 KTY 센서(KTY 센서 연결) 편 또 한 참조), 기계식 써멀 스위치(Klixon 유형) 또는 전자 써멀 릴레이(ETR) 등으로 모터를 보호할 수 있습니다.

디지털 입력과 24V 를 전원 공급으로 사용하는 경우: 예: 모터 온도가 지나치게 상승하면 주파수 변환기가 트립됩니다. 파라미터 셋업: 파라미터 1-90 모터 열 보호를 써미스터 트립 [2]로 설정. 파라미터 1-93 써미스터 소스를 디지털 입력 [6]으로 설정.

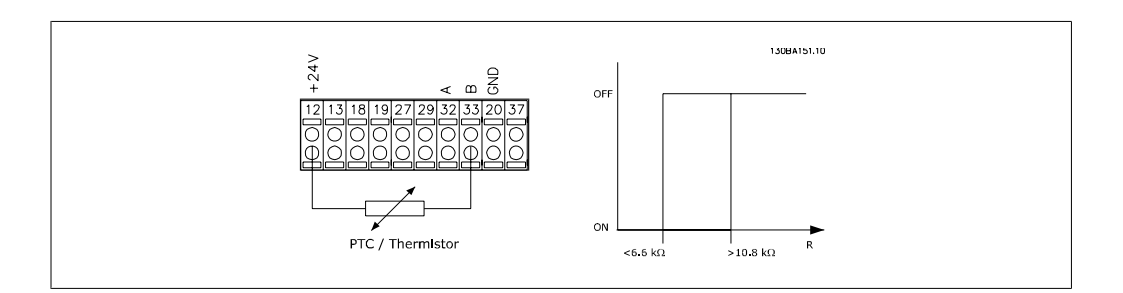

디지털 입력과 10V 를 전원 공급으로 사용하는 경우: 예: 모터 온도가 지나치게 상승하면 주파수 변환기가 트립됩니다. 파라미터 셋업: 파라미터 1-90 모터 열 보호를 써미스터 트립 [2]로 설정. 파라미터 1-93 써미스터 소스를 디지털 입력 [6]으로 설정.

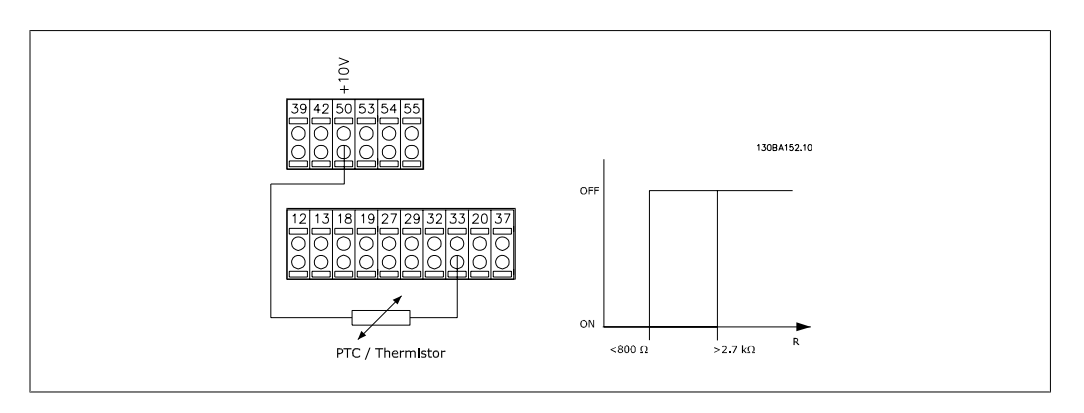

아날로그 입력과 10V 를 전원 공급으로 사용하는 경우: 예: 모터 온도가 지나치게 상승하면 주파수 변환기가 트립됩니다. 파라미터 셋업: 파라미터 1-90 모터 열 보호를 써미스터 트립 [2]로 설정. 파라미터 1-93 써미스터 소스를 아날로그 입력 54 [2]로 설정.

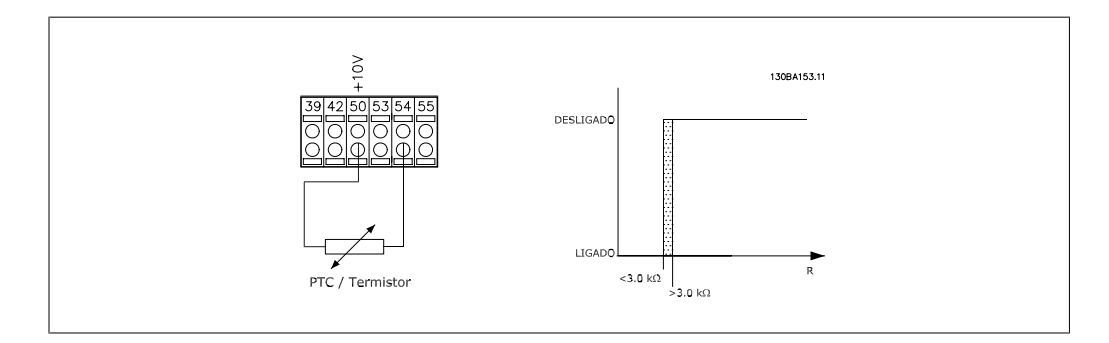

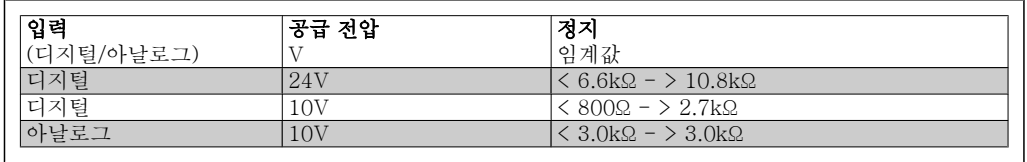

주의 선택한 공급 전압이 사용된 써미스터의 사양과 일치하는지 확인하십시오. 모터에 과부하가 발생할 때 표시창에 경고가 표시되도록 하려면 ETR 경고 1-4 를 선택하십시오. 모터에 과부하가 발생할 때 주파수 변환기를 트립하도록 하려면 ETR 트립 1-4를 선택하십시오. 디지털 출력 중 하나를 사용하여 경고 신호를 프로그래밍하십시오. 경고가 발생하고 주파수 변환 기가 트립되는 경우 (써멀 경고) 신호가 표시됩니다.

ETR(전자 써멀 릴레이) 기능 1-4는 선택된 셋업이 활성화되면 부하를 계산합니다. 예를 들어, ETR 은 셋업 3이 선택되면 계산을 시작합니다. 북미 시장에서는 ETR 기능이 NEC 에 따라 클래 스 20 모터 과부하 보호 기능을 제공합니다.

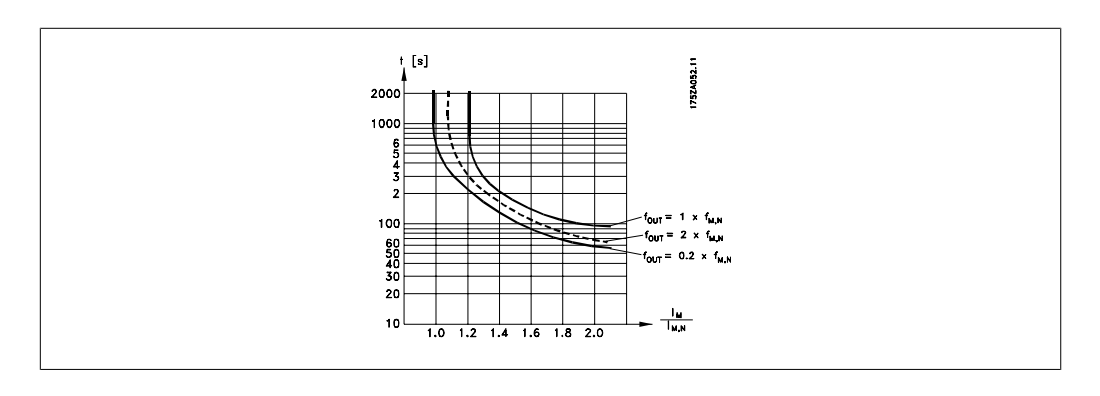

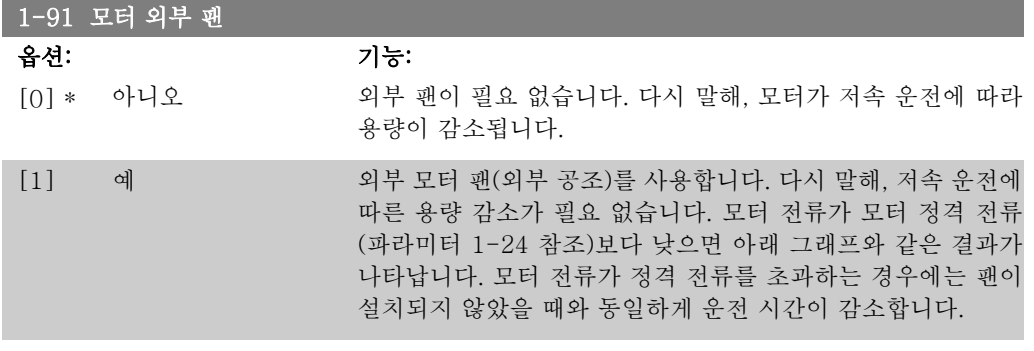

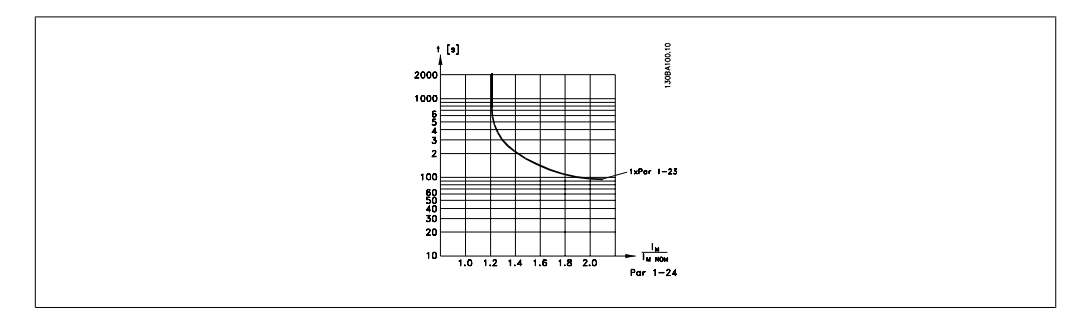

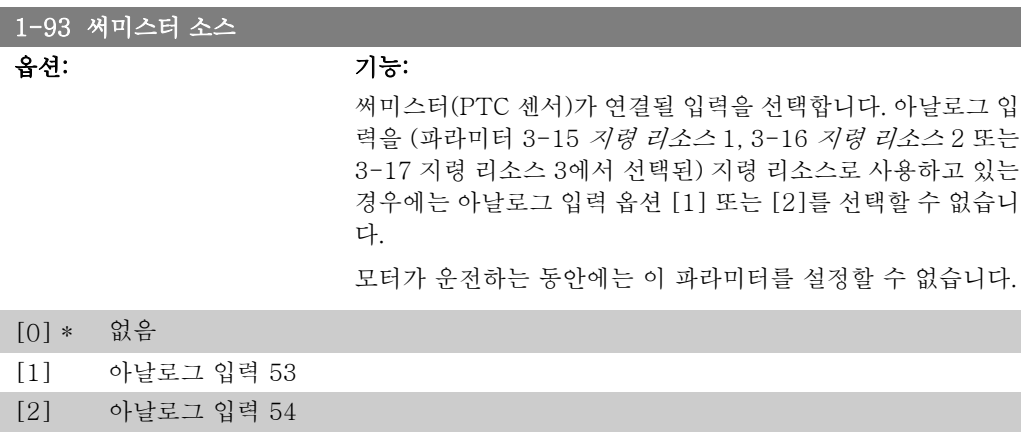

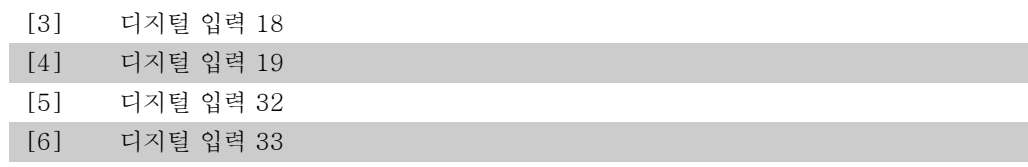

### 2.4.10. KTY 센서 연결

FC 302 에만 해당)

KTY 센서는 와인딩 온도에 따라 고정자 저항(파라미터 1-30, PM 모터)이나 회전자 저항(파라 미터 1-31, 비동기식 모터)의 모터 파라미터를 다이나믹 조정하기 위해 특히 영구자석 서보 모 터(PM 모터)에 사용됩니다. 계산식은 다음과 같습니다:

 $Rs = Rs_{20^{\circ}}$  (1 + α<sub>cu</sub> x ΔT) [Ω] 여기서 α<sub>cu</sub> = 0.00393

KTY 센서는 모터를 보호하는 데 사용할 수 있습니다(파라미터 1-97). FC 302 는 파라미터 1-95에 정의된 3가지 유형의 KTY 센서를 사용할 수 있습니다. 실제 센서 온도는 파라미터 16-19에서 읽을 수 있습니다.

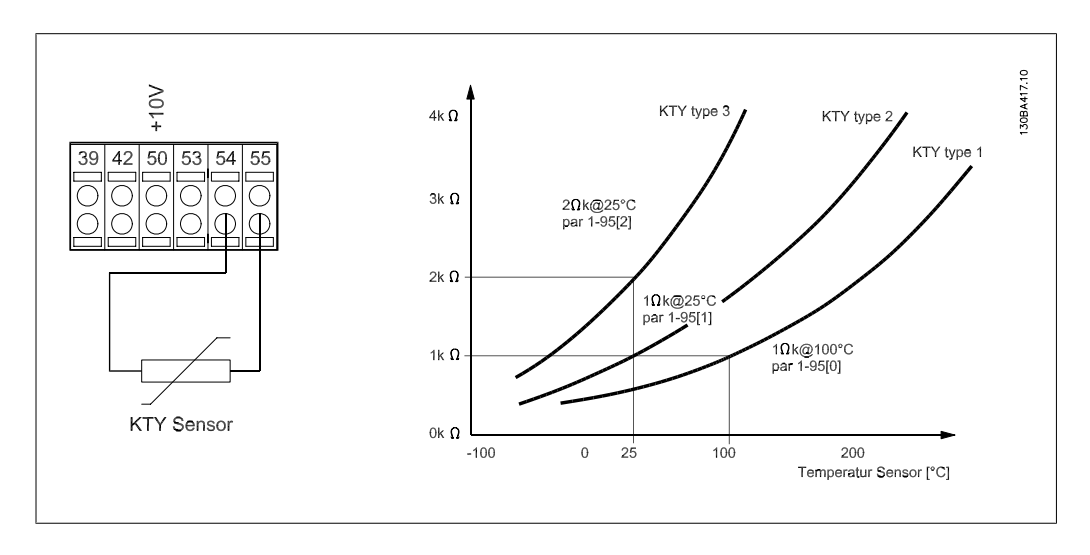

주의

써미스터나 KTY 센서를 통해 모터의 온도가 사용된 경우, 모터 와인딩과 센서 간 에 단락이 발생하면 PELV 를 사용할 수 없습니다. PELV 를 사용하려면 센서가 초 절연되어야 합니다.

### 1-95 KTY 센서 유형

#### 옵션: 기능:

사용된 KTY 센서 유형을 선택합니다:

KTY 센서 유형 1: 100℃에서 1Kohm KTY 센서 유형 2: 25℃에서 1Kohm KTY 센서 유형 3: 25℃에서 2Kohm

이 파라미터는 FC 302 에만 적용됩니다.

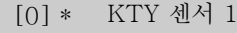

[1] KTY 센서 2

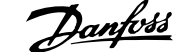

### [2] KTY 센서 3

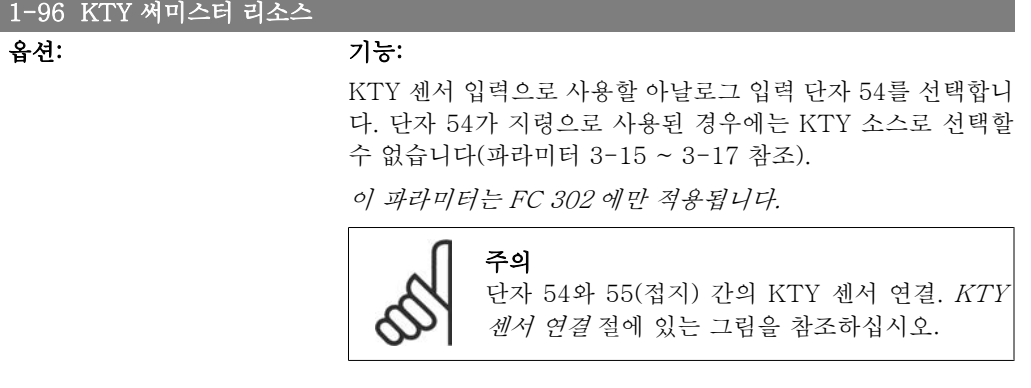

### [0] \* 없음

[2] 아날로그 입력 54

### 1-97 KTY 임계값

범위: 기능:

80℃ [-40 - 140℃] 모터 써멀 보호에 필요한 KTY 센서 임계값을 선택합니다. 이 파라미터는 FC 302 에만 적용됩니다.

# 2.5. 파라미터: 제동 장치

## 2.5.1. 2-\*\* 제동 장치

주파수 변환기의 제동 기능을 설정하는 파라미터 그룹입니다.

### 2.5.2. 2-0\* 직류 제동

직류 제동과 직류 유지 기능을 구성하는 파라미터입니다.

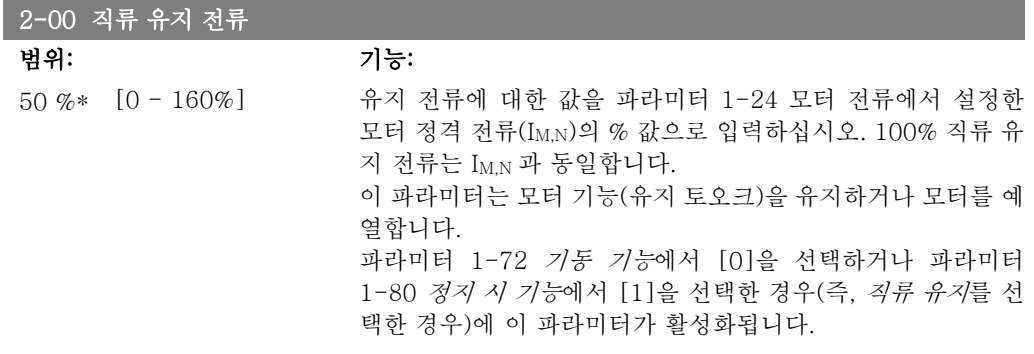

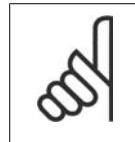

주의

최대값은 모터 정격 전류에 따라 다릅니다. 주의

100% 전류를 너무 오랫동안 공급하지 마십시오. 모터가 손상될 수 있습니다.

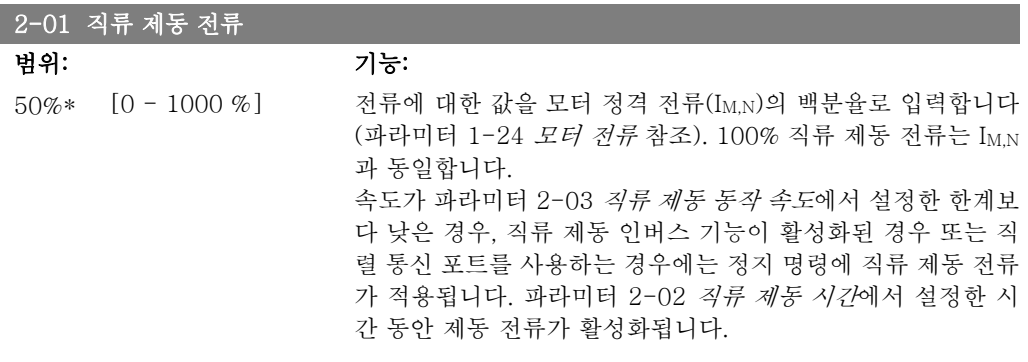

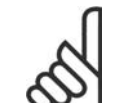

주의

주의

최대값은 모터 정격 전류에 따라 다릅니다.

100% 전류를 너무 오랫동안 공급하지 마십시오. 모터가 손상될 수 있습니다.

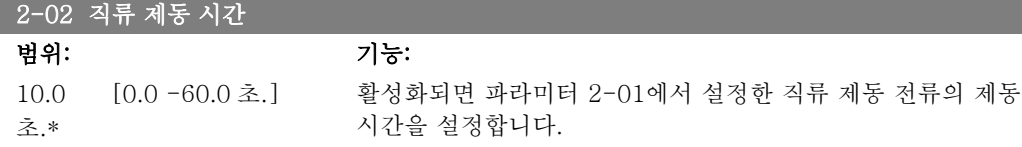

2

### 2-03 직류 제동 동작 속도 [RPM]

범위: 기능:

0RPM\* [0 - 파라미터 4-13] 정지 명령에 따라 파라미터 2-01에서 설정한 직류 제동 전류의 활성화를 위한 제동 동작 속도를 설정합니다.

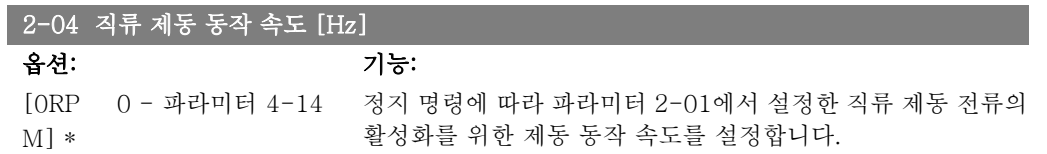

# 2.5.3. 2-1\* 제동 에너지 기능

다이나믹 제동 파라미터를 선택하기 위한 파라미터 그룹입니다.

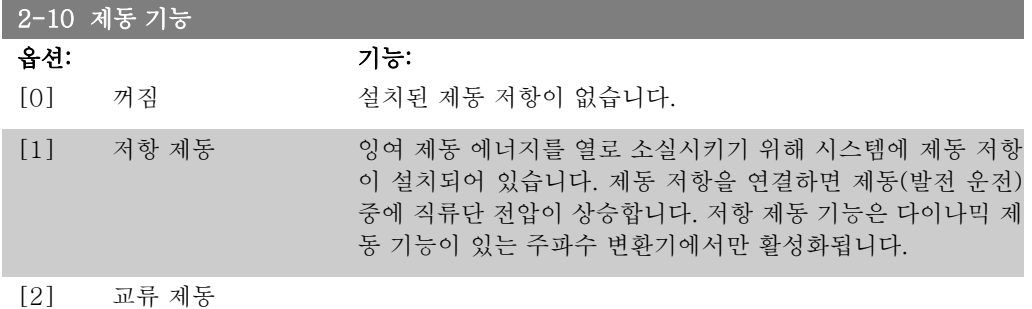

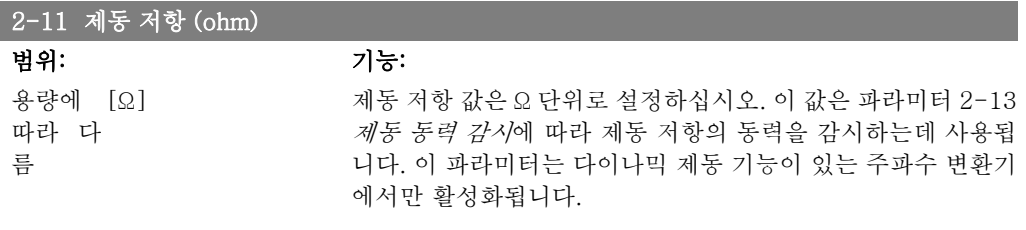

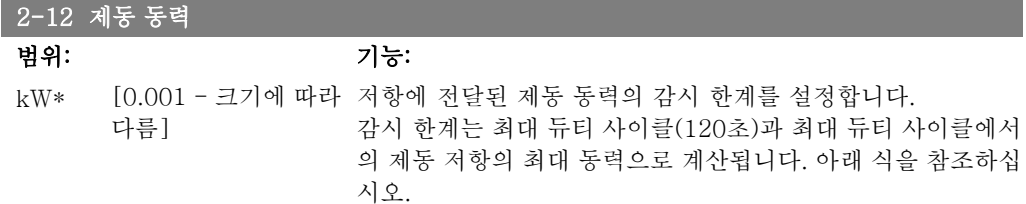

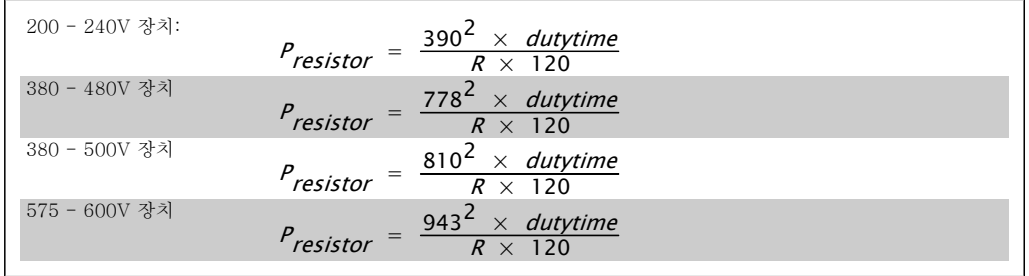

이 파라미터는 다이나믹 제동 기능이 있는 인버터에서만 활성화됩니다.

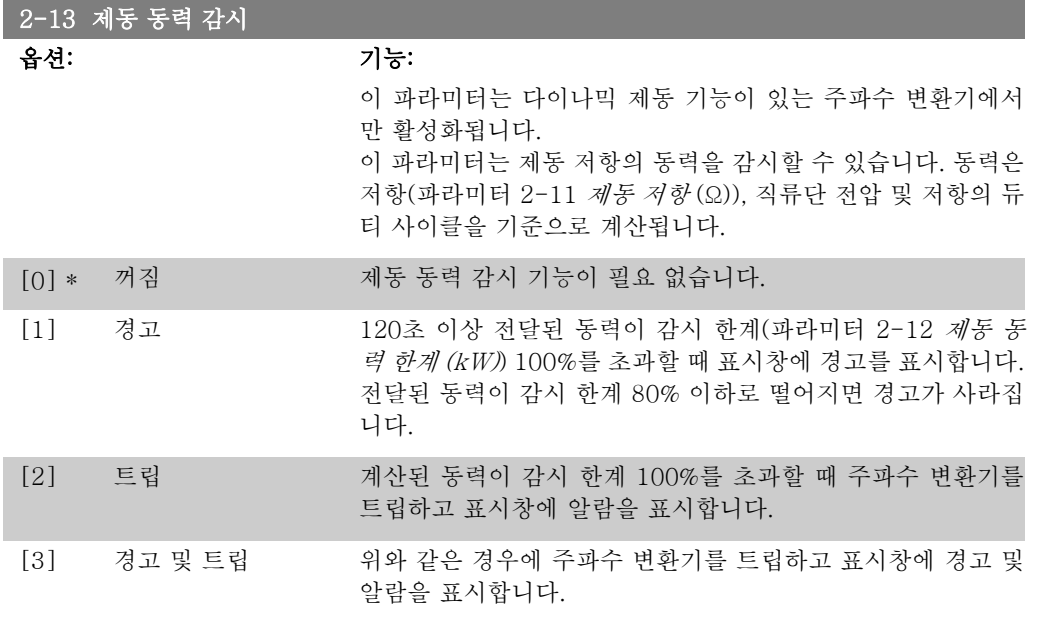

동력 감시를 꺼짐 [0] 또는 경고 [1]로 설정하면 감시 한계를 초과하더라도 제동 기능은 계속 작 동합니다. 이런 경우 저항에 써멀 과부하가 발생할 수 있습니다. 또한 릴레이/디지털 출력을 통해 경고가 발생할 수 있습니다. 동력 감시의 측정 정밀도는 저항의 저항 정밀도에 따라 다릅니다(± 20% 이상).

### 2-15 제동 검사 옵션: 기능:

제동 저항에 대한 연결을 검사하거나 제동 저항이 존재하는지 여부를 확인하고 결함 발생 시 표시창에 경고 또는 알람을 표시 할 검사 및 감시 기능 종류를 선택하십시오.

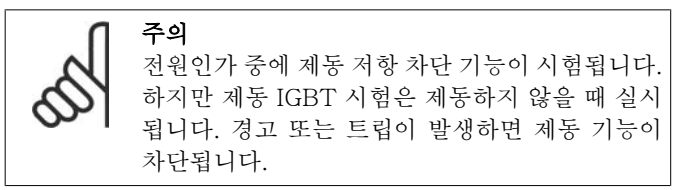

시험 과정은 다음과 같습니다.

- 1. 직류단 리플 진폭을 300밀리초 동안 제동하지 않는 상 태에서 측정합니다.
- 2. 직류단 리플 진폭을 300밀리초 동안 제동 상태에서 측 정합니다.
- 3. 제동 상태에서의 직류단 리플 진폭이 제동 전의 직류 단 리플 진폭 +1%보다 낮으면 제동 검사 결과는 실패 이며 경고 또는 알람이 발생합니다.
- 4. 제동 상태에서의 직류단 리플 진폭이 제동 전의 직류 단 리플 진폭 +1%보다 높으면 제동 검사 결과는 성공 입니다.

[0] \* 꺼짐 운전 중에 제동 저항 및 제동 IGBT 의 단락을 감시합니다. 만일 단락이 발견되면 경고가 표시됩니다.

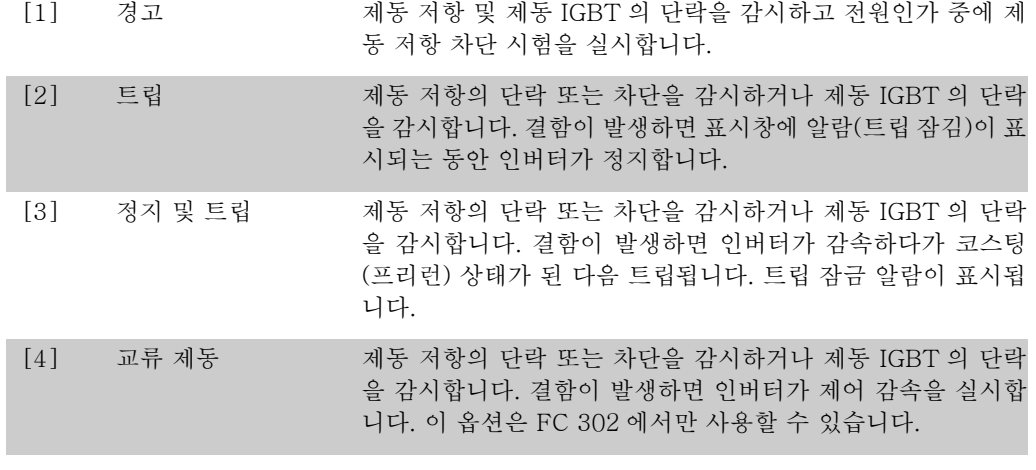

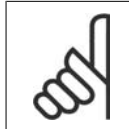

주의 주의: 주전원을 반복 공급하여 꺼짐 [0] 또는 경고 [1]와 관련된 경고를 제거하십 시오. 결함을 먼저 수정해야 합니다. 꺼짐 [0] 또는 경고 [1]의 경우에는 결함이 발 견되더라도 인버터가 운전합니다.

이 파라미터는 다이나믹 제동 기능이 있는 인버터에서만 활성화됩니다.

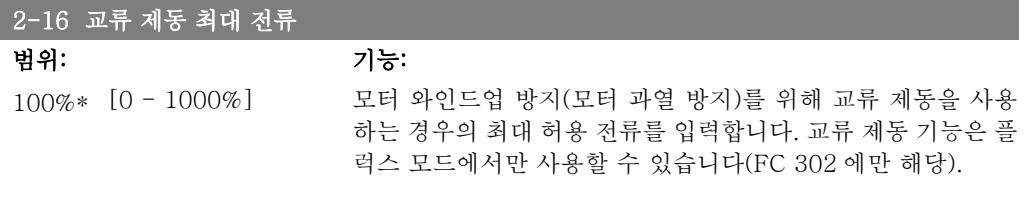

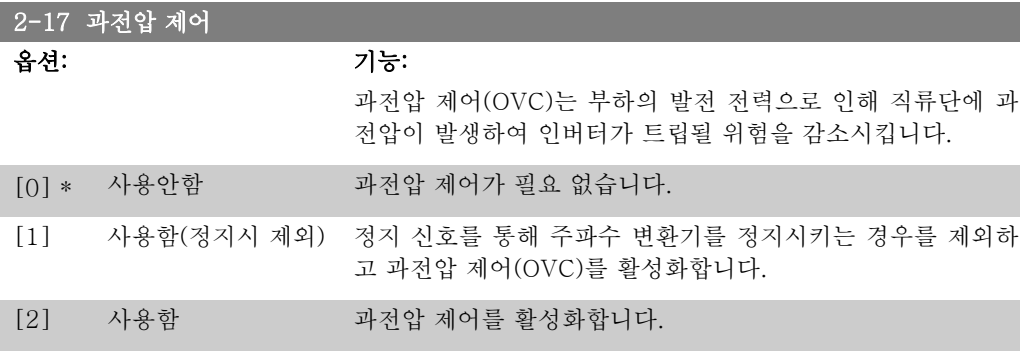

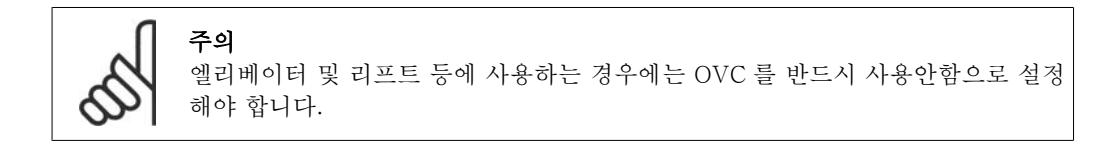

### 2.5.4. 2-2\* 기계식 제동 장치

일반적으로 리프트 또는 엘리베이터 등에 필요한 전자식(기계식) 제동 장치의 운전을 제어하기 위한 파라미터입니다.

기계식 제동 장치를 제어하기 위해서는 릴레이 출력(릴레이 01 또는 릴레이 02) 또는 프로그래 밍 디지털 출력(단자 27 또는 29)이 필요합니다. 일반적으로 인버터가 모터를 '유지'하지 못하는 경우(예를 들어, 너무 높은 부하로 인해 모터를 유지하지 못하는 경우) 출력이 차단되어야 합니 다. 전자식 제동 장치를 사용하는 경우에는 파라미터 5-40 릴레이 기능, 파라미터 5-30 단자 27

2. 프로그래밍 방법 The Month of The Manufold The Terms The FC 300 프로그래밍 지침서

디지털 출력,또는 파라미터 5-31 단자 29 디지털 출력에서 기계제동장치제어 [32]를 선택하십 시오. 기계제동장치제어 [32]를 선택하면 기동할 때부터 출력 전류가 파라미터 2-20 제동 해제 전류에서 설정한 값보다 높아질 때까지 기계식 제동 장치가 차단됩니다. 정지하는 동안 속도가 파라미터 2-21 브레이크 시작 속도에서 선택한 값보다 낮아지면 기계식 제동 장치가 동작합니 다. 만일 주파수 변환기에 알람, 과전류 또는 과전압이 발생한 경우에는 기계식 제동 장치가 즉시 동작합니다. 안전 정지 시에도 동일하게 동작합니다.

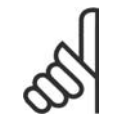

주의

알람 발생 시에는 보호 모드 및 트립 지연 기능(파라미터 14-25 및 14-26)이 기계 식 제동 장치 작동을 지연시킬 수 있습니다. 엘리베이터 및 리프트 등에 사용하는 경우에는 이 기능을 반드시 사용안함으로 설정해야 합니다.

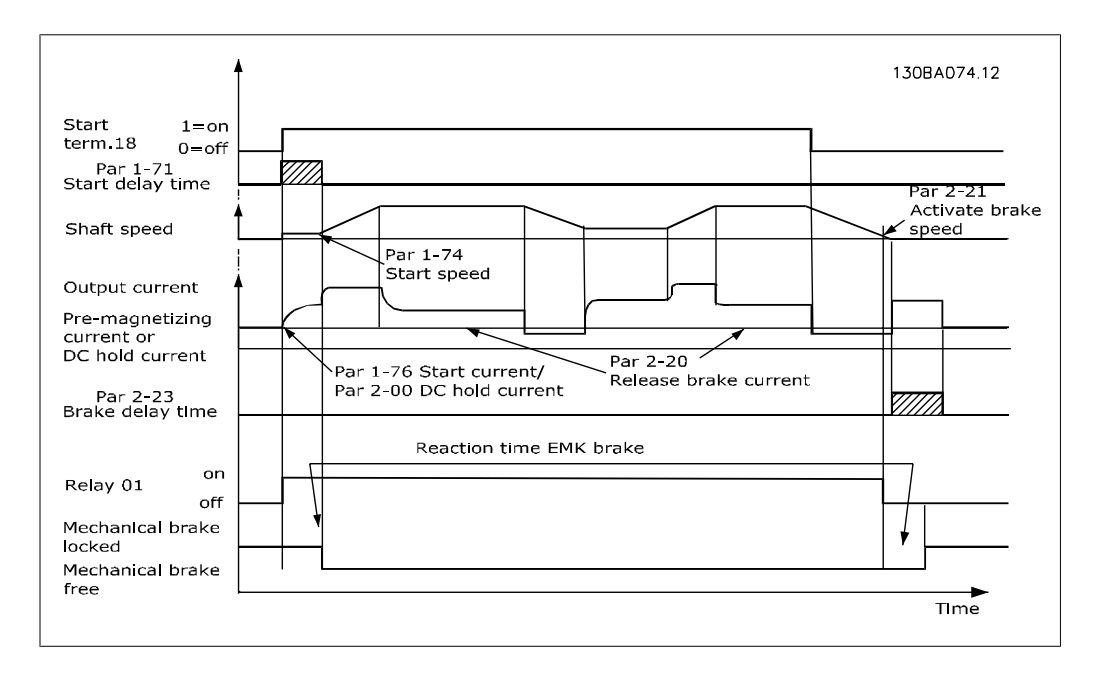

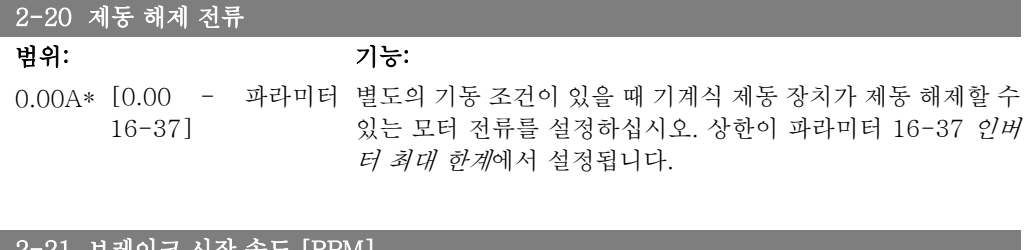

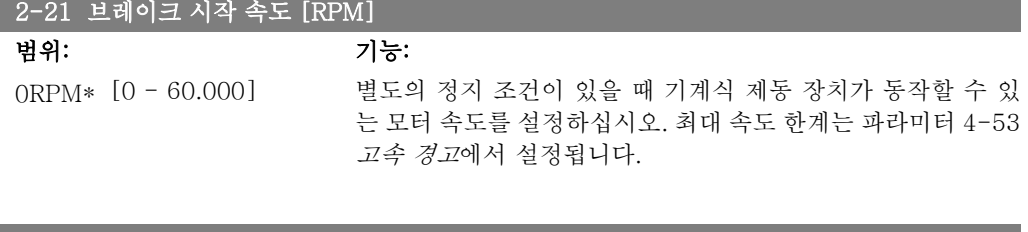

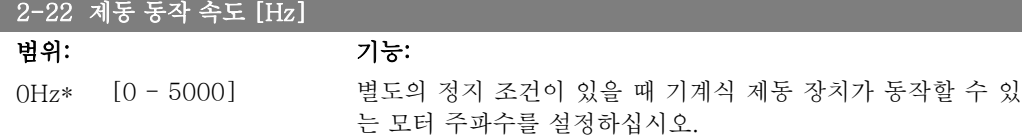

2

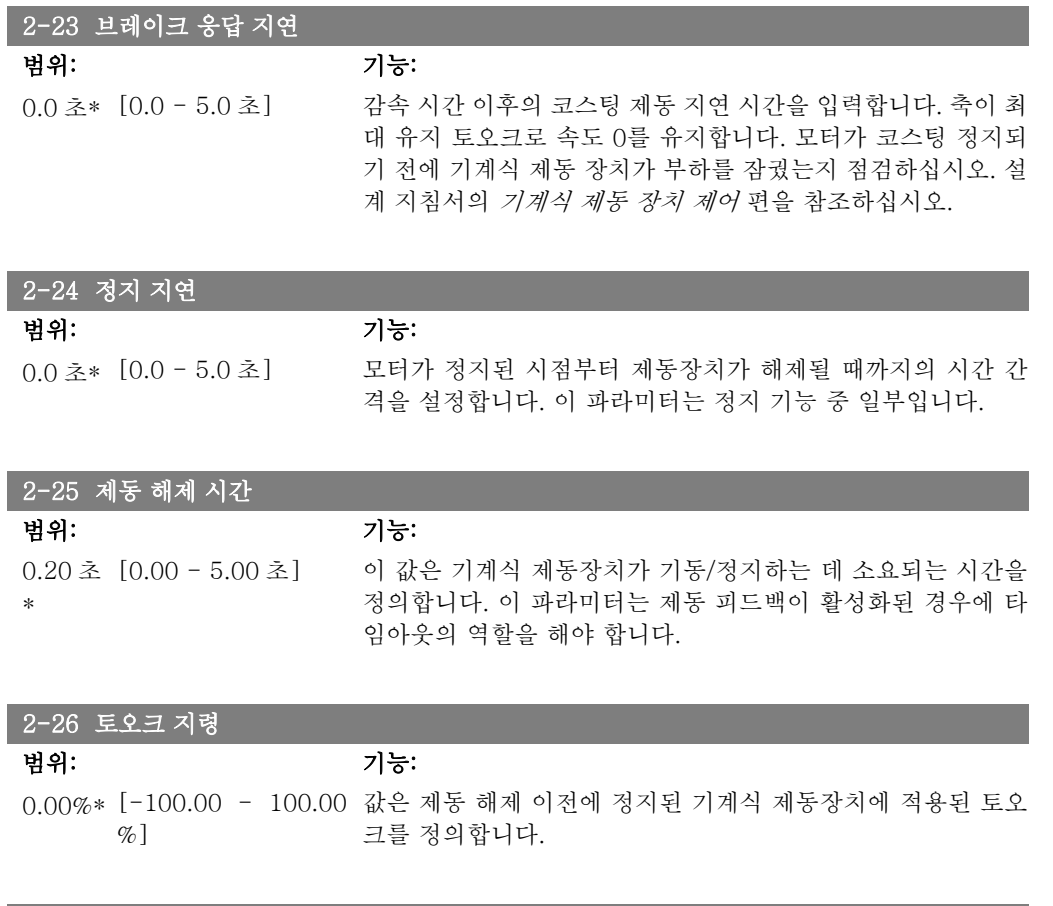

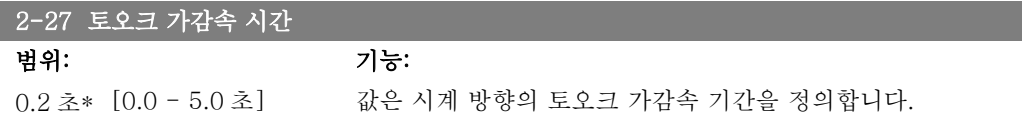

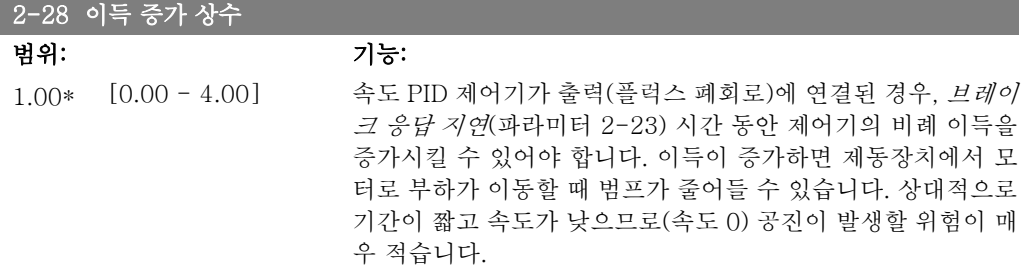

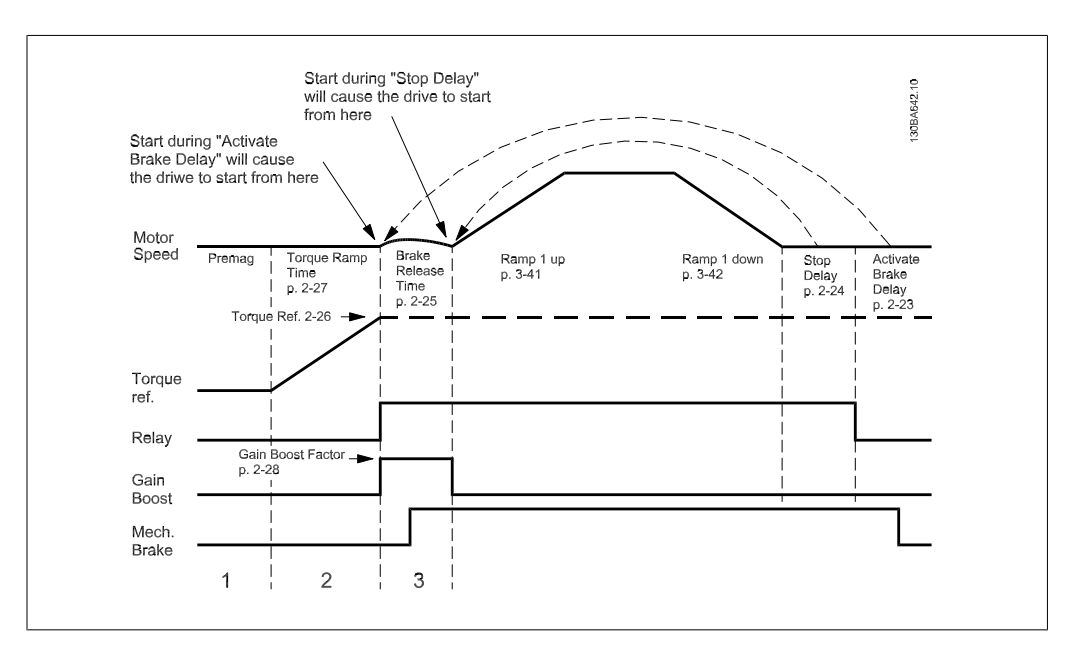

그림 2.4: 호이스트 기계식 제동장치 제어를 위한 제동 해제 시퀀스

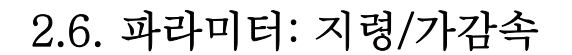

# 2.6.1. 3-\*\* 지령/지령 한계/가감속

지령 처리, 한계 설정 및 주파수 변환기의 반응 구성 변경에 관한 파라미터입니다.

### 2.6.2. 3-0\* 지령 한계

지령의 단위, 한계 및 범위를 설정하는 파라미터입니다.

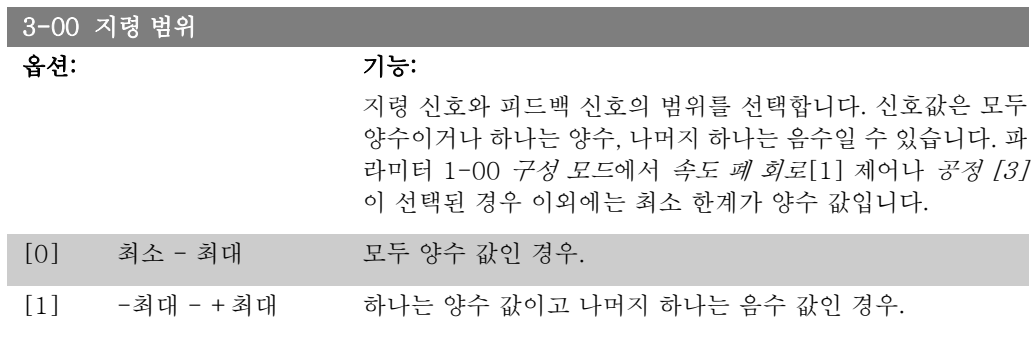

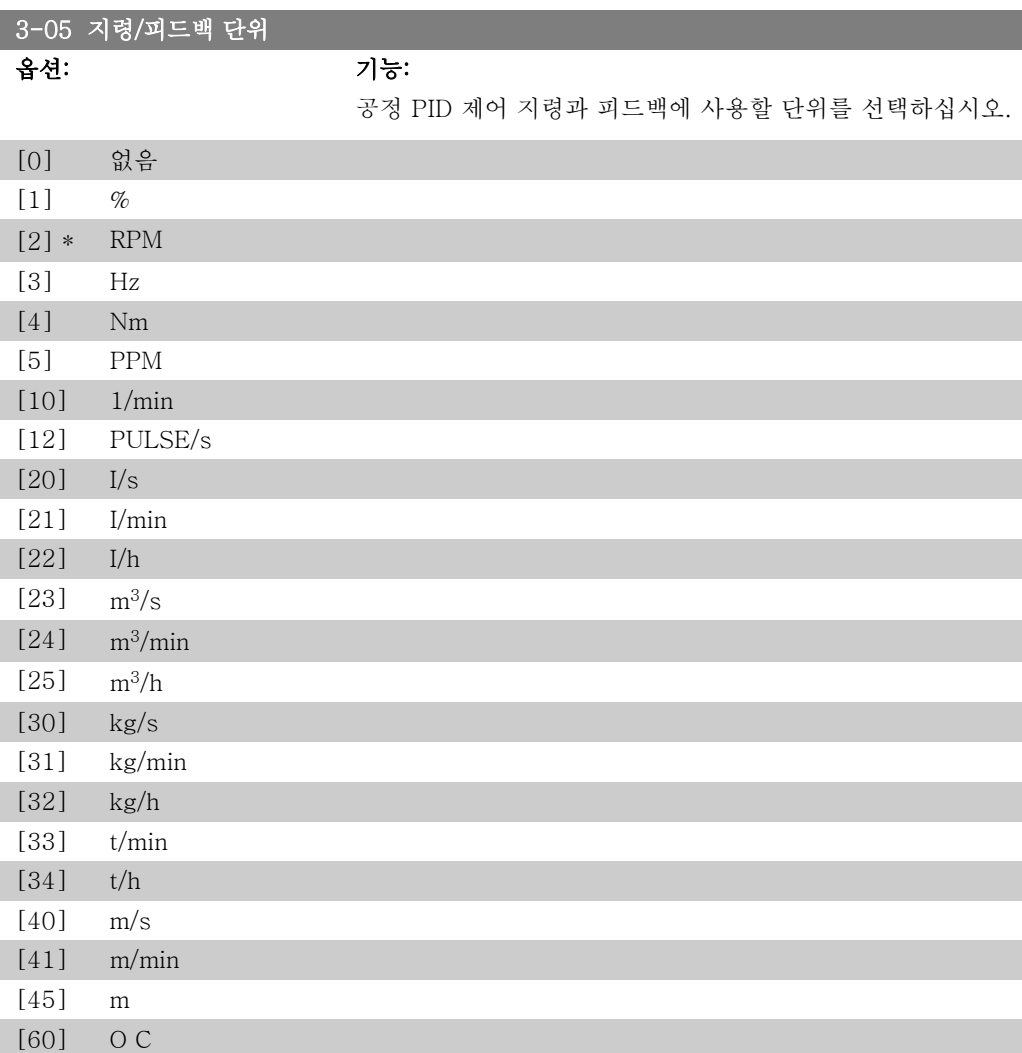

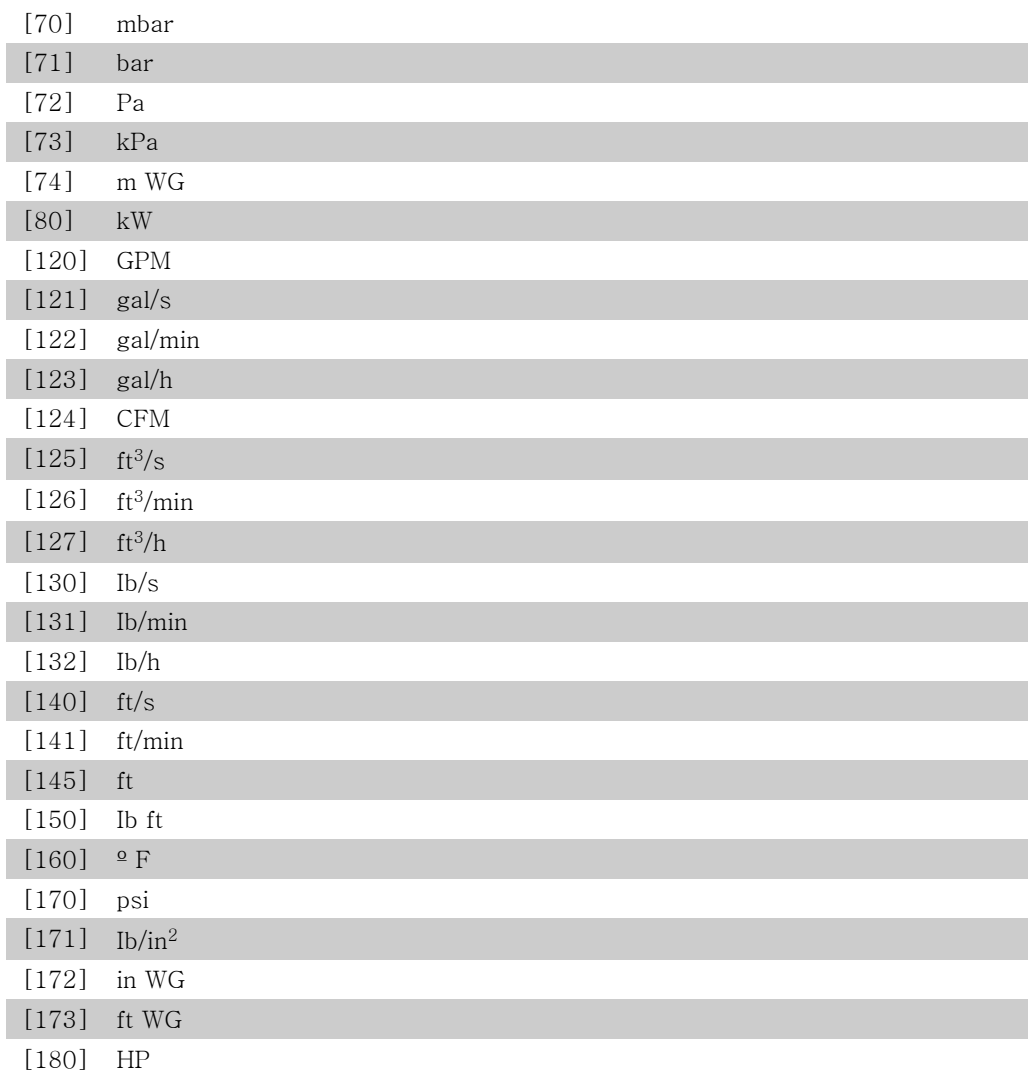

3-02 최소 지령

범위: 기능:

0.000 \* [-100000.000 - 파 최소 지령을 입력합니다. 최소 지령은 모든 지령을 더했을 때 산 라미터 3-03] 출할 수 있는 최저값입니다. 최소 지령은 파라미터 3-00 지령 범위를 최소 - 최대 [0]으로 설정한 경우에만 활성화됩니다. 최소 지령 단위는 다음과 일치합니다. • 파라미터 1-00 구성 모드에서의 구성 선택: 속도 폐

- 회로 [1]의 경우, RPM; 토오크 [2]의 경우, Nm.
- 파라미터 3-01 지령/피드백 단위에서 선택한 단위.

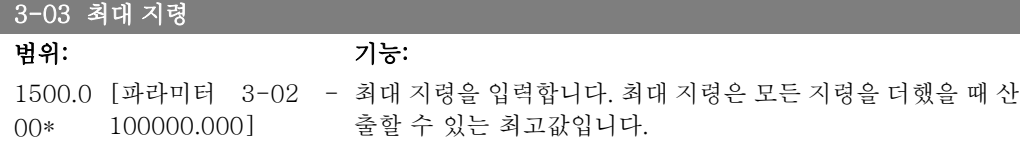
#### 최대 지령 단위는 다음과 일치합니다:

- 파라미터 1-00 구성 모드에서의 구성 선택: 속도 폐 회로 [1]의 경우, RPM; 토오크 [2]의 경우, Nm.
- 파라미터 3-01 *지령/피드백 단위*에서 선택한 단위.

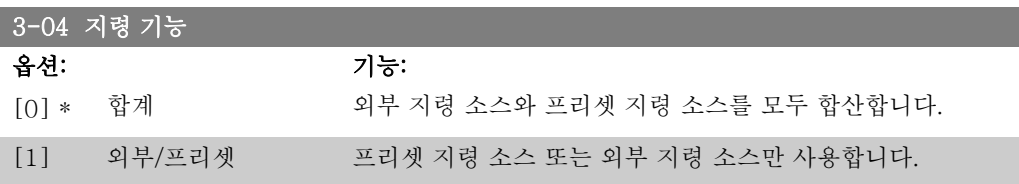

디지털 입력의 명령을 통해 외부와 프리셋 간 전환을 합니다.

# 2.6.3. 3-1\* 지령

지령 리소스를 설정하는 파라미터입니다.

프리셋 지령을 선택합니다. 파라미터 그룹 5.1\* 디지털에서 해당 디지털 입력을 사용하려면 *프리* 셋 지령 비트 0 / 1 / 2 [16], [17] 또는 [18]을 선택합니다.

```
3-10 프리셋 지령
```

```
배열 [8]
범위: 0-7
```
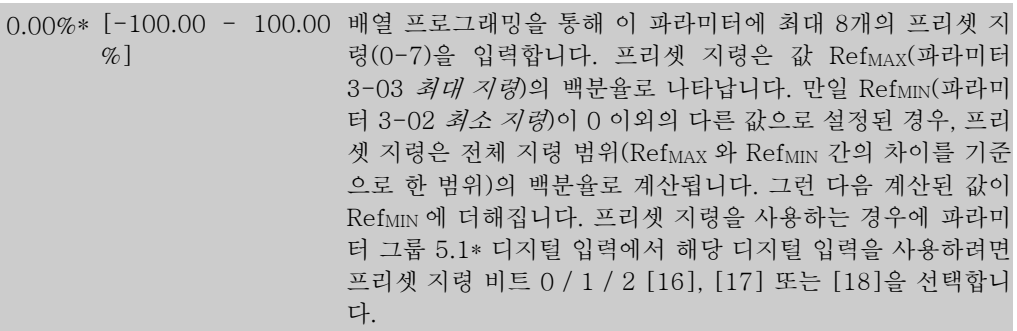

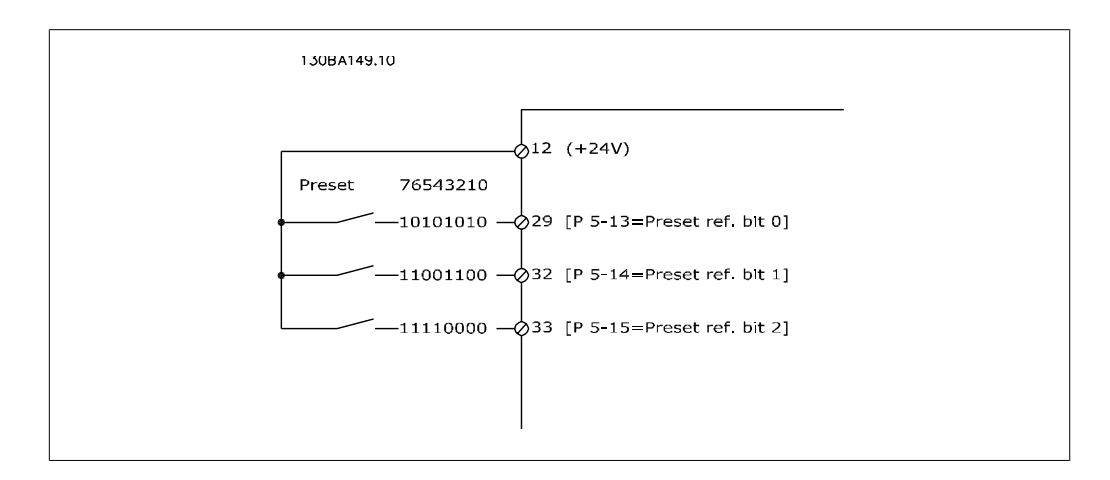

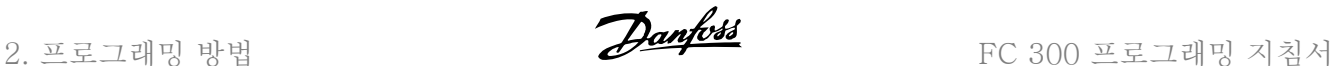

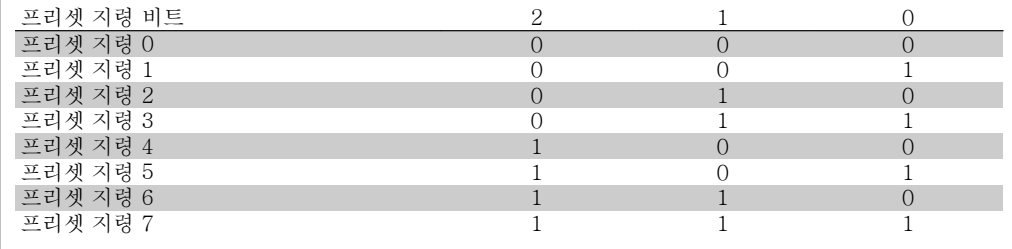

#### 3-11 조그 속도

#### 범위: 기능:

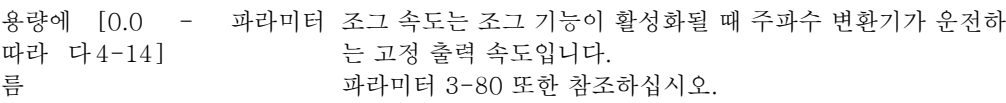

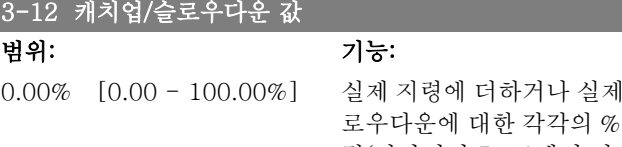

지령에서 뺄 수 있는 캐치업 또는 슬 값(상대값)을 입력합니다. 디지털 입 력(파라미터 5-10에서 파라미터 5-15) 중 하나를 통해 캐치업 이 선택되면 총 지령에 % 값(상대값)을 더합니다. 디지털 입력 (파라미터 5-10에서 파라미터 5-15) 중 하나를 통해 슬로우다 운이 선택되면 총 지령에서 % 값(상대값)을 뺍니다. 디지털 가 변 저항 기능으로 확장 기능을 사용합니다. 파라미터 그룹 3-9\* 디지털 전위차계를 참조하십시오.

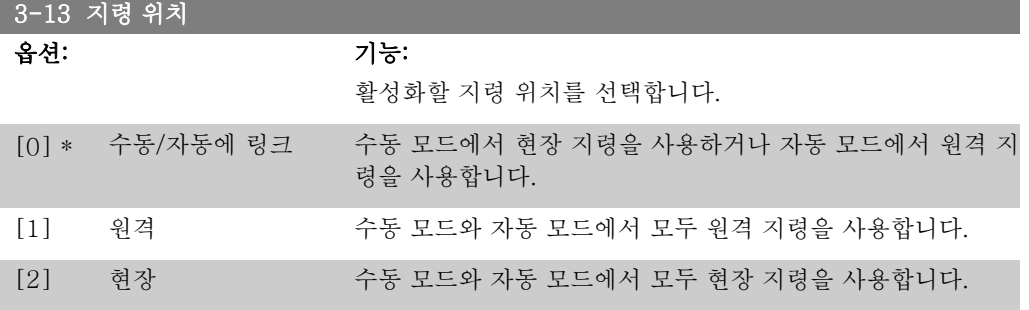

#### 3-14 프리셋 상대 지령

범위: 기능:

0.00%\* [-200.00 - 200.00 실제 지령 X 는 파라미터 3-14에서 설정한 백분율 Y 에 따라 증  $\%$ ] 가 또는 감소합니다. 따라서 실제 지령은 Z 가 됩니다. 실제 지 령(X)은 파라미터 3-15(지령 소스 1), 파라미터 3-16(지령 소 스 2), 라미터 3-17(지령 소스 3) 및 파라미터 8-02(제어 워드 소스)에서 선택한 입력의 합입니다.

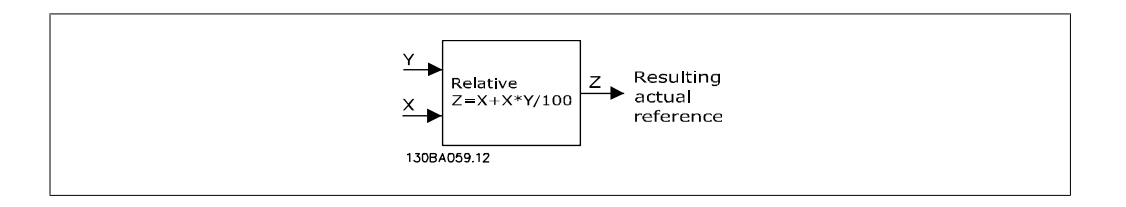

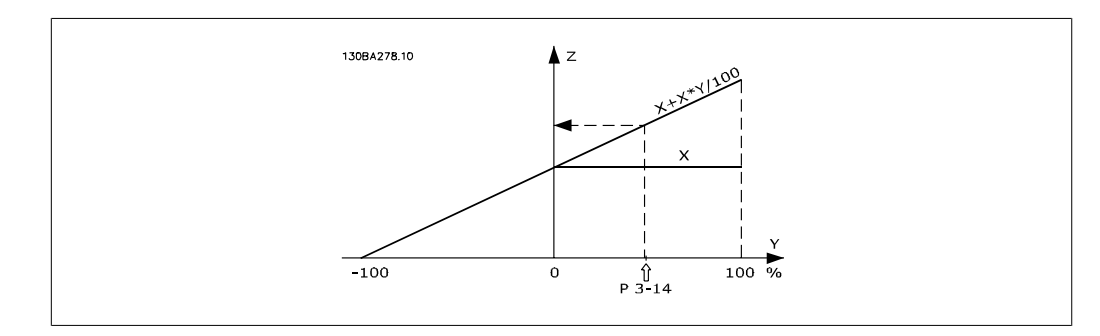

#### 3-15 지령 소스 1

#### 옵션: 기능:

첫 번째 지령 신호에 사용할 지령 입력을 선택합니다. 파라미터 3-15, 3-16 및 3-17은 최대 3개의 각기 다른 지령 신호를 정 의합니다. 이와 같은 지령 신호의 합은 실제 지령을 나타냅니다.

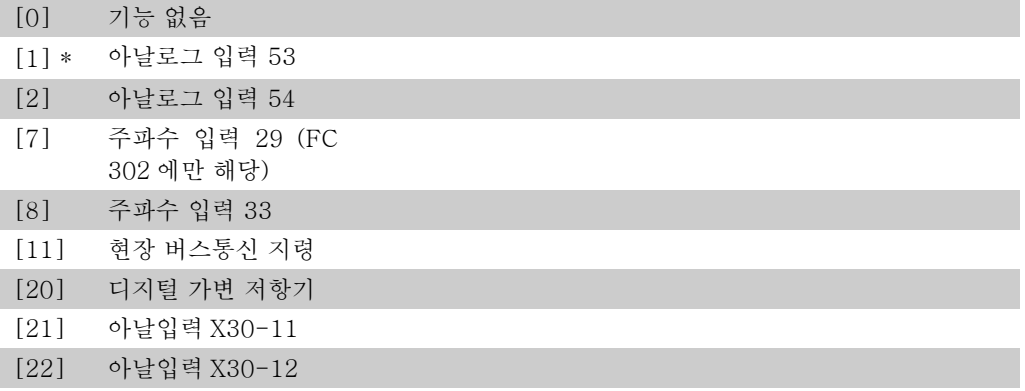

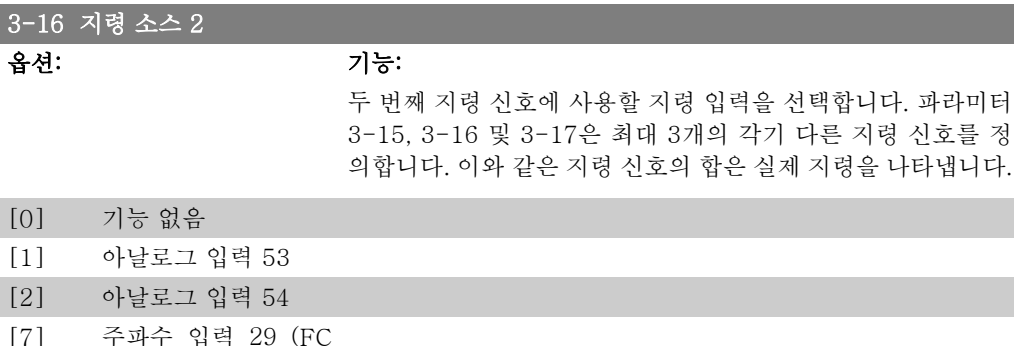

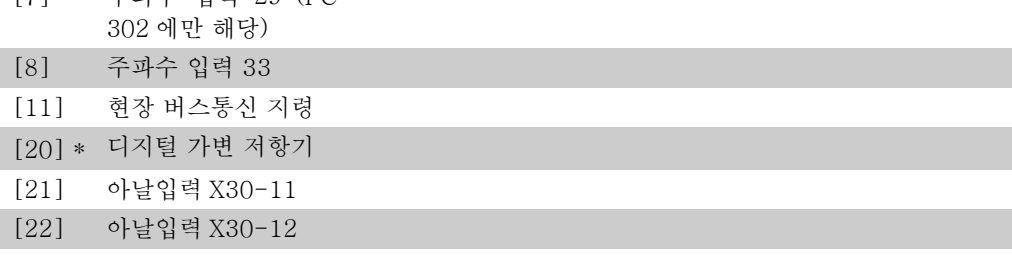

# 3-17 지령 소스 3 옵션: 기능:

세 번째 지령 신호에 사용할 지령 입력을 선택합니다. 파라미터 3-15, 3-16 및 3-17은 최대 3개의 각기 다른 지령 신호를 정 의합니다. 이와 같은 지령 신호의 합은 실제 지령을 나타냅니다.

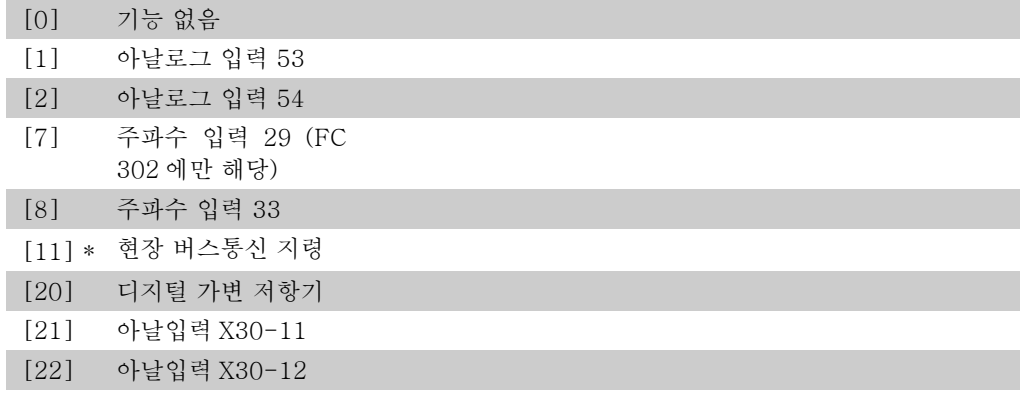

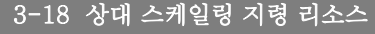

옵션: 기능:

고정 값(파라미터 3-14 프리셋 상대 지령에서 설정)에 합산된 가변 값을 선택합니다. 고정 값과 가변 값의 합(아래 그림의 Y) 에 실제 지령(아래 그림의 X)을 곱합니다. 그리고 나서 그 값에 실제 지령을 더하면 최종 실제 지령(X+X\*Y/100)이 됩니다.

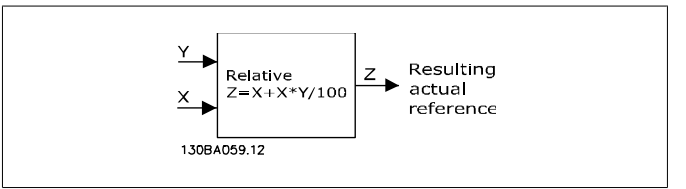

모터가 운전하는 동안에는 이 파라미터를 설정할 수 없습니다.

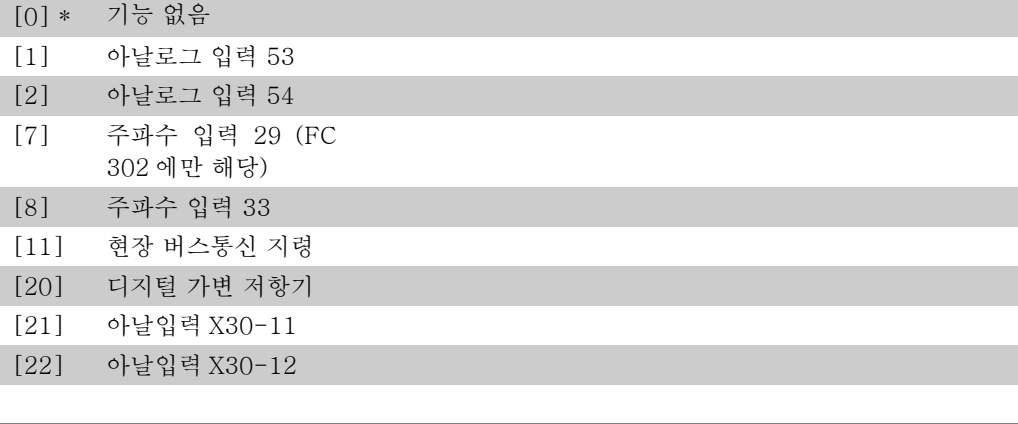

#### 3-19 조그 속도

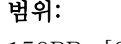

범위: 기능:

150RP [0 - 파라미터 4-13 조그 속도(njog), 즉 고정 출력 속도에 대한 값을 입력합니다. 조 M\* RPM] 그 기능이 활성화되면 주파수 변환기는 조그 속도로 운전합니 다. 최대 한계는 파라미터 4-13 *모터의 고속 한계 (RPM*)에서 정의됩니다. 파라미터 3-80 또한 참조하십시오.

# 2.6.4. 가감속 3-4\* 가감속 1

각각의 가감속(파라미터 3-4\*, 3-5\*, 3-6\* and 3-7\*)에 대한 가감속 파라미터( 가감속 유형과 가감속 시간 (가속 시간 및 감속 시간) 및 S 형 가감속에 대한 급가감속 부분의 수준)를 구성합니 다.

그림에 따라 선형 가감속 시간의 설정을 시작하십시오.

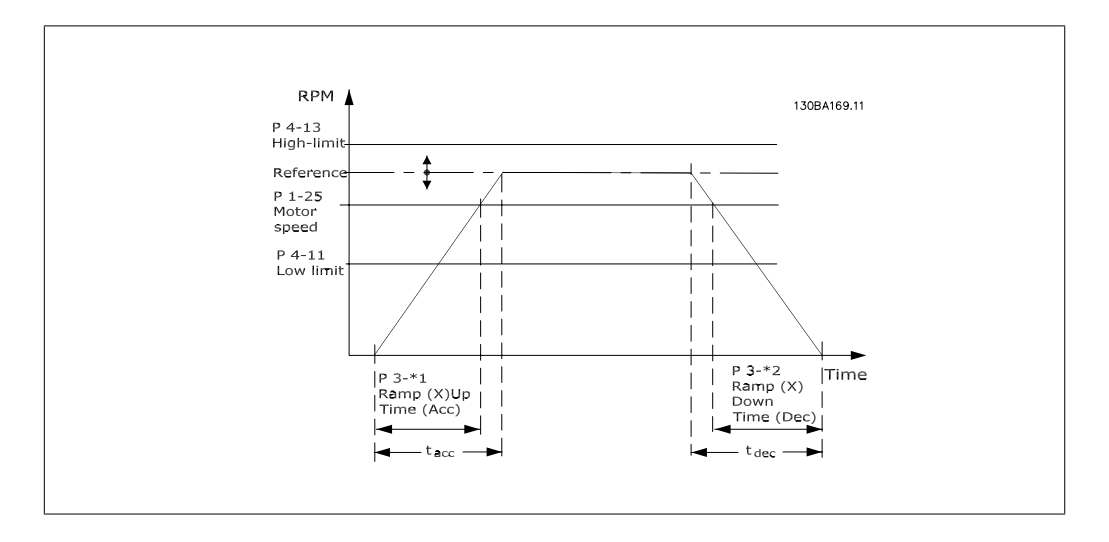

S 형 가감속을 선택한 경우에는 필요한 비선형 급가감속 부분의 수준을 설정합니다. 가속과 감속 이 변하는(즉, 증가하거나 감소하는) 가속 및 감속 시간 비율을 설정하여 급가감속 부분을 설정 합니다. S 형 가감속 설정은 실제 가감속 시간의 %로 설정됩니다.

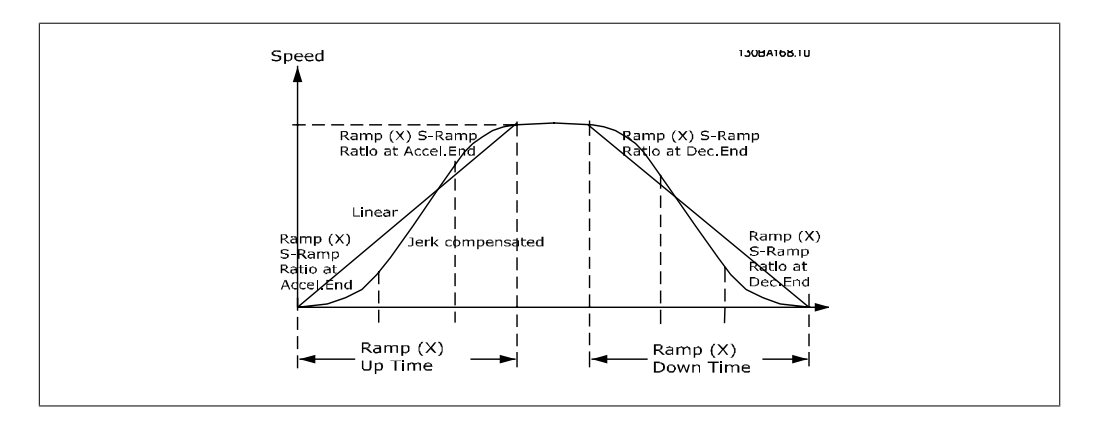

#### 3-40 가감속 1 유형

-<br>-<br>[0] · 서청

옵션: 기능:

가속/감속 요구 사항에 따른 가감속 유형을 선택합니다. 선형 가감속은 가감속 중에 일정한 속도로 가속됩니다. S 형 가 감속은 비선형 가속이며 어플리케이션의 급가감속 부분을 보상 합니다.

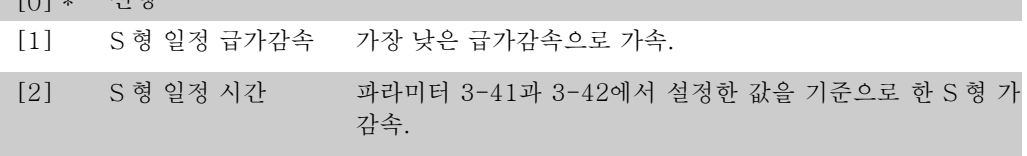

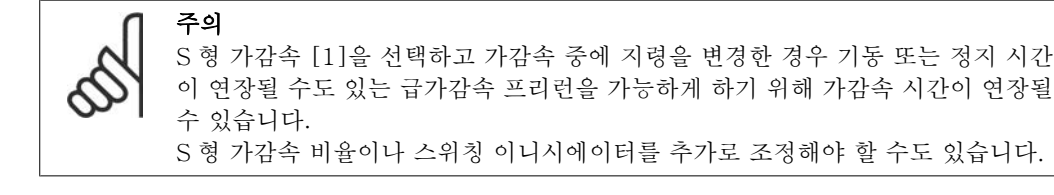

#### 3-41 1 가속 시간

#### 범위: 기능:

따라 다 름

용량에 [0.01 – 3600.00 초] 가속 시간, 즉 ORPM 에서 모터 정격 회전수(n<sub>M.N</sub>)(파라미터 1-25)까지 가속하는 데 걸리는 시간을 입력합니다. 가감속 중 에 출력 전류가 파라미터 4-18의 전류 한계를 초과하지 않는 가속 시간을 선택합니다. 값 0.00은 속도 모드에서의 0.01초에 해당합니다. 파라미터 3-42 감속 시간을 참조하십시오.

*Par.* 3 – 41 = 
$$
\frac{t_{acc} [s] \times n_{M, N} (par. 1 - 25) [RPM]}{\Delta ref [RPM]}
$$

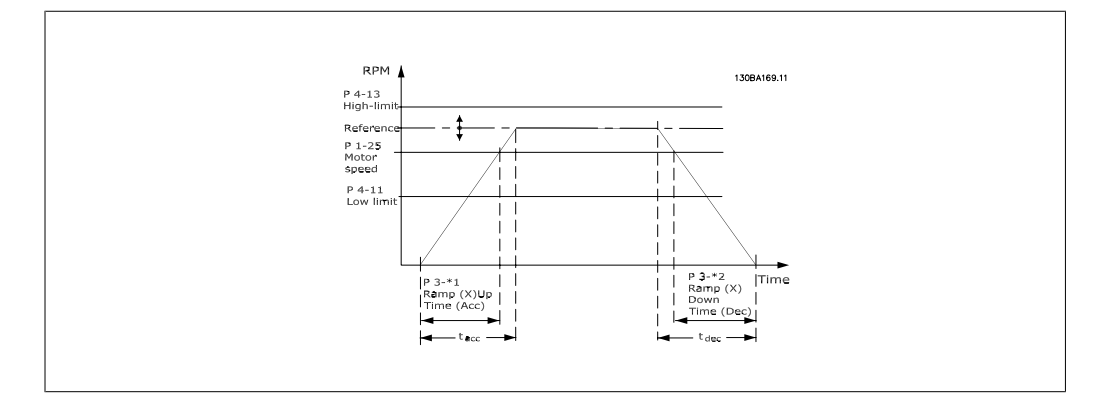

#### 3-42 1 감속 시간

따라 다 름

범위: 기능:

용량에 [0.01 – 3600.00 초] 감속 시간, 즉 모터 정격 회전수(nM,N)(파라미터 1-25)에서 0RPM 까지 감속하는 데 걸리는 시간을 입력합니다. 모터의 발 전 운전으로 인해 인버터에 과전압이 발생하지 않거나 발전 전 류가 파라미터 4-18에서 설정한 전류 한계를 초과하지 않는 감 속 시간을 선택합니다. 값 0.00은 속도 모드에서의 0.01초에 해 당합니다. 파라미터 3-41 가속 시간을 참조하십시오.

*Par.* 3 – 42 = 
$$
\frac{t_{acc} [s] \times n_{M, N} (par. 1 - 25) [RPM]}{\Delta ref [RPM]}
$$

#### 3-45 가감속1가속시작시 S 가감속률

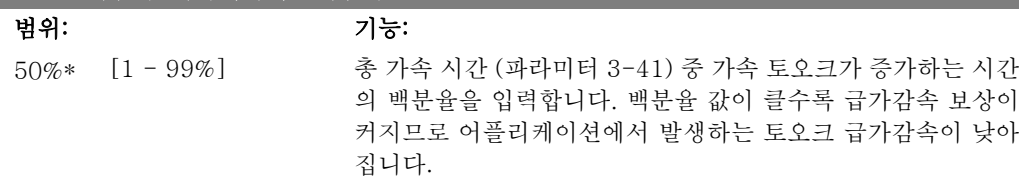

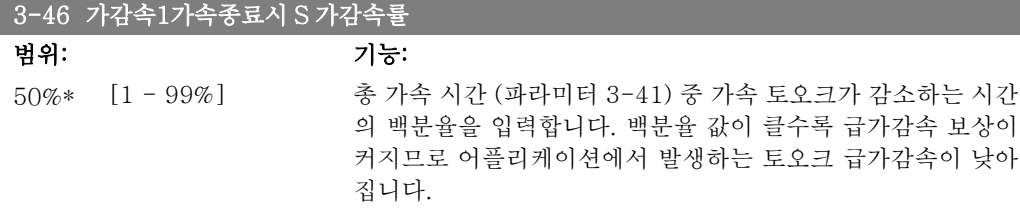

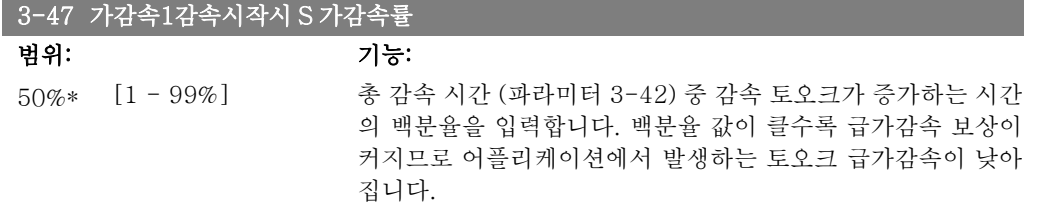

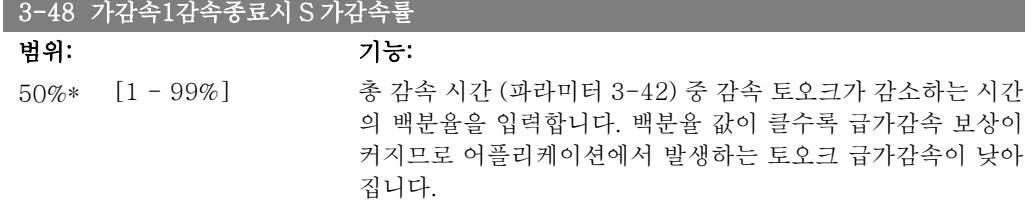

# 2.6.5. 3-5\* 가감속 2

가감속 파라미터를 선택하는데 사용합니다. 파라미터 3-4\*를 참조하십시오.

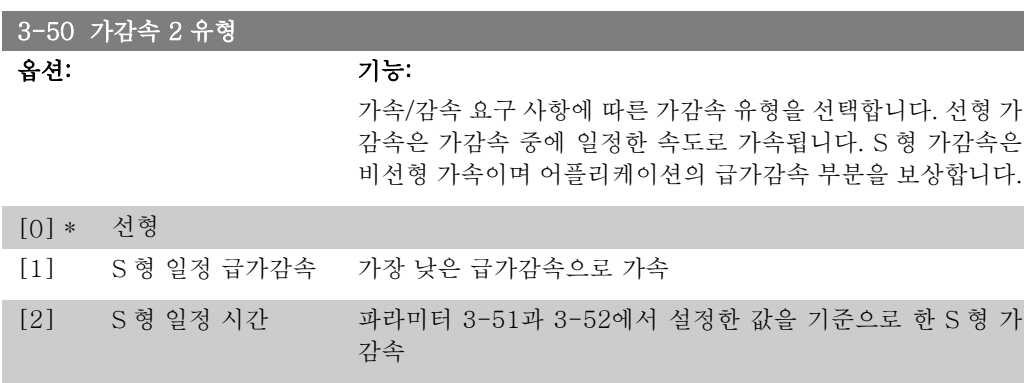

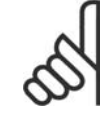

주의 S 형 가감속 [1]을 선택하고 가감속 중에 지령을 변경한 경우 기동 또는 정지 시간 이 연장될 수도 있는 급가감속 프리런을 가능하게 하기 위해 가감속 시간이 연장될 수 있습니다. S 형 가감속 비율이나 스위칭 이니시에이터를 추가로 조정해야 할 수도 있습니다.

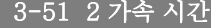

#### 범위: 기능:

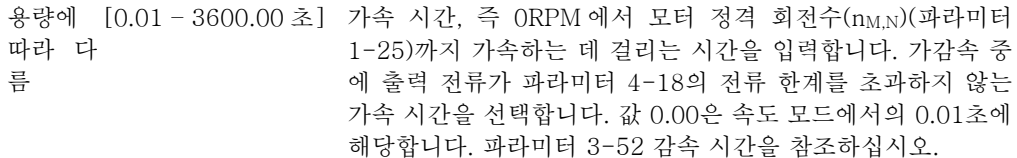

Par. 3 – 51 =  $\frac{t_{acc} [s] \times n_{M, N} (par. 1 - 25) [RPM]}{\Delta r c f [RPM]}$ Δ ref RPM

#### 3-52 2 감속 시간

#### 범위: 기능:

용량에 [0.01 - 3600.00 초.] 감속 시간, 즉 모터 정격 회전수(nM,N)(파라미터 1-25)에서 따라 다 름 0RPM 까지 감속하는 데 걸리는 시간을 입력합니다. 모터의 발 전 운전으로 인해 인버터에 과전압이 발생하지 않거나 발전 전 류가 파라미터 4-18에서 설정한 전류 한계를 초과하지 않는 감 속 시간을 선택합니다. 값 0.00은 속도 모드에서의 0.01초에 해 당합니다. 파라미터 3-51 가속 시간을 참조하십시오.

*Par.* 3 – 52 = 
$$
\frac{t_{dec} [s] \times n_{M, N} (par. 1 - 25) [RPM]}{\Delta ref [RPM]}
$$

#### 3-55 가감속2가속시작시 S 가감속률

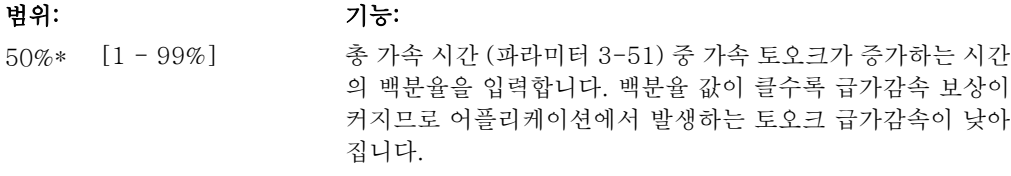

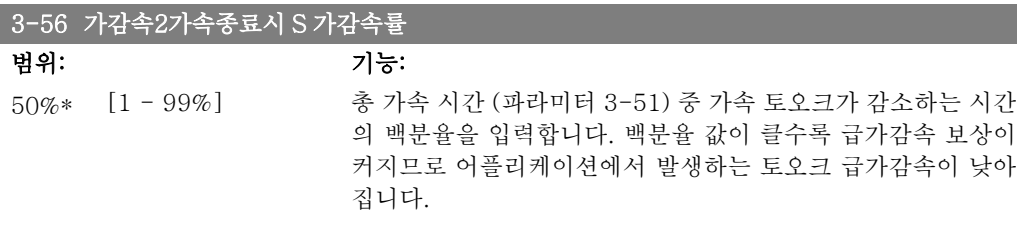

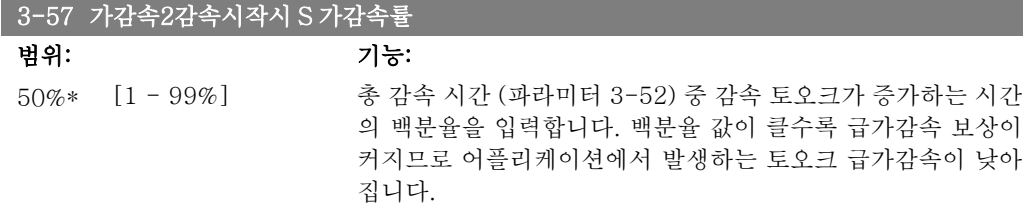

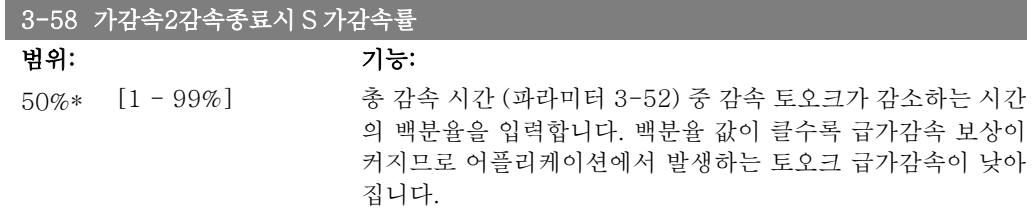

## 2.6.6. 3-6\* 가감속 3

가감속 파라미터를 구성하는 데 사용합니다. 파라미터 3-4\*를 참조하십시오.

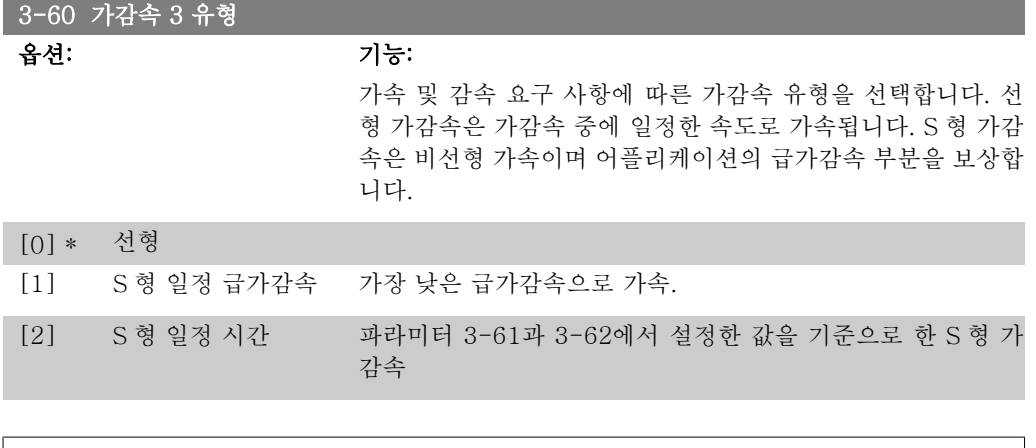

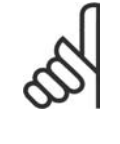

주의 S 형 가감속 [1]을 선택하고 가감속 중에 지령을 변경한 경우 기동 또는 정지 시간 이 연장될 수도 있는 급가감속 프리런을 가능하게 하기 위해 가감속 시간이 연장될 수 있습니다. S 형 가감속 비율이나 스위칭 이니시에이터를 추가로 조정해야 할 수도 있습니다.

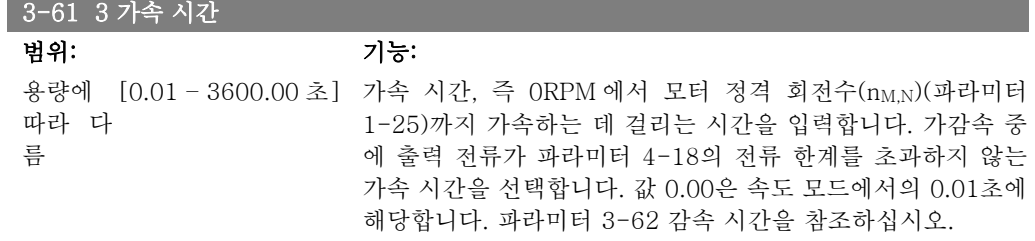

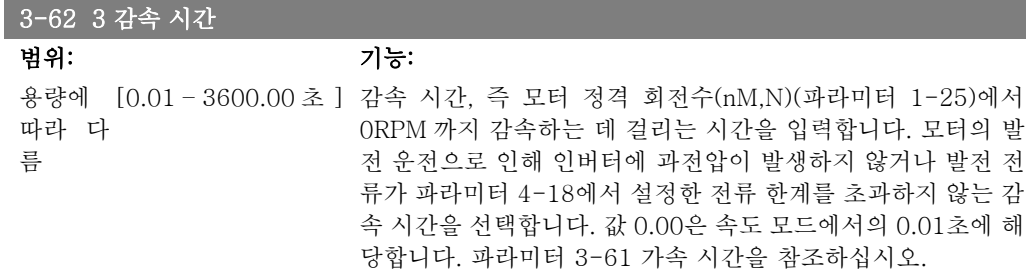

*Par.* 3 – 62 = 
$$
\frac{t_{dec} [s] \times n_{M, N} (par. 1 - 25) [RPM]}{\Delta ref [RPM]}
$$

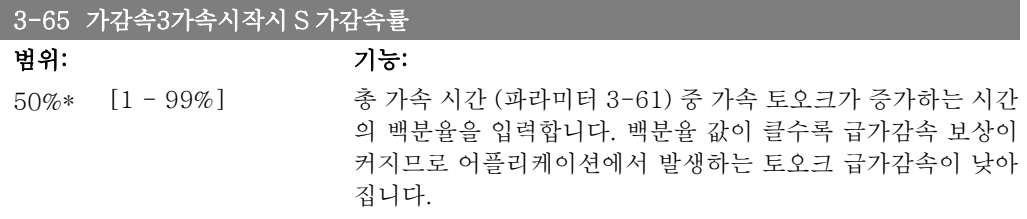

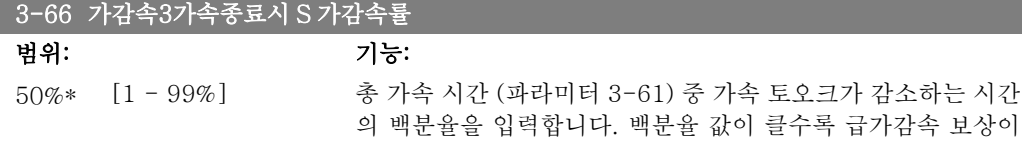

커지므로 어플리케이션에서 발생하는 토오크 급가감속이 낮아 집니다.

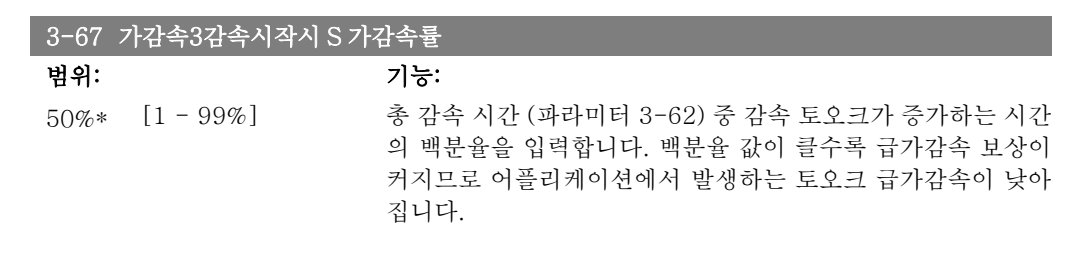

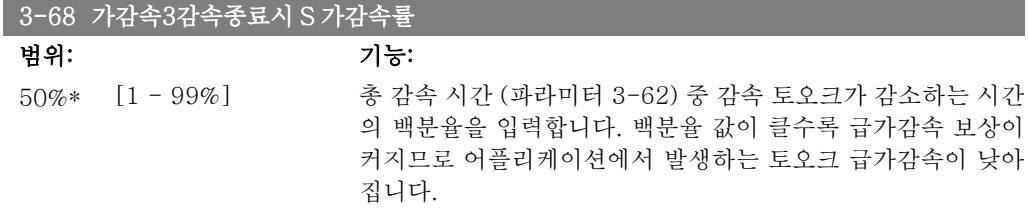

# 2.6.7. 3-7\* 가감속 4

가감속 파라미터를 구성하는 데 사용합니다. 파라미터 3-4\*를 참조하십시오.

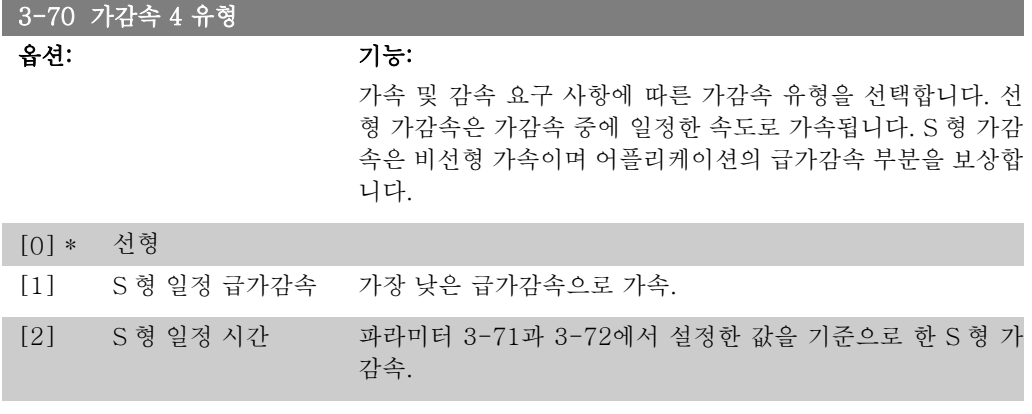

주의 S 형 가감속 [1]을 선택하고 가감속 중에 지령을 변경한 경우 기동 또는 정지 시간 이 연장될 수도 있는 급가감속 프리런을 가능하게 하기 위해 가감속 시간이 연장될 수 있습니다. S 형 가감속 비율이나 스위칭 이니시에이터를 추가로 조정해야 할 수도 있습니다.

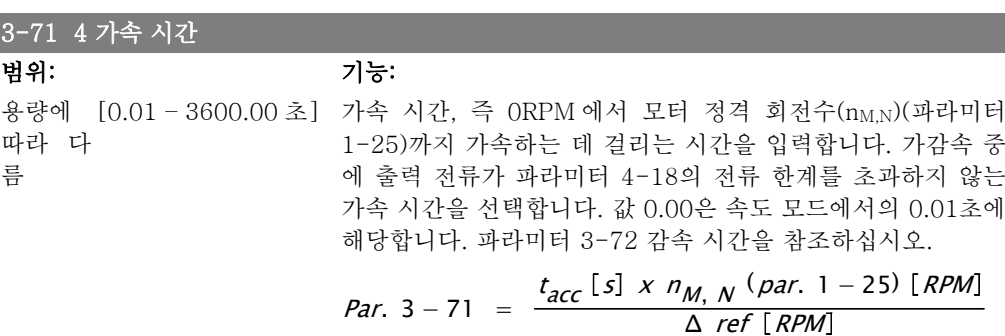

2

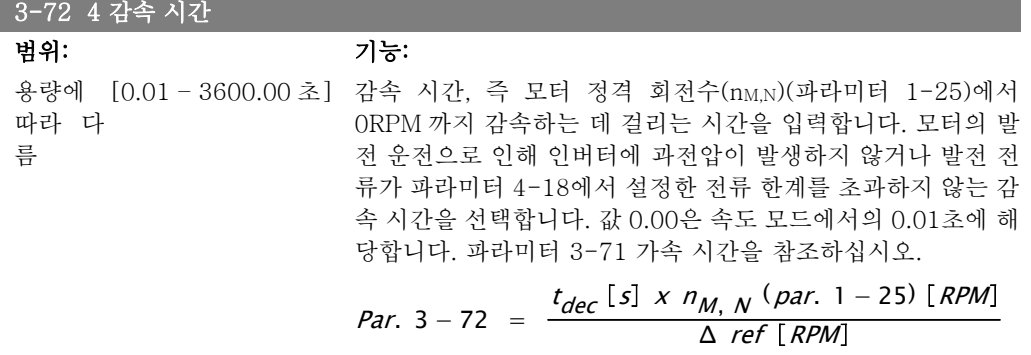

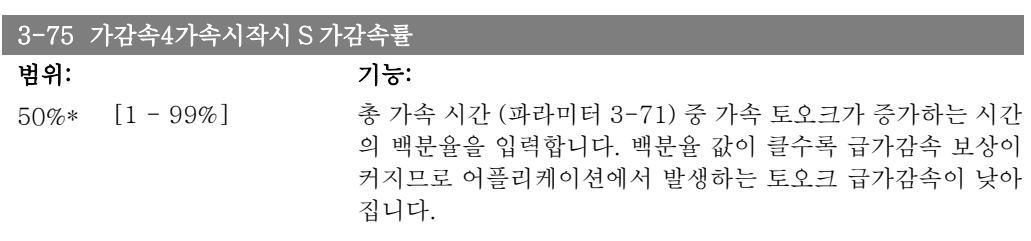

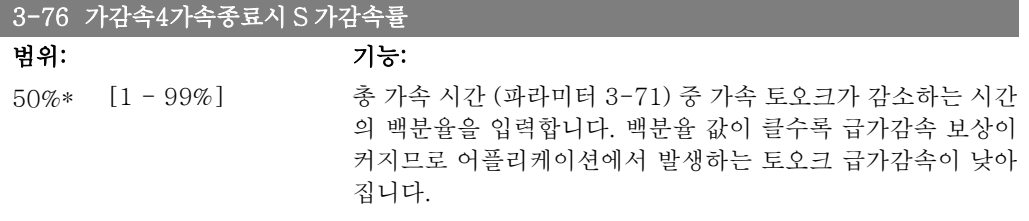

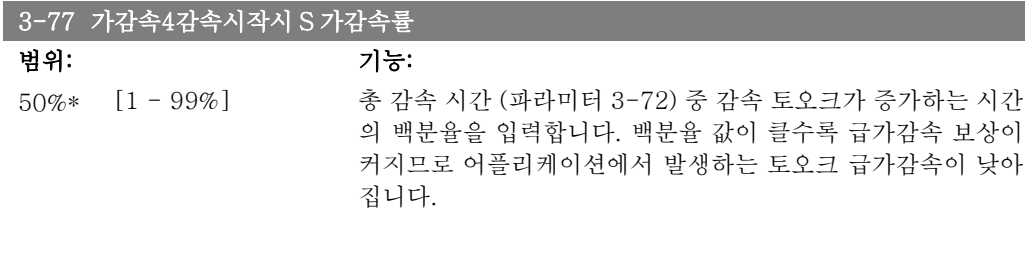

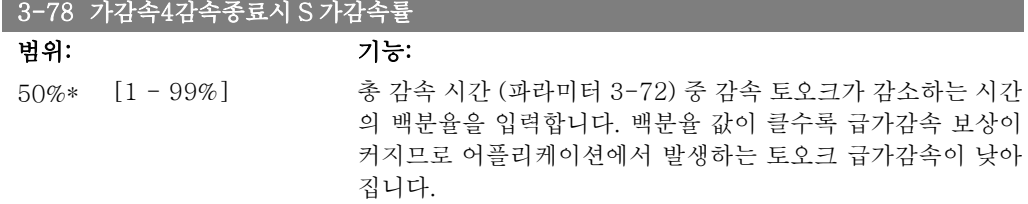

# 2.6.8. 3-8\* 기타 가감속

조그 또는 순간 정지와 같은 특수 가감속 기능을 구성하는 파라미터입니다.

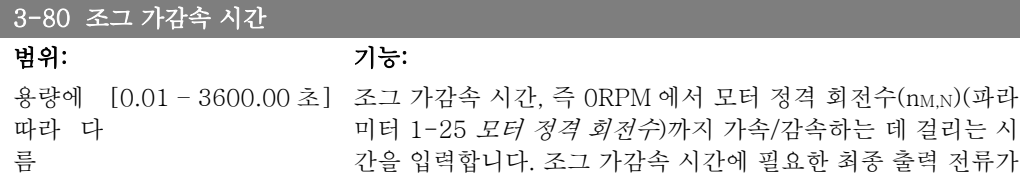

파라미터 4-18의 전류 한계를 초과하지 않도록 하십시오. 조그 가감속 시간은 제어 패널, 선택된 디지털 입력 또는 직렬 통신 포트를 통해 조그 신호가 활성화되면 시작됩니다.

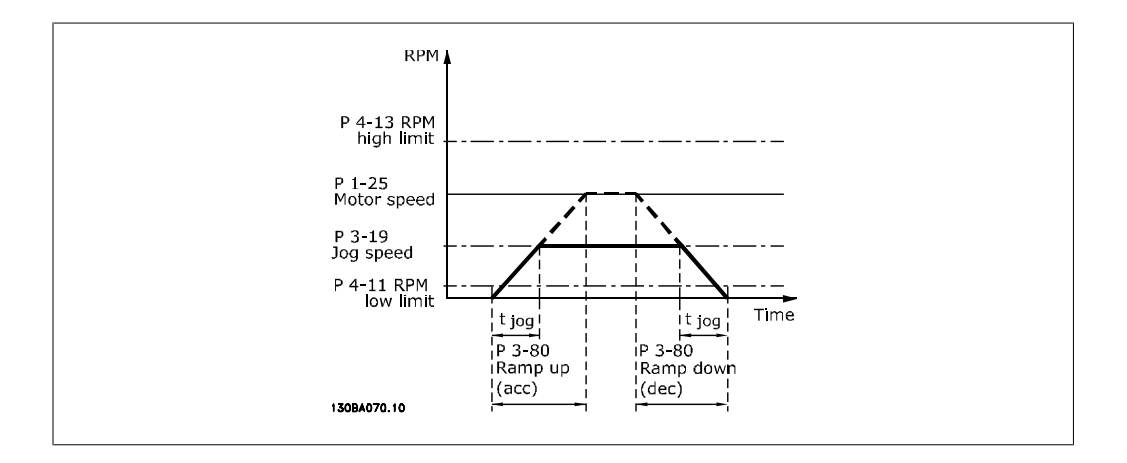

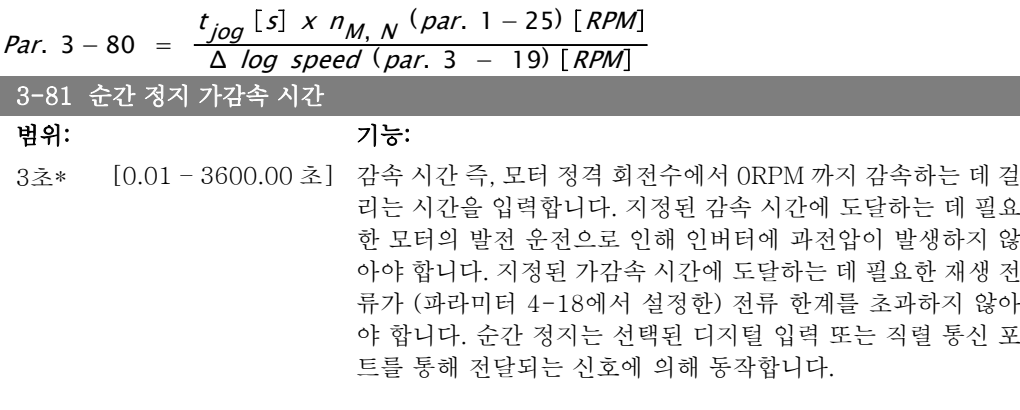

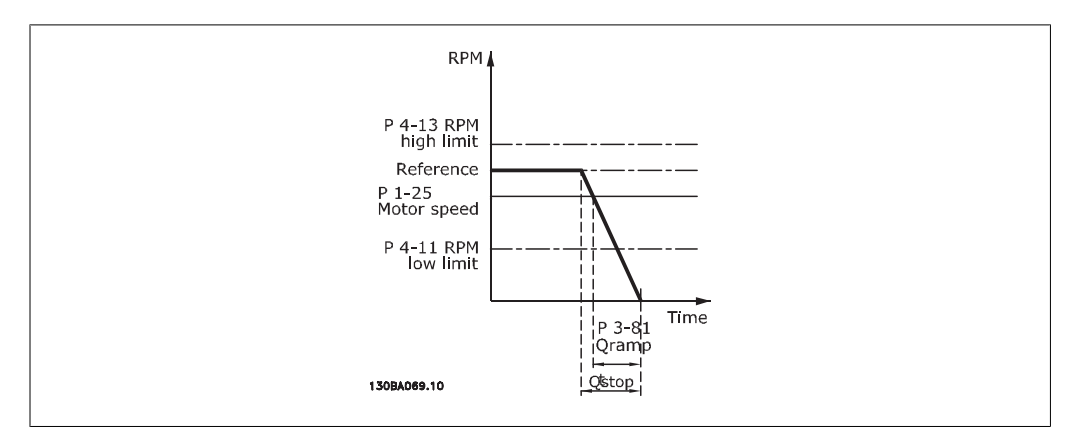

### Par. 3 – 81 =  $\frac{t \left[s\right] \times n_{M,N} \left(par. 1 - 25\right) \left[RPM\right]}{4 \left(nar. 2 - 10\right) \left[RPM\right]}$ Δ jog ref (par. 3 − 19) RPM 2.6.9. 3-9\* 디지털 전위차계

디지털 가변 저항 기능은 사용자가 증가, 감소 또는 제거 기능으로 디지털 입력을 셋업하여 실제 지령을 증가 또는 감소시킬 수 있게 해줍니다. 기능을 활성화하려면 적어도 하나의 디지털 입 력을 증가 또는 감소로 셋업해야 합니다.

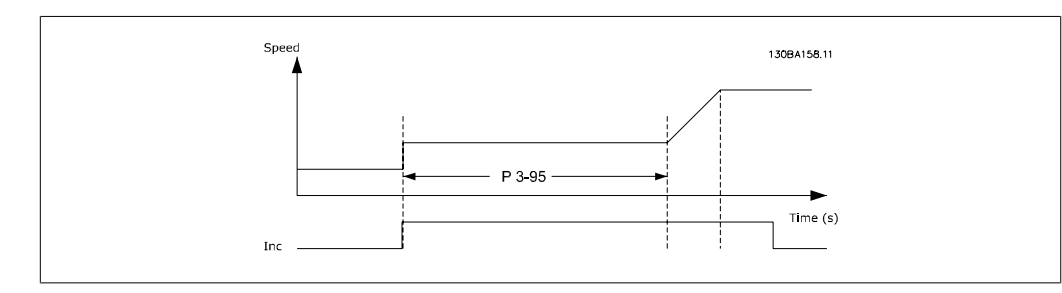

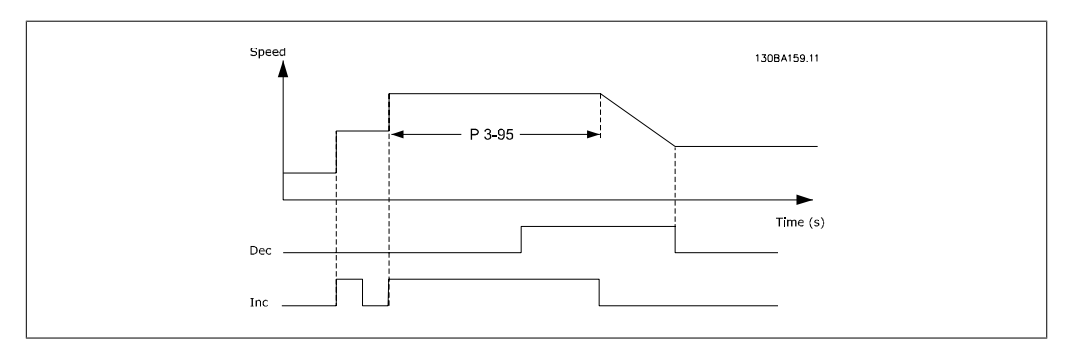

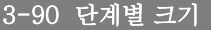

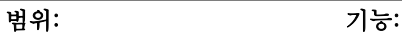

0.10%\* [0.01 - 200.00%] 증가/감소에 필요한 증가분(인크리멘탈) 크기를 파라미터 1-25 에서 설정된 정격 속도의 %로 입력합니다. 증가/감소가 활성화 된 경우에는 결과 지령이 이 파라미터에서 설정 값에 의해 증가/ 감소됩니다.

#### 3-91 가감속 시간

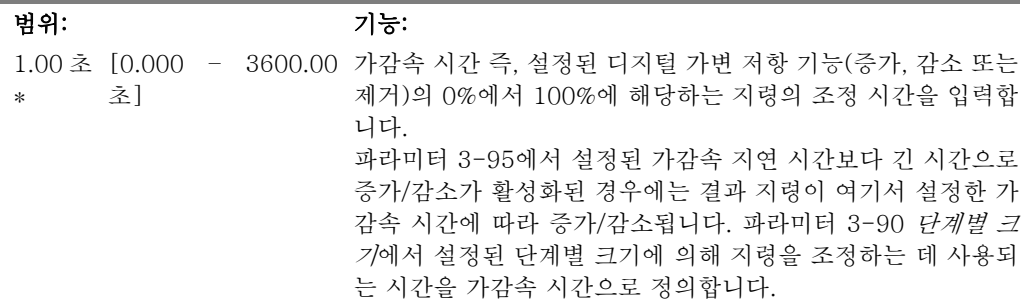

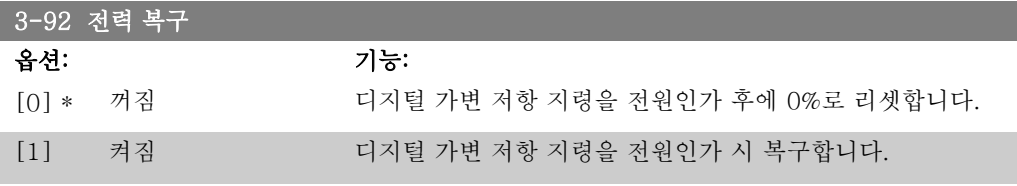

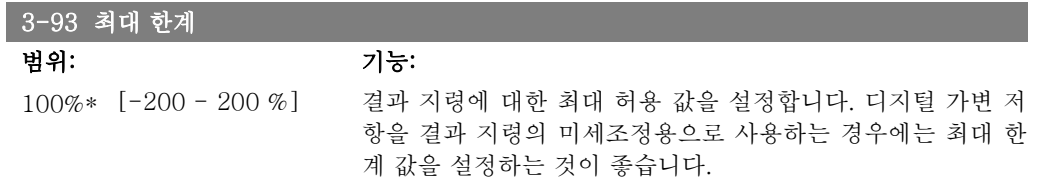

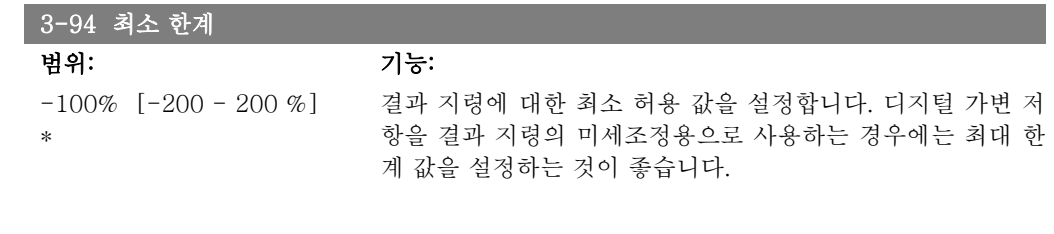

# 3-95 가감속 지연

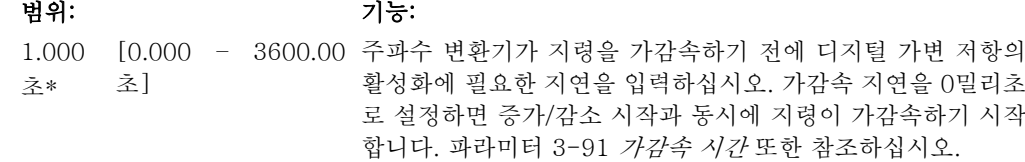

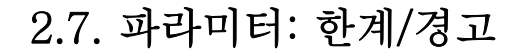

#### 2.7.1. 4-\*\* 한계 / 경고

한계 및 경고를 구성하는 파라미터 그룹입니다.

#### 2.7.2. 4-1\* 모터 한계

모터의 토오크, 전류 및 속도 한계 뿐만 아니라 한계를 초과한 경우 주파수 변환기의 반응을 설정 합니다.

한계가 표시창에 메시지로 표시될 수 있습니다. 경고는 항상 표시창이나 필드버스에 메시지로 표 시됩니다. 주파수 변환기가 정지하고 알람 메시지가 발생할 때 감시 기능은 경고 또는 트립을 발 생/동작할 수 있습니다.

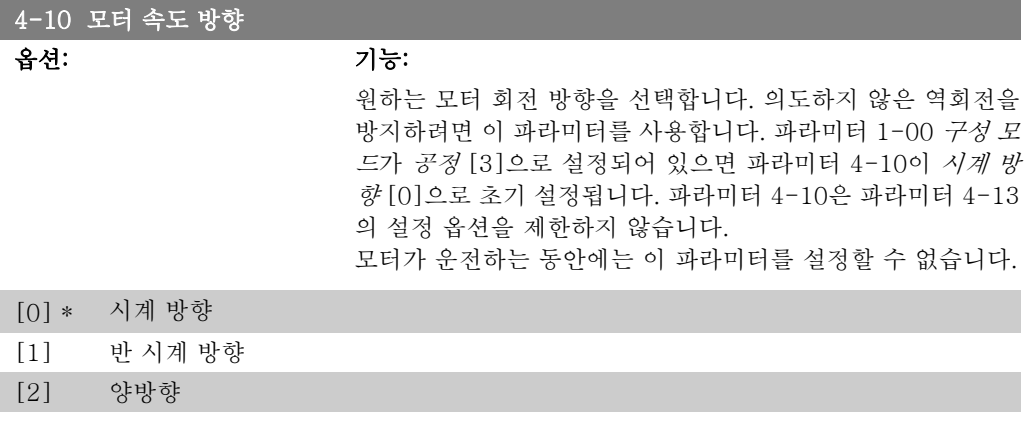

#### 4-11 모터의 저속 한계 [RPM]

범위: 기능:

0RPM\* [0 - 파라미터 4-13] 모터 회전수의 최소 한계를 입력합니다. 모터의 저속 한계는 제 조업체가 권장하는 최소 모터 회전수에 따라 설정할 수 있습니 다. 모터의 저속 한계가 파라미터 4-13 모터의 고속 한계 [RPM]의 설정값을 초과해서는 안됩니다.

#### 4-12 모터 속도 하한 [Hz]

범위: 기능: 0Hz\* [0 - 파라미터 4-14] 모터 회전수의 최소 한계를 입력합니다. 모터의 저속 한계는 모 터축의 최소 출력 주파수에 해당하는 값으로 설정할 수 있습니 다. 모터의 저속 한계가 파라미터 4-14 모터 속도 상한 [Hz]의 설정값을 초과해서는 안됩니다.

#### 4-13 모터의 고속 한계 [RPM]

범위: 기능: 3600RP [파라미터 4-11 - 모터 회전수의 최대 한계를 입력합니다. 모터의 고속 한계는 제 M 60.000] 조업체의 최대 모터 정격 회전수에 따라 설정할 수 있습니다. 모 터의 고속 한계가 파라미터 4-11 모터의 저속 한계 [RPM]의 설정값을 초과해서는 안됩니다.

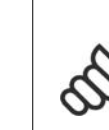

최대 출력 주파수는 인버터 스위칭 주파수 (파라미터 14-01)의 10%를 초과할 수 없습니다.

#### 4-14 모터 속도 상한 [Hz]

주의

범위: 기능: 용량에  $[0 - 1000Hz]$ 따라 다 름\*

모터 회전수의 최대 한계를 입력합니다. 모터의 고속 한계는 모 터축의 제조업체 권장 최대 주파수에 해당하는 값으로 설정할 수 있습니다. 모터의 고속 한계가 파라미터 4-12 모터 속도 하 한 [Hz]의 설정값을 초과해서는 안됩니다. 세계상의 지리적 위 치에 따른 초기 설정 및 주 메뉴의 다른 파라미터 설정에 따라 파라미터 4-11 또는 4-12만이 표시됩니다.

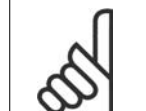

I

주의 최대 출력 주파수는 인버터 스위칭 주파수 (파라미터 14-01)의 10%를 초과할 수 없습니다.

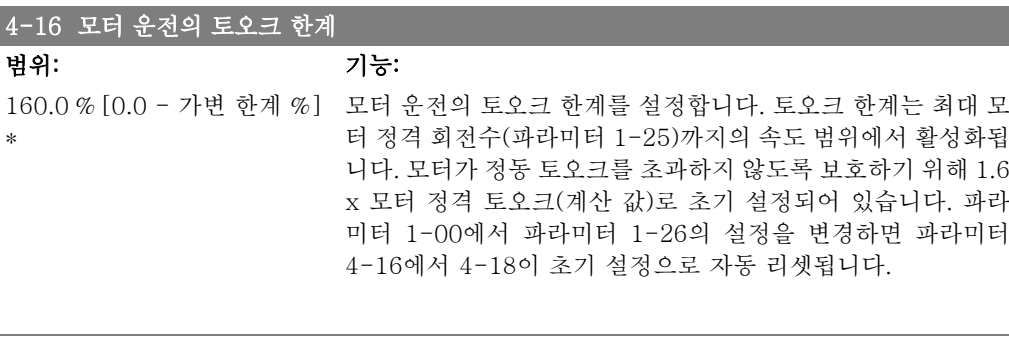

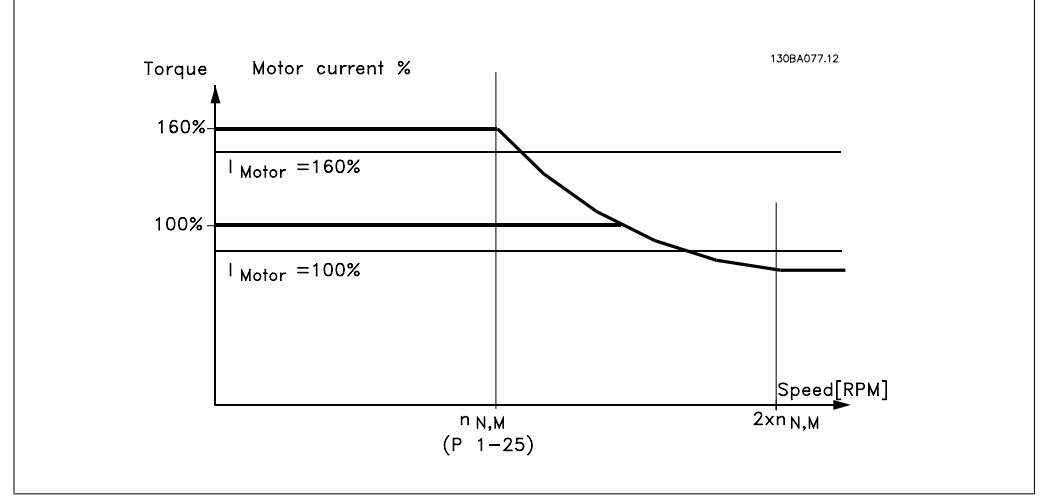

파라미터 1-00이 *속도 개 회로* [0]로 설정되어 있는 경우 파라미터 4-16 *모터 운* 전의 토오크 한계를 변경하면 파라미터 1-66 최저 속도의 최소 전류가 자동으로 재 조정됩니다.

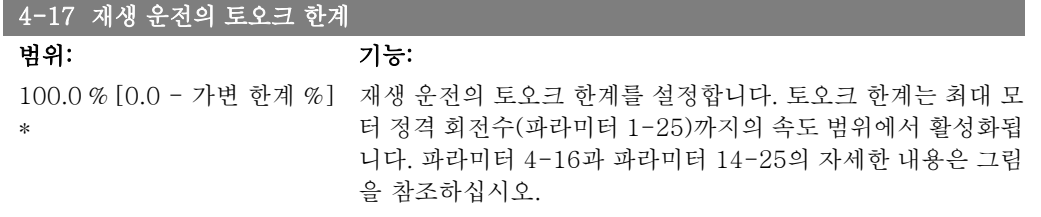

#### 4-18 전류 한계

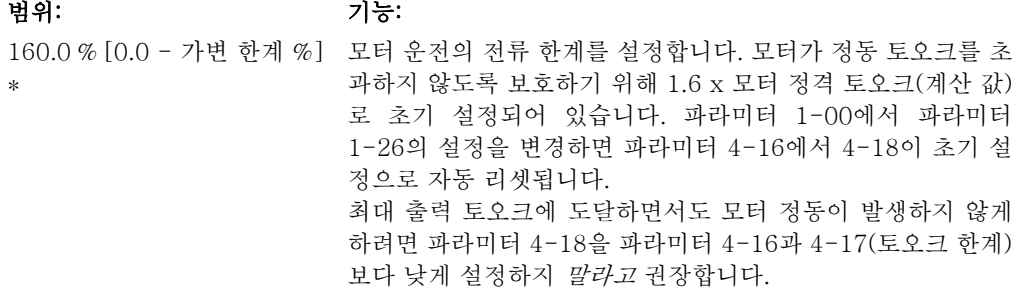

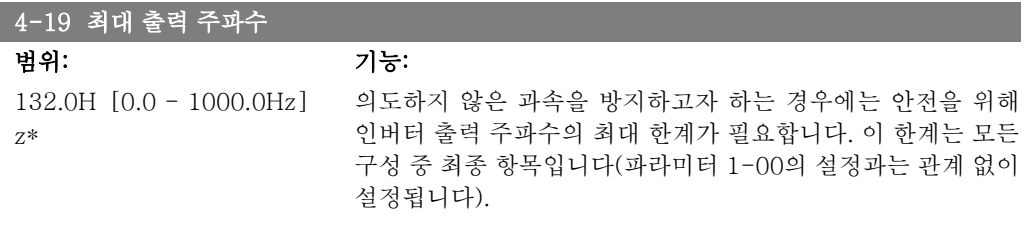

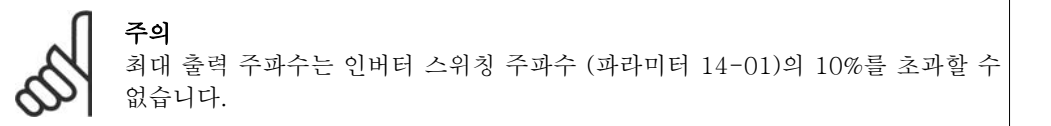

모터가 운전하는 동안에는 파라미터 4-19를 설정할 수 없습니다.

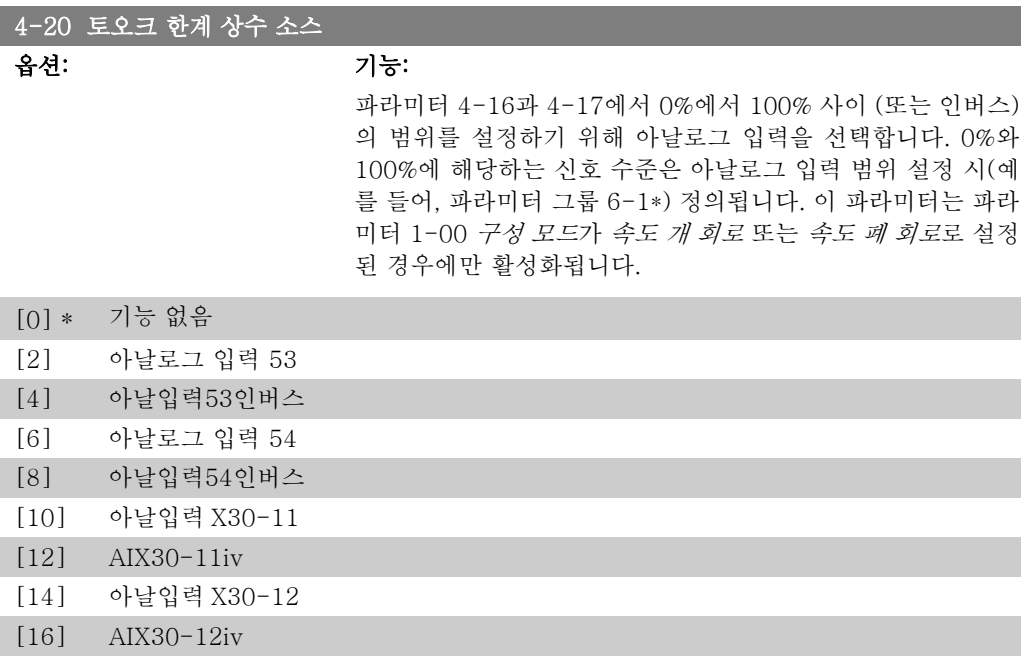

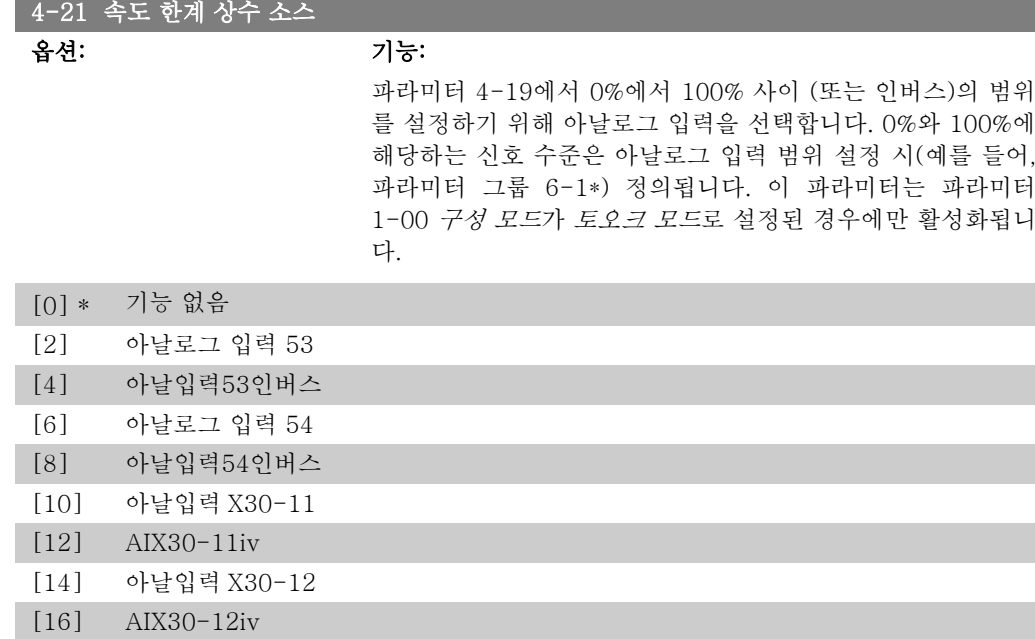

# 2.7.3. 4-3\* 모터 피드백 감시

파라미터 그룹에는 엔코더, 좌표변환기와 같은 모터 피드백 장치의 감시 및 처리 등이 포함되어 있습니다.

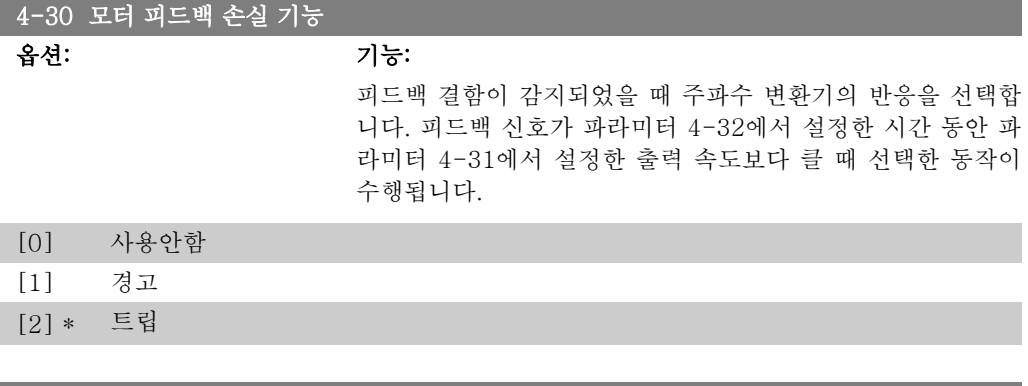

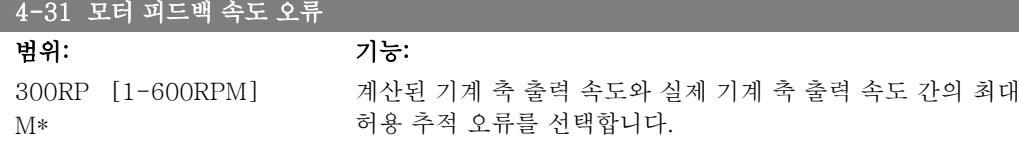

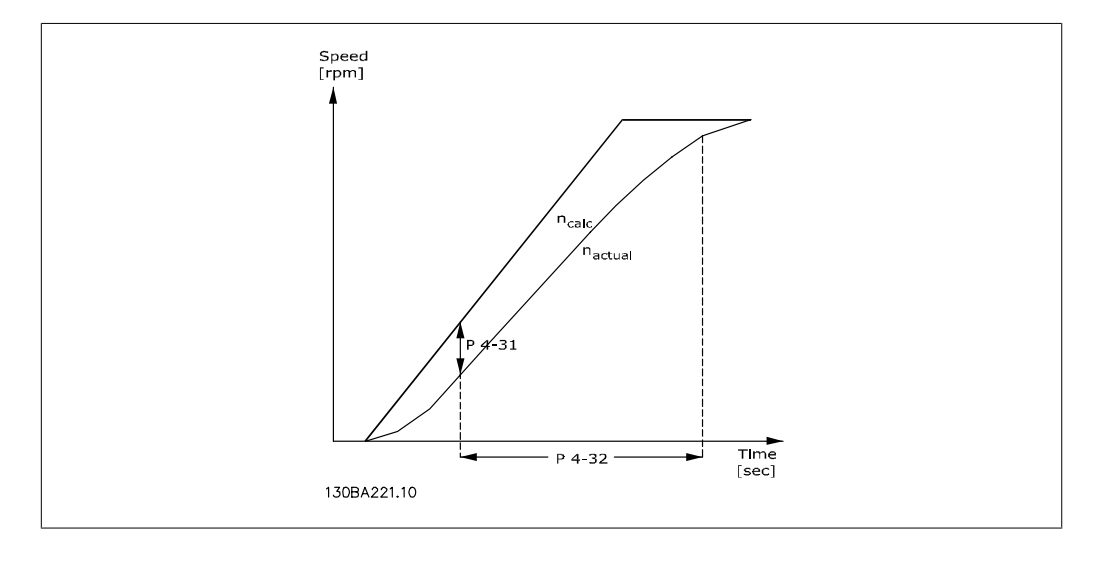

#### 4-32 모터 피드백 손실 시간 초과

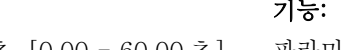

0.05 초  $[0.00 - 60.00 \; \text{\AA}]$ \*

파라미터 4-31에서 설정한 속도 오류에서 초과를 허용하는 타 임아웃 값을 설정합니다.

# 2.7.4. 4-5\* 경고 조정

범위:

전류, 속도, 지령 및 피드백에 대해 조정할 수 있는 경고 한계를 정의합니다. 표시창, 프로그래밍 된 출력 또는 직렬 버스통신에 경고가 표시됩니다.

표시창, 프로그래밍된 출력 또는 직렬 버스통신에 경고가 표시됩니다.

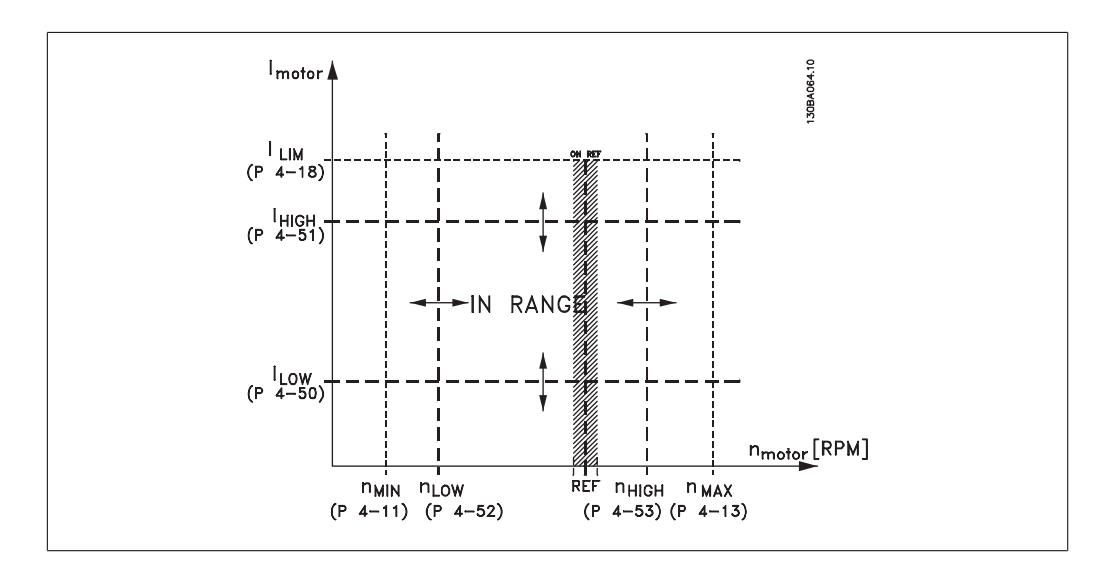

#### 4-50 저전류 경고

범위: 기능: 0.00A\* [0.00 - 파라미터 Low 값을 입력합니다. 모터 전류가 이 한계보다 낮아지면 표시 4-51] 창에 저전류가 표시됩니다. 릴레이 출력 01 또는 02 뿐만 아니 라 단자 27 또는 29에서 상태 신호가 발생하도록 신호 출력을 프로그래밍할 수 있습니다.

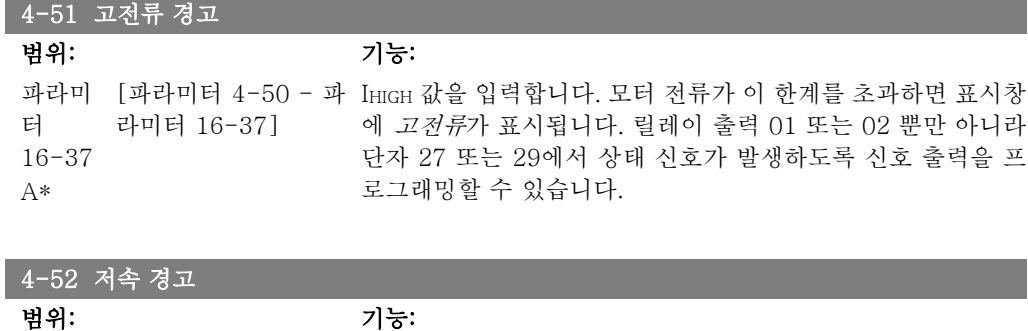

0RPM\* [0 - 파라미터 4-13] nLOW 값을 입력합니다. 모터 속도가 이 한계를 초과하면 표시창 에 저속이 표시됩니다. 단자 27 또는 29(FC 302 에만 해당) 뿐 만 아니라 릴레이 출력 01 또는 02(FC 302 에만 해당)에서 상 태 신호가 발생하도록 신호 출력을 프로그래밍할 수 있습니다.

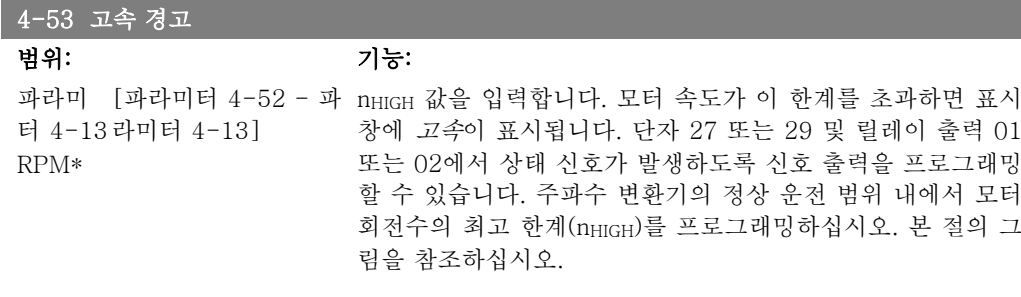

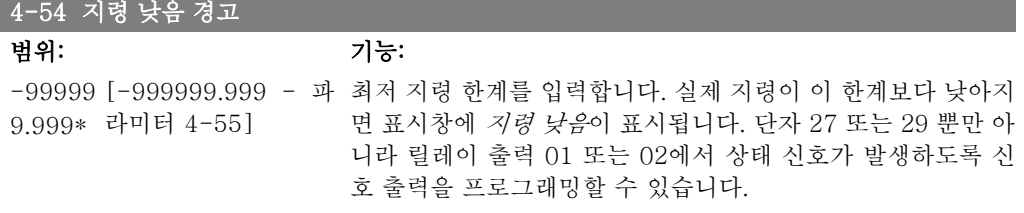

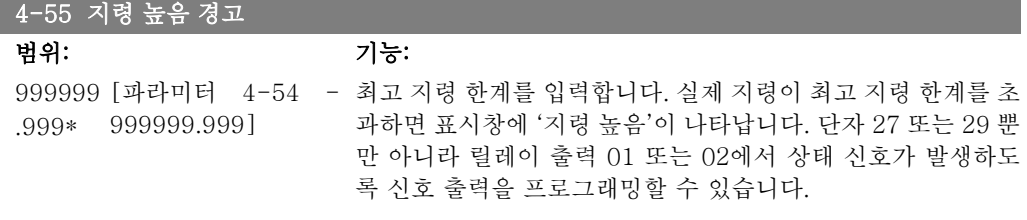

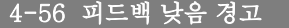

범위: 기능:

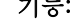

-99999 [-999999.999 - 파 최저 피드백 한계를 입력합니다. 실제 지령이 최저 피드백 한계 9.999\* 라미터 4-57] 보다 낮으면 표시창에 '피드백 낮음'이 나타납니다. 단자 27 또 는 29 뿐만 아니라 릴레이 출력 01 또는 02에서 상태 신호가 발 생하도록 신호 출력을 프로그래밍할 수 있습니다.

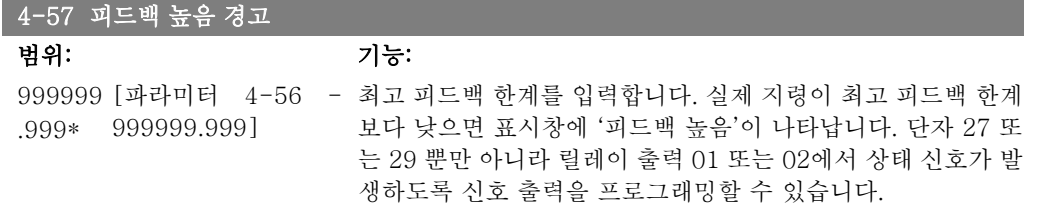

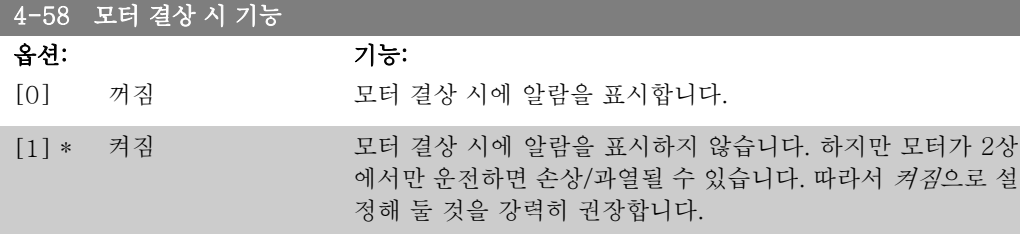

모터가 운전하는 동안에는 이 파라미터를 설정할 수 없습니다.

### 2.7.5. 4-6\* 속도 바이패스

가감속의 속도 바이패스 영역을 설정합니다. 시스템 공진 문제로 인해 특정 출력 주파수 또는 속도를 피해야 하는 경우가 있습니다. 최대 4개

#### 4-60 바이패스 시작 속도[RPM]

의 주파수 또는 속도 범위까지 피할 수 있습니다.

배열 [4]

#### 4-60 바이패스 시작 속도[RPM]

범위: 기능:

0RPM\* [0 - 파라미터 4-13] 시스템 공진 문제로 인해 특정 출력 속도를 피해야 하는 경우가 있습니다. 피하고자 하는 속도의 최저 한계를 입력하십시오.

4-61 바이패스 시작 속도 [Hz]

배열 [4]

0Hz\* [0 – 파라미터 4-14 시스템 공진 문제로 인해 특정 출력 속도를 피해야 하는 경우가 Hz] 있습니다. 피하고자 하는 속도의 최저 한계를 입력하십시오.

4-62 바이패스 종결 속도[RPM]

배열 [4]

0RPM\* [0 - 파라미터 4-13] 시스템 공진 문제로 인해 특정 출력 속도를 피해야 하는 경우가 있습니다. 피하고자 하는 속도의 최고 한계를 입력하십시오.

#### 4-63 바이패스 종결 속도 [Hz]

배열 [4]

0Hz\* [0 - 파라미터 4-14] 시스템 공진 문제로 인해 특정 출력 속도를 피해야 하는 경우가 있습니다. 피하고자 하는 속도의 최고 한계를 입력하십시오.

# 2.8. 파라미터: 디지털 입/출력

# 2.8.1. 5-\*\* 디지털 입/출력

디지털 입력 및 출력을 구성하는 파라미터 그룹입니다.

# 2.8.2. 5-0\* 디지털 I/O 모드

입/출력 모드를 구성하는 파라미터입니다. NPN/PNP 와 입력 또는 출력의 입출력 셋업이 여기에 해당합니다.

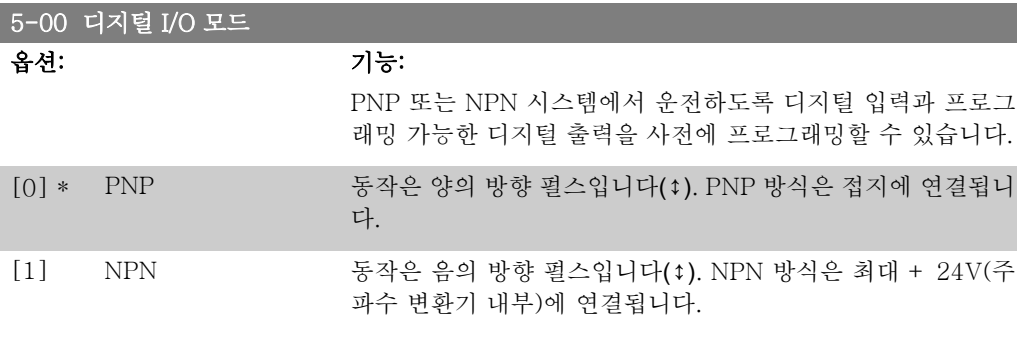

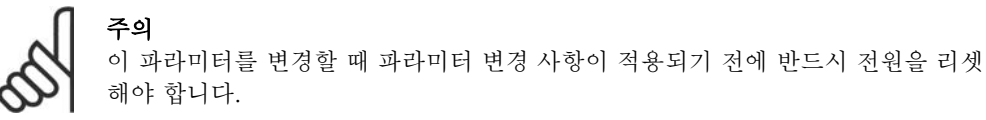

모터가 운전하는 동안에는 이 파라미터를 설정할 수 없습니다.

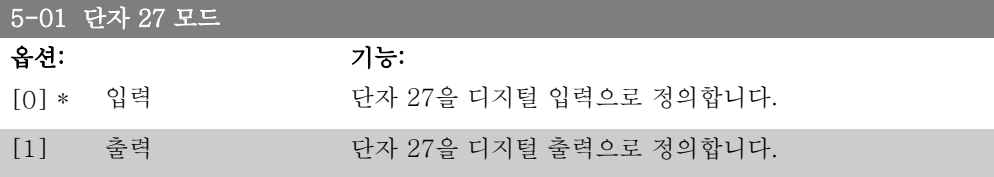

모터가 운전하는 동안에는 이 파라미터를 설 정할 수 없습니다.

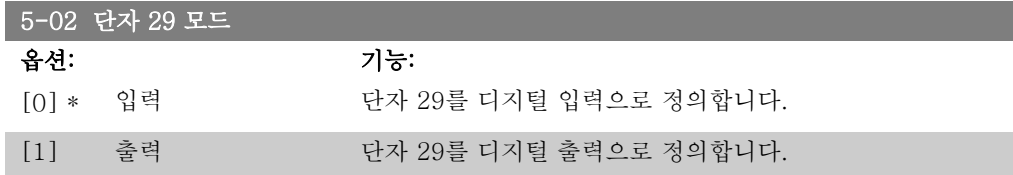

이 파라미터는 FC 302 에서만 사용할 수 있습니다. 모터가 운전하는 동안에는 이 파라미터를 설정할 수 없습니다.

# 2.8.3. 5-1\* 디지털 입력

입력 단자의 입력 기능을 구성하는 파라미터입니다.

디지털 입력 기능 선택 단자 운전하지 않음 [0] \*단자 32, 33 전체 리셋 [1] 전체 - 27 전체 인버스 - 27 전체 27 전체 27 전체 27 전체 28 전체 28 전체 28 전체 28 전체 28 전체 28 전체 28 전체 28 전체 28 전체 28 전체 28 전체 28 전체<br>- 27 전체 27 전체 28 전체 28 전체 28 전체 28 전체 28 전체 28 전체 28 전체 28 전체 28 전체 28 전체 28 전체 28 전체 28 전체 28 전체 28 전체 28 전체<br>-코스팅리셋인버스 [3] 전체 순간 정지 인버스 [4] 전체 직류제동 인버스 [5] 전체 정지 인버스 [6] 전체 전체 전체 [6] 전체 기동 [8] \*단자 18 전체 a<br>- 펄스 기동 역회전 [10] \*단자 19 전체 역회전 기동 (11) 211 - 212 - 212 - 212 - 212 - 212 - 212 - 212 - 212 - 212 - 212 - 212 - 212 - 212 - 212 - 212 - 21 정회전 기동 사용 [12] 전체 . 이 <u>112)</u><br>역회전 기동 사용 (13) 전체 조그 한 후 1200년 - 1200년 - 1200년 - 1200년 - 1200년 - 1300년 - 1410년 - 1410년 - 1410년 - 1410년 - 1410년 - 1410년 - 1410년 -<br>프리셋 지령 개시 프리셋 지령 개시 [15] 전체 프리셋 지령 비트 0<br>프리셋 지령 비트 1 (17) 12 전체<br>프리셋 지령 비트 2 (17) 11:00 전체 프리셋 지령 비트 1 [17] 전체 프리셋 지령 비트 2 [18] [18] 전체 지령 고정 [19] 전체 출력 고정 [20] 전체 가속 [21] 전체 [21] 전체 감속 [22] 전체 셋업 선택 비트 0 [23] 전체 셋업 선택 비트 1 [24] 전체 정밀 정지 인버스 [26] 18, 19 정밀 기동, 정지 [27] 18, 19 캐치업 [28] 전체 슬로우다운 [29] 전체 카운터 입력 [30] 29, 33 펄스 입력 [32] 29, 33 가감속 비트 0 [34] 전체 가감속 비트 1 [35] 전체 - The True Act (1988)<br>주전원 차단 인버스 (1988) - 1989년 - 1989년 136일 - 1989년 1월 전체 . )<br>신호유지 정밀 기동 (1998) - 18, 1998 - 19, 1998 - 19, 1998 - 19, 1998 - 19, 1998 - 19, 19 정밀정지인버스 [41] 18, 19 디지털 pot 증가 [55] 전체 디지털 pot 감소 [56] 전체 디지털 pot 제거 [57] 전체 가운터 A (증가)<br>카운터 A (증가) [60] 29, 33 카운터 A (감소) [61] 29, 33<br>카운터 A 리셋 [62] 전체<br>카운터 B (증가) [63] 29, 33 카운터 A 리셋 [62] 전체 카운터 B (증가) [63] 29, 33 카운터 B (감소) 29, 33 카운터 B 리셋 [65] 전체 기계식 제동장치 피드백 [70] 전체 기계식 제동장치 피드백 인버터 [71] [71] 전체 PTC 카드 1 [80] 전체

디지털 입력은 주파수 변환기의 각종 기능을 선택하는 데 사용합니다. 모든 디지털 입력은 다음 과 같은 기능으로 설정할 수 있습니다.

전체 = MCB 101 의 단자 18, 19, 27, 29, 32, 33, X30/2, X30/3, X30/4. X30/. 단자 29는 FC 302 에서만 사용할 수 있습니다.

특정 디지털 출력에만 해당하는 기능은 관련 파라미터를 참조하십시오.

모든 디지털 입력은 다음과 같은 기능으로 프로그래밍할 수 있습니다.

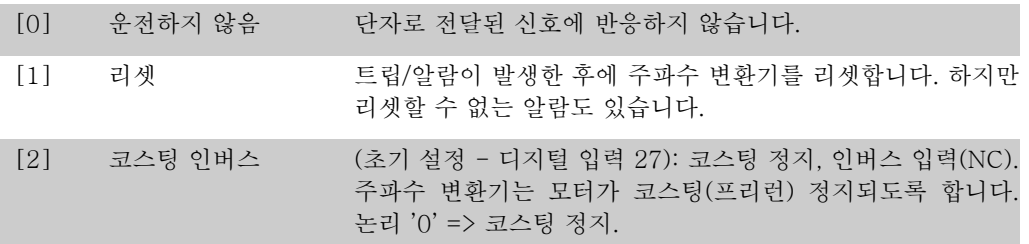

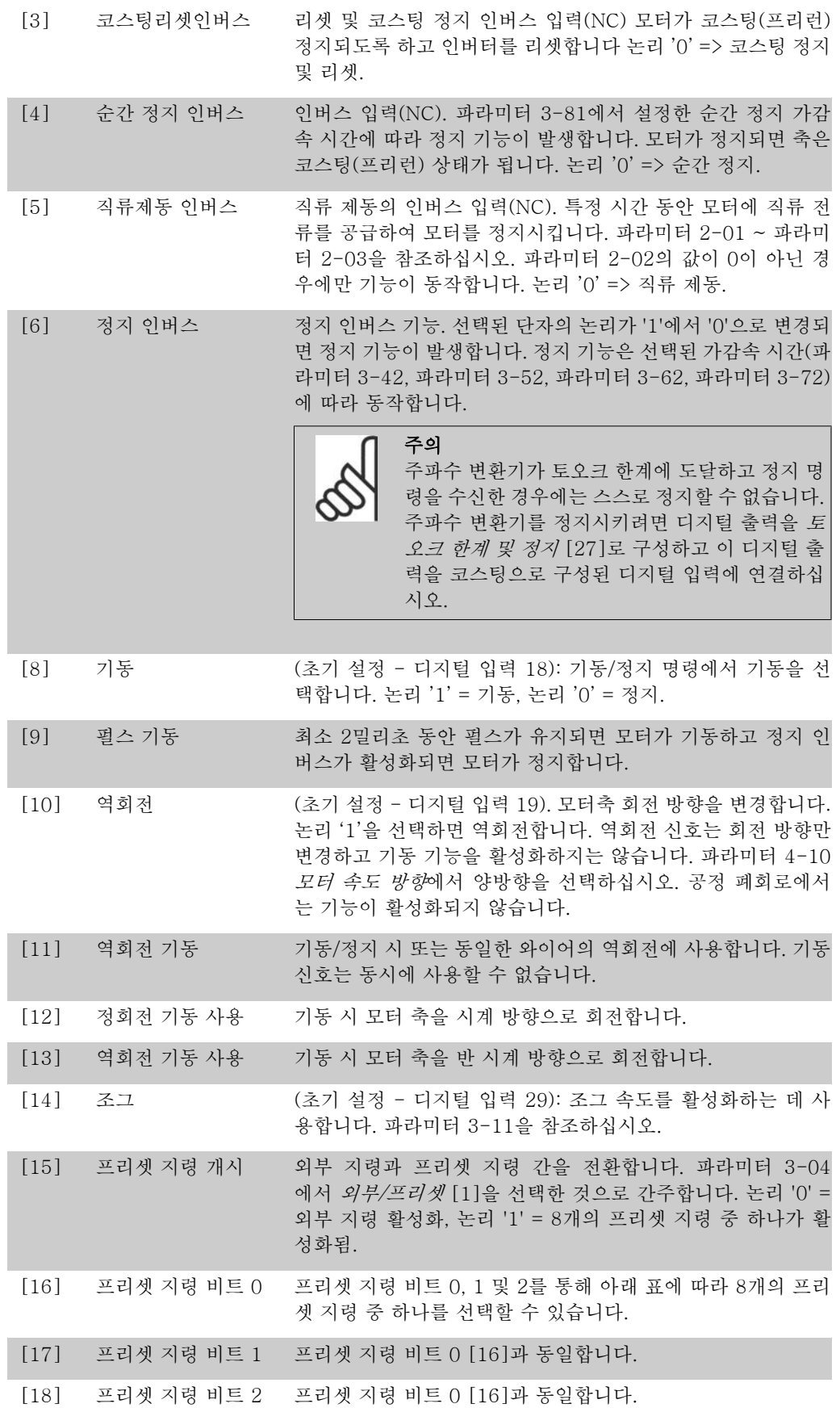

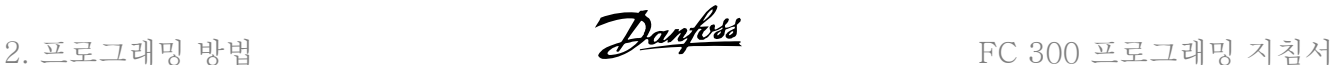

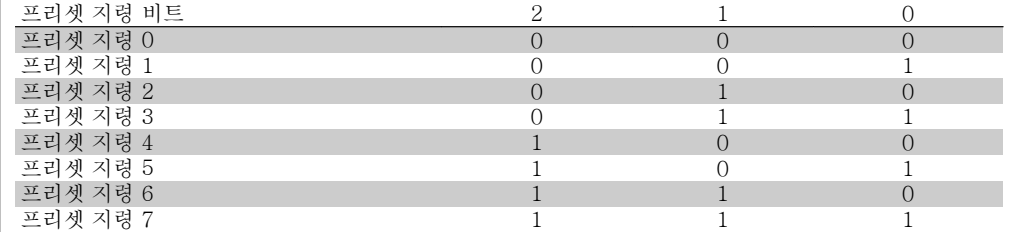

[19] 지령 고정 실제 지령을 고정하며 고정된 지령은 사용할 가속 및 감속의 활 성화 지점/조건이 됩니다. 가속/감속이 사용되면 항상 0 ~ 파라 미터 3-03 최대 지령 범위의 가감속 2(파라미터 3-51과 3-52) 에 따라 속도가 변합니다.

[20] 출력 고정 실제 모터 주파수(Hz)를 고정하며 고정된 지령은 사용할 가속 및 감속의 활성화 지점/조건이 됩니다. 가속/감속이 사용되면 항 상 0 ~ 파라미터 1-23 모터 주파수 범위의 가감속 2(파라미터 3-51과 3-52)에 따라 속도가 변합니다.

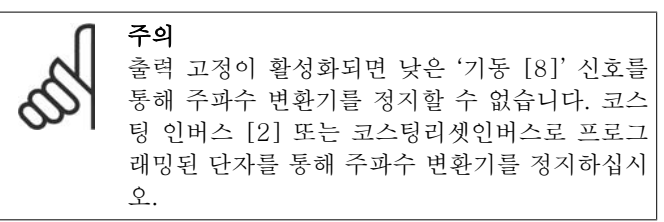

[21] 가속 가속/감속을 디지털 제어하려면 가속 또는 감속을 선택하십시 오(모터 가변 저항기). 지령 고정 또는 출력 고정을 선택하여 이 기능을 활성화하십시오. 400밀리초 이하에서 가속/감속이 활성 화된 경우 결과 지령이 0.1% 증가/감소합니다. 400밀리초 이상 에서 가속/감속이 활성화된 경우 결과 지령은 파라미터 3-x1/ 3-x2 의 가속/감속에 따라 가감속합니다.

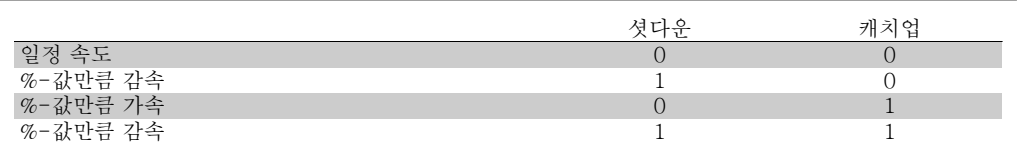

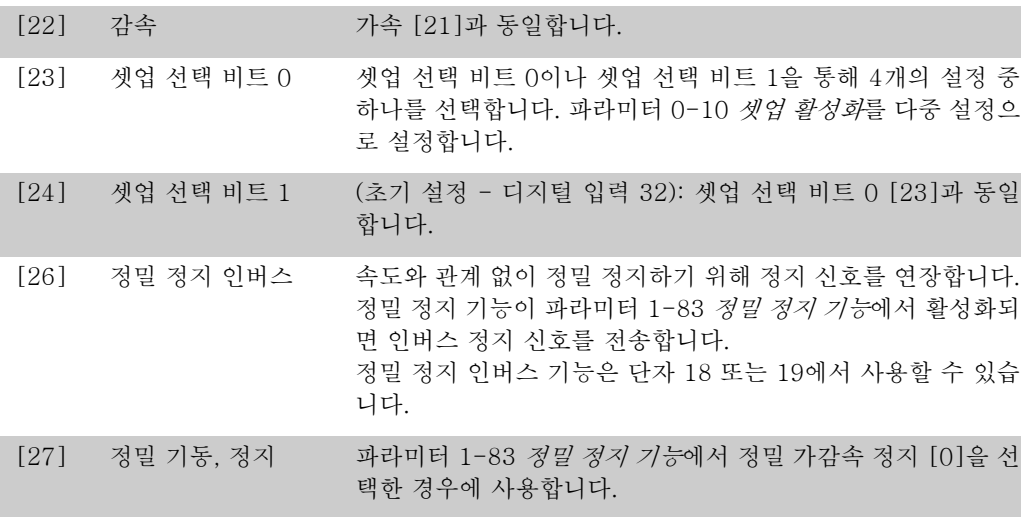

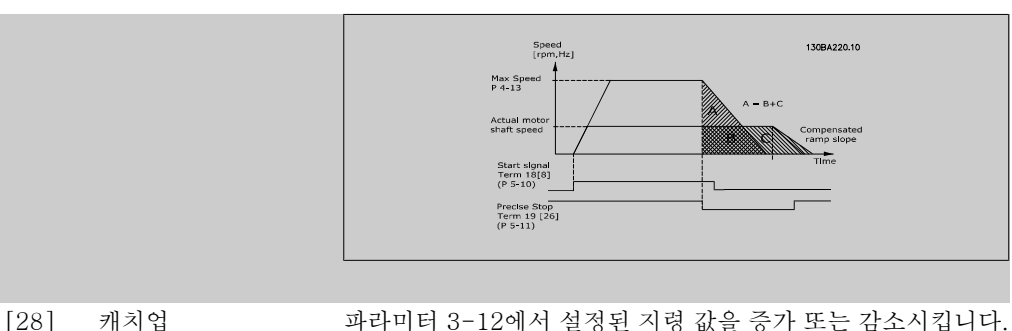

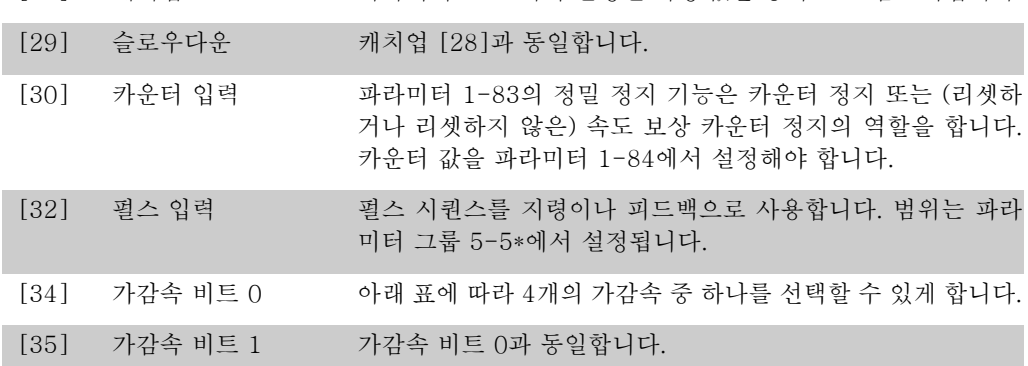

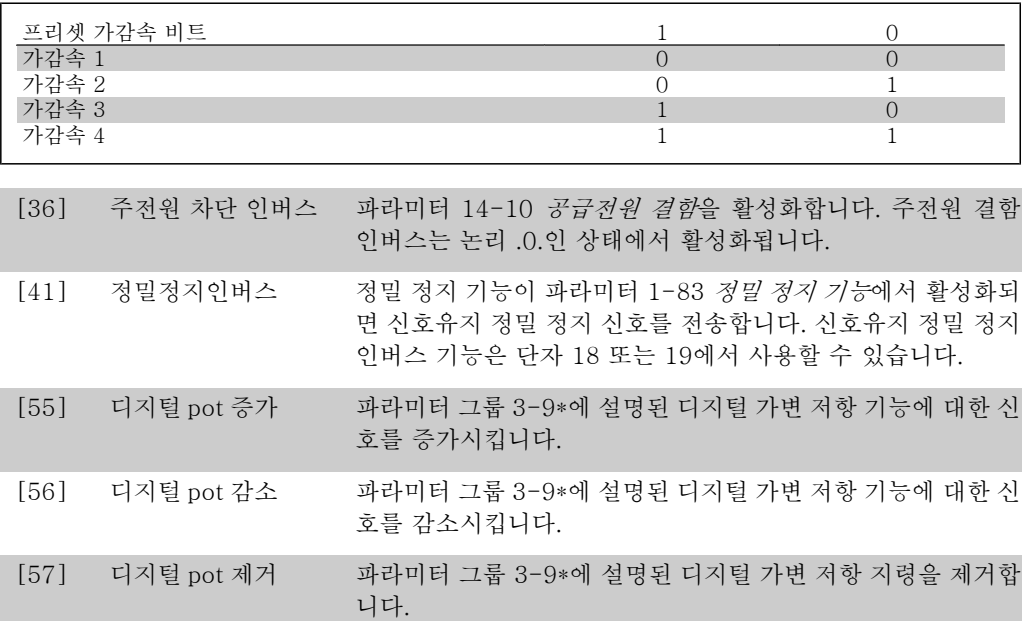

[60] 카운터 A (단자 29 또는 33에만 해당) SLC 카운터의 증가분 계수 입력 (인크리멘탈 입력)입니다.

[61] 카운터 A (단자 29 또는 33에만 해당) SLC 카운터의 감소분 계수 입력 (디크리멘탈 입력)입니다.

[62] 카운터 A 리셋 카운터 A 를 리셋하기 위한 입력입니다.

[63] 카운터 B (단자 29 또는 33에만 해당) SLC 카운터의 증가분 계수 입력 (인크리멘탈 입력)입니다.

[64] 카운터 B (단자 29 또는 33에만 해당) SLC 카운터의 감소분 계수 입력 (디크리멘탈 입력)입니다.

[65] 카운터 B 리셋 카운터 B 를 리셋하기 위한 입력입니다.

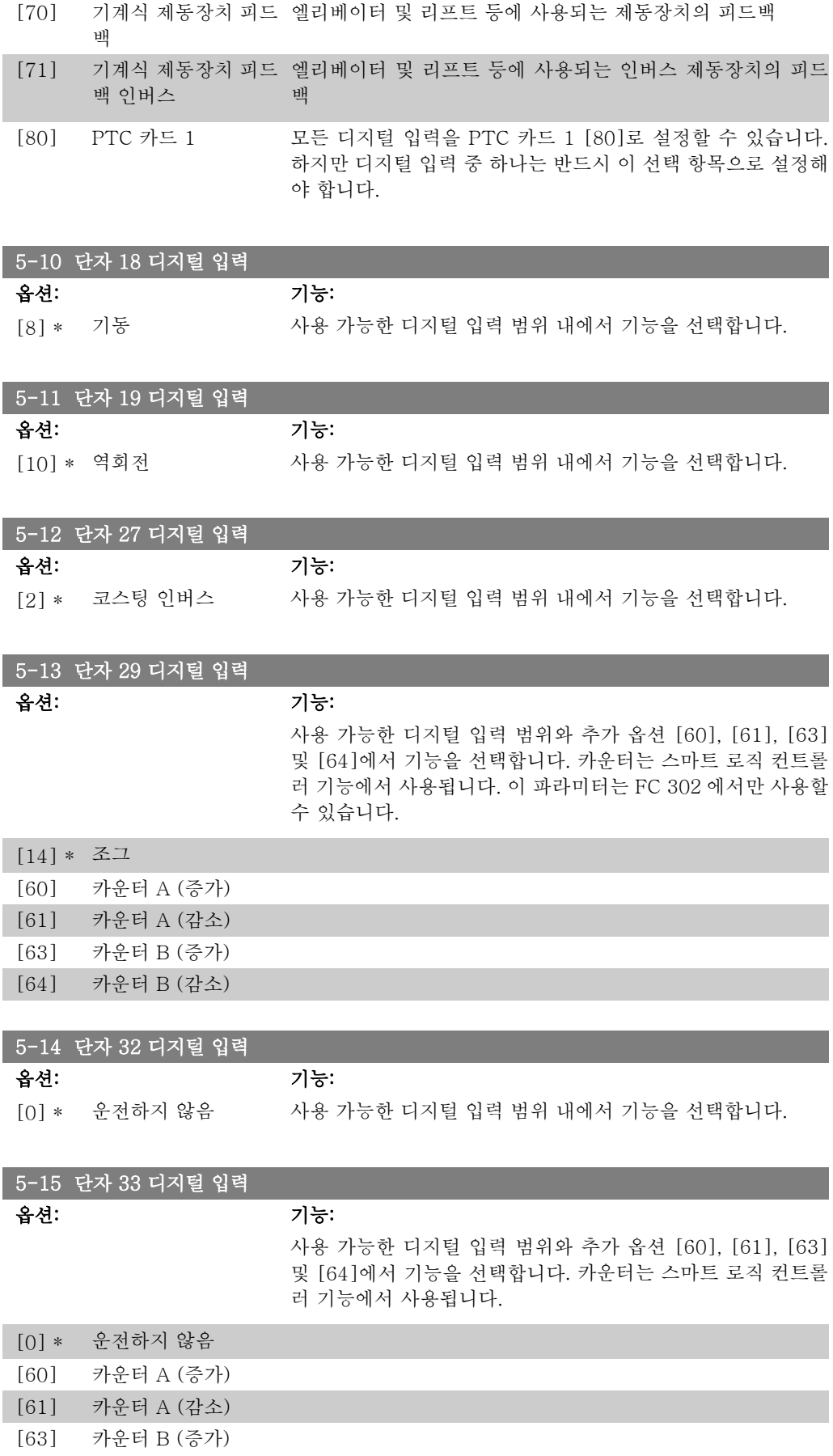

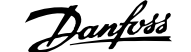

# [64] 카운터 B (감소)

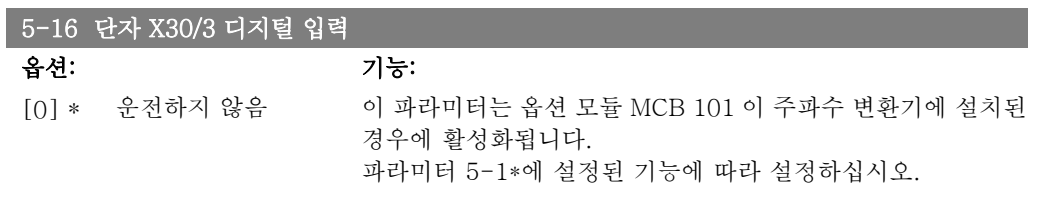

### 5-17 단자 X30/4 디지털 입력

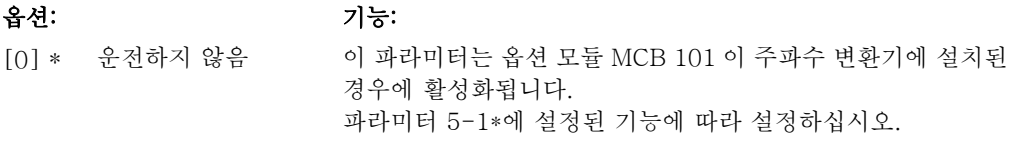

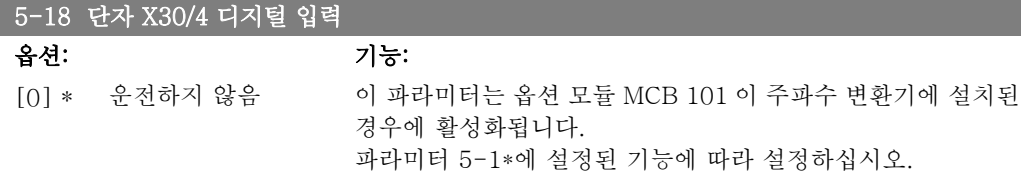

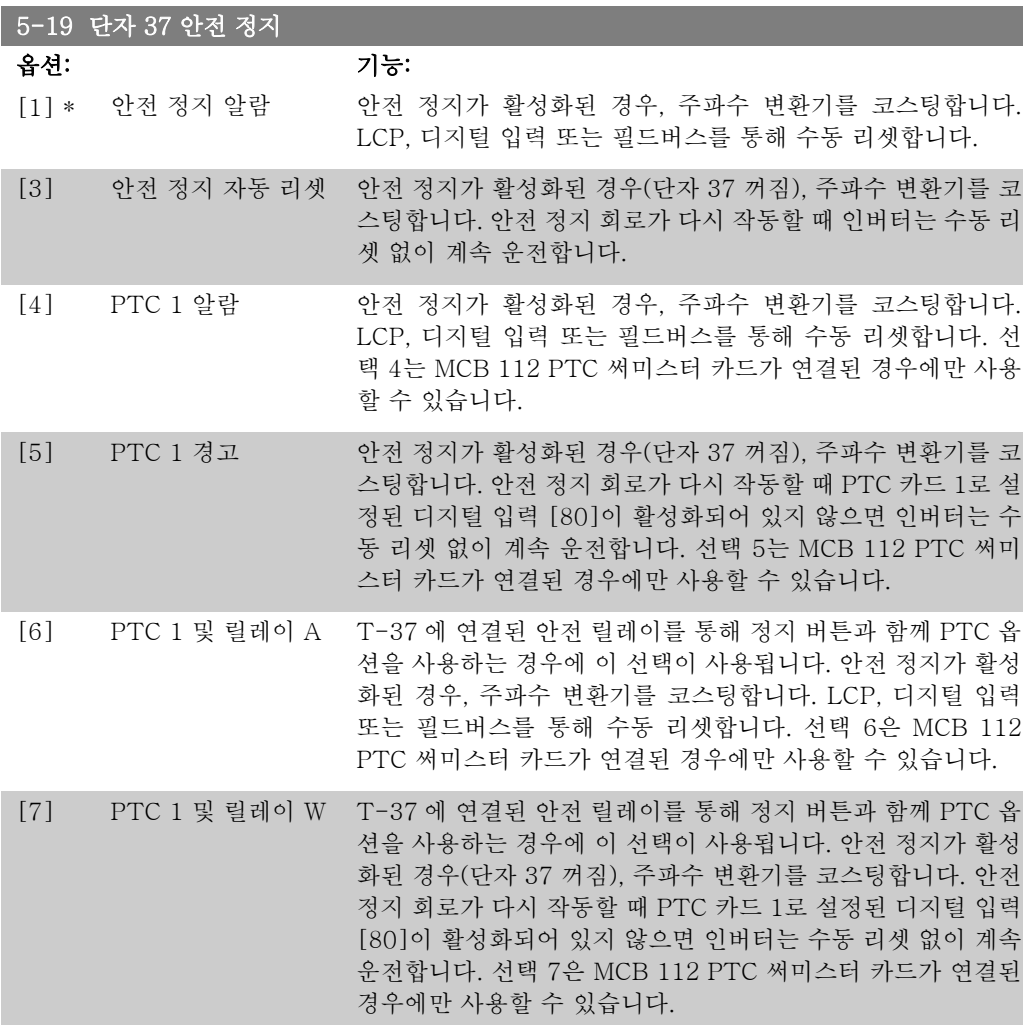

- [8] PTC 1 및 릴레이 A/ 이 선택을 사용하면 알람과 경고를 함께 사용할 수 있습니다. 선 W 택 8은 MCB 112 PTC 써미스터 카드가 연결된 경우에만 사용 할 수 있습니다.
- [9] PTC 1 및 릴레이 W/ 이 선택을 사용하면 알람과 경고를 함께 사용할 수 있습니다. 선 A 택 9는 MCB 112 PTC 써미스터 카드가 연결된 경우에만 사용 할 수 있습니다.

주의 자동 리셋/ 경고를 선택한 경우, 자동 재기동을 위해 인버터가 전원인가됩니다.

#### 기능, 알람 및 경고 개요

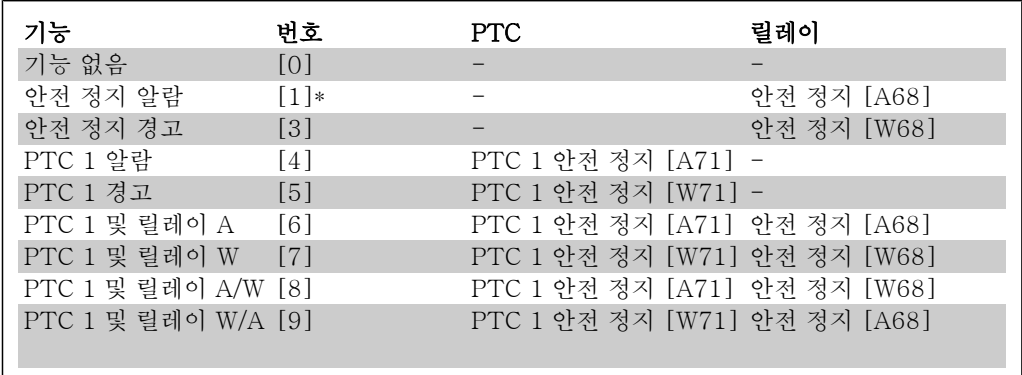

W 는 경고를 의미하고 A 는 알람을 의미합니다. 자세한 정보는 설계 지침서나 사용 설명서의 *고* 장수리 편의 알람 및 경고를 참조하십시오.

안전 정지와 관련하여 위험한 결함이 발생하면 알람: 위험 결함 [A72]이 나타납니다.

### 2.8.4. 5-3\* 디지털 출력

출력 단자의 출력 기능을 구성하는 파라미터입니다. 2개의 고정 상태 디지털 출력은 단자 27과 29에 공통으로 해당됩니다. 파라미터 5-01 단자 27 모드에서 단자 27의 입/출력 기능을 설정하 고 파라미터 5-02 단자 29 모드에서 단자 29의 입/출력 기능을 설정하십시오. 모터가 운전하는 동안에는 이 파라미터를 설정할 수 없습니다.

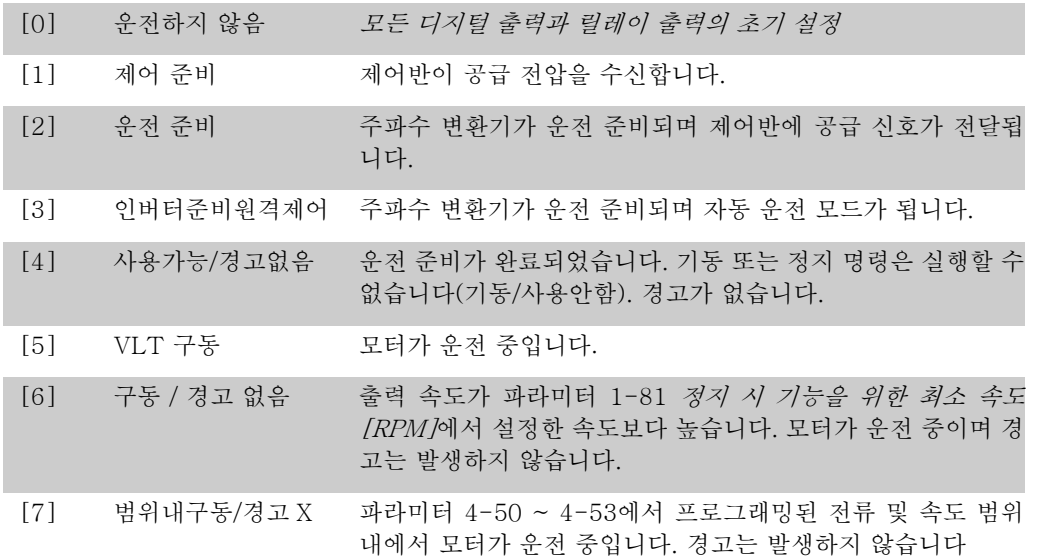

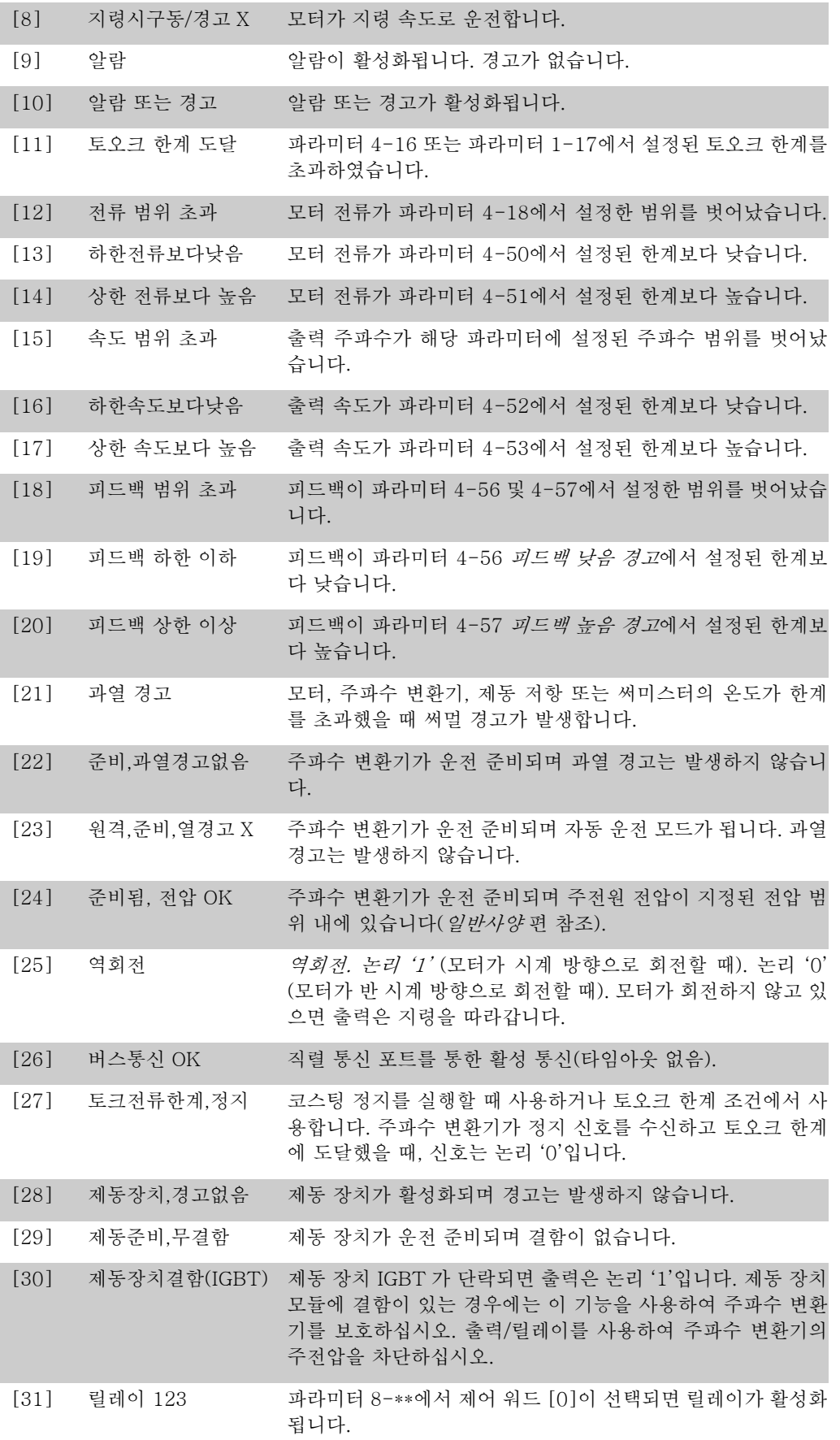

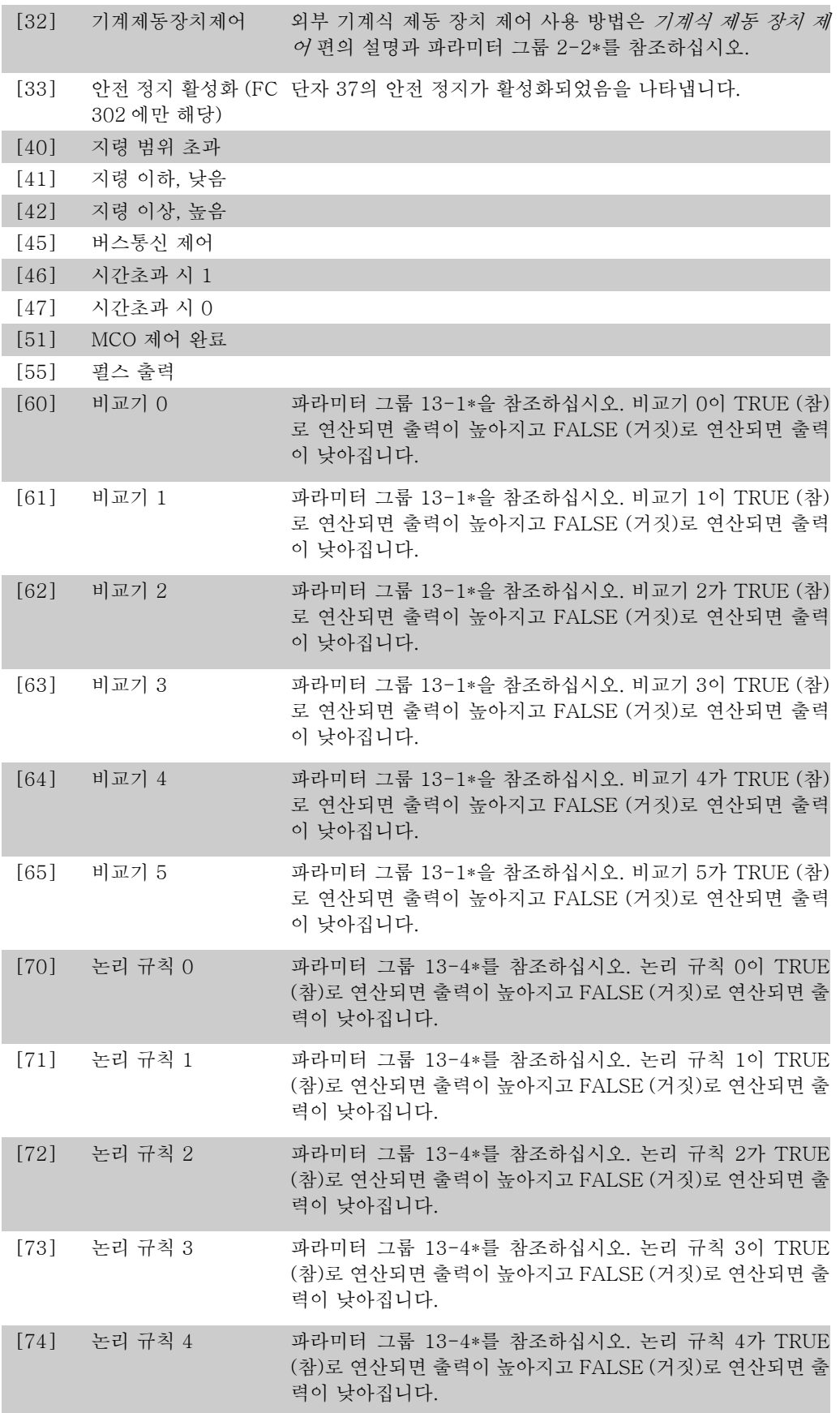

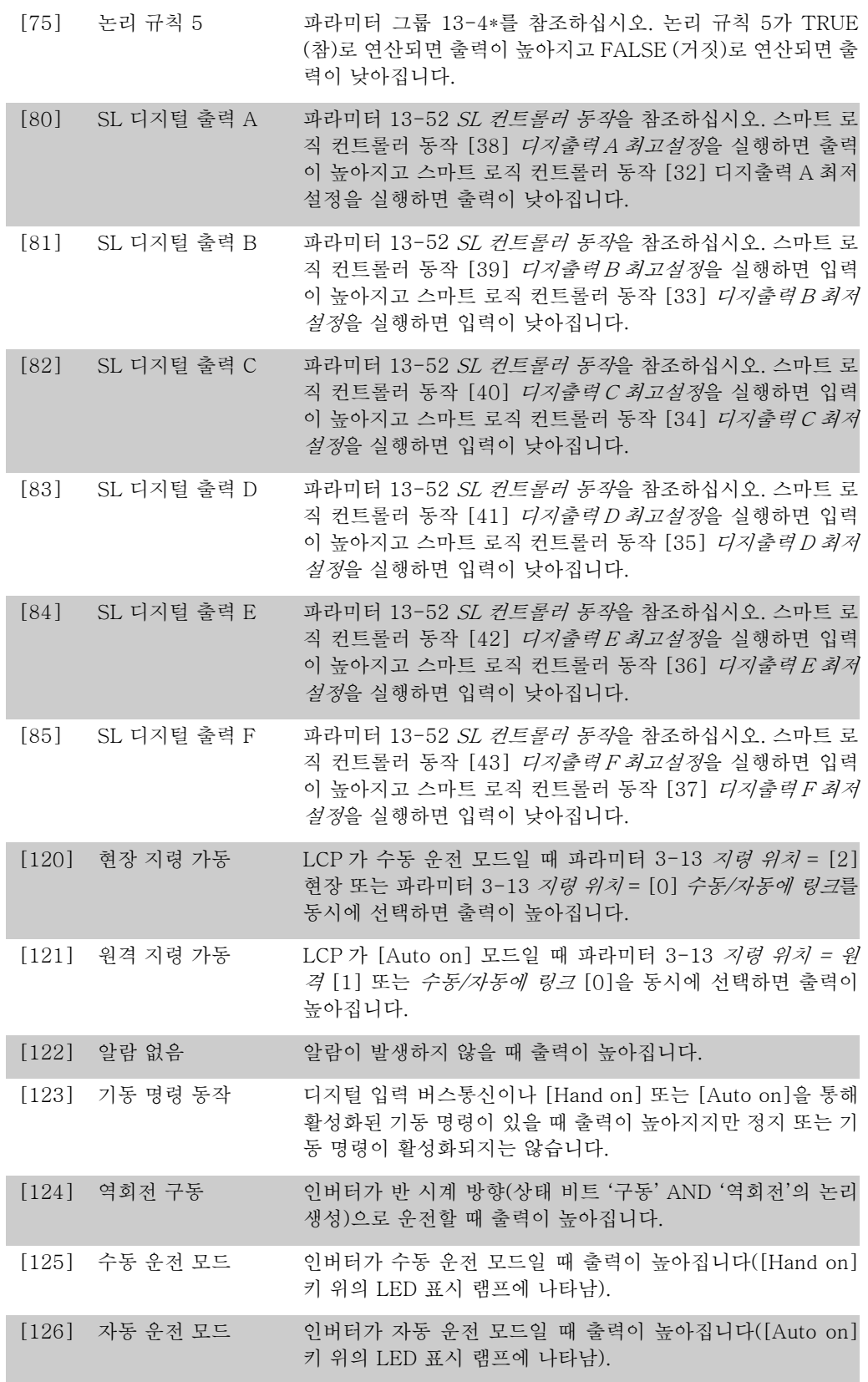

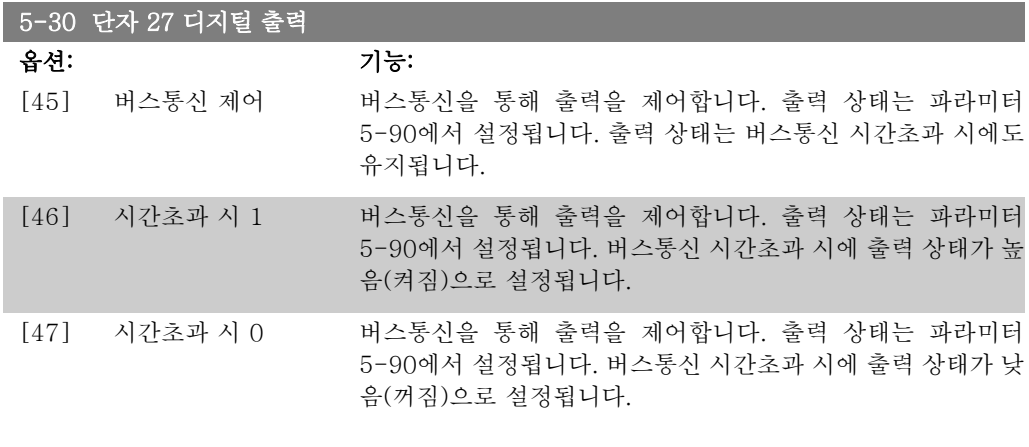

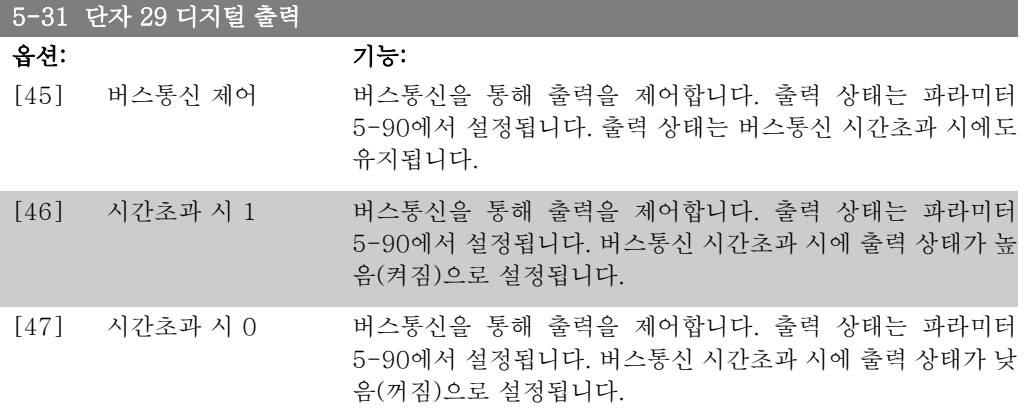

이 파라미터는 FC 302 에만 적용됩니다.

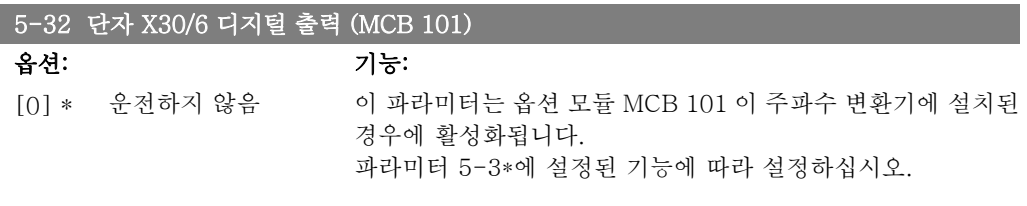

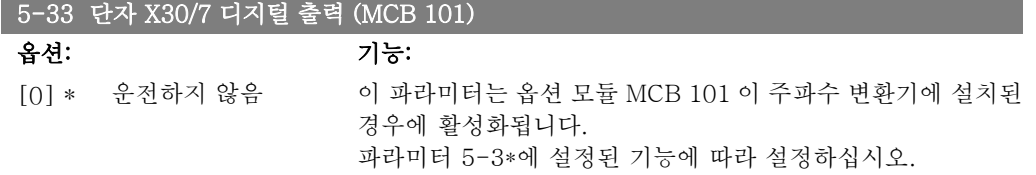

# 2.8.5. 5-4\* 릴레이

릴레이의 타이밍과 출력 기능을 구성하는 파라미터입니다.

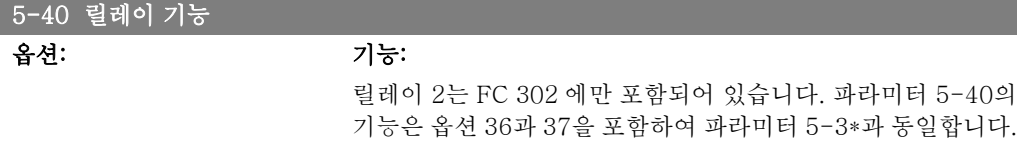

FC 300 프로그래밍 지침서 2. 프로그래밍 방법

파라미터 5-40의 옵션은 옵션 36과 37을 포함하여 파라미터 5-30과 동일합니다. 릴레이 2는 FC 302에만 포함되어 있습니 다. 릴레이 7, 8 및 9는 MCB 105 릴레이 옵션 모듈에 포함되어 있습니다.

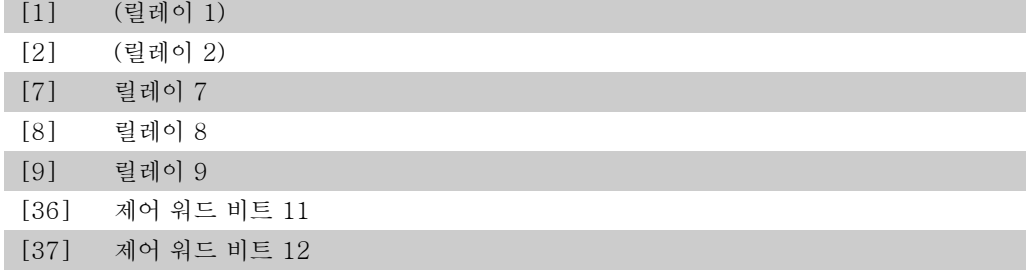

#### 5-41 작동 지연, 릴레이

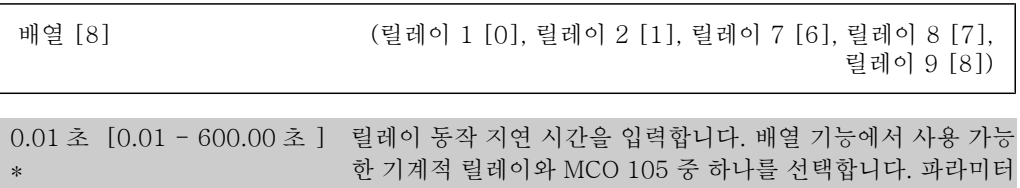

5-40을 참조하십시오.

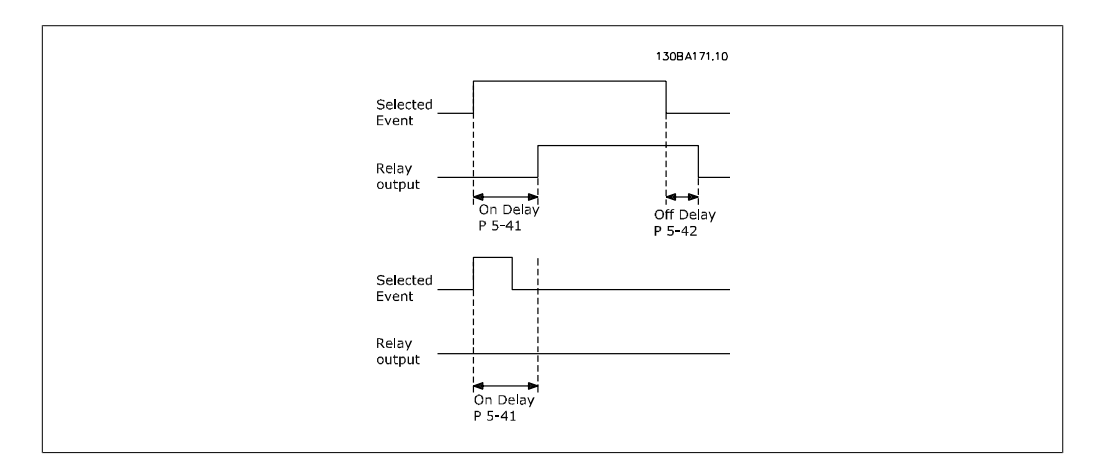

#### 5-42 차단 지연, 릴레이

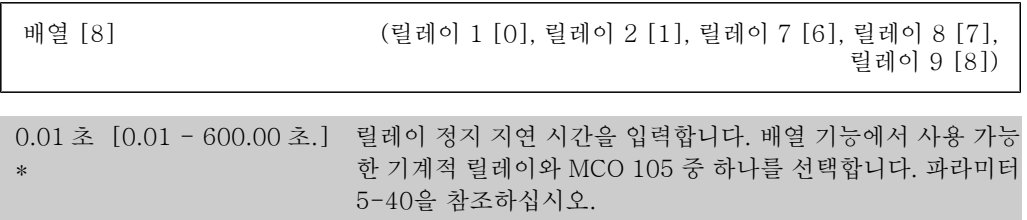

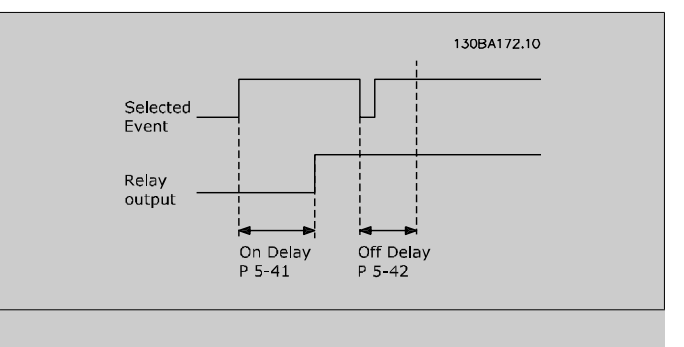

작동 지연 시간이나 차단 지연 시간이 끝나기 전에 선택된 이벤 트 조건이 변하면 릴레이 출력이 영향을 받지 않습니다.

# 2.8.6. 5-5\* 펄스 입력

펄스 입력 파라미터는 펄스 입력에 대한 범위 설정과 필터 설정을 구성하여 임펄스 지령 범위에 적합한 창을 설정할 때 사용합니다. 입력 단자 29 또는 33은 주파수 지령 입력의 역할을 합니다. 단자 29(파라미터 5-13) 또는 단자 33(파라미터 5-15)을 펄스 입력 [32]로 설정하십시오. 단자 29를 입력으로 사용한 경우에는 파라미터 5-01을 입력 [0]으로 설정하십시오.

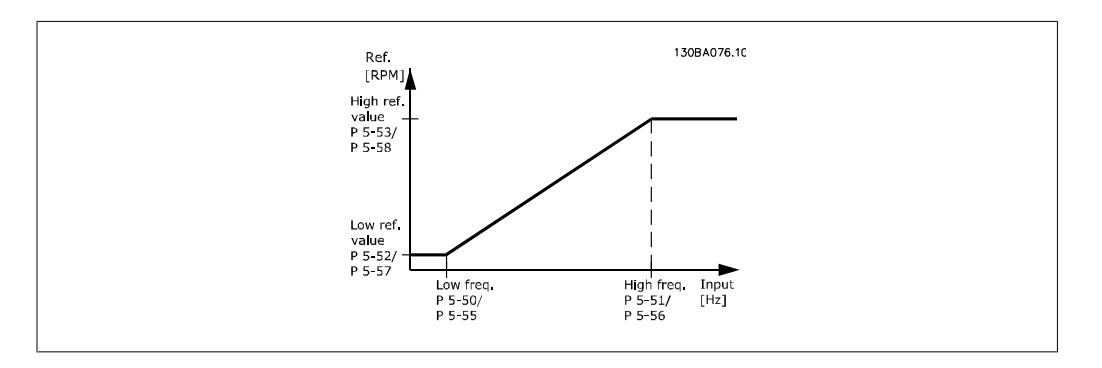

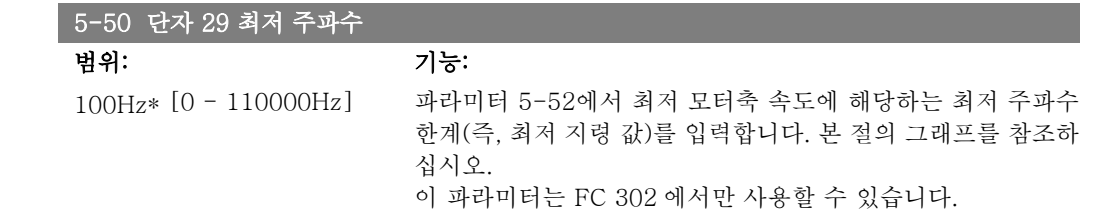

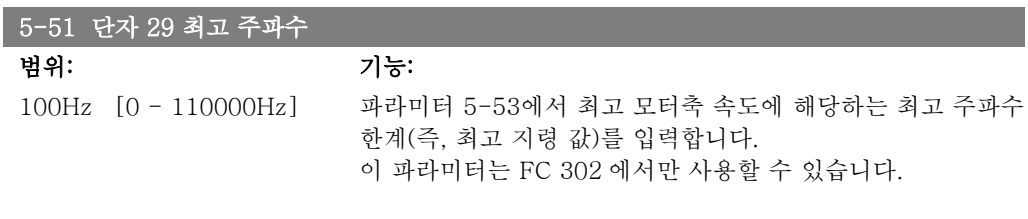

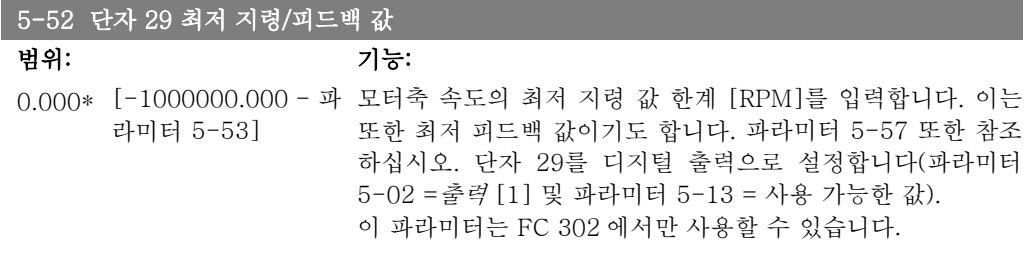
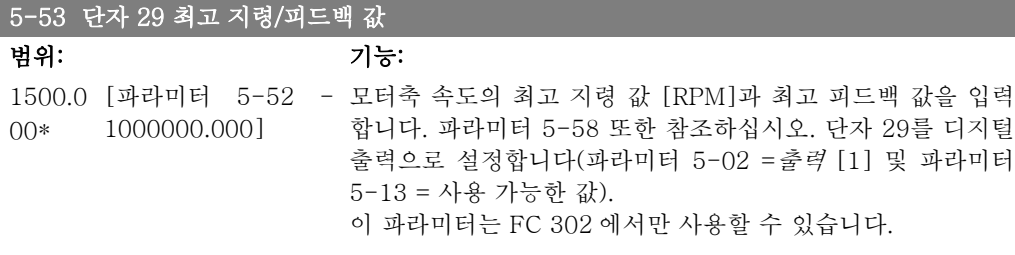

## 5-54 펄스 필터 시상수 #29

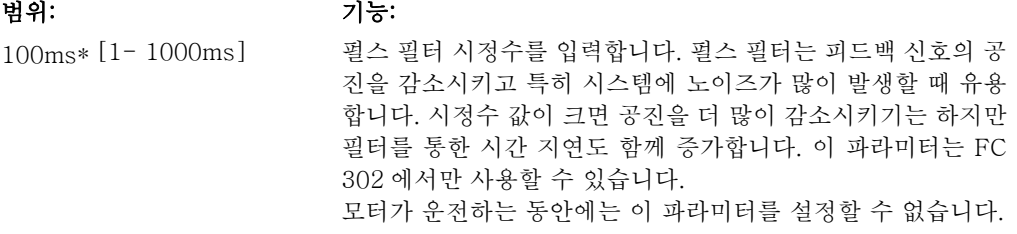

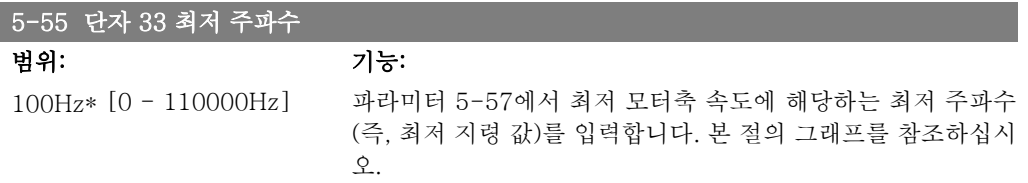

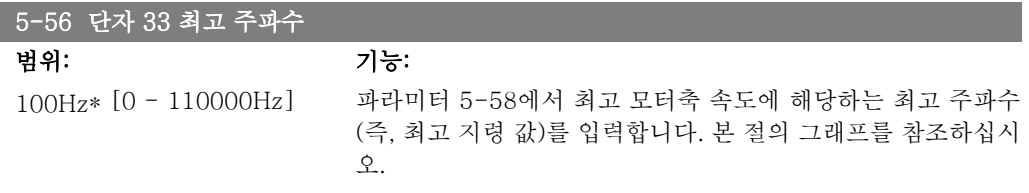

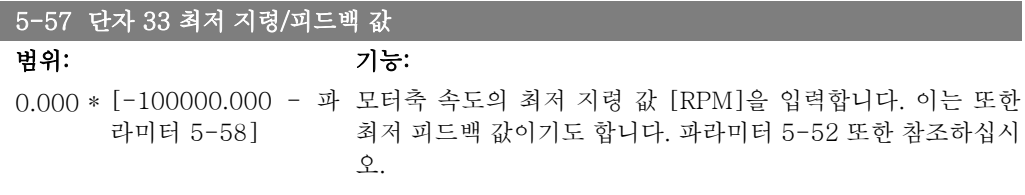

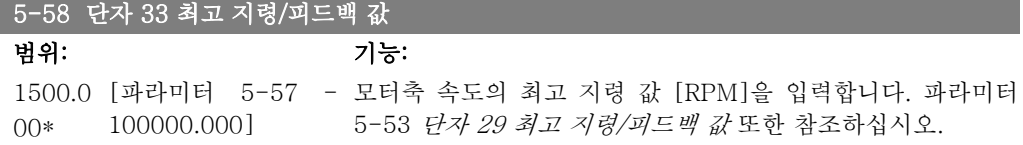

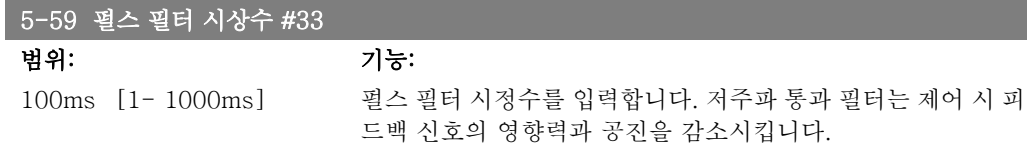

이는 특히 시스템에 노이즈가 많이 발생할 때 유용합니다. 모터 가 운전하는 동안에는 이 파라미터를 설정할 수 없습니다.

# 2.8.7. 5-6\* 펄스 출력

펄스 출력에 대한 범위 설정 및 출력 기능을 구성하는 파라미터입니다. 펄스 출력은 단자 27 또 는 29에서 사용하도록 되어 있습니다. 파라미터 5-01에서 단자 27을, 파라미터 5-02에서 단자 29를 선택하십시오.

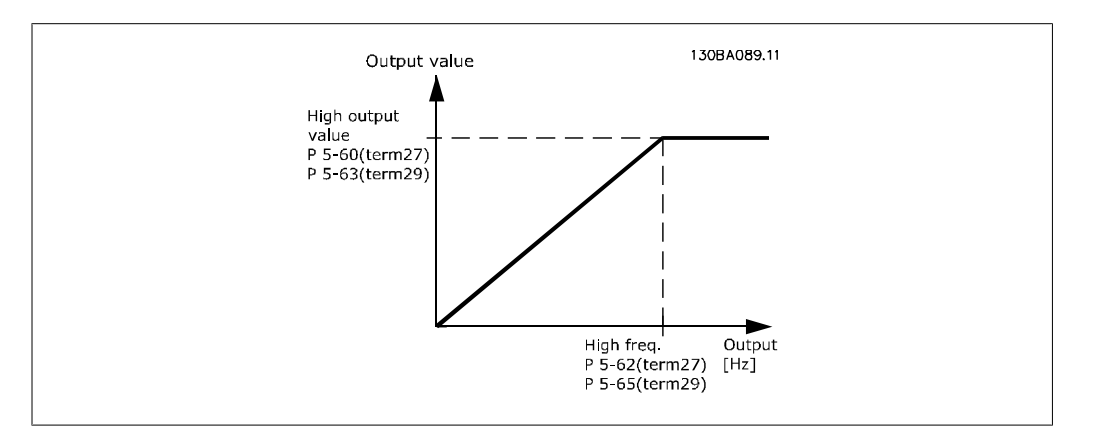

출력 표시 변수에 대한 옵션:

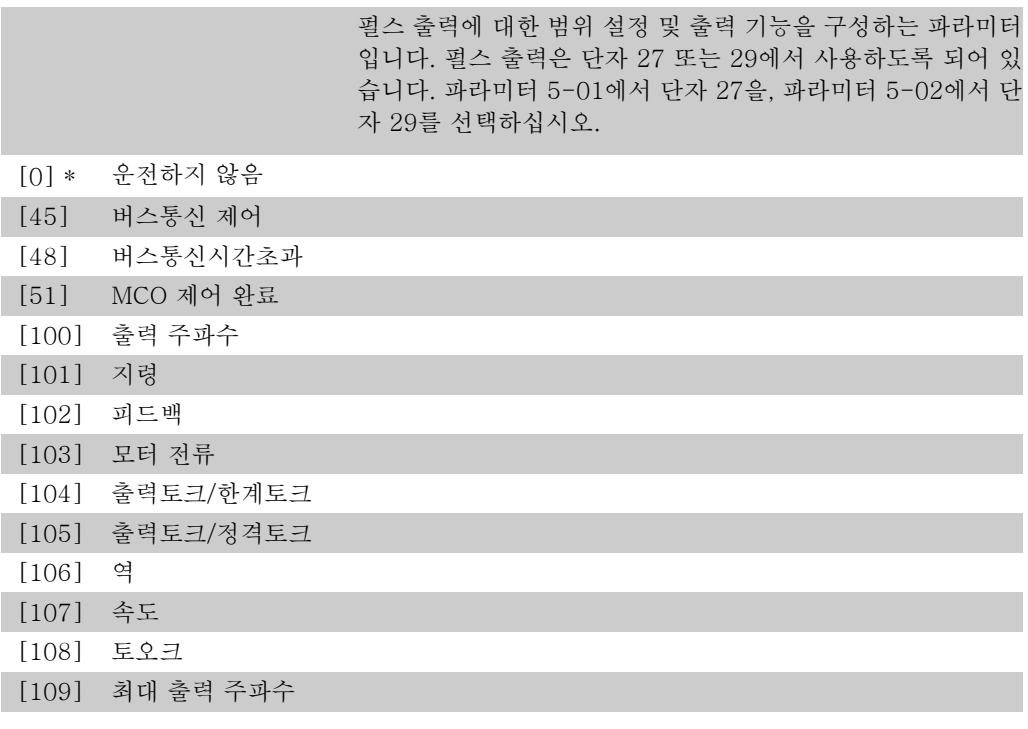

### 5-60 단자 27 펄스 출력 변수

옵션: 기능:

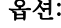

[0] 운전하지 않음 단자 27 표시에 사용할 변수를 선택합니다. 모터가 운전하는 동안에는 이 파라미터를 설정할 수 없습니다.

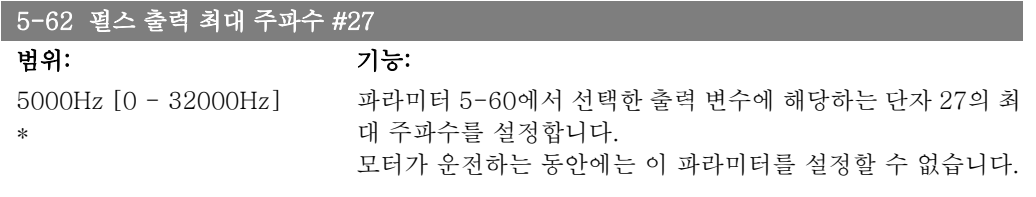

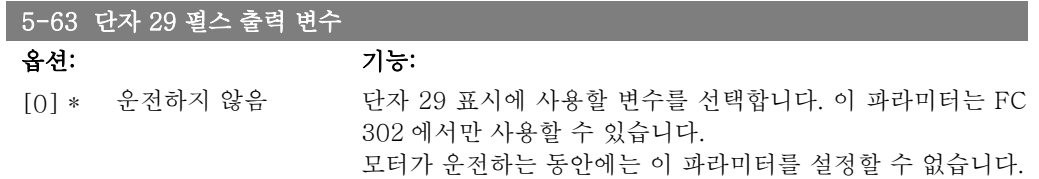

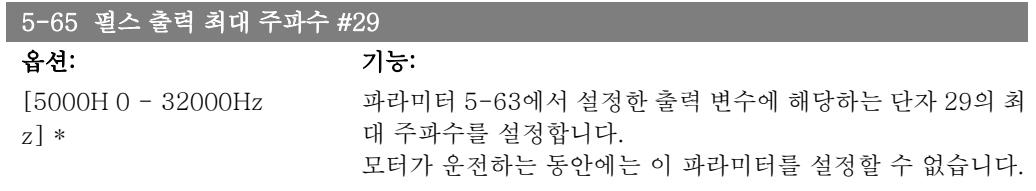

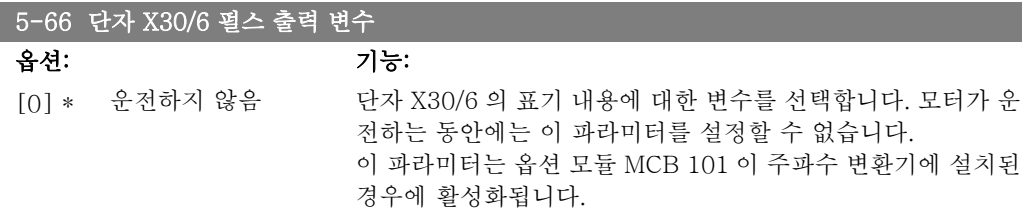

### 5-68 펄스 출력 최대 주파수 #X30/6

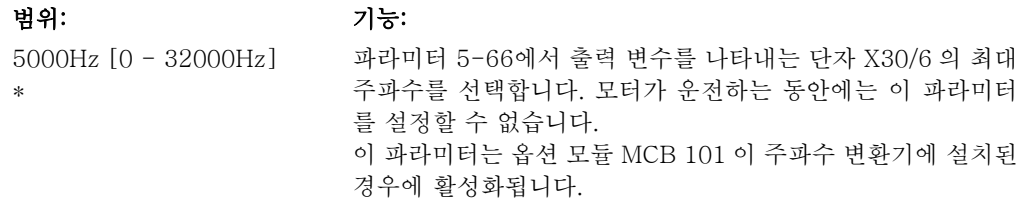

# 2.8.8. 5-7\* 24V 엔코더 입력

24V 엔코더를 구성하는 파라미터입니다. 24V 엔코더를 단자 12(24V DC 공급), 단자 32(채널 A), 단자 33(채널 B) 및 단자 20(GND)에 연결합니다. 파라미터 1-02 및 파라미터 7-00에서 24V 엔코더를 선택하면 엔코더 입력을 위한 디지털 입력 32/33이 활성화됩니다. 사용된 엔코더는 이중 채널(A 및 B) 24V 유형입니다. 최대 입력 주파수: 110kHz.

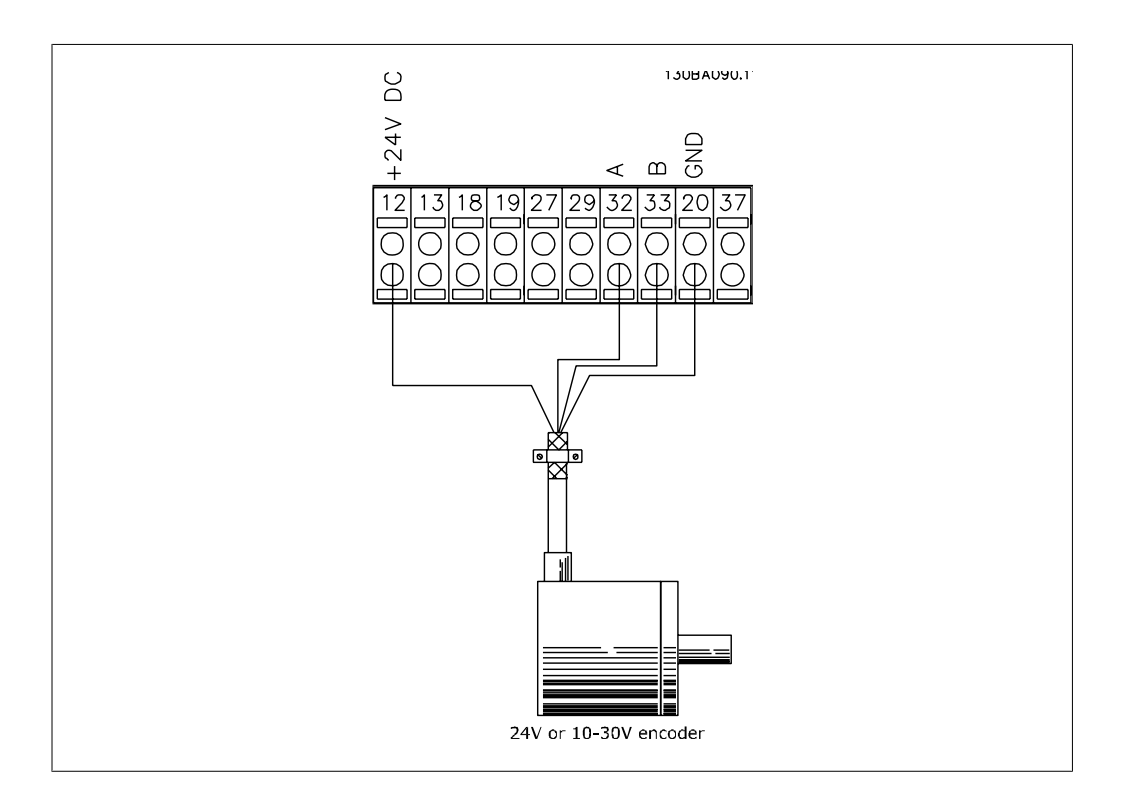

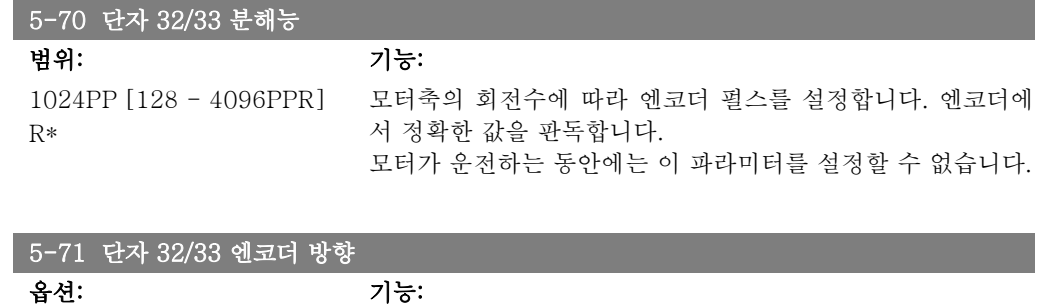

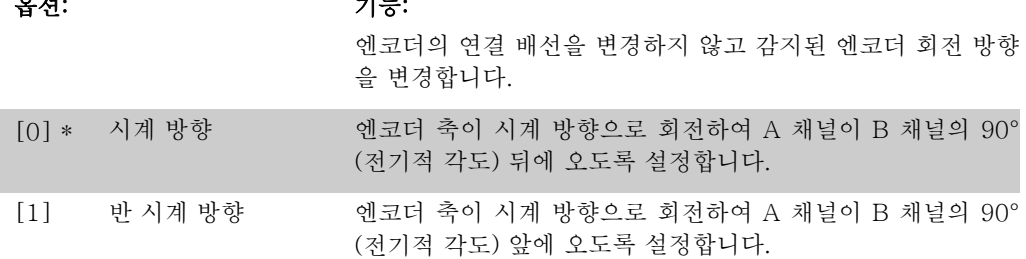

모터가 운전하는 동안에는 이 파라미터를 설정할 수 없습니다.

# 2.8.9. 5-9\* 버스통신 제어

이 파라미터 그룹은 필드버스 설정을 통해 디지털 및 릴레이 출력을 선택합니다.

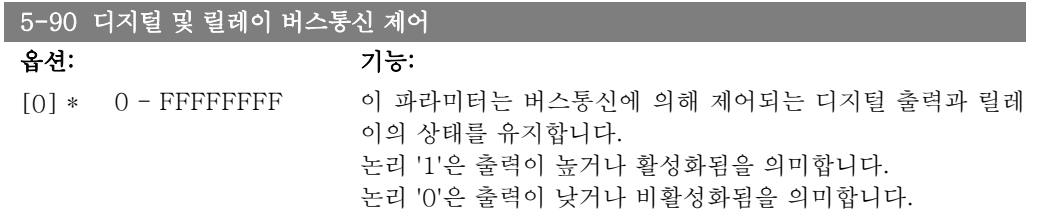

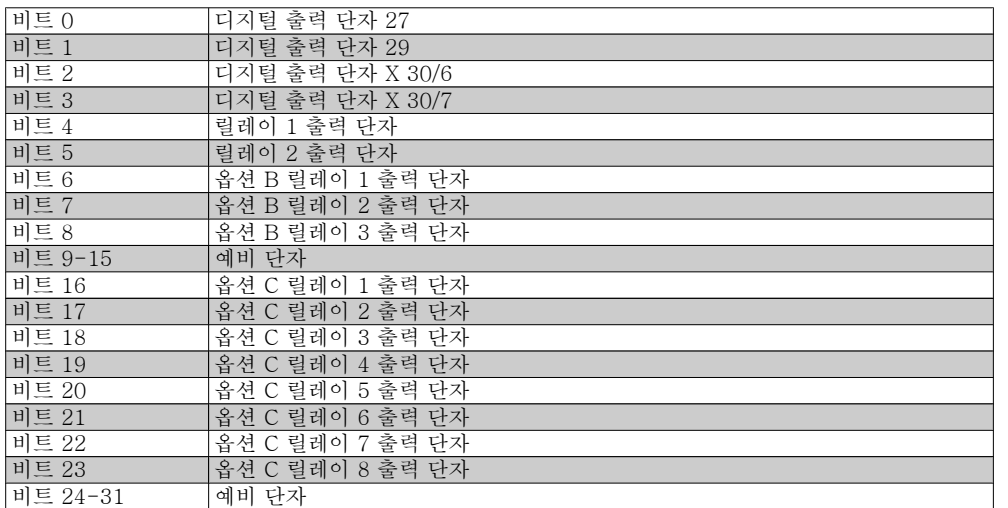

### 5-93 펄스 출력 #27 버스통신 제어

범위: 기능:

0%\* [0.00 - 100.00%] 단자가 파라미터 5-60에서 [45] '버스통신 제어 완료'로 구성 될 때 출력 단자 27로 전송된 출력 주파수를 설정합니다.

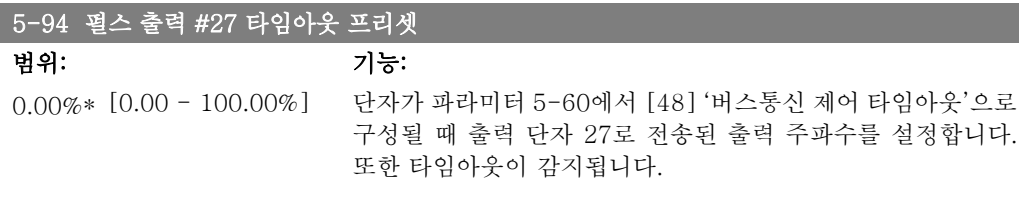

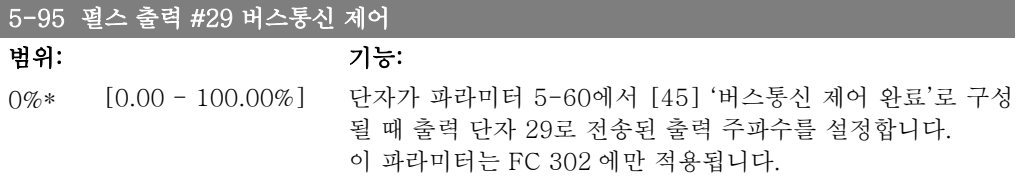

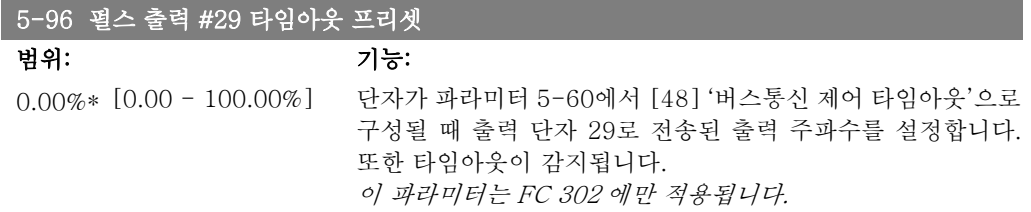

2

# 2.9. 파라미터: 아날로그 입/출력

## 2.9.1. 6-\*\* 아날로그 입/출력

아날로그 입력 및 출력을 구성하는 파라미터 그룹입니다.

### 2.9.2. 6-0\* 아날로그 I/O 모드

아날로그 입력은 전압(FC 301: 0..10V, FC 302: 0..+/- 10V) 전류(FC 301/302: 0/4..20mA) 입력으로 자유롭게 할당할 수 있도록 설계되어 있습니다.

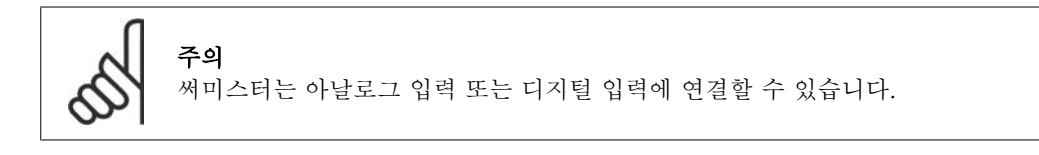

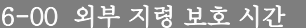

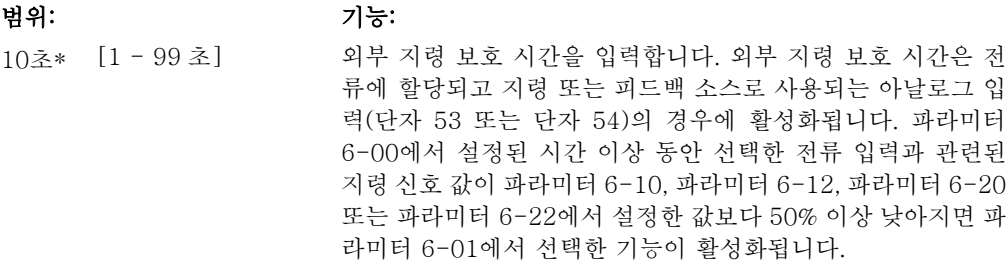

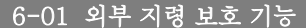

#### 옵션: 기능:

타임아웃 기능을 선택합니다. 파라미터 6-00에서 설정한 시간 동안 단자 53 또는 54의 입력 신호 값이 파라미터 6-10, 파라 미터 6-12, 파라미터 6-20 또는 파라미터 6-22의 값보다 50% 이상 낮아지면 파라미터 6-01에서 설정한 기능이 활성화됩니 다. 타임아웃이 동시다발적으로 발생하는 경우에 타임아웃 기 능의 우선순위는 다음과 같습니다.

- 1. 파라미터 6-01 외부 지령 보호 기능
- 2. 파라미터 5-74 엔코더 손실 기능
- 3. 파라미터 8-04 제어워드 타임아웃 기능 주파수 변환기의 출력 주파수는 다음과 같은 경우일 수 있습니다.

주파수 변환기의 출력 주파수는 다음과 같은 경우일 수 있습니 다.

- [1] 현재 값에서 고정
- [2] 현재 속도를 정지로 전환
- [3] 현재의 속도를 조그 속도로 전환
- [4] 현재의 속도를 최대 속도로 전환
- [5] 현재의 속도를 다음 트립 시 정지로 전환

[0] \* 꺼짐

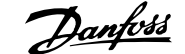

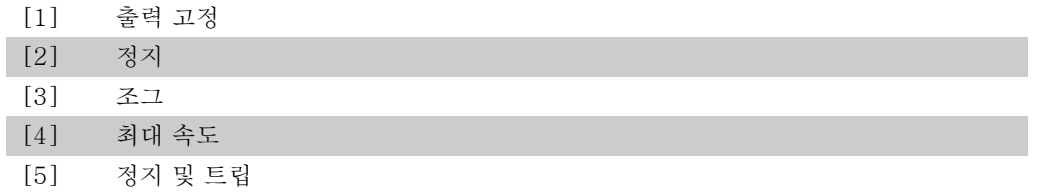

# 2.9.3. 6-1\* 아날로그 입력 1

아날로그 입력 1(단자 53)의 범위 설정과 한계를 구성하는 파라미터입니다.

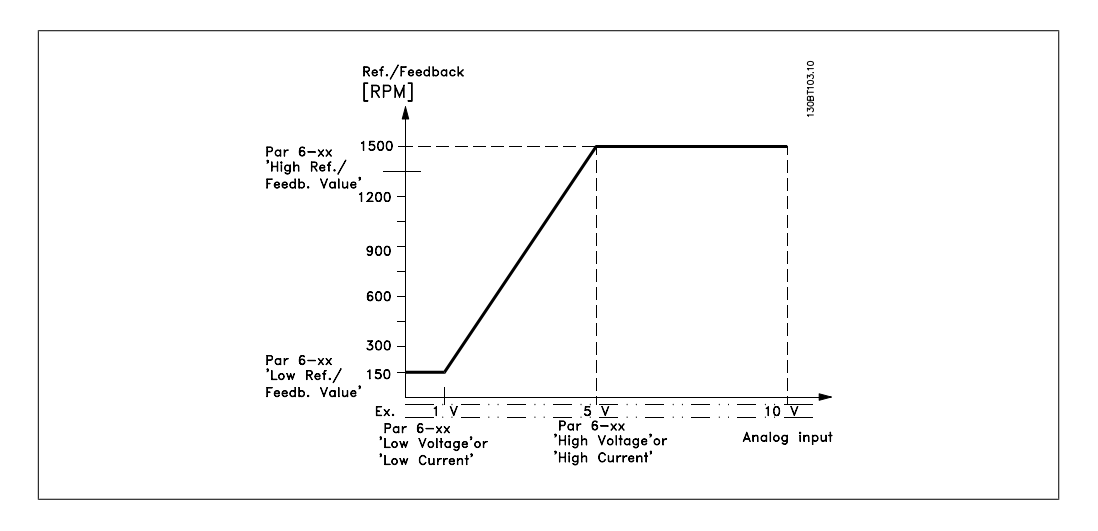

### 6-10 단자 53 최저 전압

범위: 기능:

0.07V\* [FC 301: 0V - 파라 최저 전압 값을 입력합니다. 이 아날로그 입력 범위 설정 값을 미터 6-11] [FC 302: -10V - 파 합니다. *지령 처리* 편 또한 참조하십시오. 라미터 6-11] 파라미터 6-14에서 설정된 최소 지령 값과 동일하게 설정해야

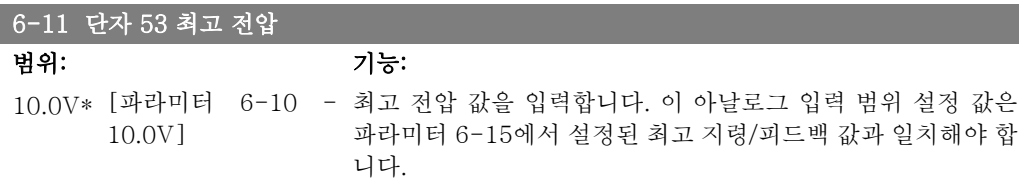

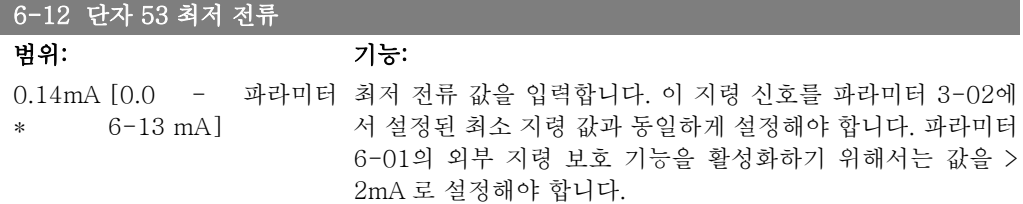

### 6-13 단자 53 최고 전류

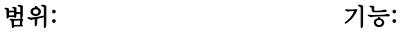

20.0mA [ 파라미터 6-12 - 파라미터 6-15에서 설정한 최고 지령/피드백 값에 해당하는 최 \* 20.0mA] 고 전류 값을 입력합니다.

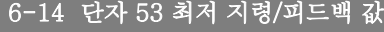

범위: 기능: 0.000 단위\* [-1000000.000 - 파 파라미터 6-10과 6-12에 설정된 최저 전압/최저 전류 값에 대 라미터 6-15] 응하는 아날로그 입력 범위 조정 값을 입력하십시오.

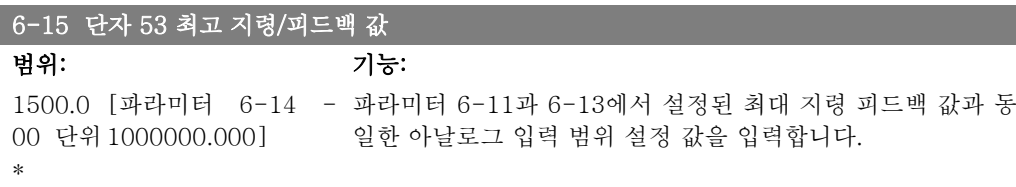

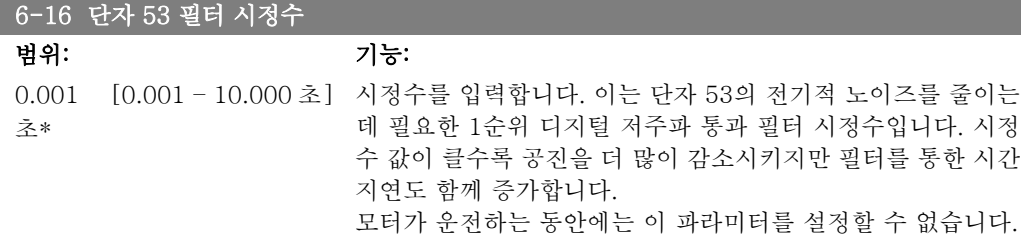

# 2.9.4. 6-2\* 아날로그 입력 2

아날로그 입력 2(단자 54)의 범위 설정과 한계를 구성하는 파라미터입니다.

```
6-20 단자 54 최저 전압
```

```
범위: 기능:
```
0.07V\* [FC 301: 0V - 파라 최저 전압 값을 입력합니다. 이 아날로그 입력 범위 설정 값을 미터 6-11] [FC 302: -10V - 파 합니다. *지령 처리* 편 또한 참조하십시오. 라미터 6-11] 파라미터 3-02에서 설정된 최소 지령 값과 동일하게 설정해야

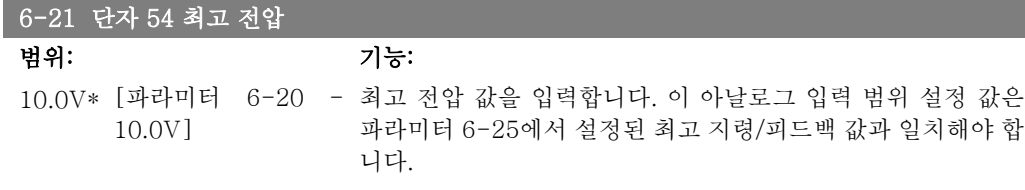

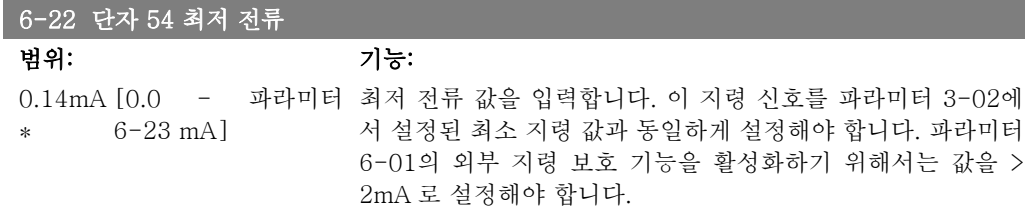

\*

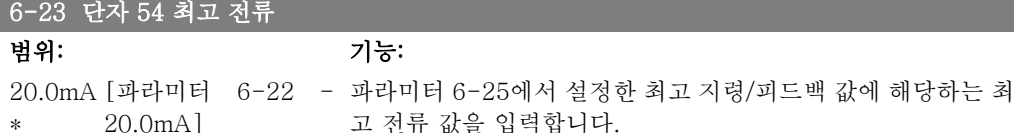

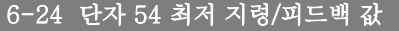

범위: 기능: 0.000 [-1000000.000 - 파 파라미터 3-02에서 설정된 최소 지령 피드백 값과 동일한 아날 단위\* 라미터 6-25] 로그 입력 범위 설정 값을 입력합니다.

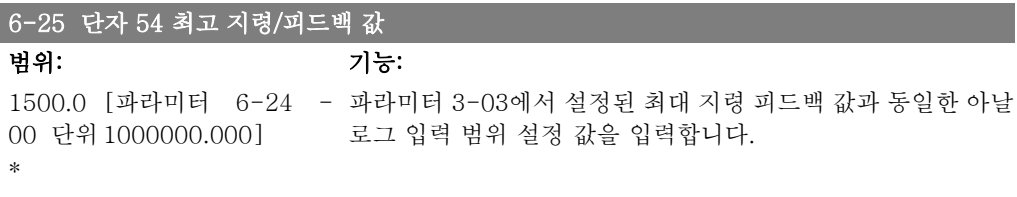

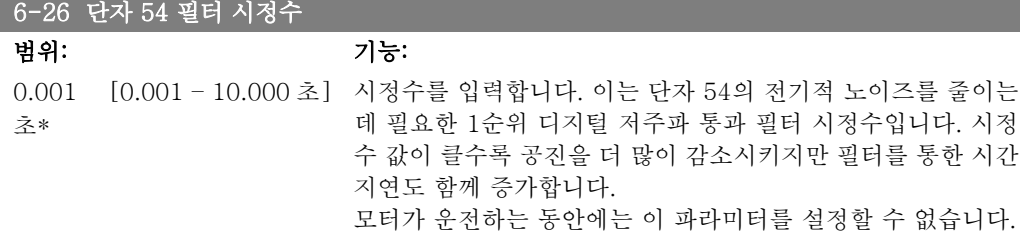

# 2.9.5. 6-3\* 아날로그 입력 3 (MCB 101)

옵션 모듈 MCB 101 에 있는 아날로그 입력 3(X30/11)에 대한 범위 설정 및 한계를 구성하는 파 라미터 그룹입니다.

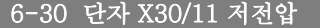

범위: 기능: 0.07V\* [0 - 파라미터 6-31] 아날로그 입력 범위 설정 값을 최저 지령/피드백 값(파라미터 6-34에서 설정)과 동일하게 설정합니다.

### 6-31 단자 X30/11 고전압

범위: 기능: 10.0V\* [파라미터 -6-30 - 아날로그 입력 범위 설정 값을 최고 지령/피드백 값(파라미터 10.0V] 6-35에서 설정)과 동일하게 설정합니다.

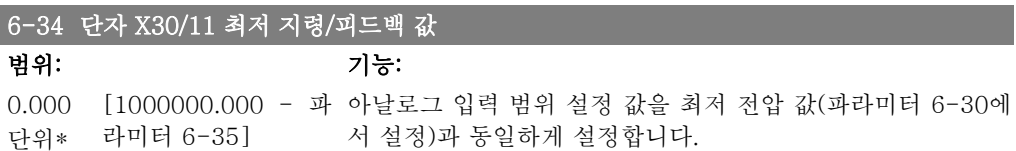

범위: 기능:

#### 6-35 단자 X30/11 최고 지령/피드백 값

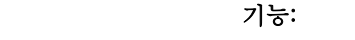

1500.0 [파라미터 6-34 - 아날로그 입력 범위 설정 값을 최고 전압 값(파라미터 6-31에 00 단위 1000000.000] 서 설정)과 동일하게 설정합니다.

### 6-36 단자 X30/11 필터 시정수

범위: 기능: 0.001 [0.001 – 10.000 초] 단자 X30/11 의 전기적 소음을 줄이는데 필요한 1순위 디지털 초\* 저주파 통과 필터 시정수입니다. 모터가 운전하는 동안에는 파라미터 6-36을 설정할 수 없습니 다.

### 2.9.6. 6-4\* 아날로그 입력 4 (MCB 101)

옵션 모듈 MCB 101 에 있는 아날로그 입력 4(X30/12)에 대한 범위 설정 및 한계를 구성하는 파 라미터 그룹입니다.

### 6-40 단자 X30/12 저전압 범위: 기능:

0.7V\* [0 - 파라미터 6-41] 아날로그 입력 범위 설정 값을 최저 지령/피드백 값(파라미터 6-44에서 설정)과 동일하게 설정합니다.

#### 6-41 단자 X30/12 고전압

#### 범위: 기능:

10.0V\* [파라미터 6-40 - 아날로그 입력 범위 설정 값을 최고 지령/피드백 값(파라미터 10.0V] 6-45에서 설정)과 동일하게 설정합니다.

#### 6-44 단자 X30/12 최저 지령/피드백 값

범위: 기능: 0.000 [-1000000.000 - 파 아날로그 입력 범위 설정 값을 최저 전압 값(파라미터 6-44에 단위\* 라미터 6-45] 서 설정)과 동일하게 설정합니다.

#### 6-45 단자 X30/12 최고 지령/피드백 값

\*

범위: 기능:

1500.0 [파라미터 6-44 - 아날로그 입력 범위 설정 값을 최고 전압 값(파라미터 6-41에 00 단위 1000000.000] 서 설정)과 동일하게 설정합니다.

#### 6-46 단자 X30/12 필터 시정수

범위: 기능: 0.001 [0.001 – 10.000 초] 단자 X30/12 의 전기적 소음을 줄이는데 필요한 1순위 디지털 초\* 저주파 통과 필터 시정수입니다. 모터가 운전하는 동안에는 파라미터 6-46을 설정할 수 없습니 다.

# 2.9.7. 6-5\* 아날로그 출력 1

아날로그 입력 1(단자 42)의 범위 설정과 한계를 구성하는 파라미터입니다. 현재 아날로그 출력 은 (0/4 – 20mA)입니다. 공통 단자(단자 39)는 아날로그 공통과 디지털 공통 연결용 동일 단자 이며 동일한 전위를 가지고 있습니다. 아날로그 출력의 분해능은 12 비트입니다.

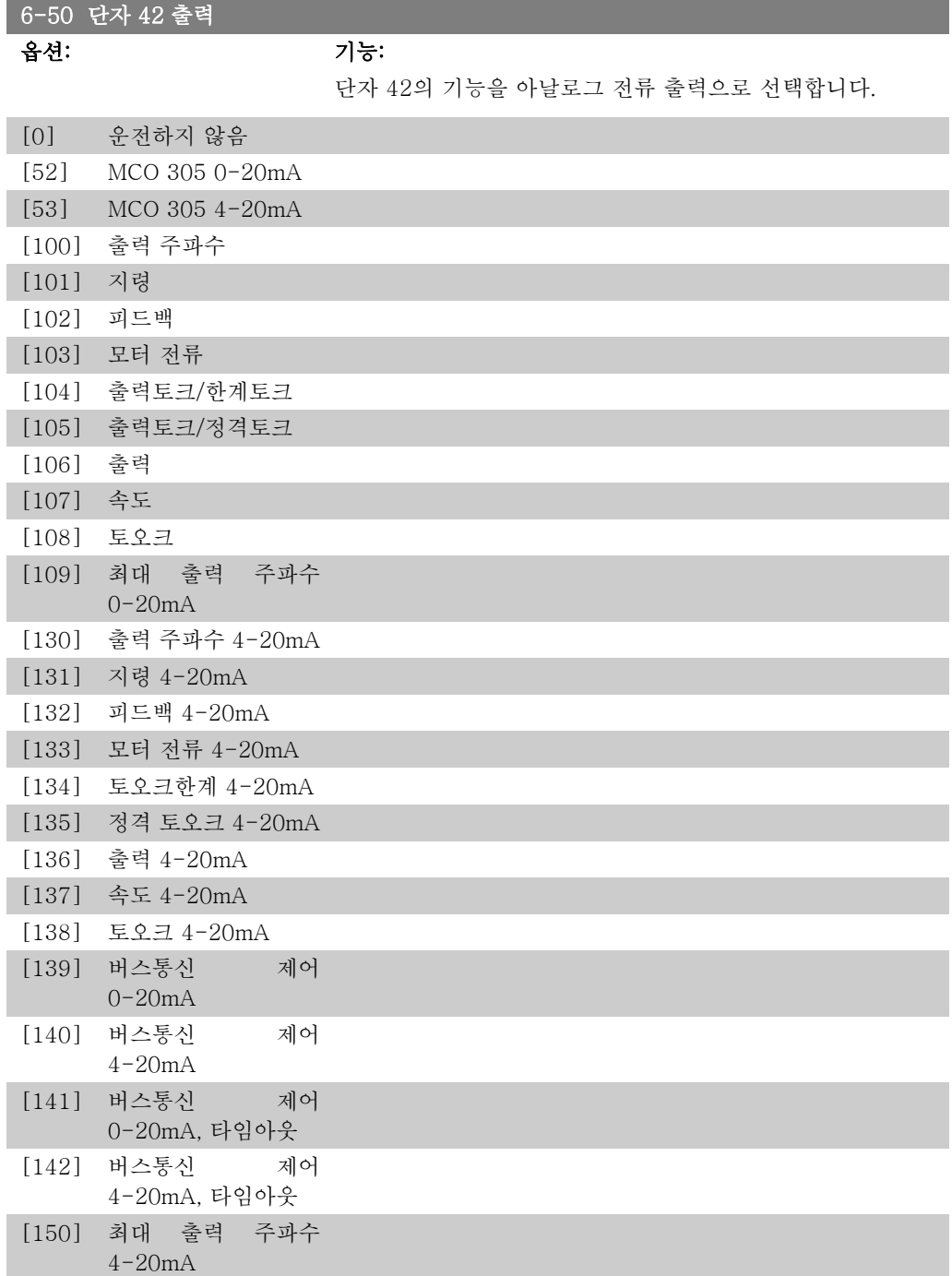

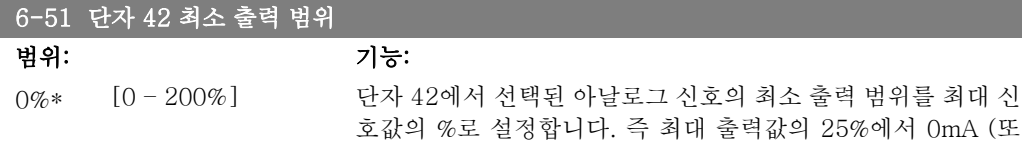

는 0Hz)가 필요한 경우 25%로 설정됩니다. 범위 설정 값(최대 100%)이 파라미터 6-52의 해당 설정값보다 높을 수 없습니다.

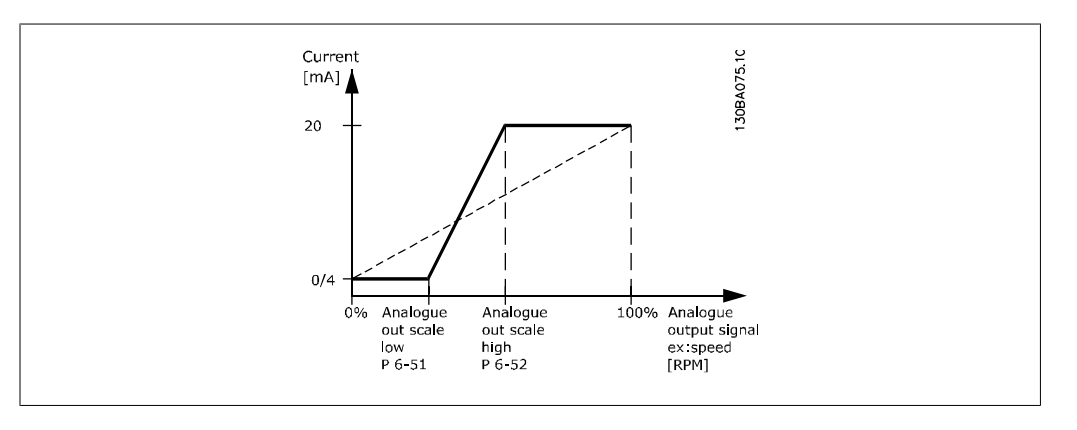

### 6-52 단자 42 최대 출력 범위

범위: 기능:

100 %\* [000 – 200%] 단자 42에서 선택된 아날로그 신호의 최소 출력 범위를 설정합 니다. 값을 전류 신호 출력의 최대값으로 설정하십시오. 전체 범 위에서 20mA 보다 낮은 전류를 출력하도록 하거나 최대 신호 값의 100%보다 낮은 출력에서 20mA 를 출력하도록 출력 범위 를 설정하십시오. 전체 범위 출력의 0-100% 값에서 원하는 출 력 전류가 20mA 인 경우에는 파라미터에서 % 값을 프로그래밍 하십시오(예, 50% = 20 mA). 최대 출력 (100%)에서 4에서 20 mA 사이의 전류를 원한다면, % 값을 다음과 같이 계산하십시 오.

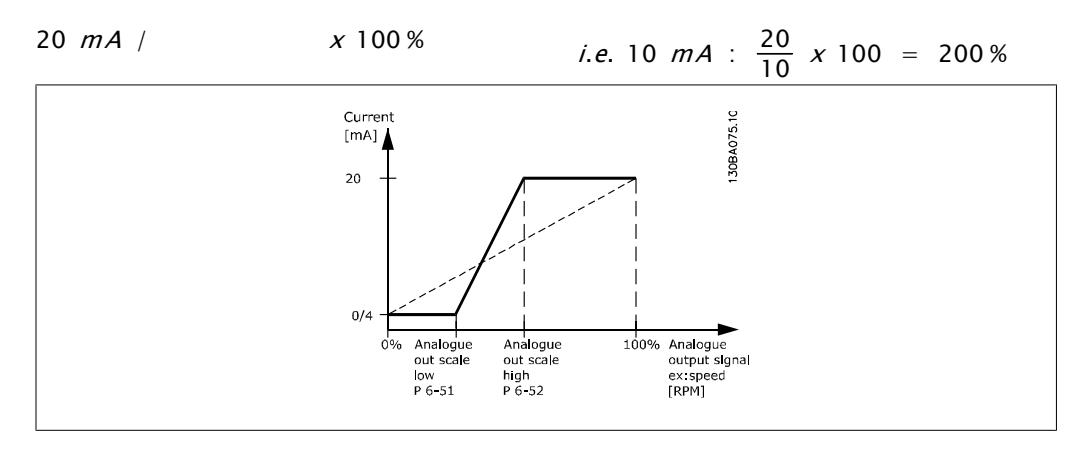

# 6-53 단자 42 출력 버스통신 제어 범위: 기능:

0.00%\* [0.00 – 100.00 %] 버스통신에 의해 제어된 경우에 출력 42의 수준을 유지합니다.

### 6-54 단자 42 출력 시간 초과 프리셋

범위: 기능: 0.00%\* [0.00 – 100.00 %] 출력 42의 프리셋 수준을 유지합니다. 버스통신이 타임아웃 상태이며 파라미터 6-50에서 타임아웃 기능이 설정된 경우에 출력은 이 수준으로 프리셋됩니다.

# 2.9.8. 6-6\* 아날로그 출력 2 (MCB 101)

아날로그 출력은 전류 출력 (0/4 - 20mA)입니다. 공통 단자(단자 X30/7)는 아날로그 공통 연결 용 동일 단자이며 동일한 전위를 가지고 있습니다. 아날로그 출력의 분해능은 12 비트입니다.

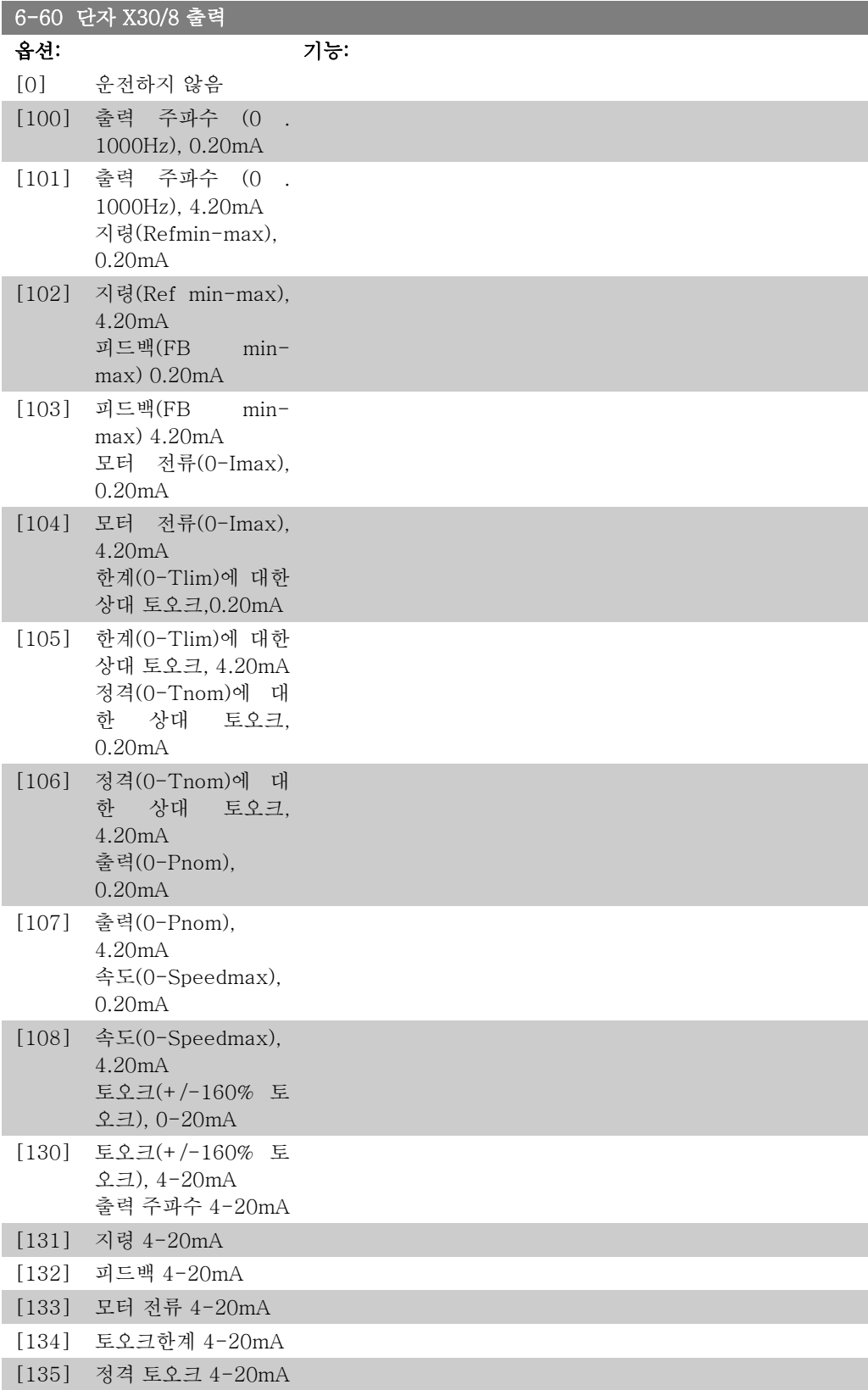

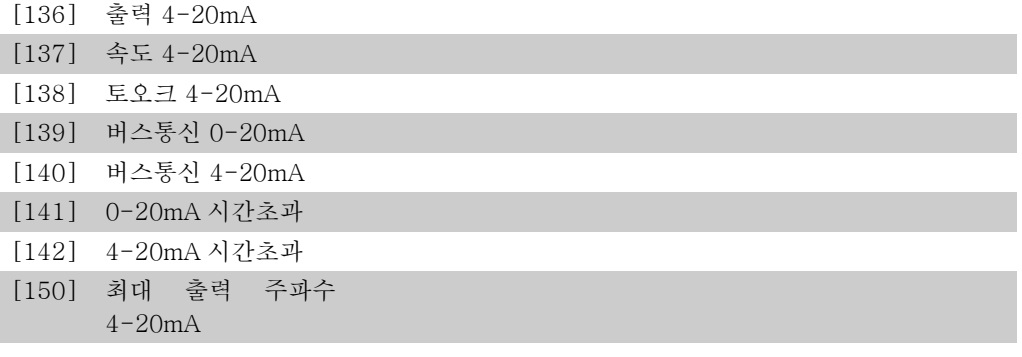

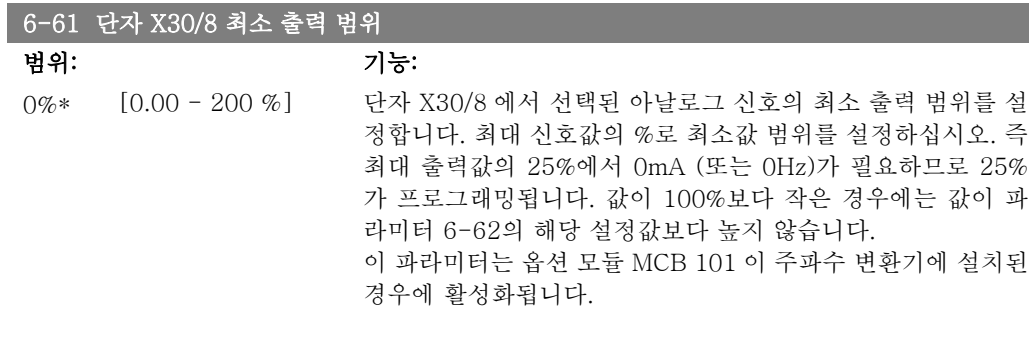

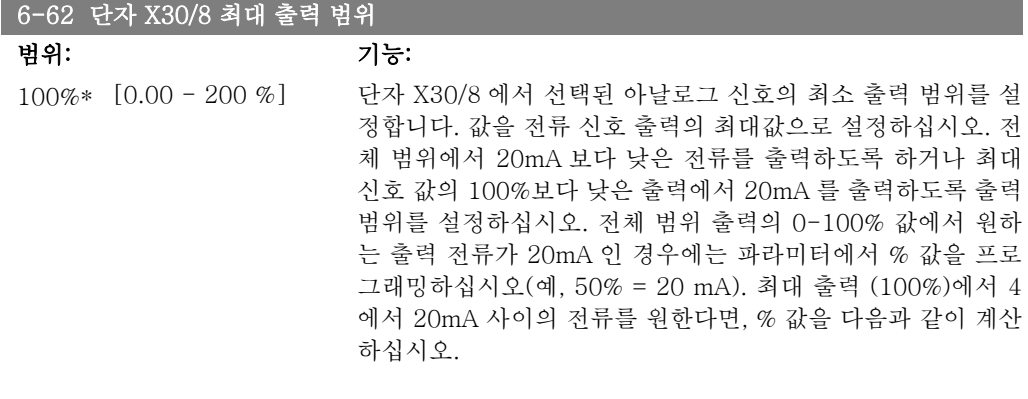

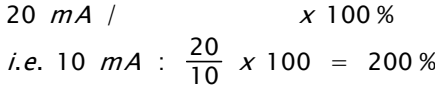

# 2.10. 파라미터: 컨트롤러

### 2.10.1. 7-\*\* 컨트롤러

어플리케이션 제어를 구성하는 파라미터 그룹입니다.

### 2.10.2. 7-0\* 속도 PID 제어

속도 PID 제어기를 구성하는 파라미터입니다.

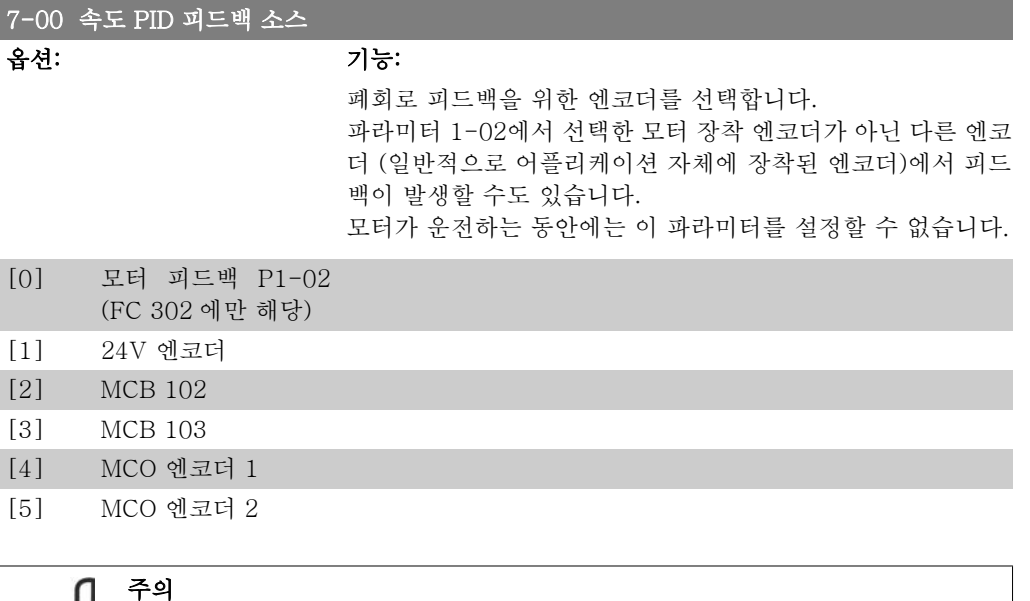

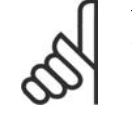

설정을 가감속하기 위해 별도의 엔코더를 사용하는 경우(FC 302 에만 해당) 파라 미터 그룹 3-4\*, 3-5\*, 3-6\*, 3-7\* 및 3-8\*의 파라미터를 2개의 엔코더 간의 기 어비에 따라 설정해야 합니다.

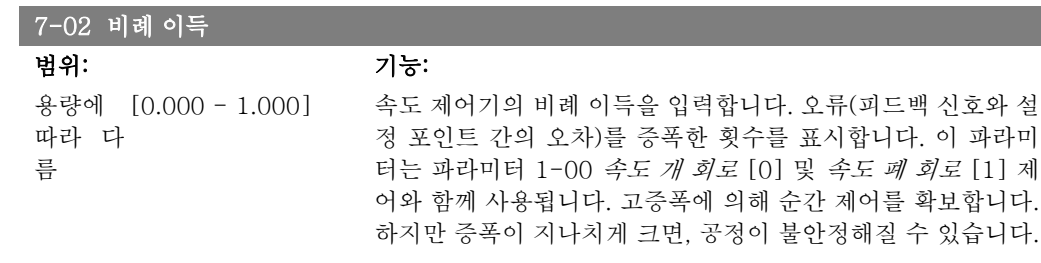

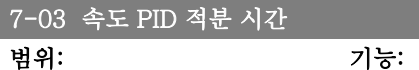

8.0ms\* [2.0 - 20000.0ms] 속도 제어기 적분 시간 즉, 내부 PID 제어기가 오류를 수정하는 데 걸리는 시간을 입력합니다. 오류가 클수록 이득이 더 빠르게 증가합니다. 적분 시간은 신호 지연을 유발하므로 효과가 감소 하며 정상 상태의 속도 오류 원인을 제거하는 데 사용할 수 있 습니다. 적분 시간이 짧으면 더 빠르게 제어할 수 있으나 시간 이 지나치게 짧으면 공정이 불안정해질 수 있습니다. 적분 시간 이 너무 길면, 오류가 발생한 경우에 공정 조절기가 오류를 조 절하는 데 시간이 너무 오래 걸리므로 적분이 동작하지 않아 요

and the control of the control of the control of the control of the control of

구되는 지령에서 중대한 오차가 발생할 수 있습니다. 이 파라미 터는 파라미터 1-00 구성 모드에서 설정된 속도 개 회로 [0] 및 속도 폐 회로 [1] 제어와 함께 사용됩니다.

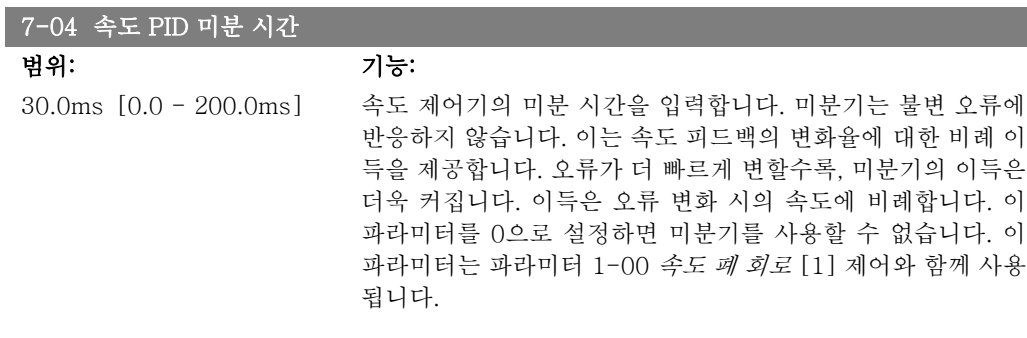

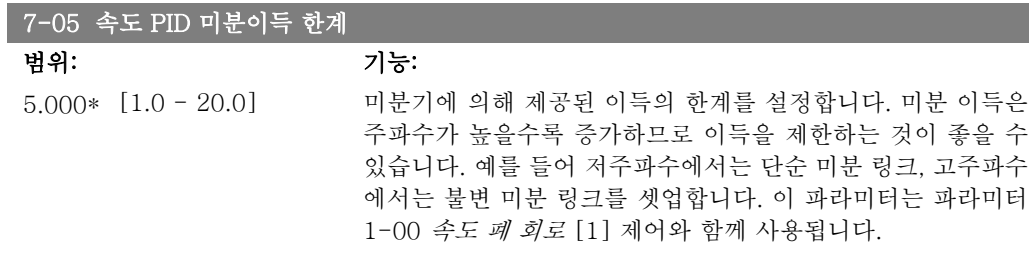

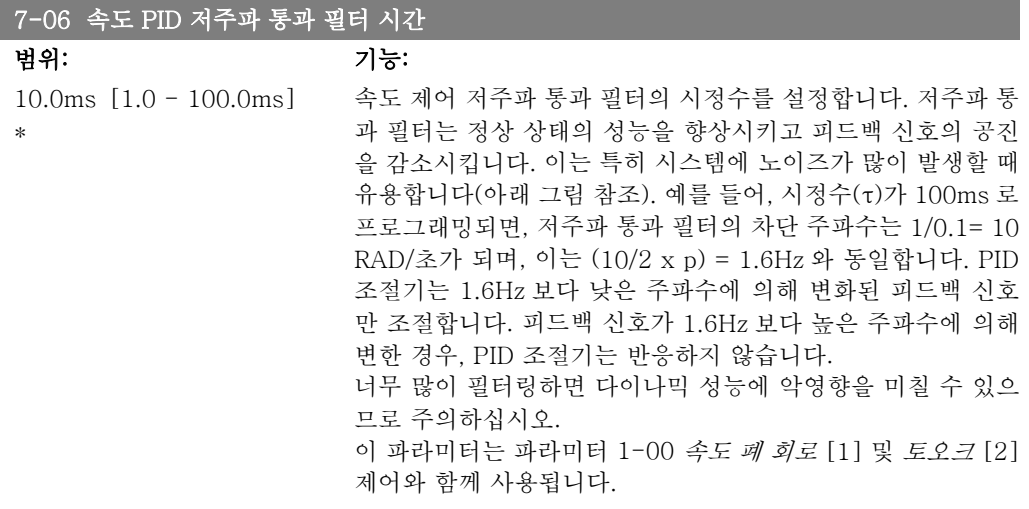

2

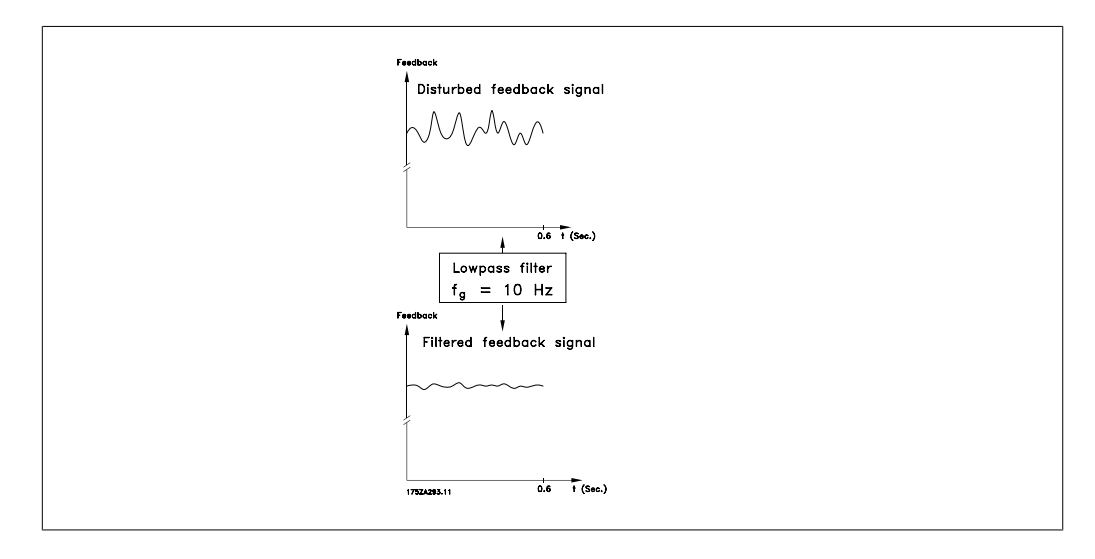

### 7-08 속도 PID 피드포워드 상수

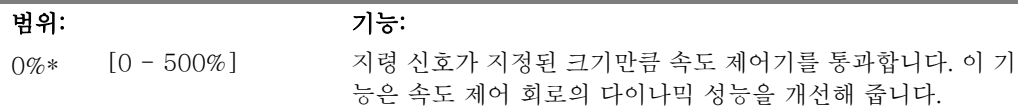

## 2.10.3. 7-2\* 공정제어기 피드백

공정 PID 제어기에 대한 피드백 소스와 피드백 처리 방법을 선택하십시오.

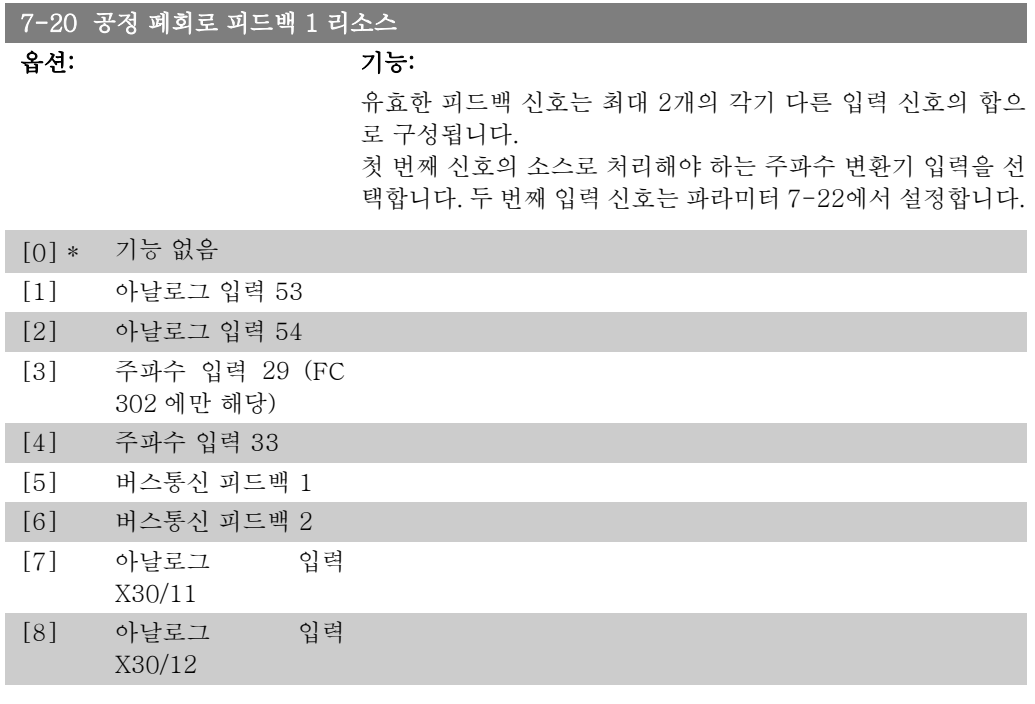

### 7-22 공정 폐회로 피드백 2 리소스

### 옵션: 기능:

유효한 피드백 신호는 최대 2개의 각기 다른 입력 신호의 합으 로 구성됩니다. 두 번째 신호의 소스로 처리해야 하는 주파수 변 환기 입력을 선택합니다. 첫 번째 입력 신호는 파라미터 7-21 에서 설정합니다.

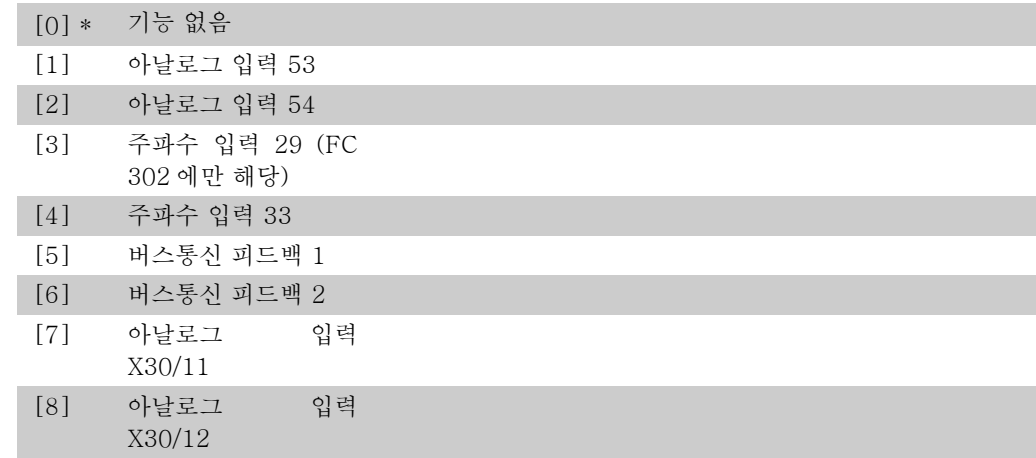

# 2.10.4. 7-3\* 공정 PID 제어기

공정 PID 제어기를 구성하는 파라미터입니다.

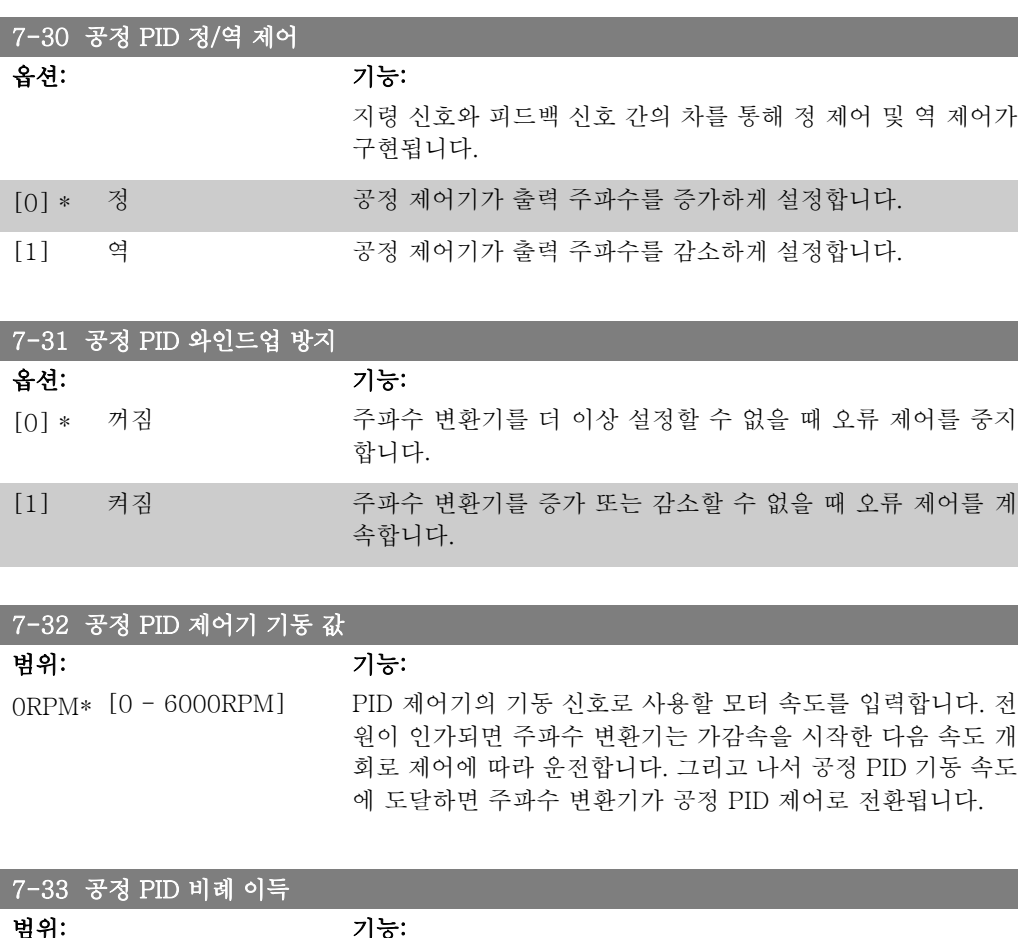

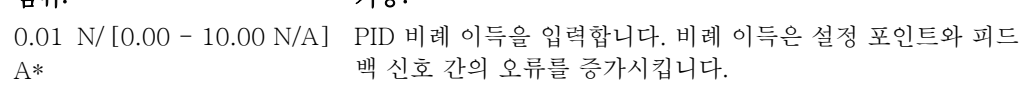

\*

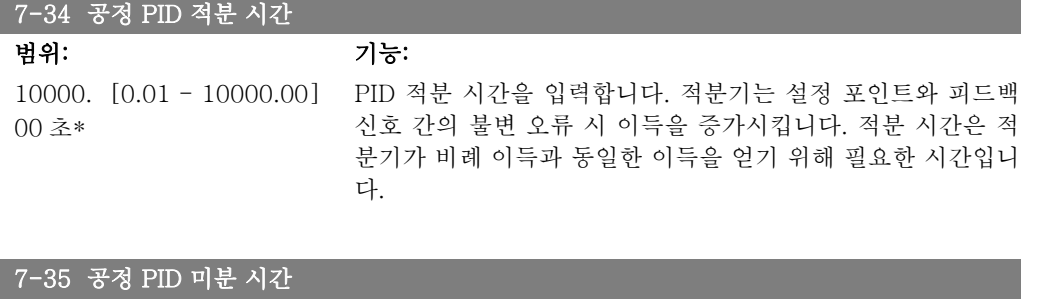

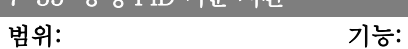

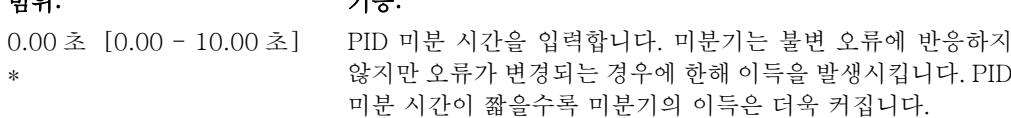

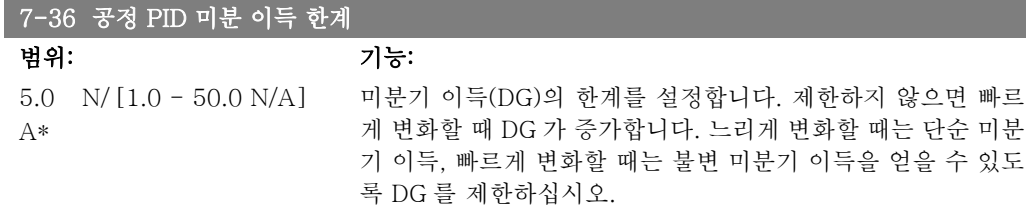

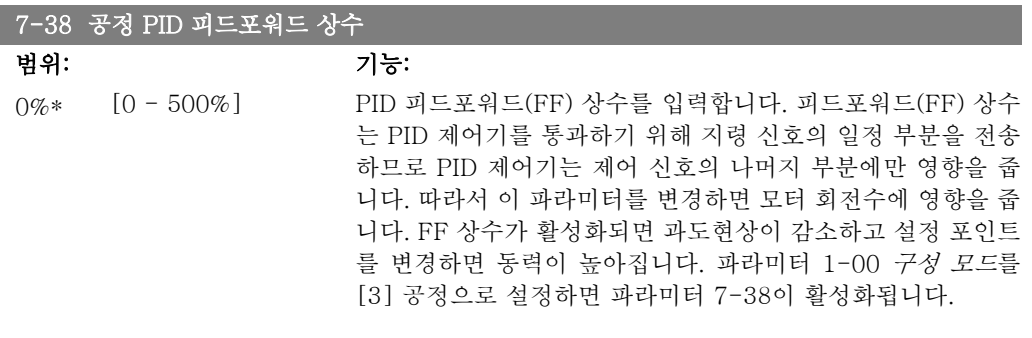

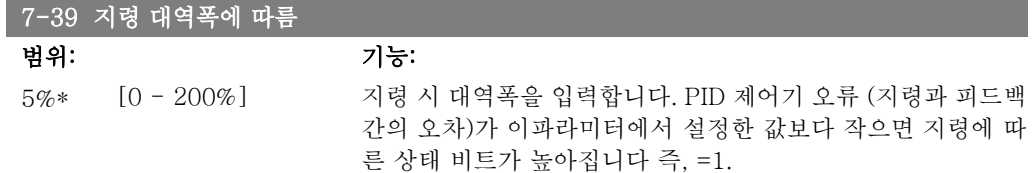

# 2.11. 파라미터: 통신 및 옵션

# 2.11.1. 8-\*\* 통신 및 옵션

통신 및 옵션을 구성하는 파라미터 그룹입니다.

## 2.11.2. 8-0\* 일반 설정

통신 및 옵션에 대한 일반 설정입니다.

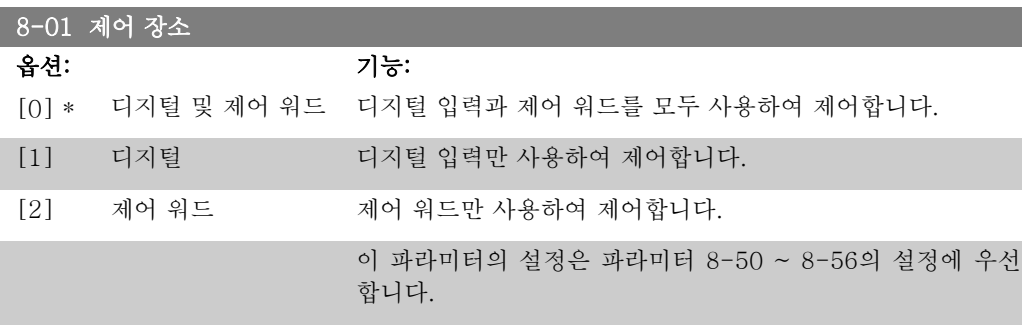

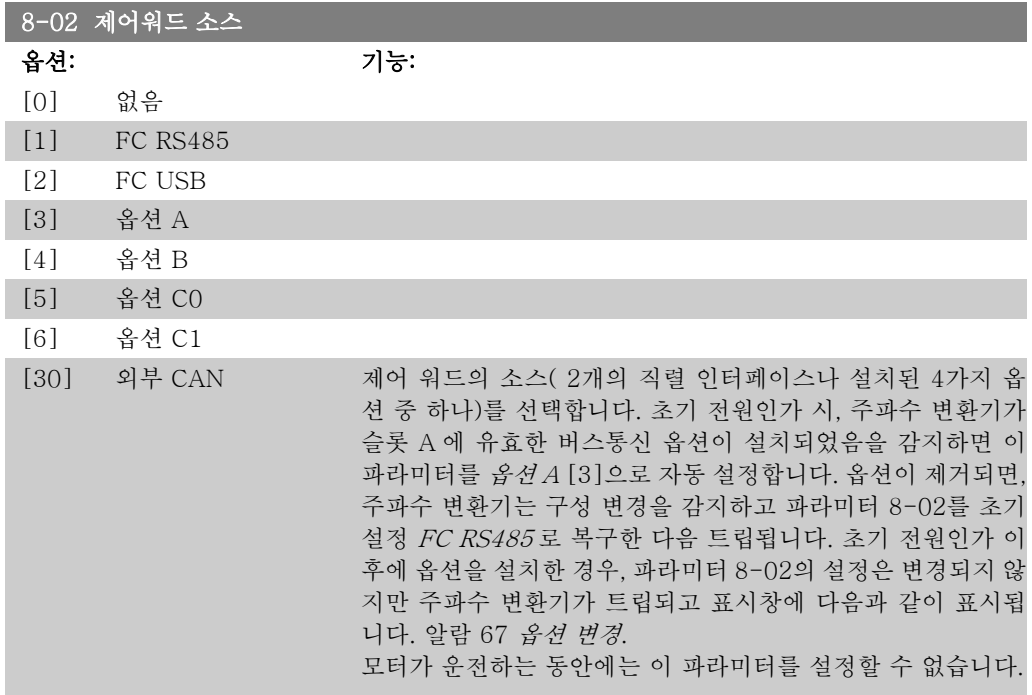

### 8-03 제어워드 타임아웃 시간

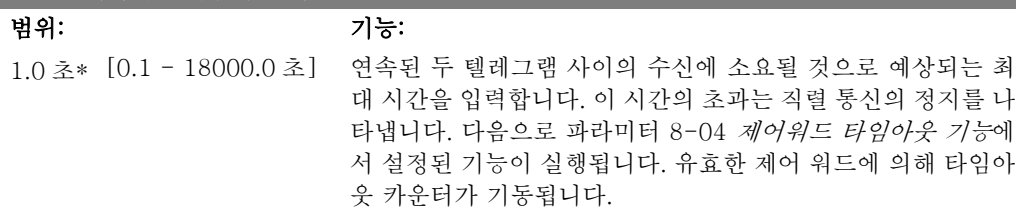

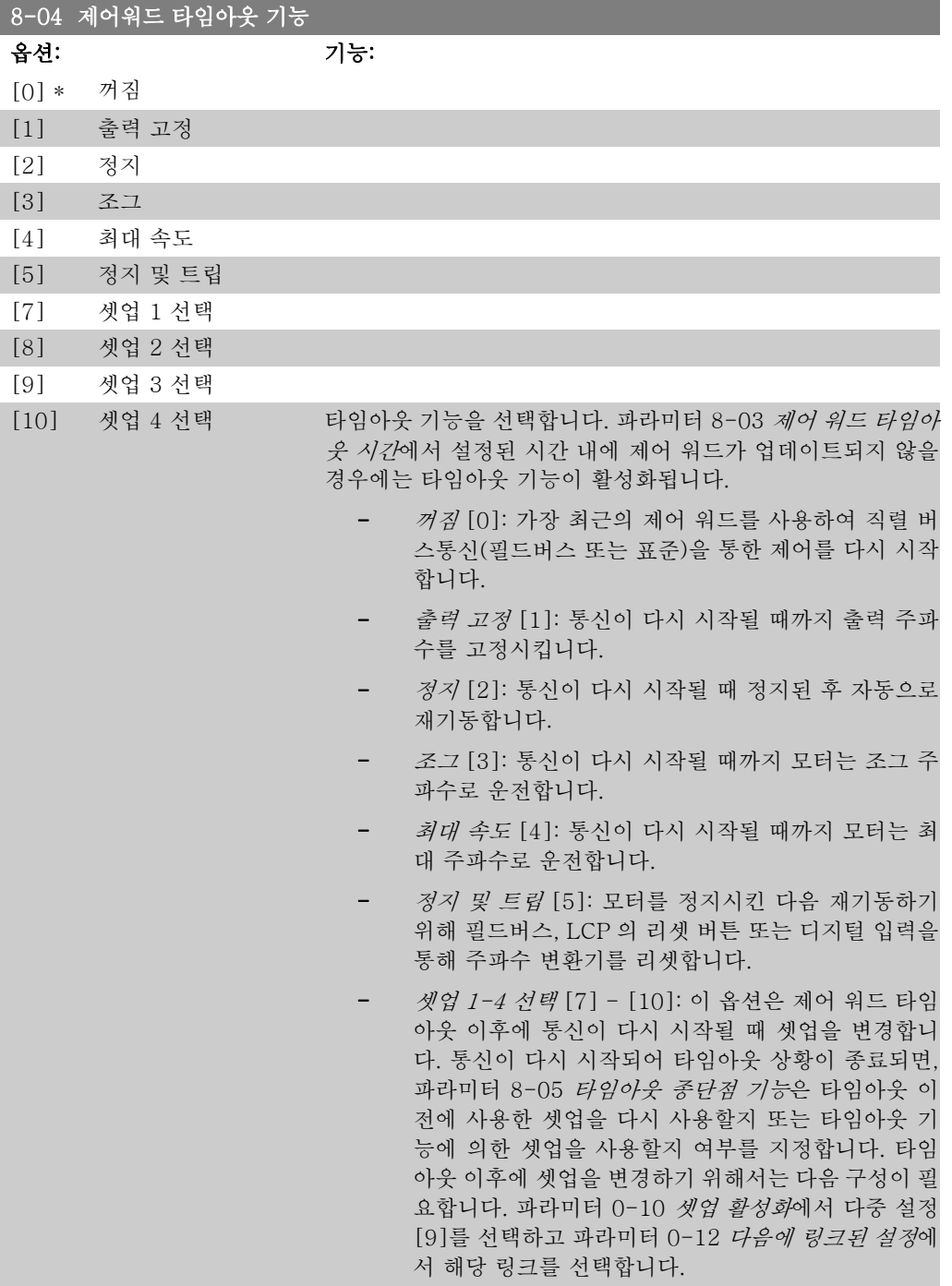

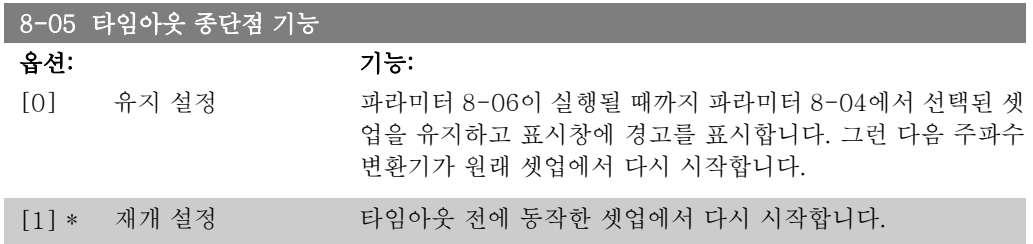

2

타임아웃 이후에 유효한 제어 워드를 수신한 다음의 동작을 선 택합니다. 이 파라미터는 파라미터 8-04가 [셋업 1-4]로 설정 되어 있는 경우에만 활성화됩니다.

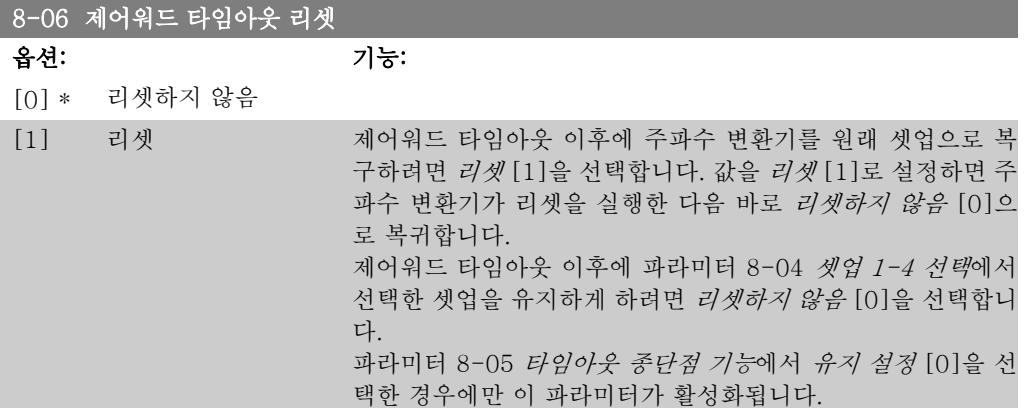

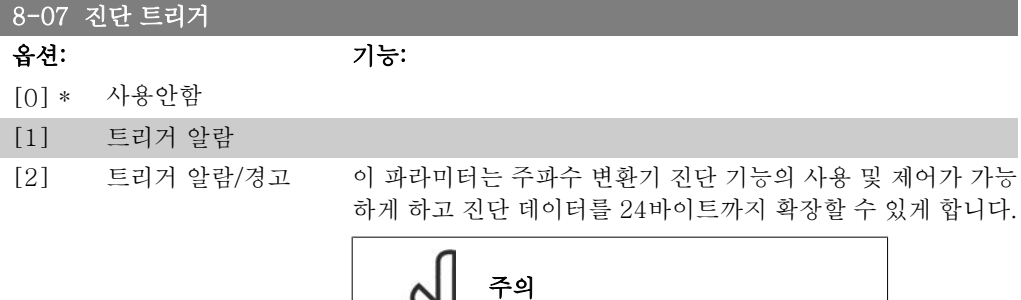

SS.

- 사용안함 [0]: 확장된 진단 데이터가 주파수 변환기에 나타나더라도 이를 전송하지 않습니다.

이는 프로피버스만 관련이 있습니다.

- 트*리거 알람* [1]: 하나 이상의 알람이 알람 파라미터 16-90 또는 9-53에 나타날 경우에 확장된 진단 데이 터를 전송합니다.
- 트리거 알람/경고 [2]: 하나 이상의 알람 또는 경고가 알람 파라미터 16-90, 9-53 또는 경고 파라미터 16-92에 나타날 경우에 확장된 진단 데이터를 전송합 니다.

확장된 진단 프레임의 내용은 다음과 같습니다.

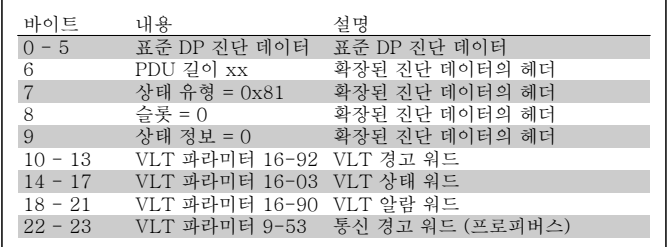

진단을 사용하면 버스통신 트래픽이 증가할 수 있습니다. 진단 기능을 지원하지 않는 필드버스 유형이 있습니다.

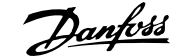

# 2.11.3. 8-1\* 제어 워드 설정

제어워드 프로필 옵션을 구성하는 파라미터입니다.

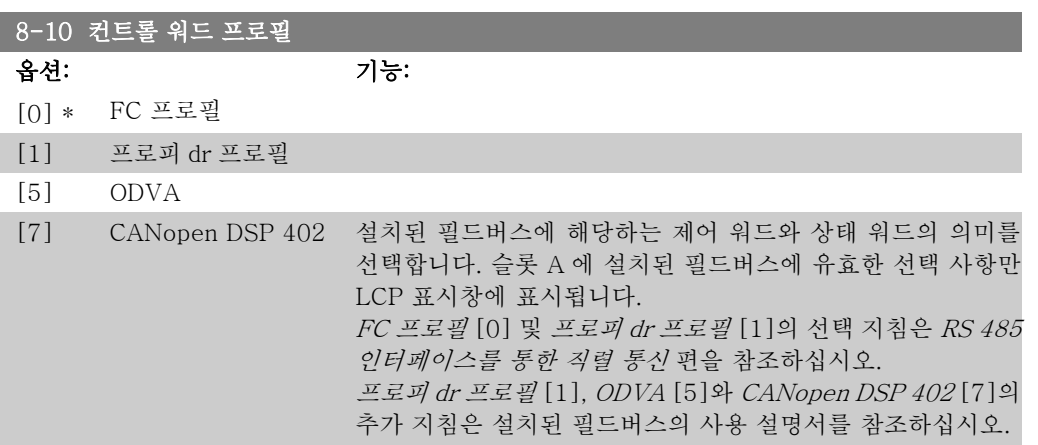

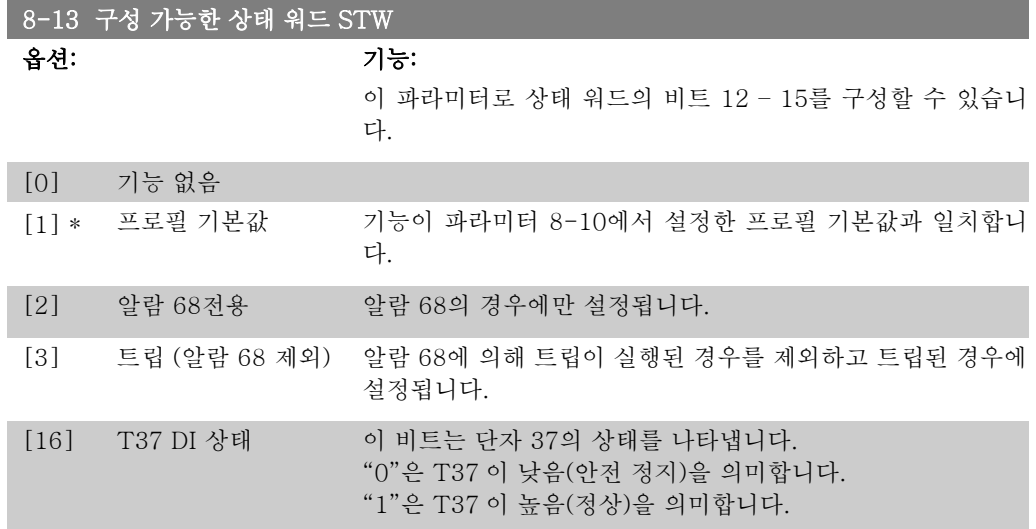

# 2.11.4. 8-3\* FC 단자 설정

 $\overline{\phantom{a}}$ 

FC 단자를 구성하는 파라미터입니다.

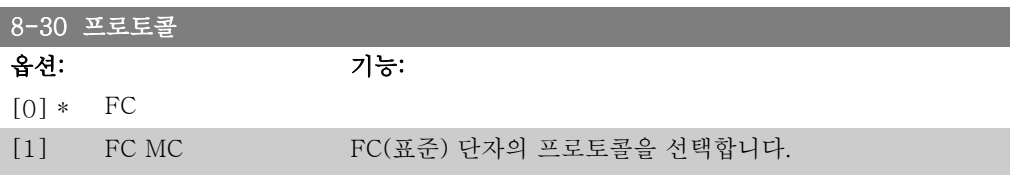

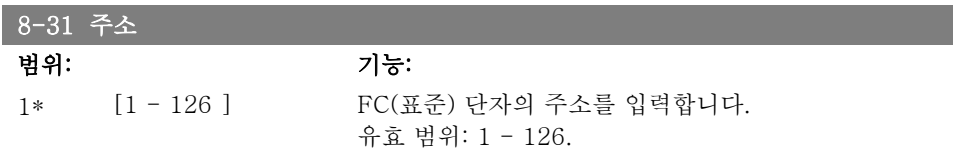

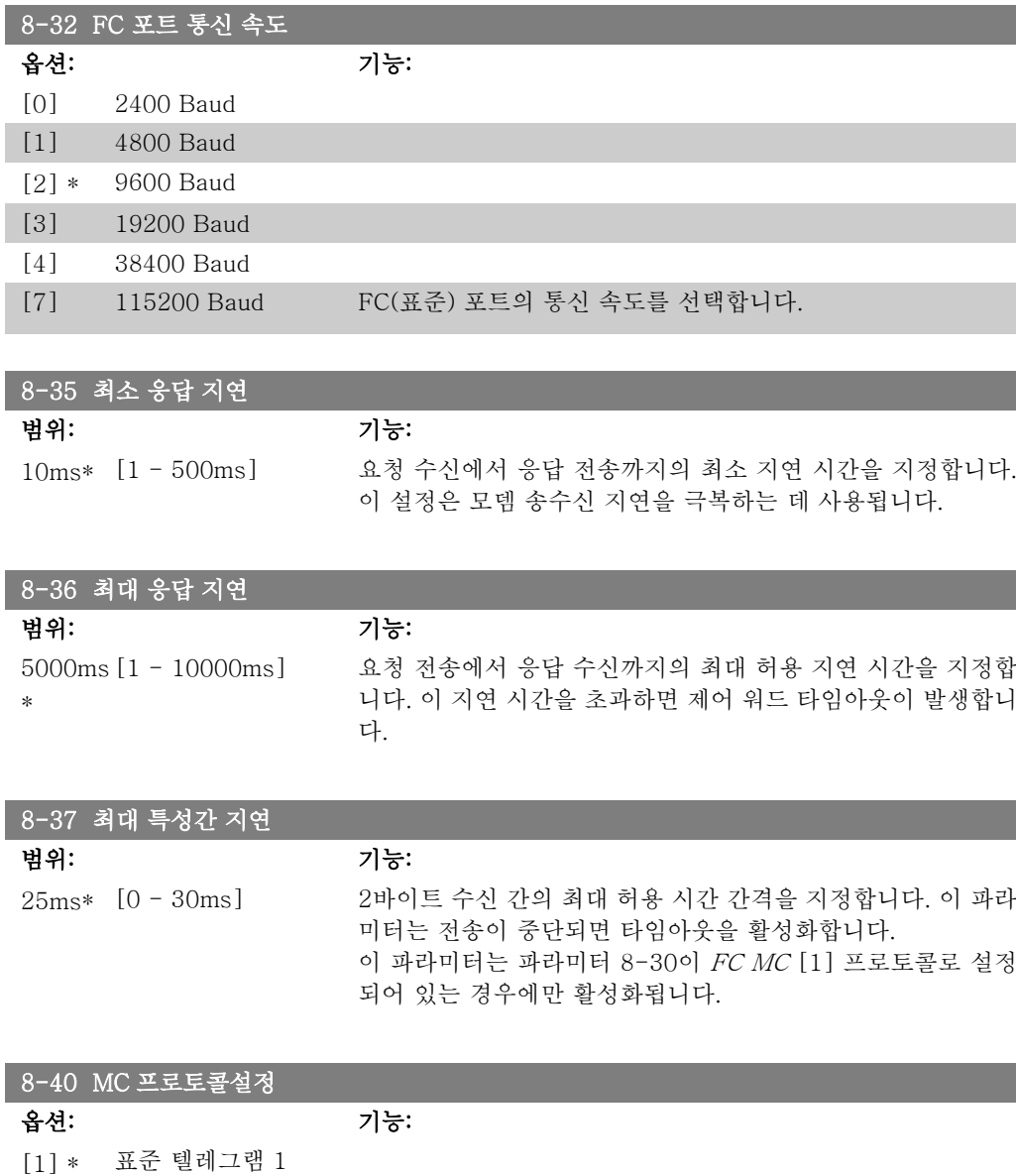

# 2.11.5. 8-5\* 디지털/통신

제어 워드 디지털/버스통신 병합을 구성하는 파라미터입니다.

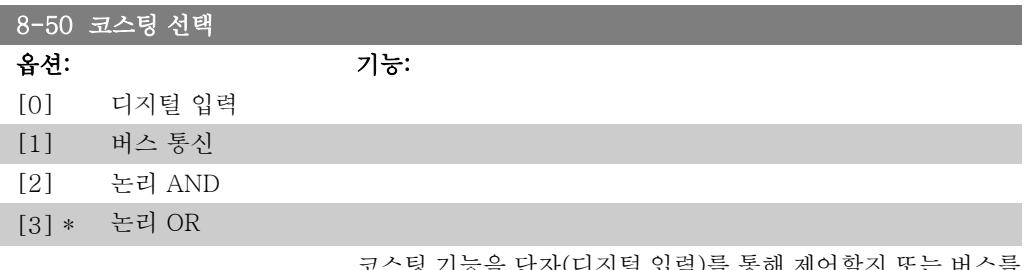

[200] 사용자텔레그램 FC 포트에 대해 자유롭게 구성할 수 있는 텔레그램을 사용하거

나 표준 텔레그램을 사용할 수 있게 해줍니다.

기능을 단자(디지털 입력)를 통해 제어할지 또는 버스를 통해 제어할지 여부를 선택합니다.

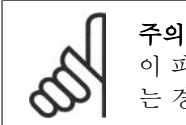

이 파라미터는 파라미터 8-01 제어 장소가 [0] 디지털 및 제어 워드로 설정되어 있 는 경우에만 활성화됩니다.

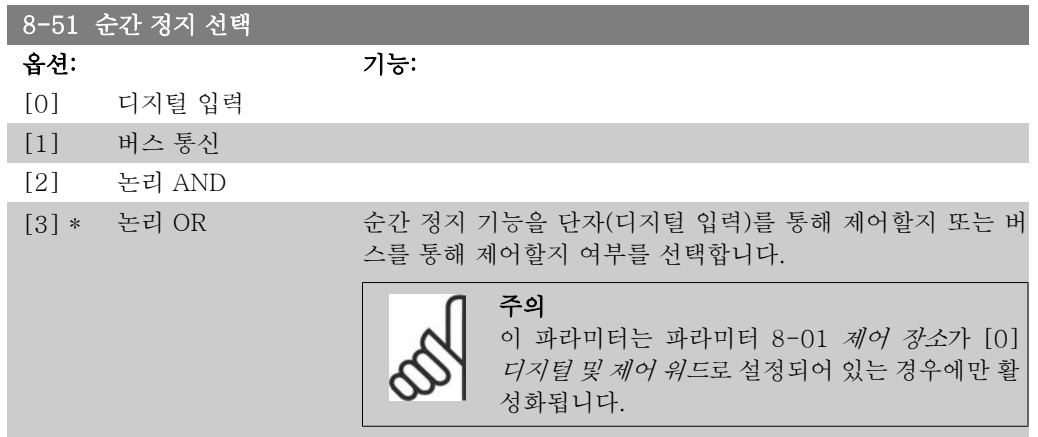

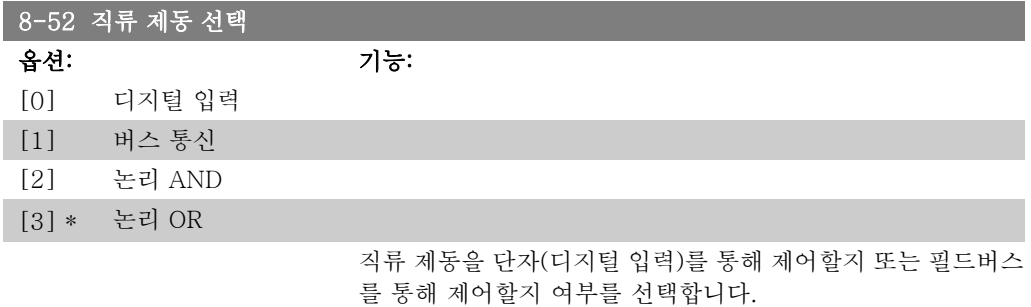

주의 이 파라미터는 파라미터 8-01 제어 장소가 [0] 디지털 및 제어 워드로 설정되어 있 는 경우에만 활성화됩니다.

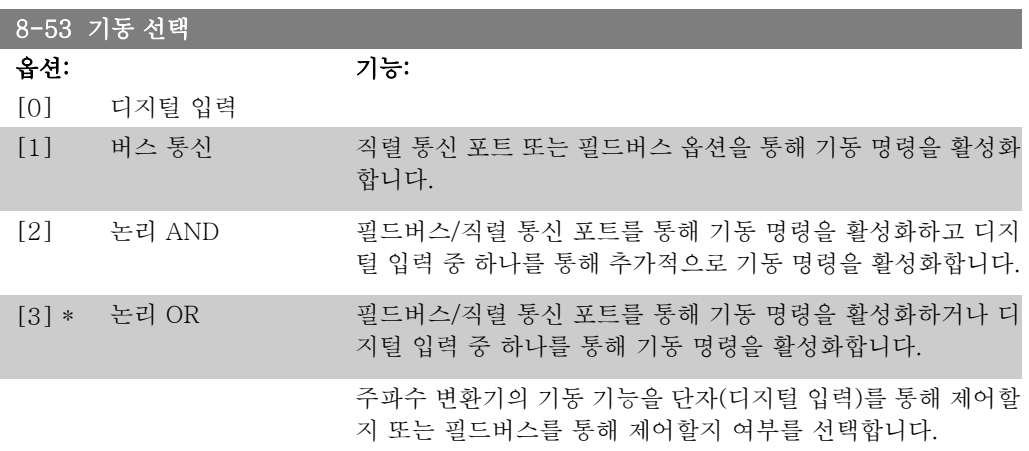

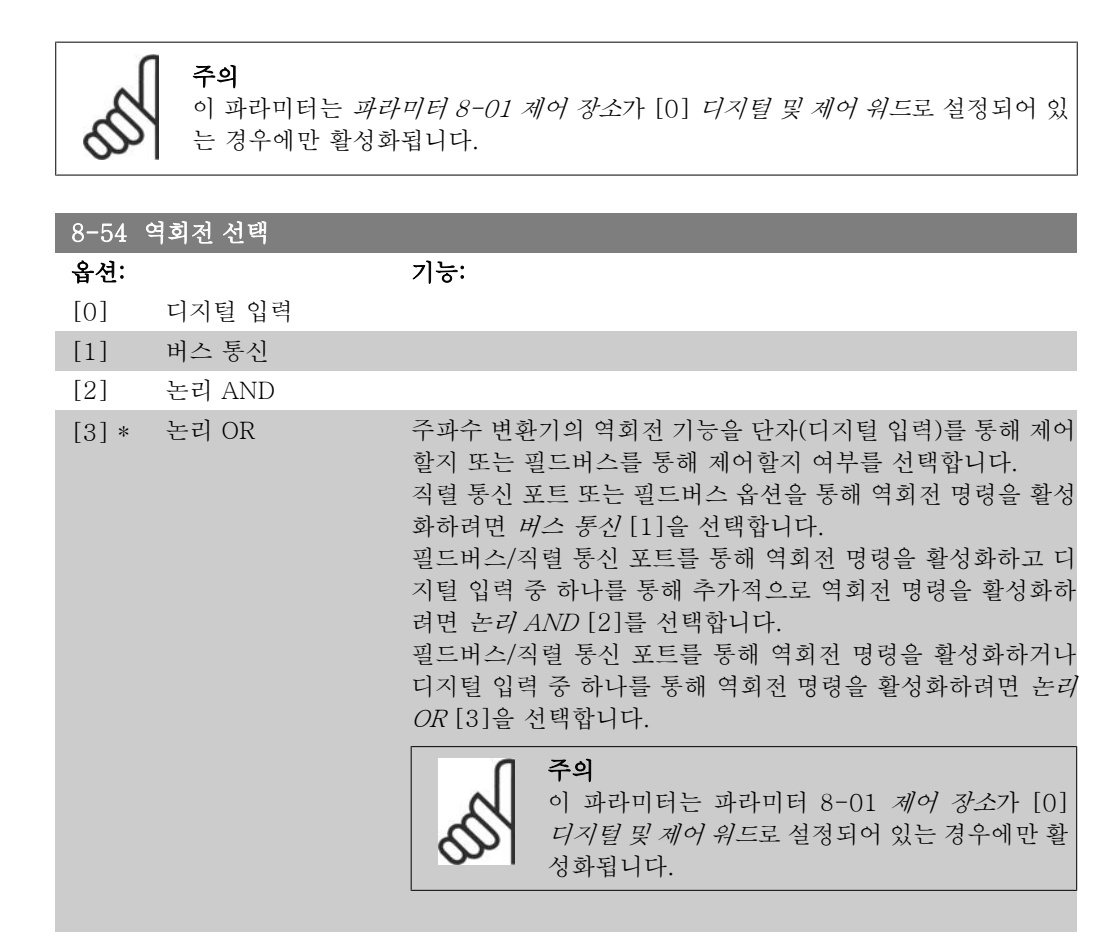

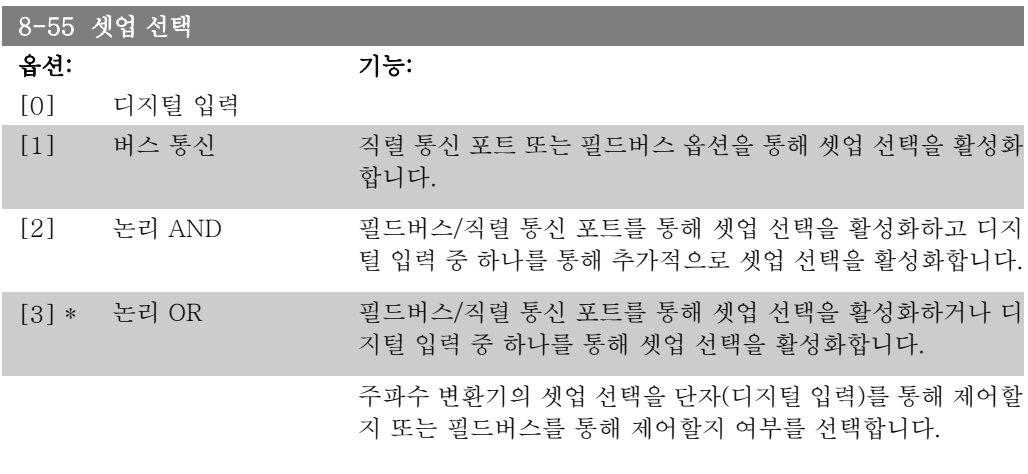

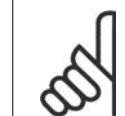

주의

이 파라미터는 파라미터 8-01 제어 장소가 [0] 디지털 및 제어 워드로 설정되어 있 는 경우에만 활성화됩니다.

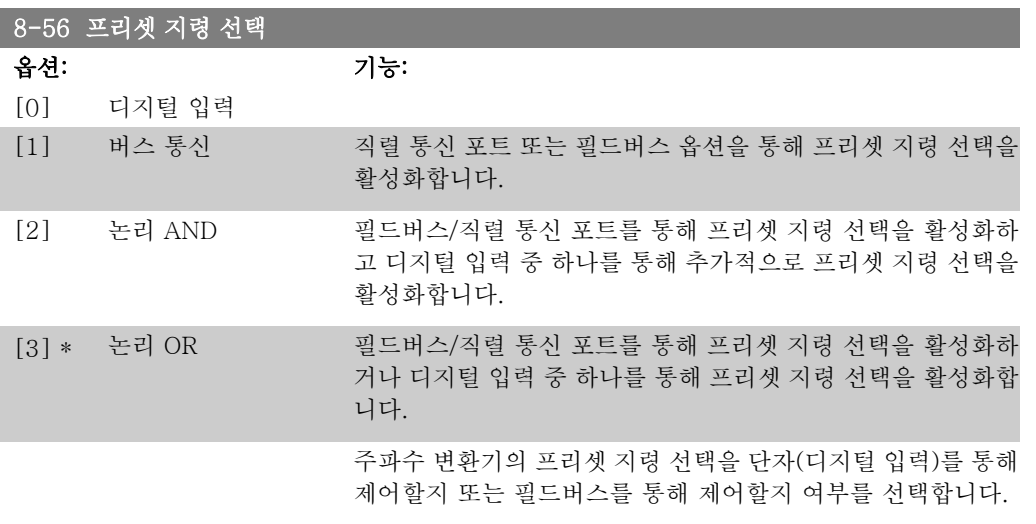

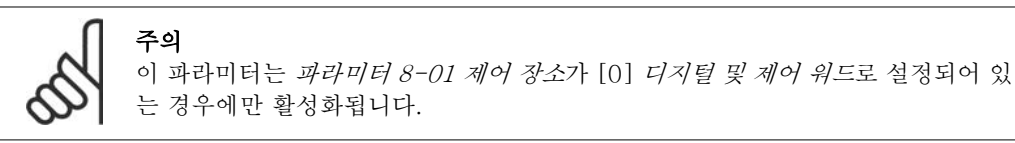

# 2.11.6. 8-9\* 통신 조그

버스통신 조그를 구성하는 파라미터입니다.

### 8-90 통신 조그 1속

범위: 기능: 100RP [0 - 파라미터 4-13 조그 속도를 입력합니다. 이는 직렬 포트 또는 버스 옵션을 통  $M^*$ RPM] 해 활성화된 고정 조그 속도를 말합니다.

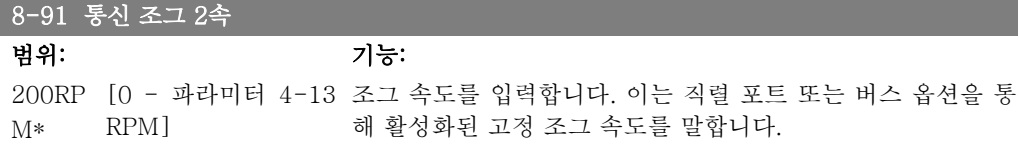

# 2.12. 파라미터: 프로피버스

# 2.12.1. 9-\*\* 프로피버스

모든 프로피버스 고유 파라미터로 구성된 파라미터 그룹입니다.

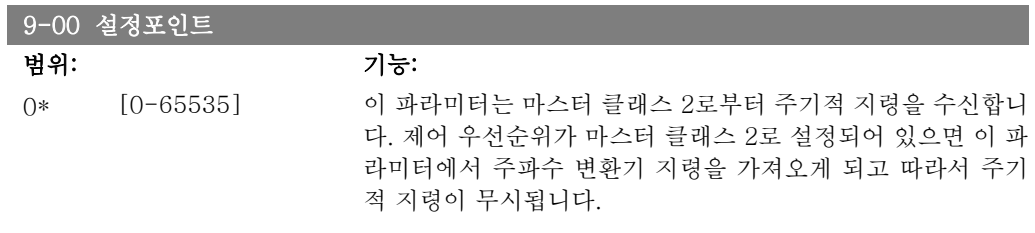

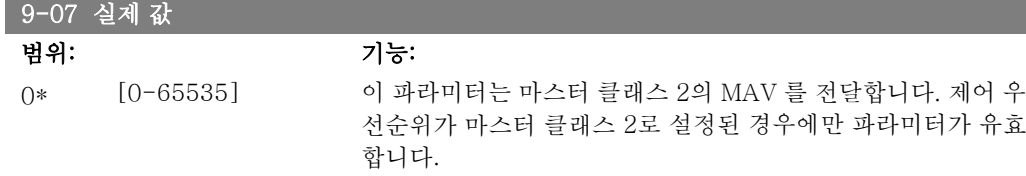

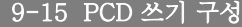

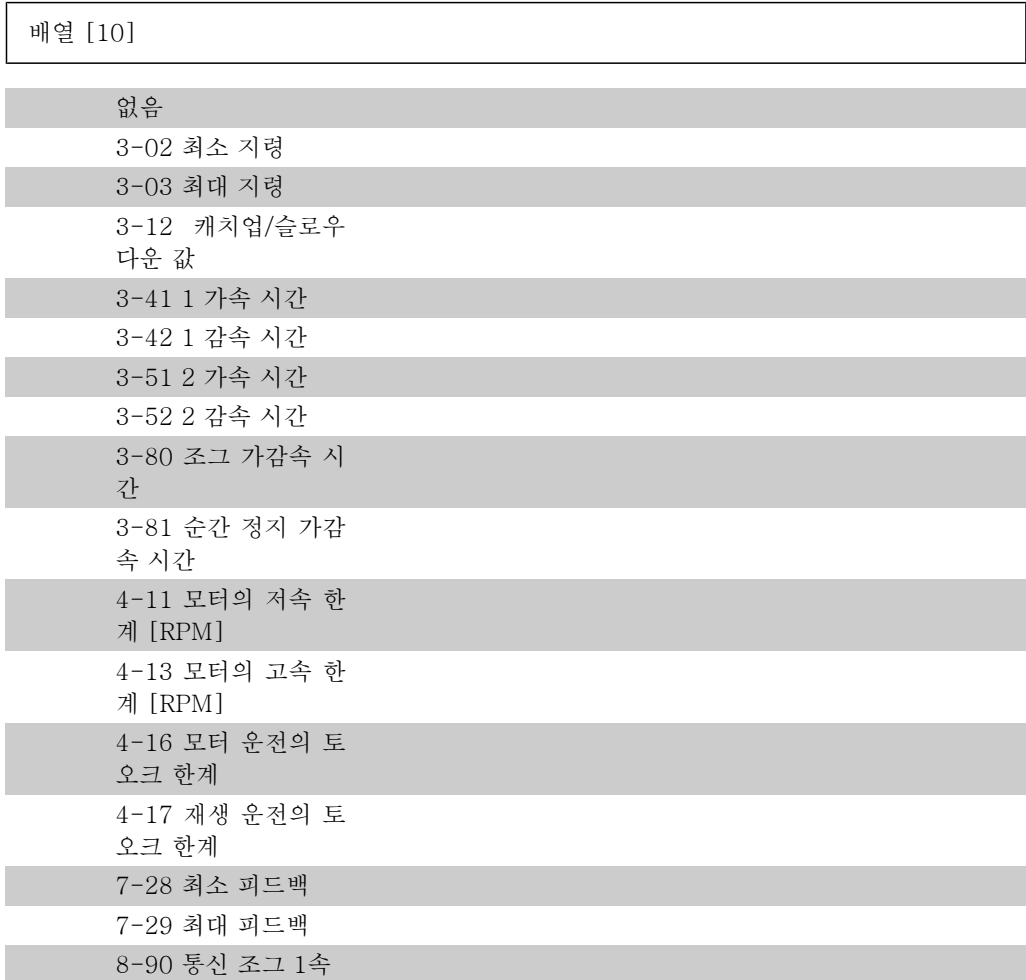

2

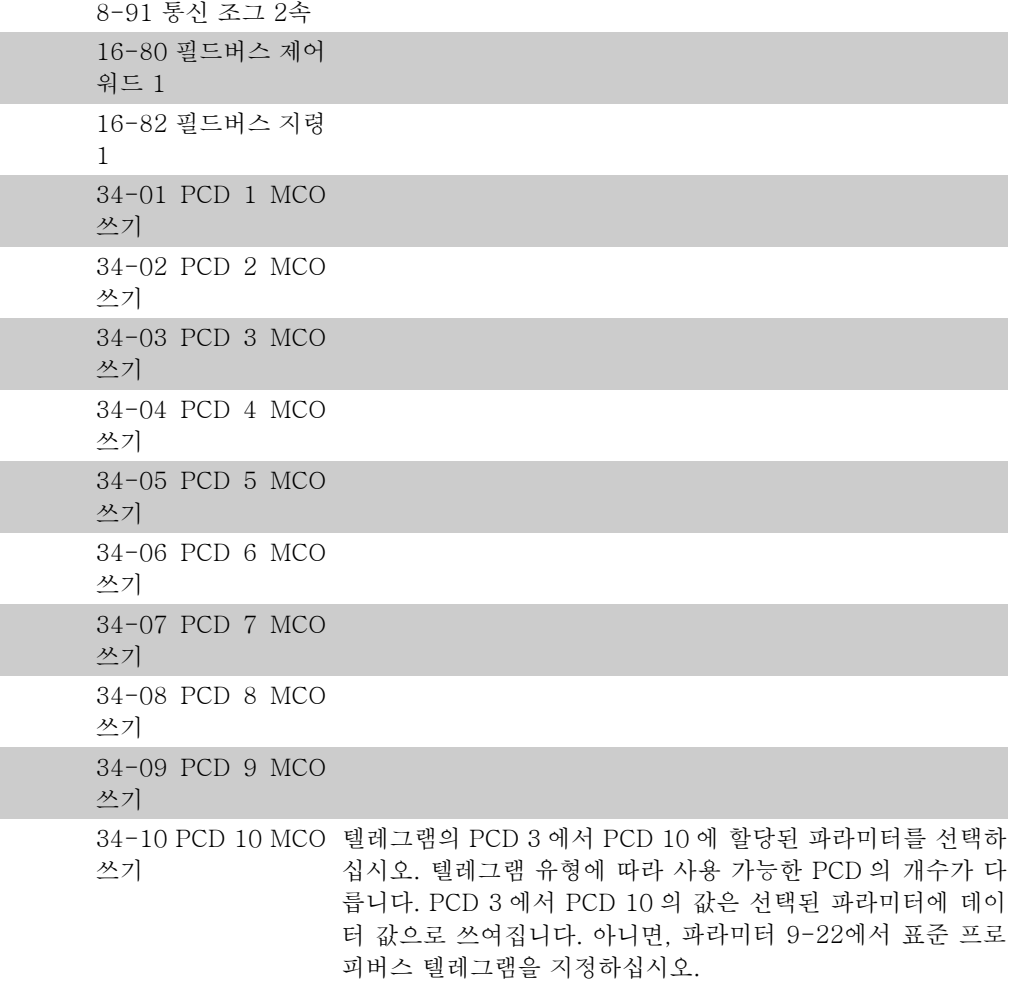

## 9-16 PCD 읽기 구성

배열 [10]

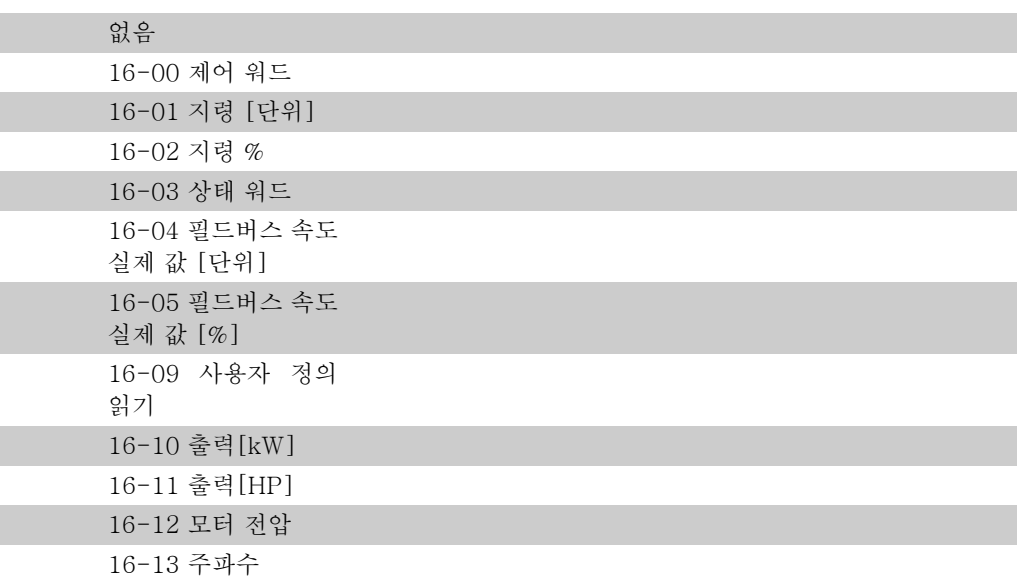

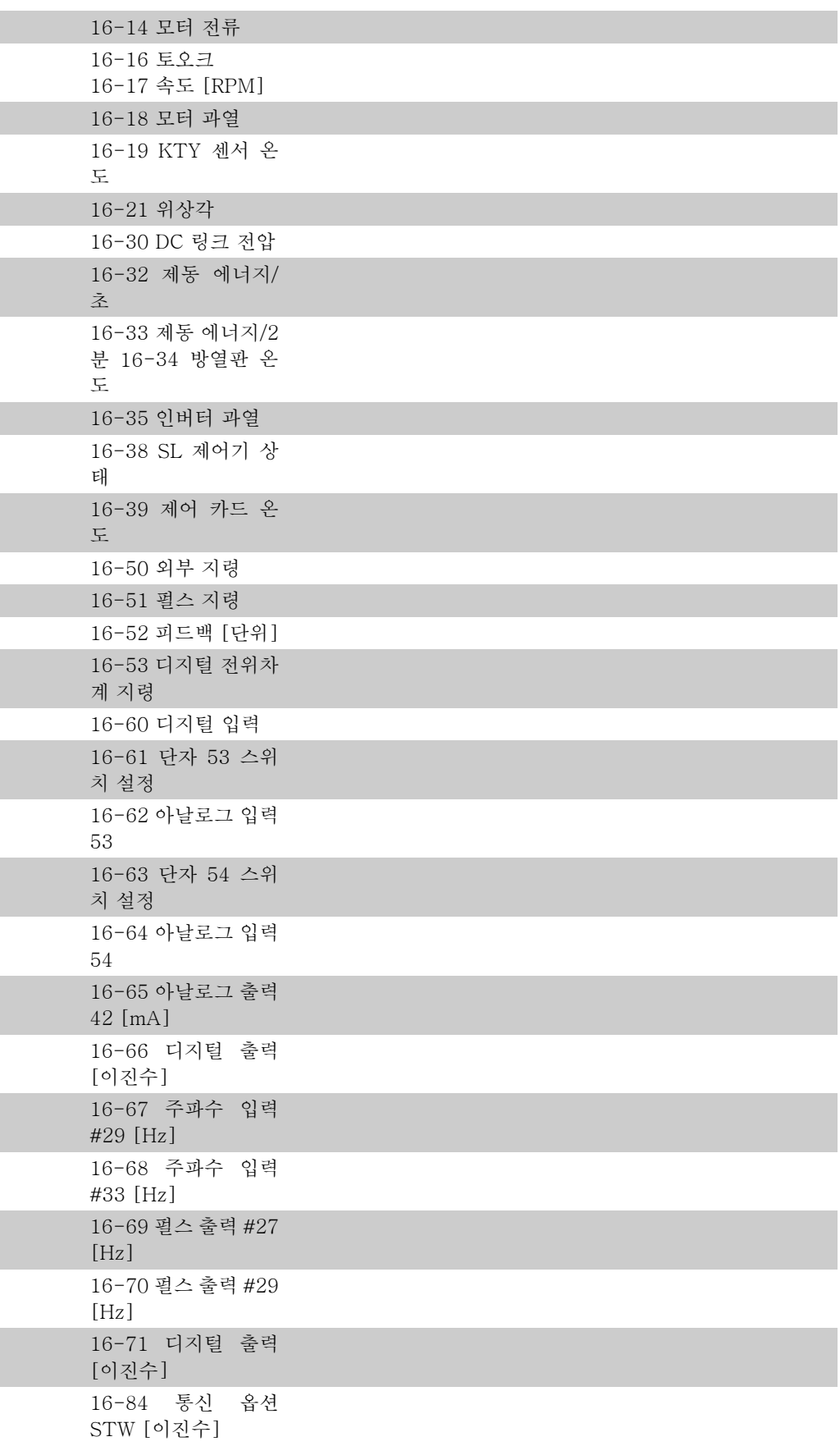

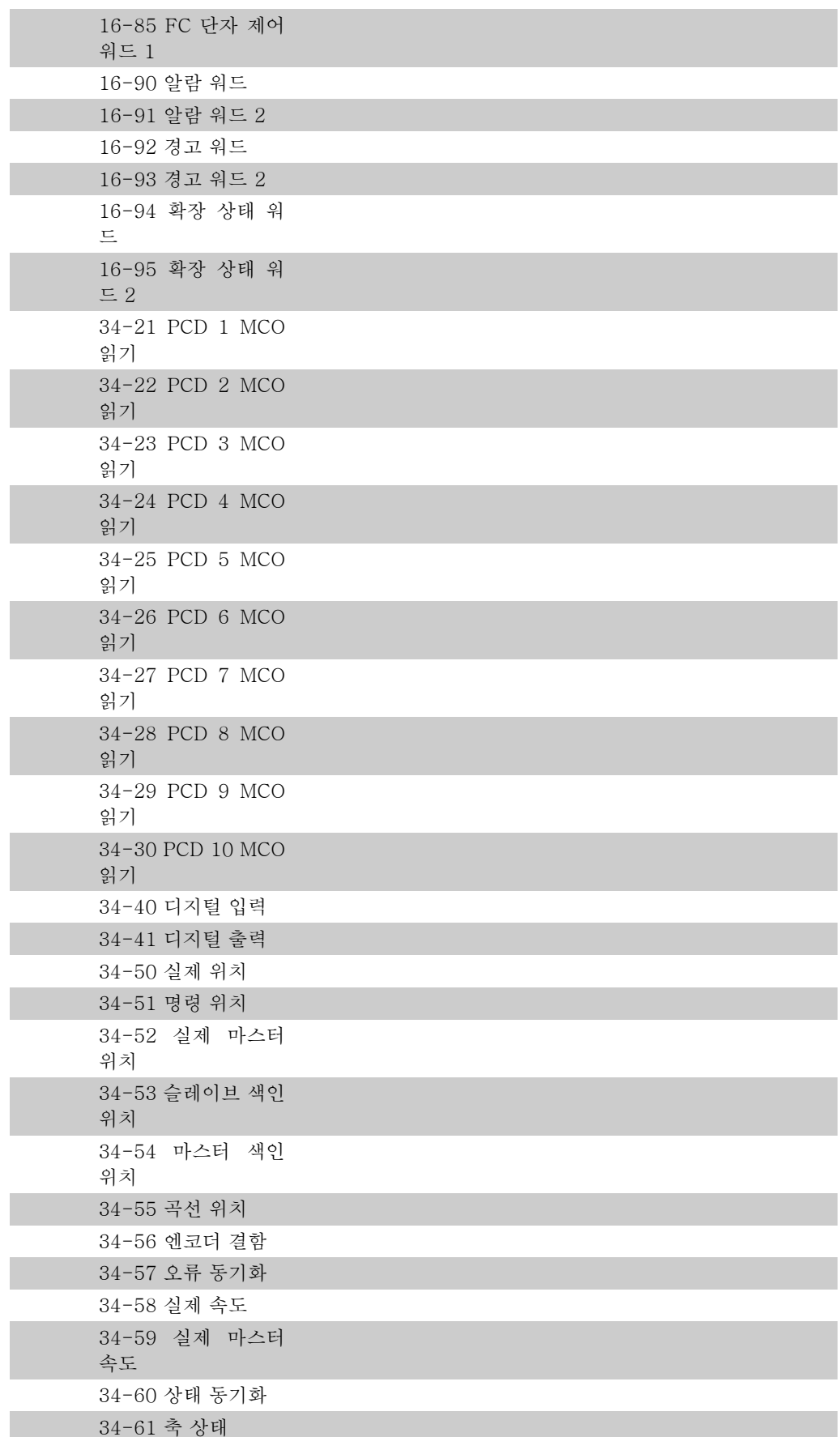

34-62 프로그램 상태 텔레그램의 PCD 3 에서 PCD 10 에 할당된 파라미터를 선택하 십시오. 텔레그램 유형에 따라 사용 가능한 PCD의 개수가 다릅 니다. PCD 3 에서 10에는 선택된 파라미터의 실제 데이터 값이 포함되어 있습니다. 표준 프로피버스 텔레그램은 파라미터 9-22를 참조하십시오.

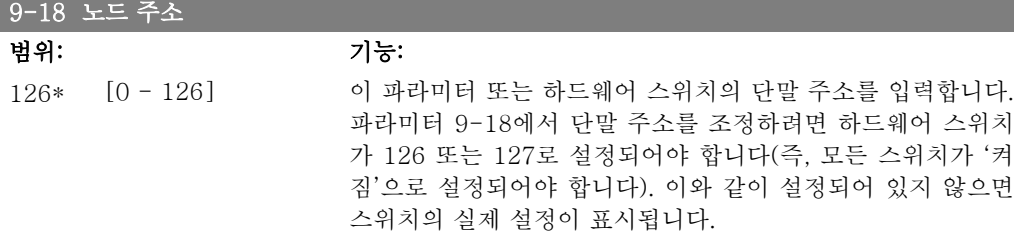

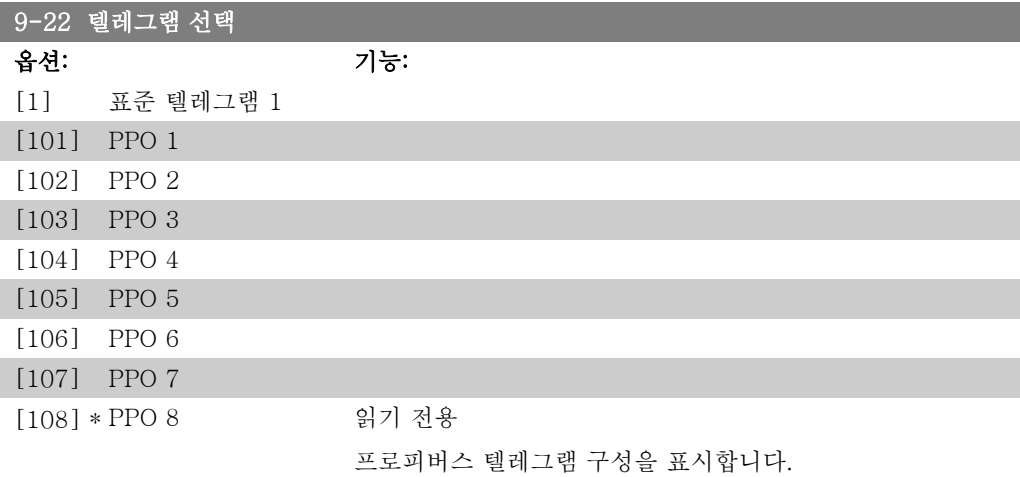

### 9-23 신호용 파라미터

배열 [1000] 읽기 전용

> 이 파라미터에는 파라미터 9-15 및 9-16에서 선택할 수 있는 신호 목록이 포함되어 있습니다.

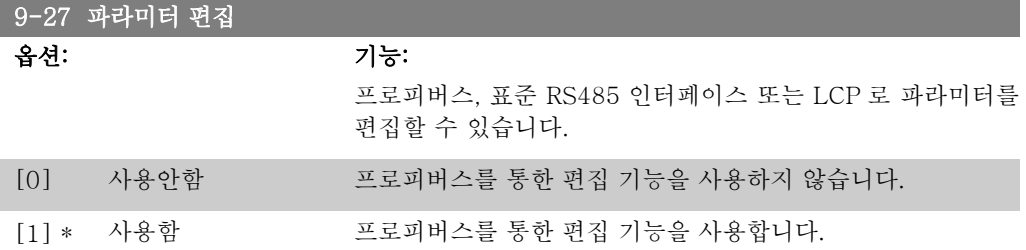

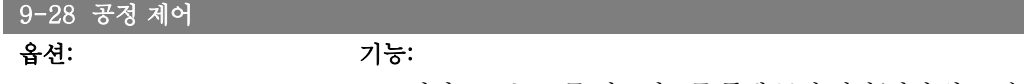

프로피버스 또는 표준 필드버스를 통해 공정 제어(제어 워드, 속

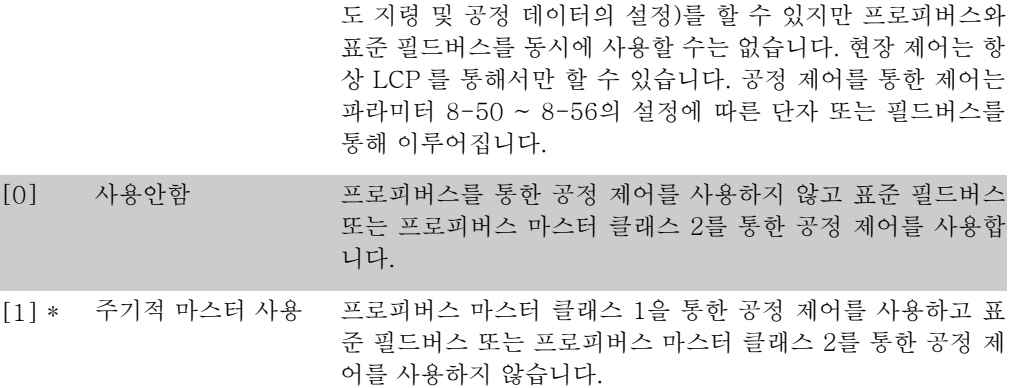

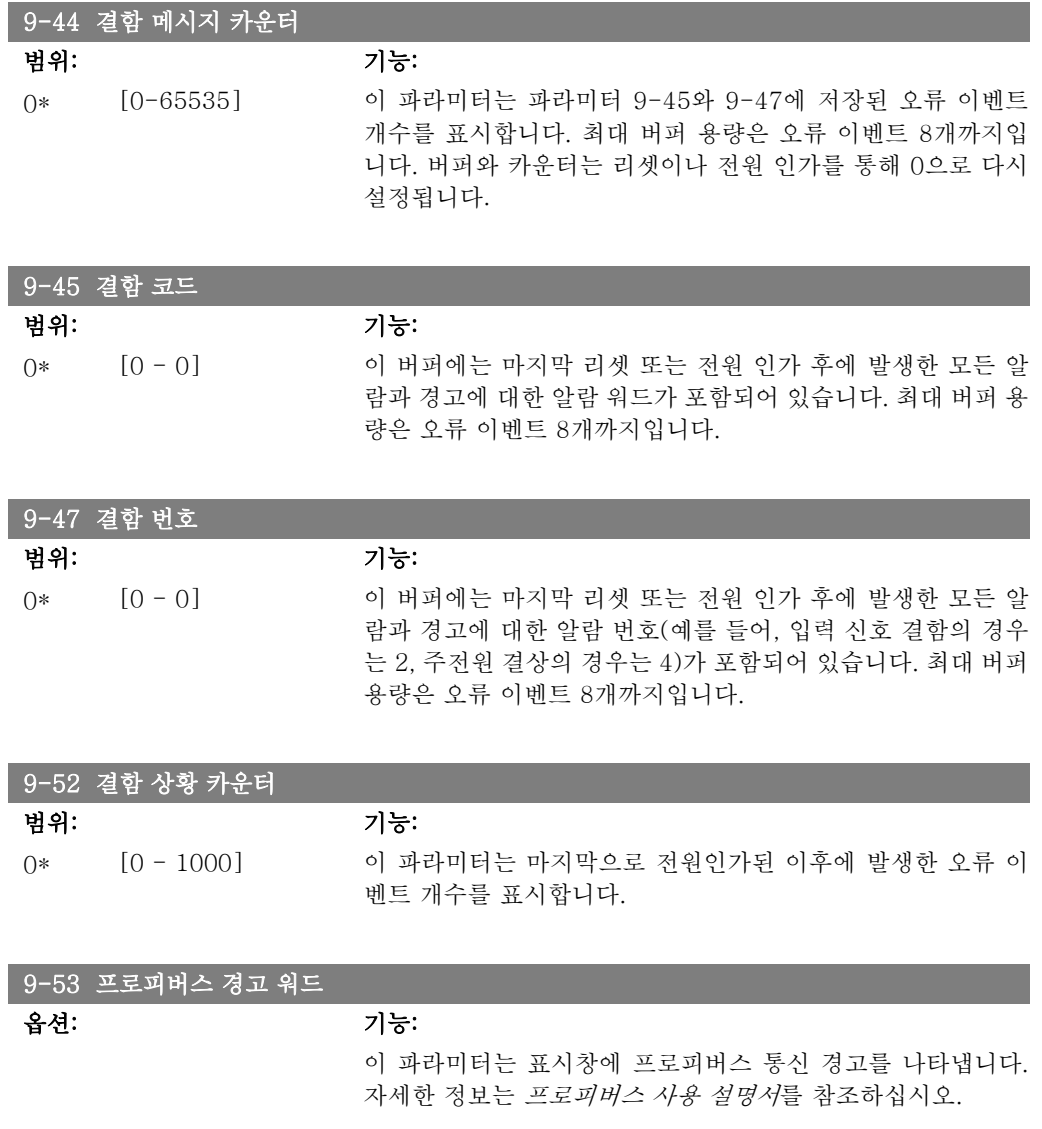

읽기 전용

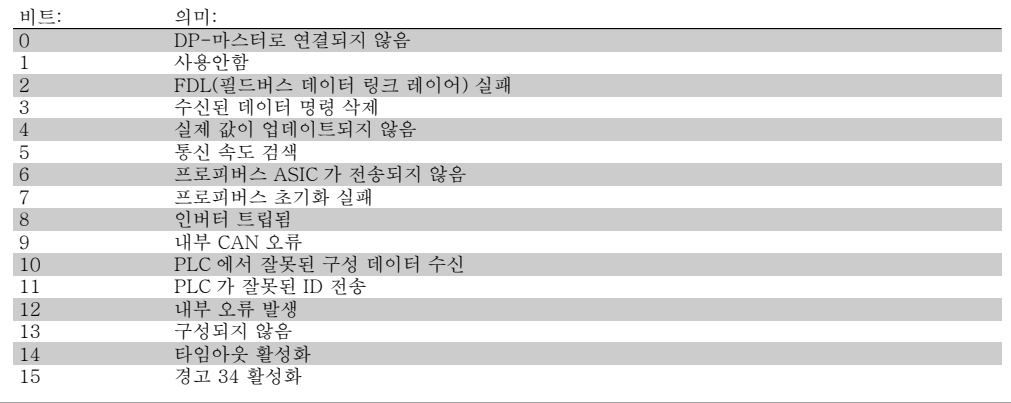

## 9-63 실제 통신 속도

옵션: 기능:

이 파라미터는 표시창에 실제 프로피버스 통신 속도를 나타냅 니다. 프로피버스 마스터가 통신 속도를 자동 설정합니다.

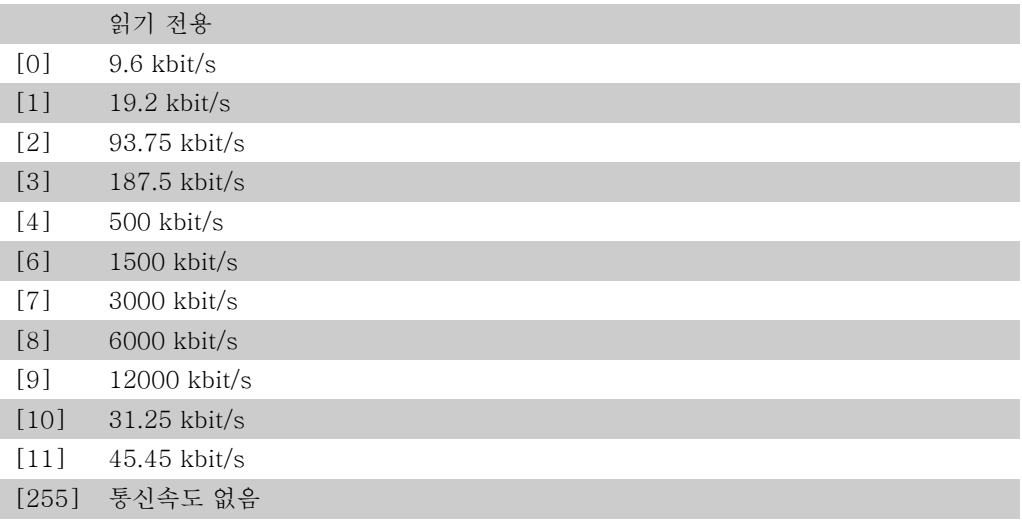

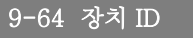

### 범위: 기능:

0\* [0 - 0] 이 파라미터는 장치 ID 를 표시합니다. 자세한 정보는 *프로피버* 스 사용 설명서 MG33CXYY 를 참조하십시오.

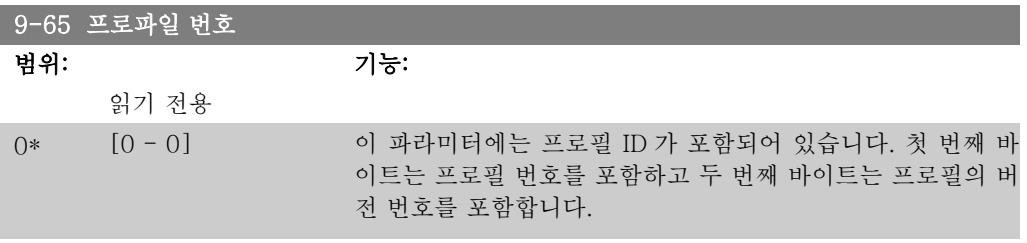

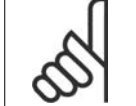

주의 이 파라미터는 LCP 를 통해 볼 수 없습니다.

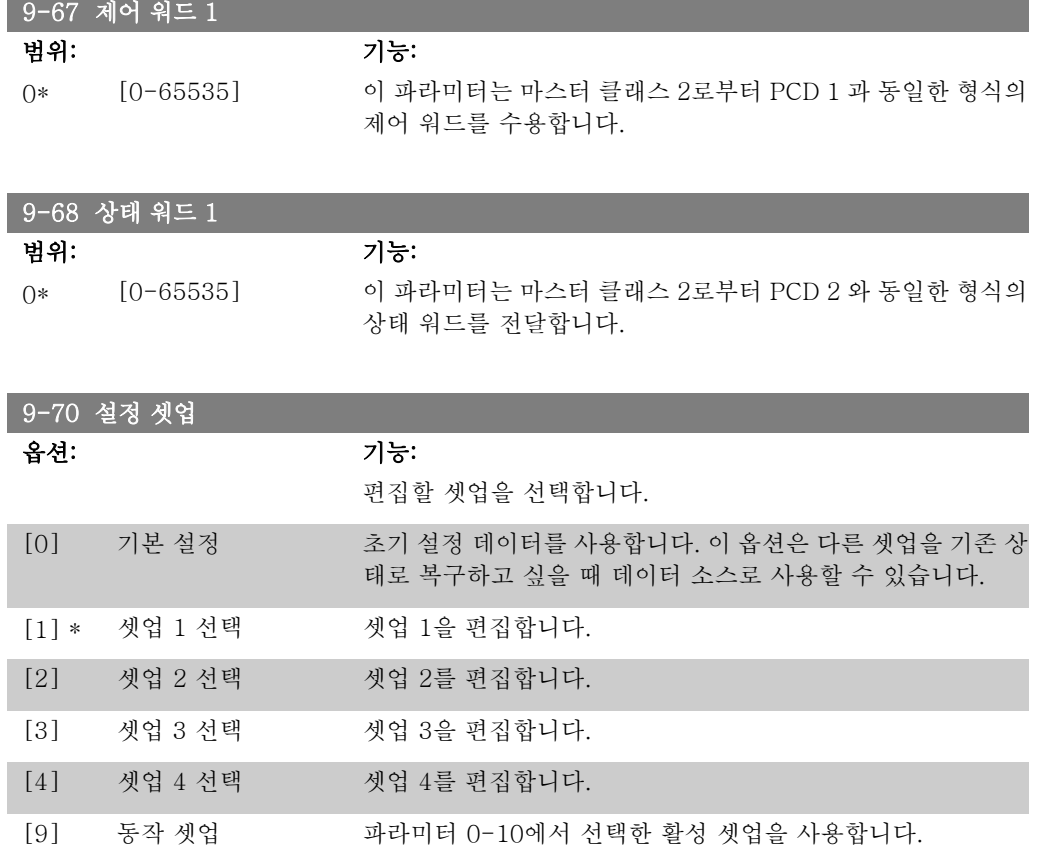

이 파라미터는 LCP 와 필드버스에서만 사용할 수 있습니다. 파라미터 0-11 설정 셋업 또한 참조 하십시오.

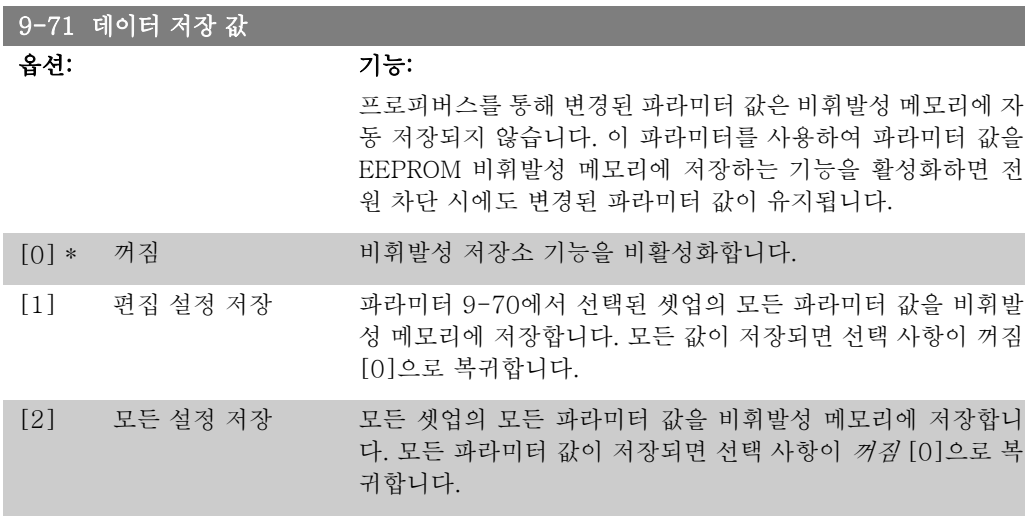

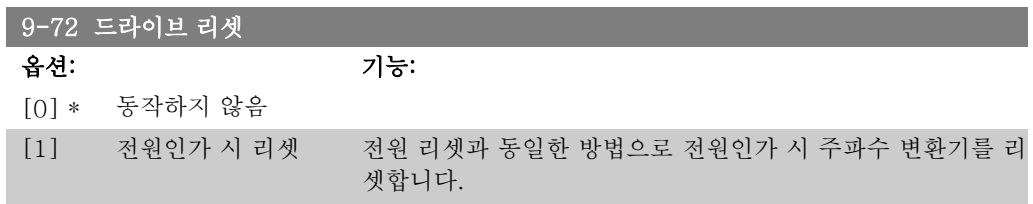

[3] 통신 옵션 리셋 프로피버스 옵션만 리셋하며 이는 파라미터 그룹 9-\*\*(예컨대, 파라미터 9-18)에서 특정 설정을 변경한 후에 특히 유용합니 다. 리셋할 때 필드버스에서 주파수 변환기가 사라지며 마스터에서 통신 오류가 발생할 수 있습니다.

### 9-80 정의된 파라미터 (1)

### 배열 [116]

LCP 에서 사용 불가

읽기 전용

0\* [0 - 115] 이 파라미터는 프로피버스에 사용할 수 있는 모든 정의된 주파 수 변환기 파라미터의 목록을 표시합니다.

9-81 정의된 파라미터 (2)

배열 [116]

LCP 에서 사용 불가

읽기 전용

0\* [0 - 115] 이 파라미터는 프로피버스에 사용할 수 있는 모든 정의된 주파 수 변환기 파라미터의 목록을 표시합니다.

9-82 정의된 파라미터 (3)

배열 [116]

LCP 에서 사용 불가

읽기 전용

0\* [0 - 115] 이 파라미터는 프로피버스에 사용할 수 있는 모든 정의된 주파 수 변환기 파라미터의 목록을 표시합니다.

9-83 정의된 파라미터 (4)

배열 [116]

LCP 에서 사용 불가

읽기 전용

2
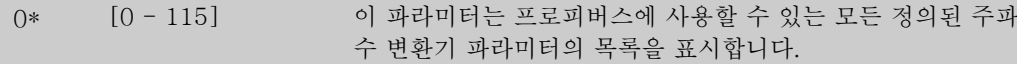

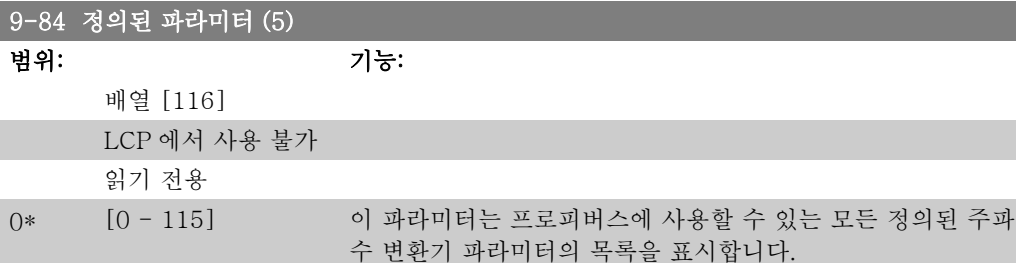

#### 9-90 변경된 파라미터 (1)

배열 [116]

LCP 에서 사용 불가

읽기 전용

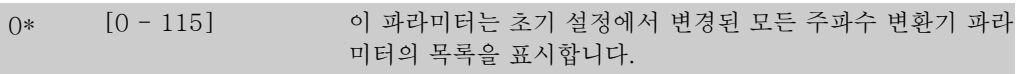

9-91 변경된 파라미터 (2)

배열 [116]

LCP 에서 사용 불가

읽기 전용

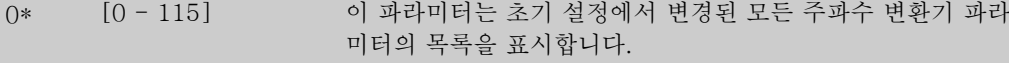

### 9-92 변경된 파라미터 (3)

배열 [116]

LCP 에서 사용 불가

읽기 전용

0\* [0 - 115] 이 파라미터는 초기 설정에서 변경된 모든 주파수 변환기 파라 미터의 목록을 표시합니다.

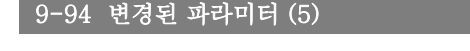

배열 [116]

LCP 에서 사용 불가

읽기 전용

0\* [0 - 115] 이 파라미터는 초기 설정에서 변경된 모든 주파수 변환기 파라 미터의 목록을 표시합니다.

# 2.13. 파라미터: DeviceNet 캔 필드버스

## 2.13.1. 10-\*\* DeviceNet 캔 필드버스

DeviceNet CAN 필드버스 파라미터로 구성된 파라미터 그룹입니다.

## 2.13.2. 10-0\* 공통 설정

CAN 필드버스 옵션에 대한 공통 설정을 구성하는 파라미터 그룹입니다.

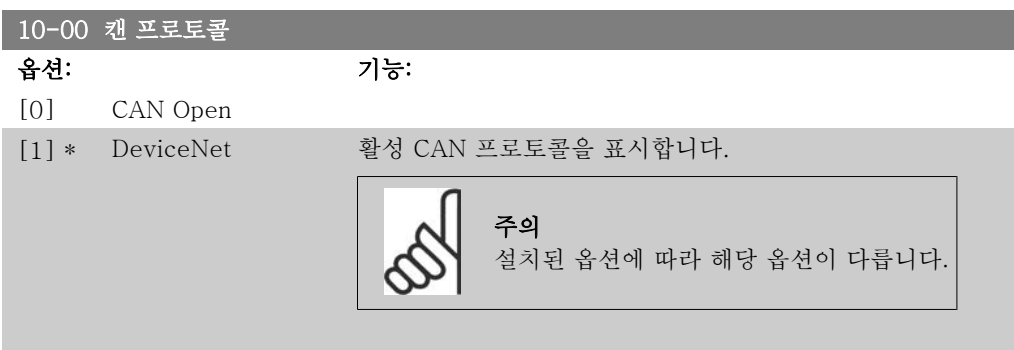

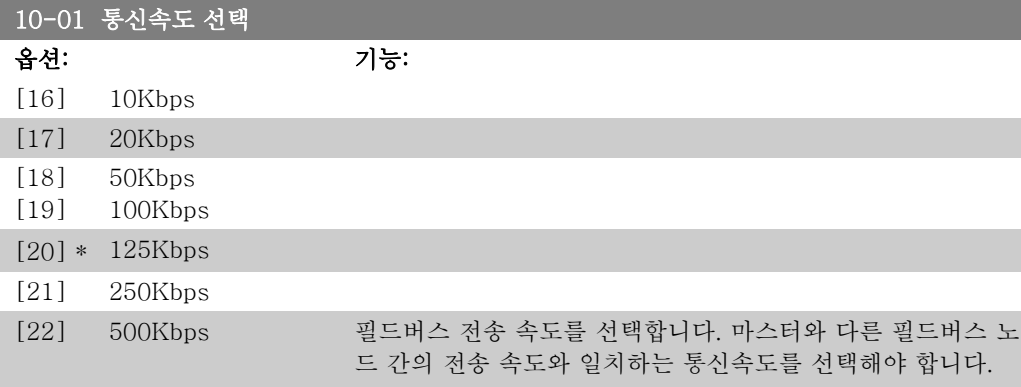

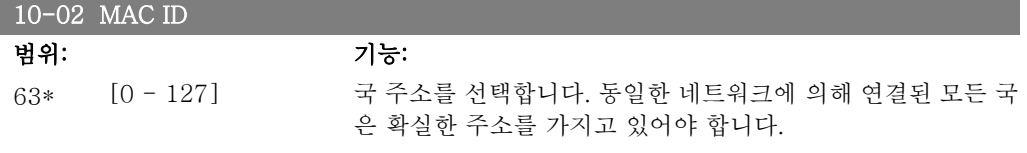

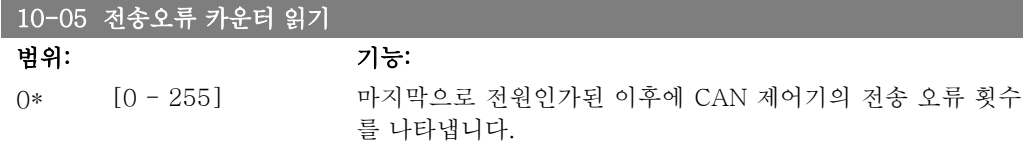

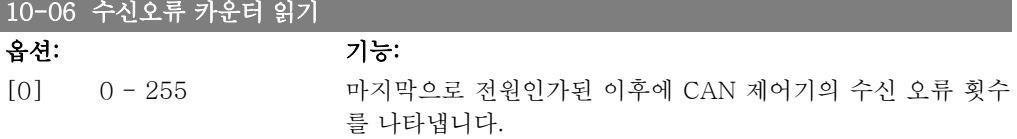

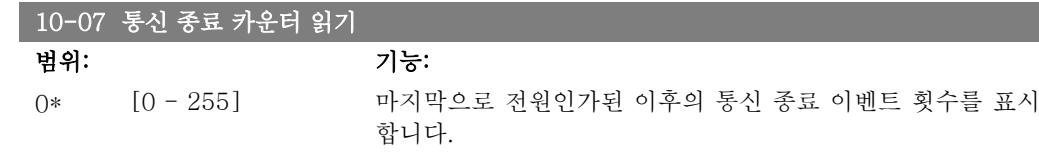

# 2.13.3. 10-1\* 디바이스넷

DeviceNet 필드버스 고유 파라미터입니다.

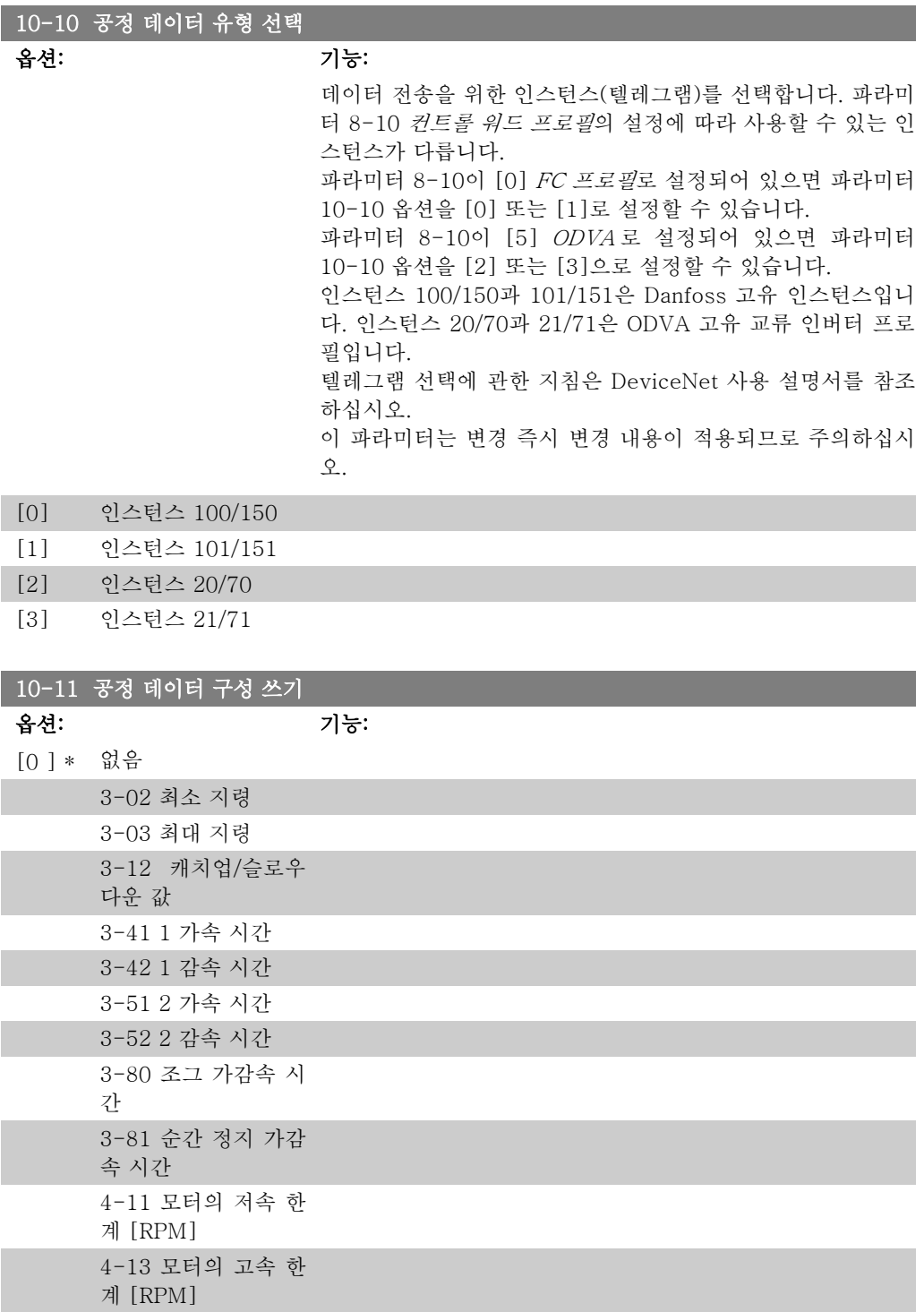

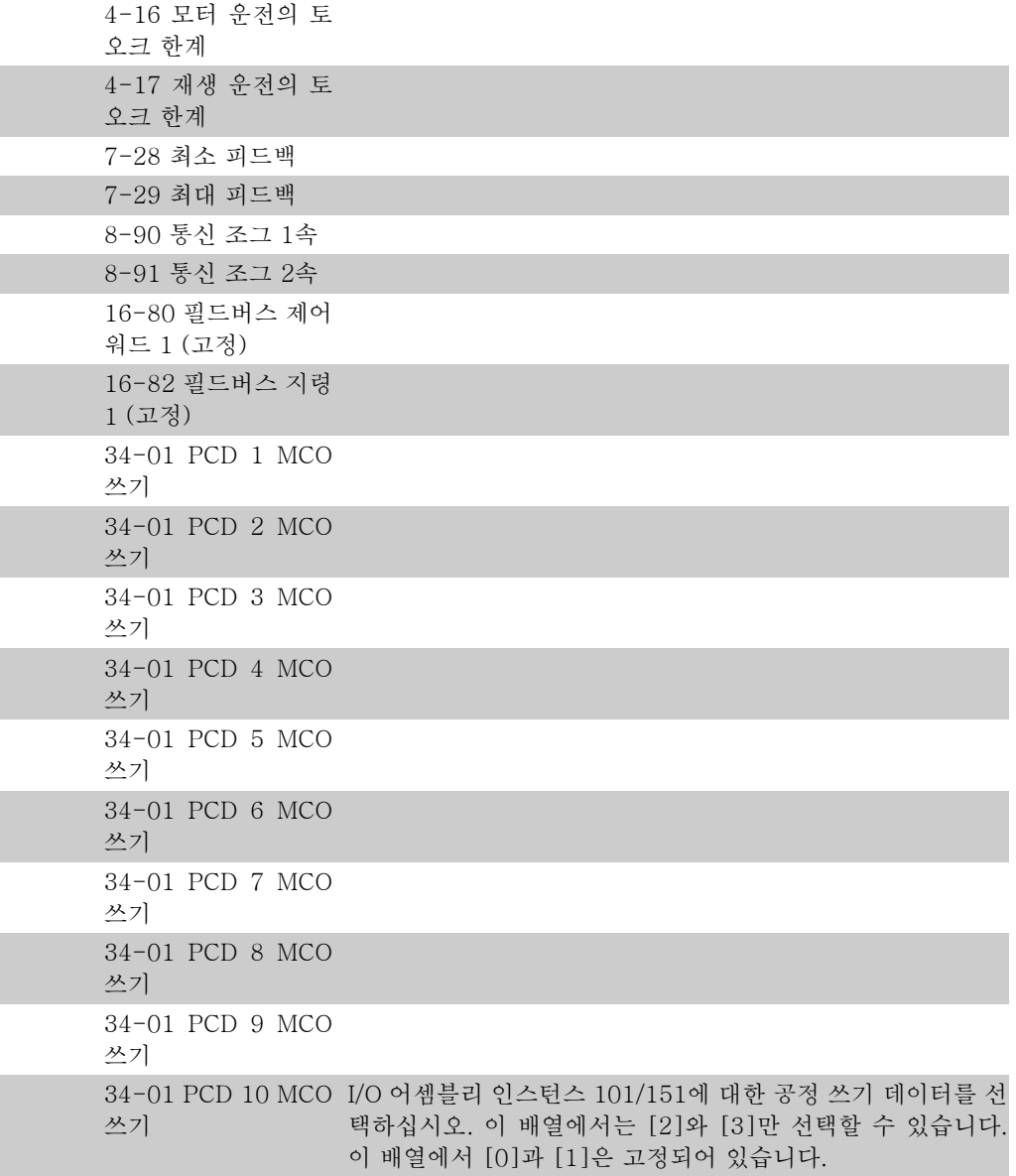

## 10-12 공정 데이터 구성 읽기

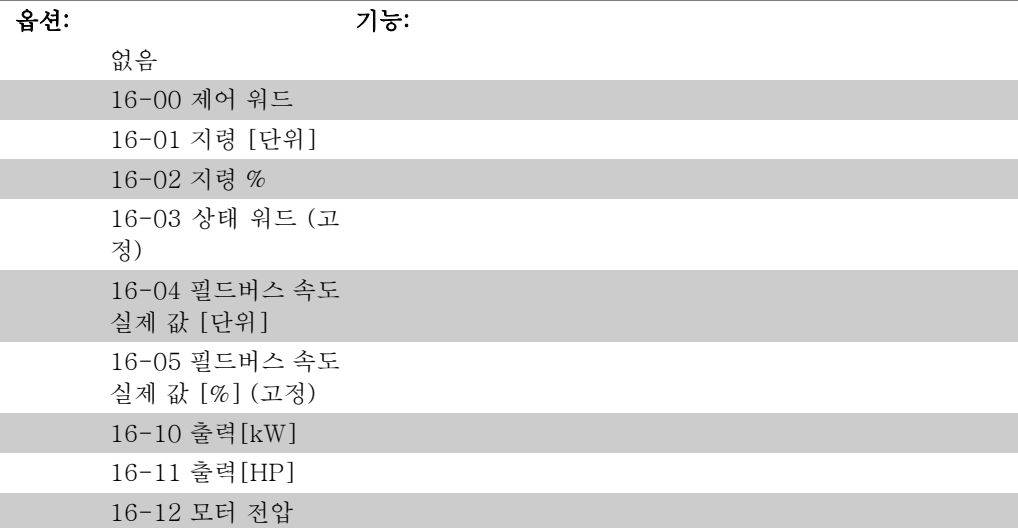

16-13 주파수 16-14 모터 전류 16-16 토오크 16-17 속도 [RPM] 16-18 모터 과열 16-19 KTY 센서 온 도 16-21 위상각 16-30 DC 링크 전압 16-32 제동 에너지/ 초 16-33 제동 에너지/2 분 16-34 방열판 온도 16-35 인버터 과열 16-38 SL 제어기 상 태 16-39 제어 카드 온 도 16-50 외부 지령 16-51 펄스 지령 16-52 피드백 [단위] 16-53 디지털 전위차 계 지령 16-60 디지털 입력 16-61 단자 53 스위 치 설정 16-62 아날로그 입력 53 16-63 단자 54 스위 치 설정 16-64 아날로그 입력 54 16-65 아날로그 출력 42 [mA] 16-66 디지털 출력 [이진수] 16-67 주파수 입력 #29 [Hz] 16-68 주파수 입력 #33 [Hz] 16-69 펄스 출력 #27  $[Hz]$ 16-70 펄스 출력 #29  $[Hz]$ 16-71 릴레이 출력 [이진수] 16-84 통신 옵션 STW

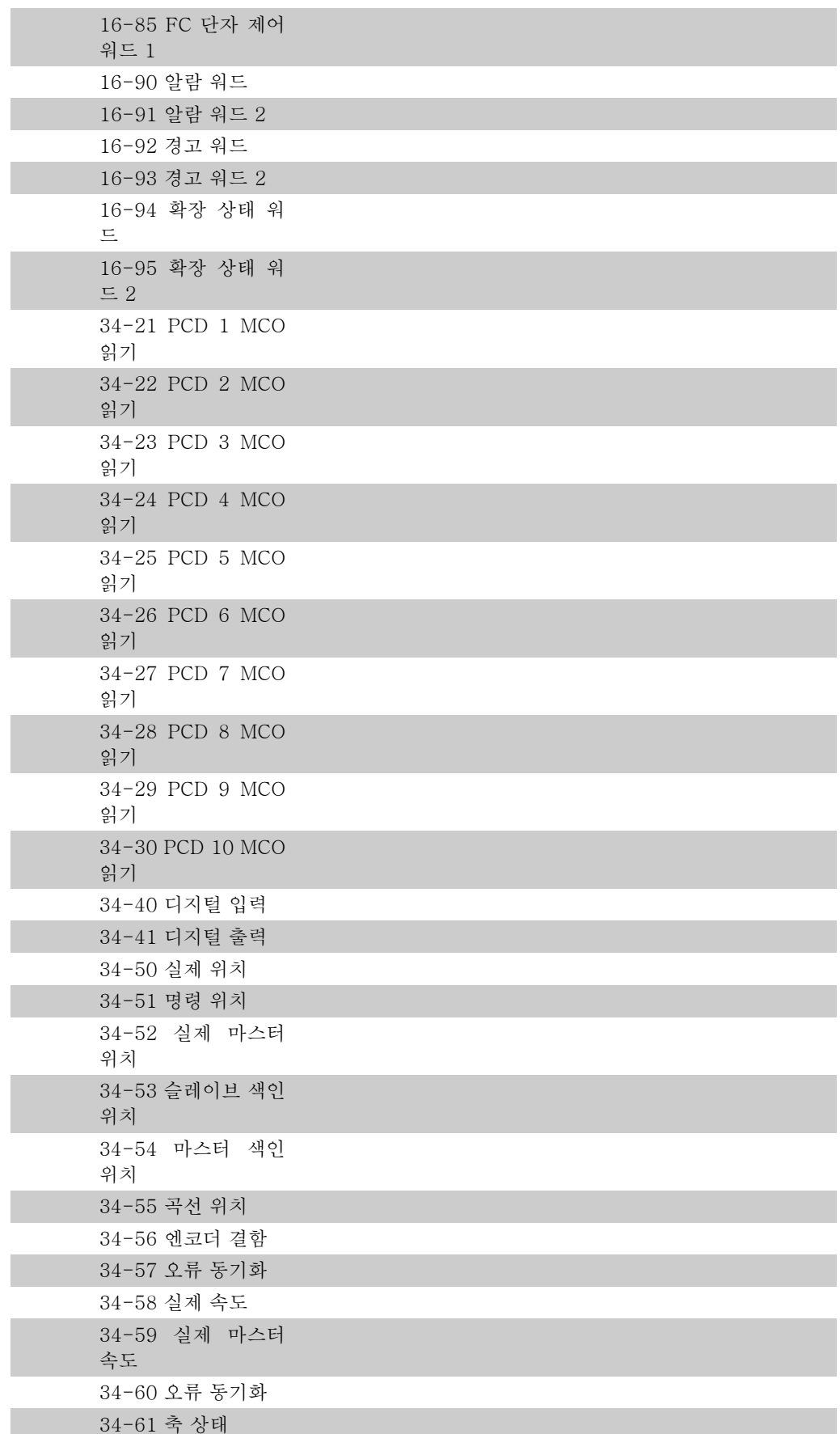

34-62 프로그램 상태 I/O 어셈블리 인스턴스 101/151에 대한 공정 읽기 데이터를 선 택하십시오. 이 배열에서는 [2]와 [3]만 선택할 수 있습니다. 이 배열에서 [0]과 [1]은 고정되어 있습니다.

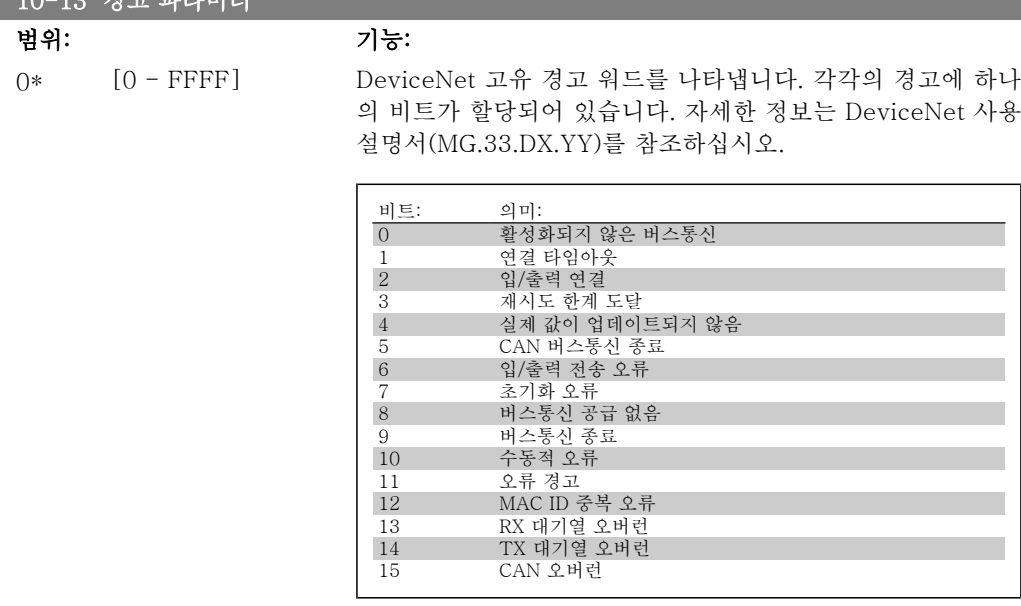

#### 10-14 Net 지령

LCP 에서만 읽을 수 있음.

|<br>| 10-19 경고 <u>제과미터</u>

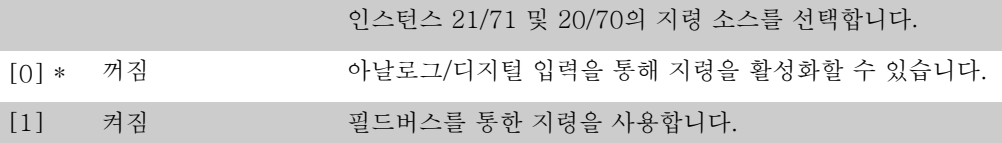

#### 10-15 Net 제어

LCP 에서만 읽을 수 있음.

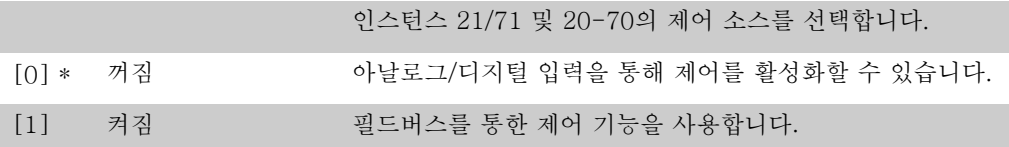

## 2.13.4. 10-2\* COS 필터

COS 필터 설정을 구성하는 파라미터입니다.

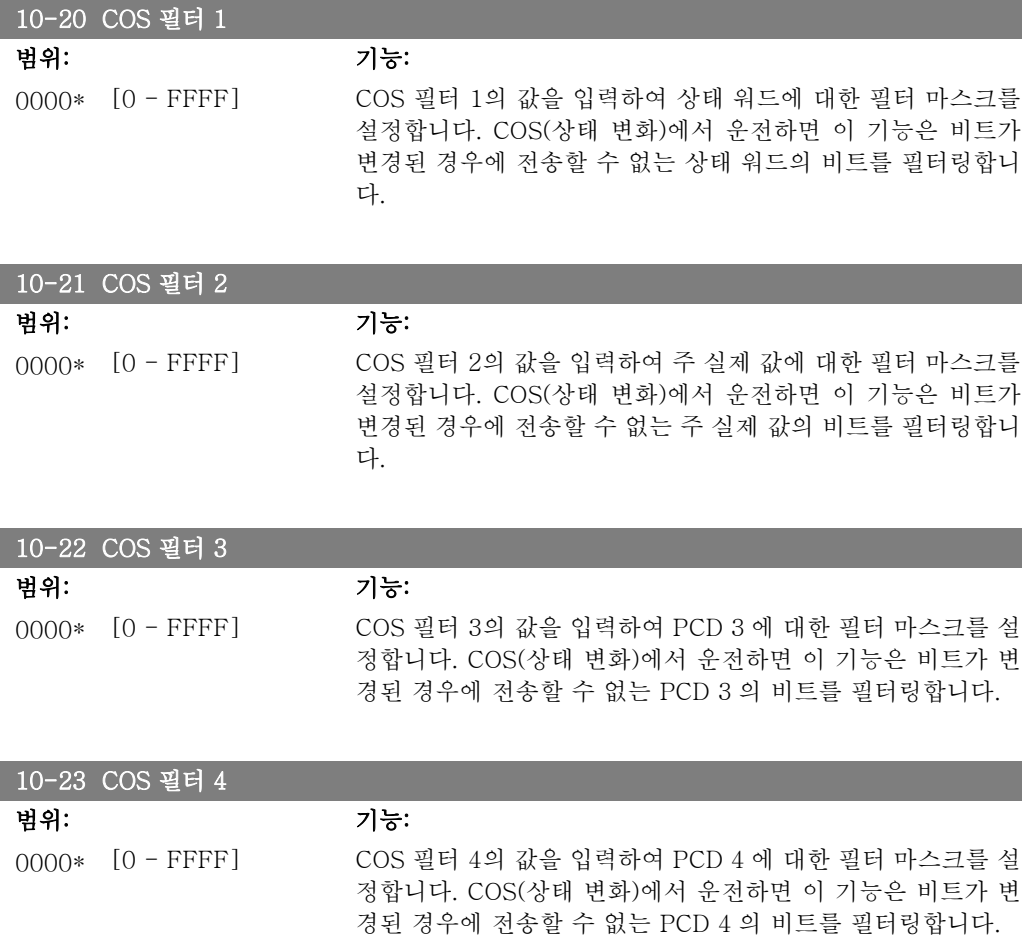

# 2.13.5. 10-3\* 파라미터 액세스

색인이 붙은 파라미터에 접근할 수 있는 권한을 부여하고 셋업 프로그래밍을 정의하는 파라미터 그룹입니다.

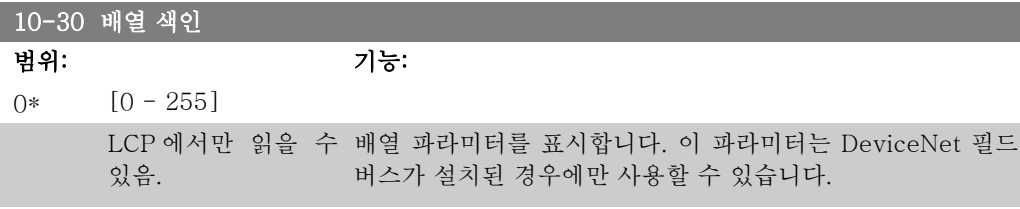

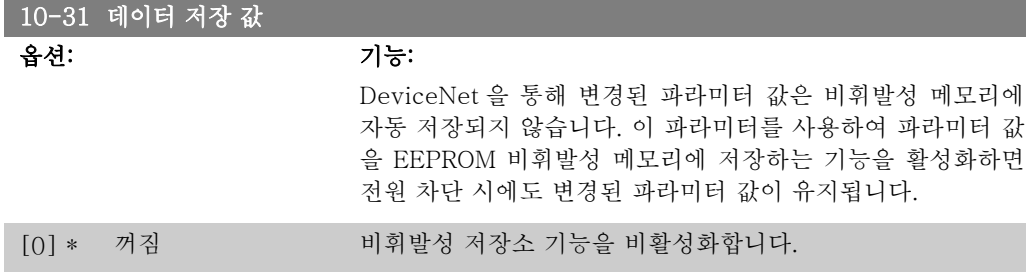

[1] 편집 설정 저장 모든 활성 셋업의 모든 파라미터 값을 비휘발성 메모리에 저장 합니다. 모든 값이 저장되면 선택 사항이 꺼짐 [0]으로 복귀합 니다. [2] 모든 설정 저장 모든 셋업의 모든 파라미터 값을 비휘발성 메모리에 저장합니 다. 모든 파라미터 값이 저장되면 선택 사항이 꺼짐 [0]으로 복 귀합니다.

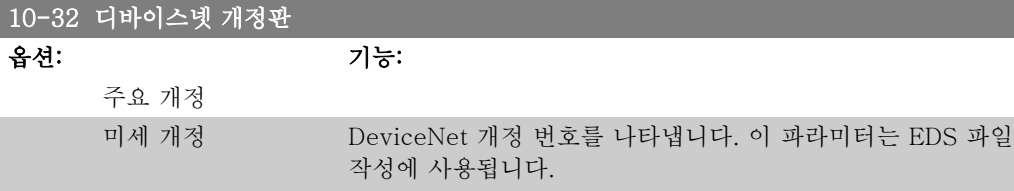

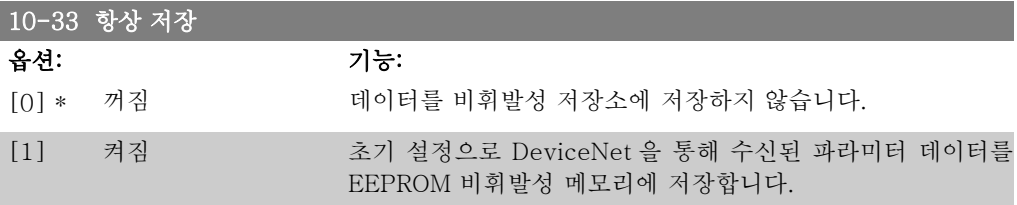

## 10-39 디바이스넷 F 파라미터

#### 배열 [1000]

LCP 에서 사용 불가

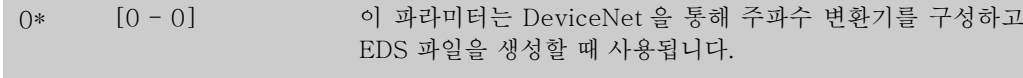

# 2.14. 파라미터: 스마트 논리

### 2.14.1. 13-\*\* 스마트 논리

스마트 로직 컨트롤러(SLC)는 기본적으로 관련 사용자 정의 이벤트(파라미터 13-51 [x] 참조) 를 SLC 가 TRUE (참)로 연산하였을 때 SLC 가 실행한 사용자 정의 동작(파라미터 13-52 [x] 참조)의 시퀀스입니다. 이벤트와 동작은 각각 번호가 매겨지며 각각의 이벤트와 동작이 한 쌍을 이루어 링크됩니다. 이는 이벤트 [0]가 완료되면(TRUE (참) 값을 얻으면), 동작 [0]이 실행됨을 의미합니다. 이후, 이벤트 [1]의 조건이 연산되고 그 결과, TRUE (참)로 연산되면 동작 [1]이 실 행되는 식으로 반복됩니다. 한 번에 하나의 *이벤트*만 연산할 수 있습니다. 만약 *이벤트*가 FALSE (거짓)로 연산되었다면, 현재 스캐닝 시간/입력 중에는 아무 일도 발생하지 않으며 어떤 다른 이 벤트도 연산되지 않습니다. 이는 SLC 가 실행을 시작하면 한 번의 스캐닝 시간/입력 동안에는 단 하나의 이벤트 [0](첫 번째 이벤트 [0])만을 연산함을 의미합니다. 이벤트 [0]이 TRUE (참)로 연산되었을 때만 SLC 가 *동작* [0]을 실행하고 *이벤트* [1]의 연산을 시작합니다. 1번부터 20번 까지의 이벤트와 동작을 프로그래밍할 수 있습니다.

마지막 이벤트 / 동작이 실행되면, 이벤트 [0] / 동작 [0]에서부터 다시 위 과정을 반복합니다. 그림은 세 가지 이벤트/동작의 예를 나타냅니다.

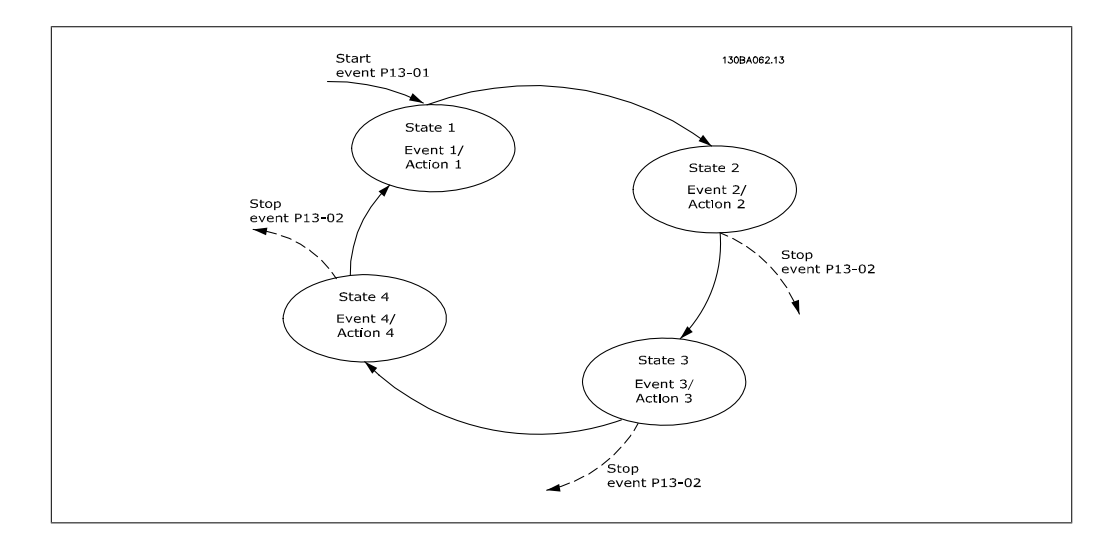

#### SLC 의 시작 및 정지:

SLC 의 시작 및 정지는 파라미터 13-00에서 .켜짐 [1]. 또는 .꺼짐 [0].을 선택하여 실행할 수 있습니다. SLC 는 항상 (이벤트[0]을 연산하는) 처음 상태에서 실행을 시작합니다. (파라미터 13-00에서 켜짐 [1]이 선택되었다는 가정 하에) 이베트 시작(파라미터 13-01 *이베트 시작*에서 설정)이 TRUE (참)로 연산되면 SLC 가 실행을 시작합니다. 이벤트 정지(파라미터 13-02)가 TRUE (참)로 연산되면 SLC 가 실행을 정지합니다. 파라미터 13-03은 모든 SLC 파라미터를 리 셋하고 스크래치에서부터 프로그래밍을 다시 시작합니다.

## 2.14.2. 13-0\* SLC 설정

SLC 설정을 사용하여 스마트 로직 컨트롤러를 활성화, 비활성화 및 리셋합니다.

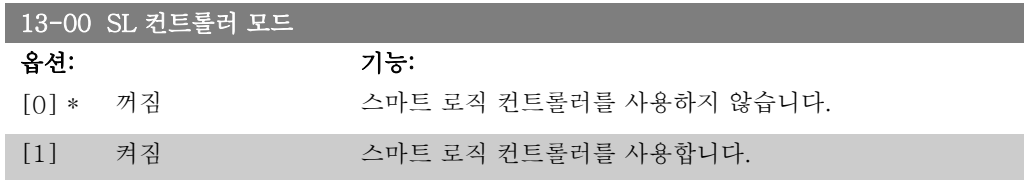

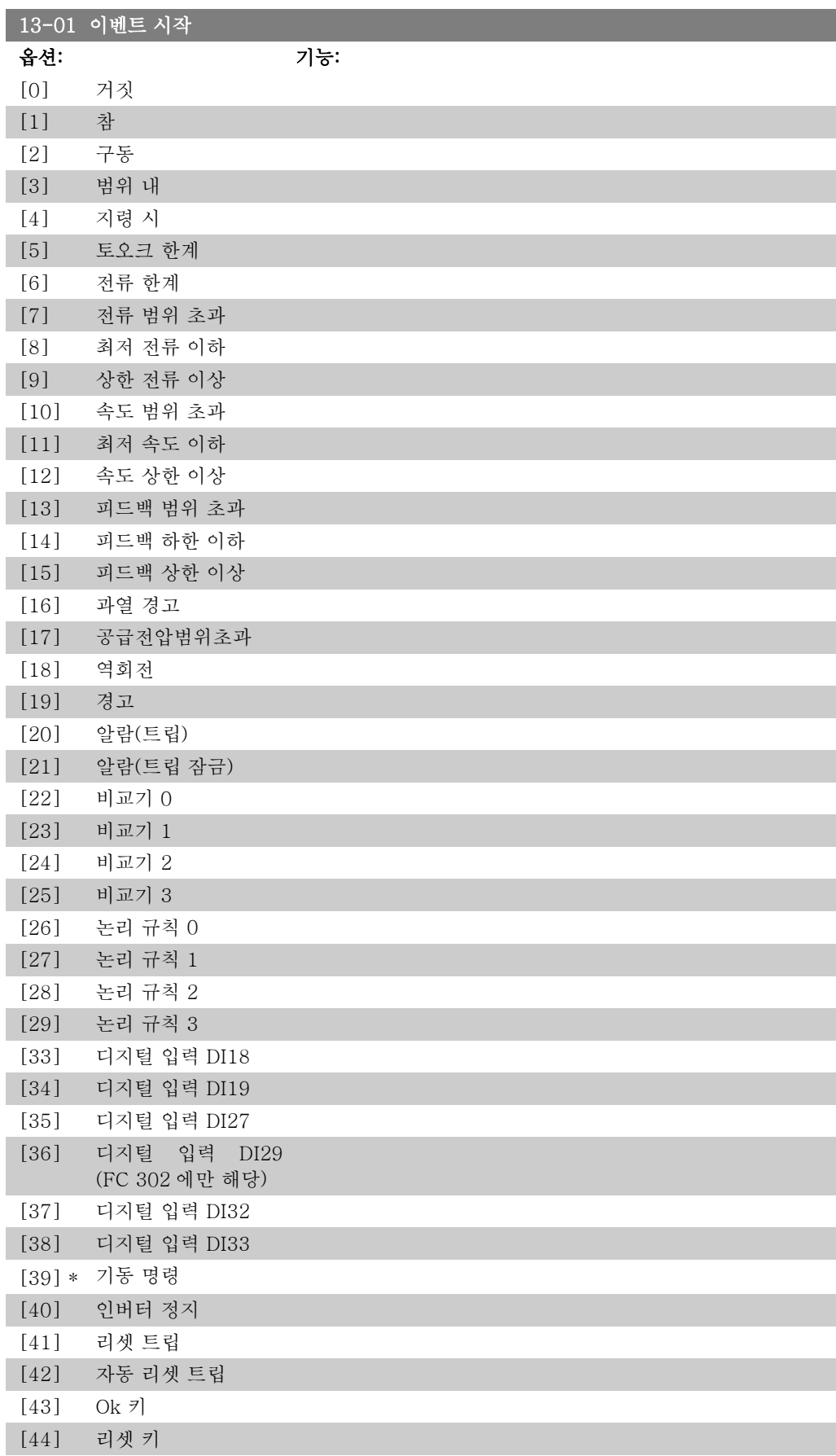

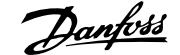

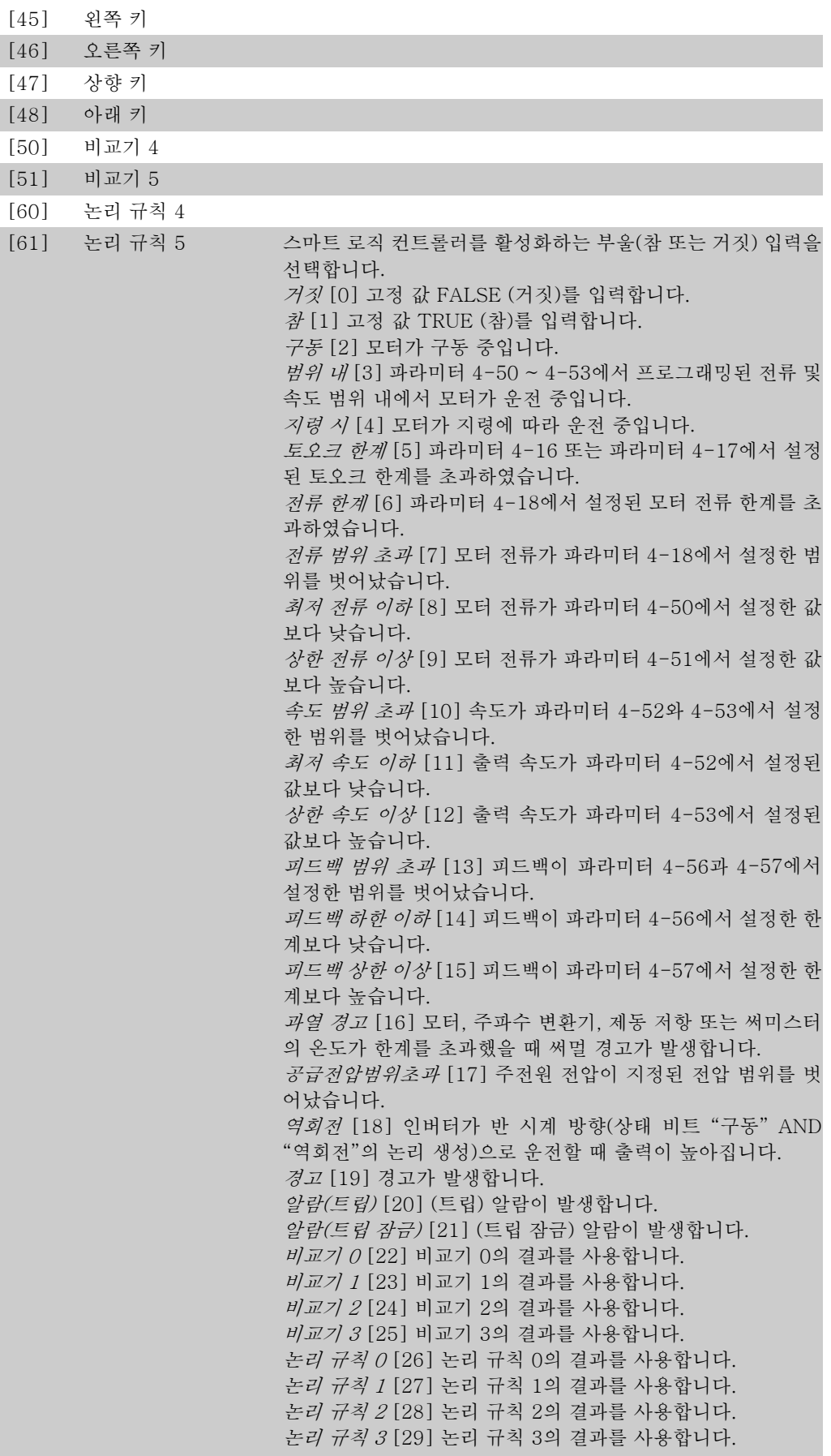

디지털 입력 DI18 [33] 디지털 입력 18의 결과를 사용합니다. 디지털 입력 DI19 [34] 디지털 입력 19의 결과를 사용합니다. 디지털 입력 DI27 [35] 디지털 입력 27의 결과를 사용합니다. 디지털 입력 DI29 [36] 디지털 입력 29의 결과를 사용합니다. 디지털 입력 DI32 [37] 디지털 입력 32의 결과를 사용합니다. 디지털 입력 DI33 [38] 디지털 입력 33의 결과를 사용합니다. 기동 명령 [39] 기동 명령이 활성화됩니다. 인버터 정지 [40] 정지 명령(조그, 정지, 순간 정지, 코스팅)이 활성화되지만 SLC 자체 명령은 아닙니다. 리셋 트립 [41] 리셋이 활성화됩니다. 자동 리셋 트립 [42] 자동 리셋이 실행됩니다. OK 키 [43] Ok 키가 눌러집니다. 리셋 키 [44] 리셋 키가 눌러집니다. 왼쪽 키 [45] 왼쪽 키가 눌러집니다. 오른쪽 키 [46] 오른쪽 키가 눌러집니다.  $3/3$ 향 키 [47] 위쪽 키가 눌러집니다. 아래 키 [48] 아래쪽 키가 눌러집니다. 비교기 4 [50] 비교기 4의 결과를 사용합니다. 비교기 5 [51] 비교기 5의 결과를 사용합니다. 논리 규칙 4 [60] 논리 규칙 4의 결과를 사용합니다. 논리 규칙 5 [61] 논리 규칙 5의 결과를 사용합니다.

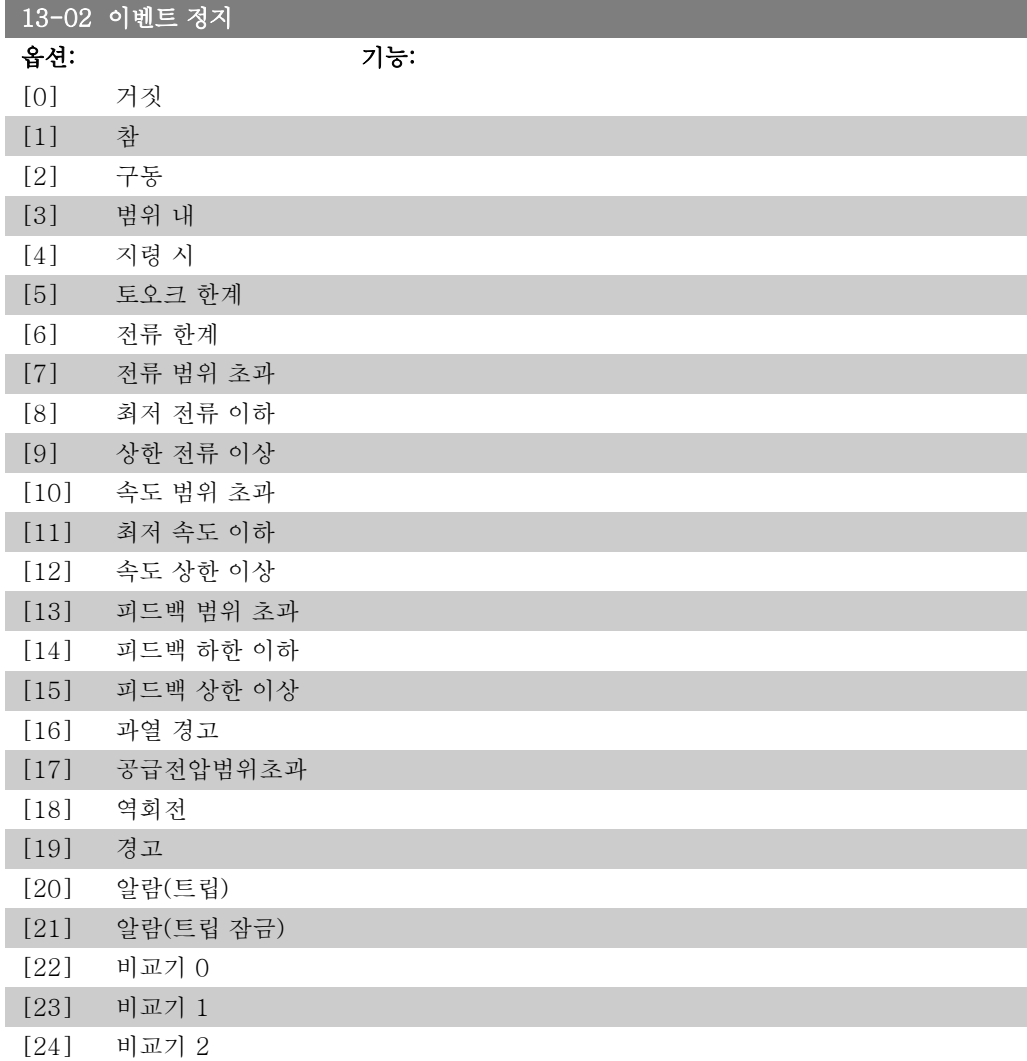

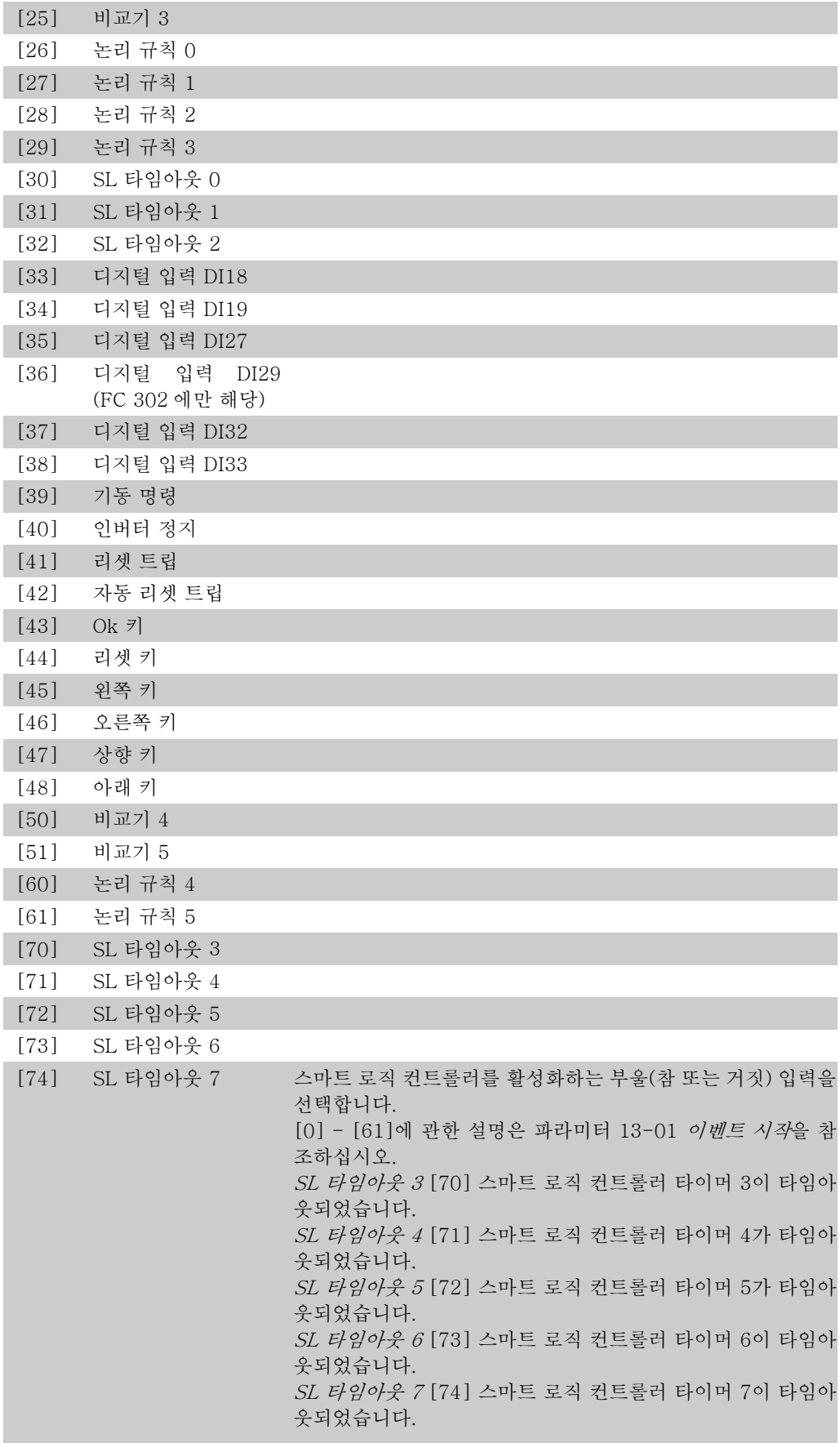

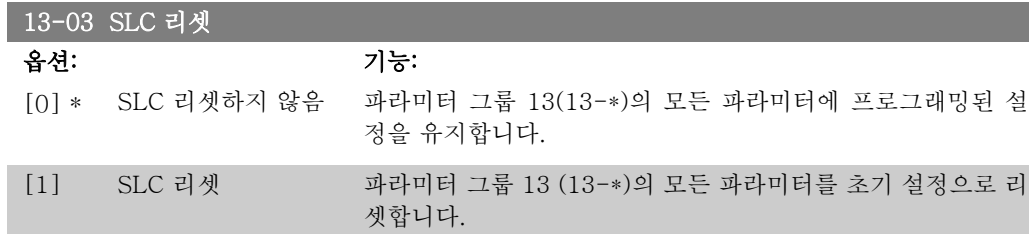

### 2.14.3. 13-1\* 비교기

비교기는 연속 변수(즉, 출력 주파수, 출력 전류, 아날로그 입력 등)를 고정 프리셋 값과 비교할 때 사용합니다. 또한 고정 시간 값과 비교할 디지털 값도 있습니다. 자세한 설명은 파라미터 13-10을 참조하십시오. 비교기는 한 번의 스캐닝 시간/입력 동안에 한 번씩 계산됩니다. 결과(참 또는 거짓)를 직접 사용합니다. 이 파라미터 그룹의 모든 파라미터는 색인 0에서 색인5까지의 배 열 파라미터입니다. 비교기 0을 프로그래밍할 때에는 색인 0을 선택하고, 비교기 1을 프로그래 밍할 때에는 색인 1을 선택하는 식으로 반복합니다.

#### 13-10 비교기 피연산자

#### 배열 [6]

[1]부터 [31]까지는 해당 값을 기준으로 하여 비교될 변수입니다. [50]부터 [186]까지는 참 또 는 거짓으로 설정되는 시간을 기준으로 하여 비교되는 디지털 값(참 / 거짓)입니다. 파라미터 13-11을 참조하십시오. 비교기로 감시할 변수를 선택합니다.

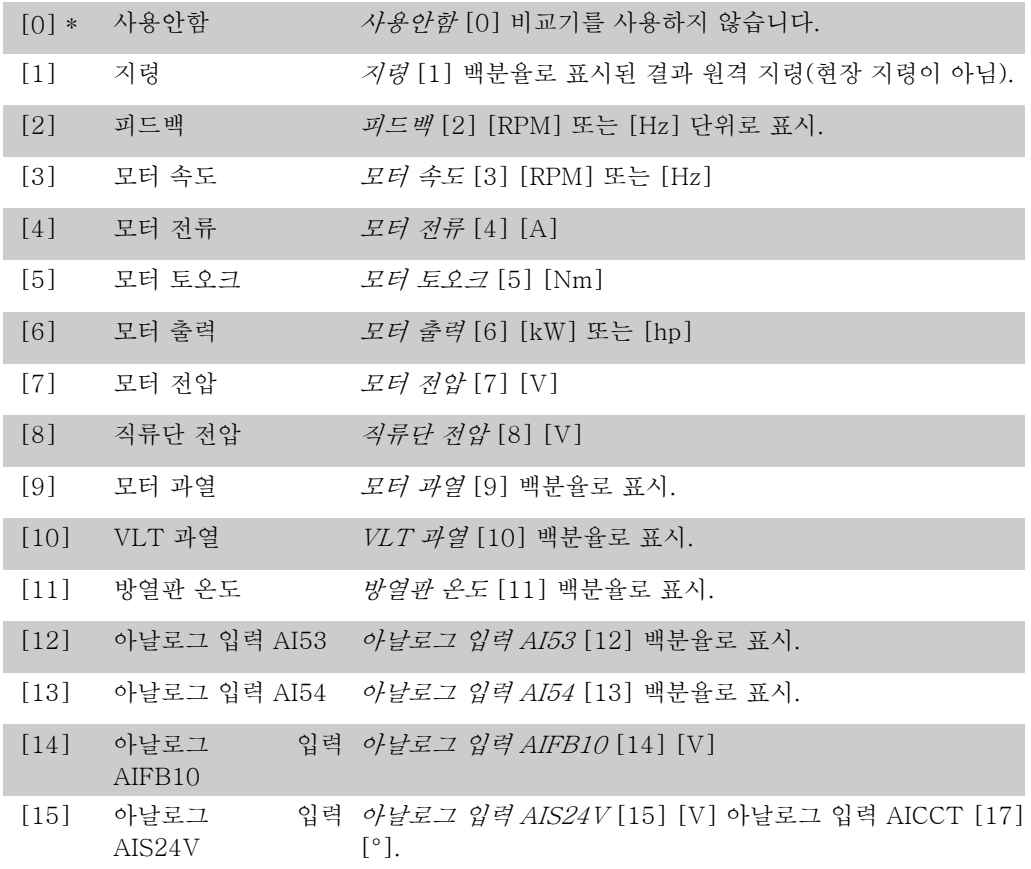

160 MG.33.M2.39 - VLT ® 는 댄포스의 등록 상표입니다.

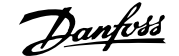

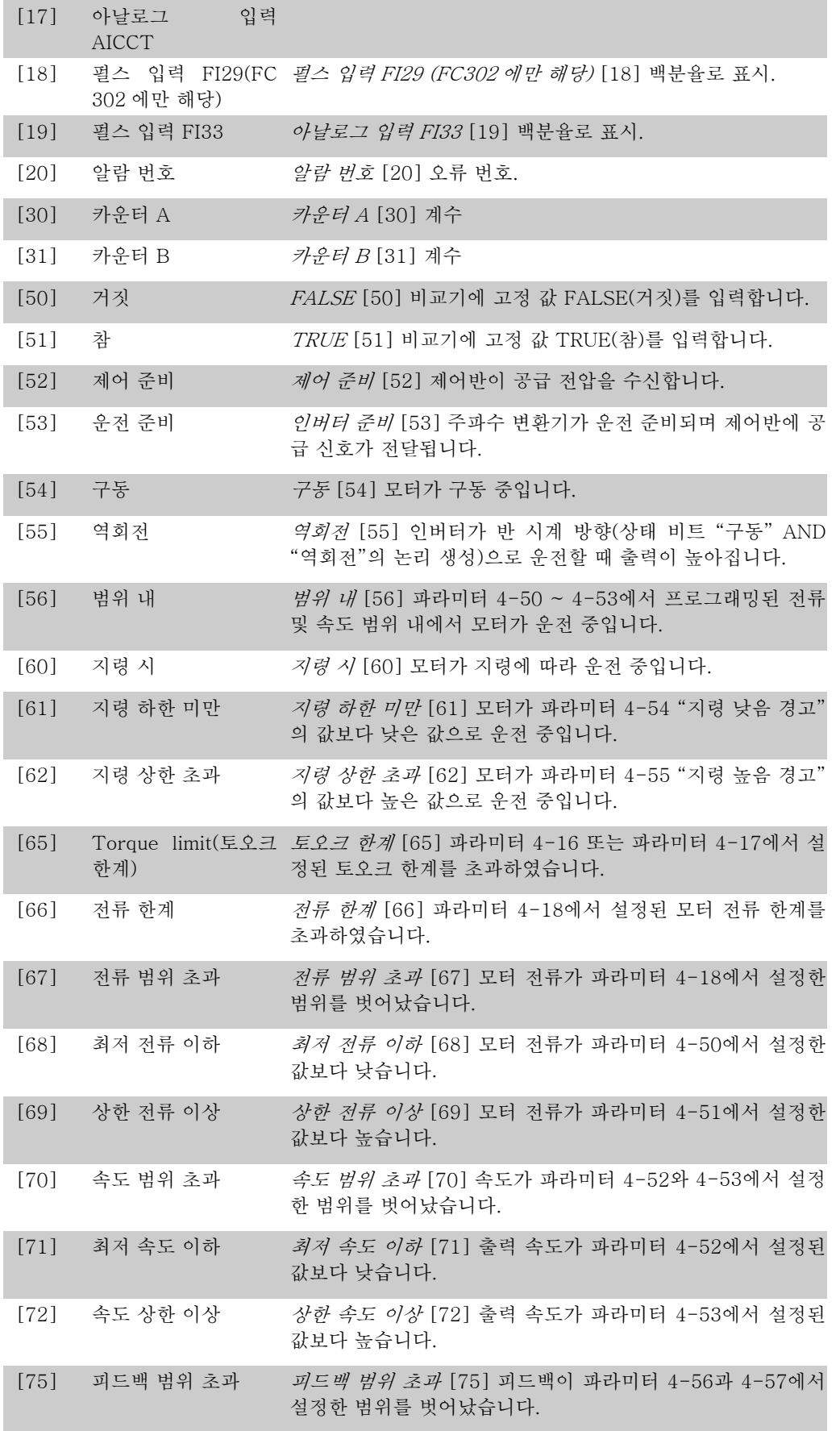

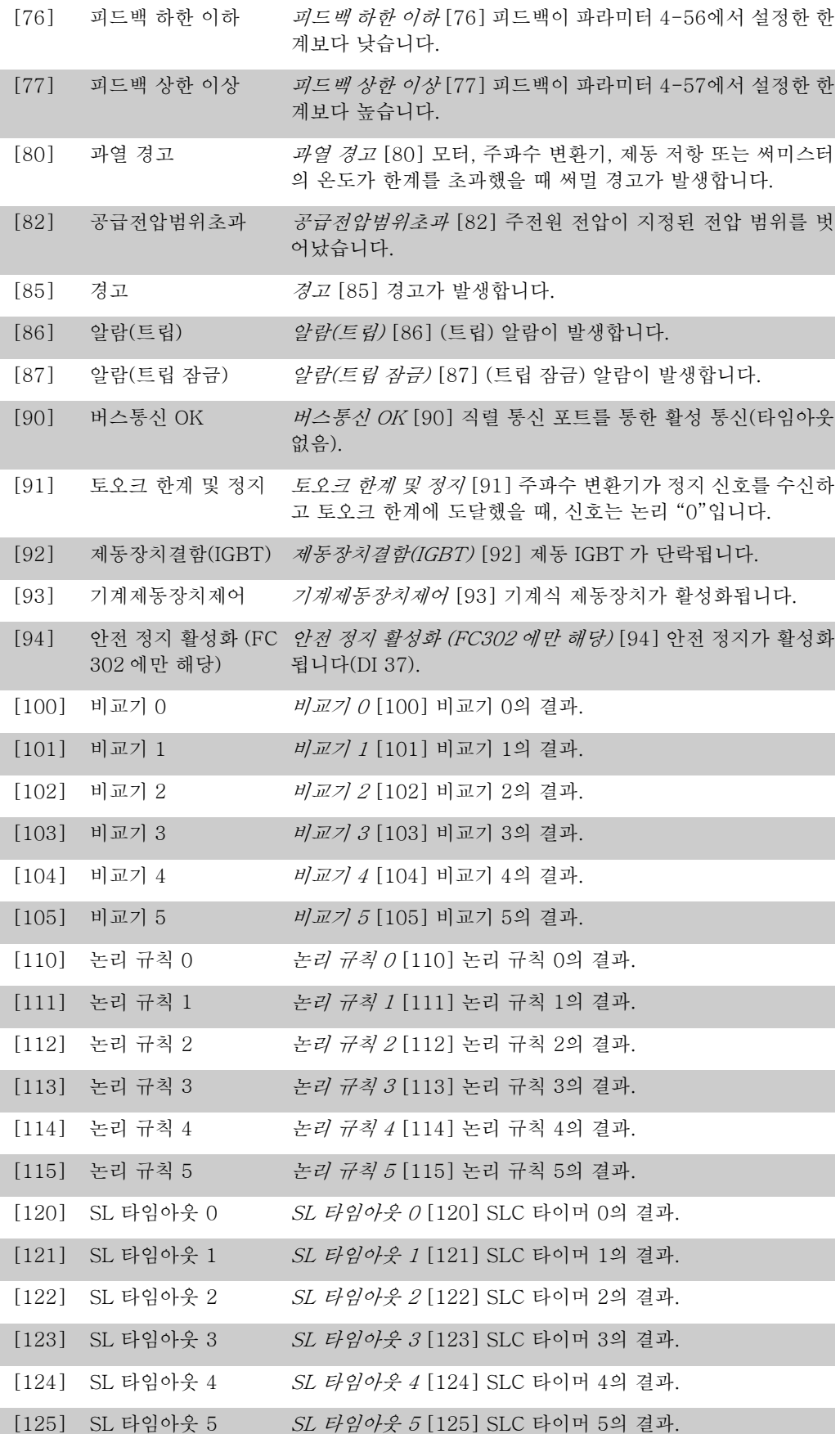

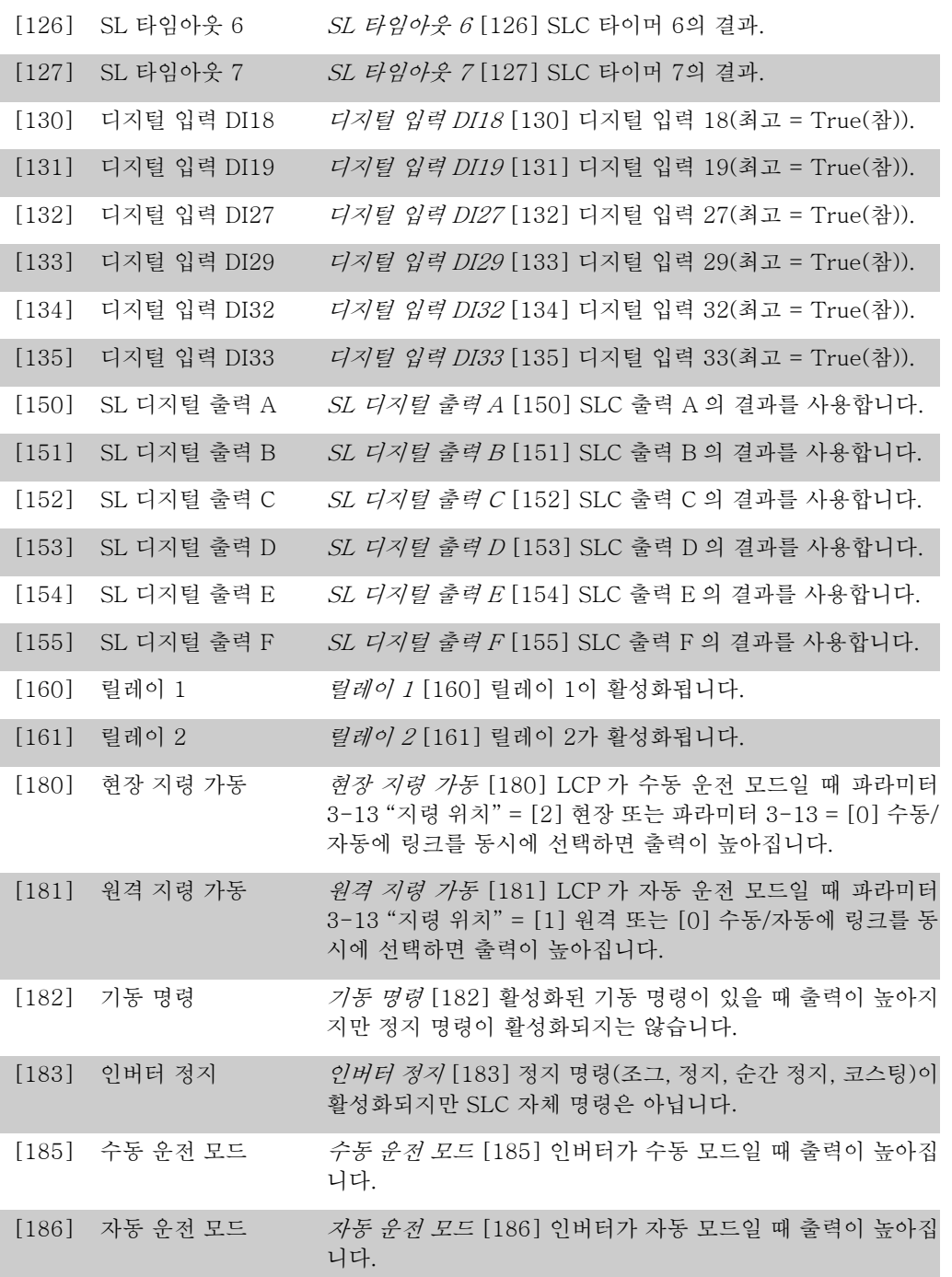

#### 13-11 비교기 연산자

배열 [6]

다음 내용은 [0]에서 [31]까지의 값이 포함된 파라미터 13-10 에 해당됩니다: 비교에 사용할 연산자를 선택합니다.

[0] < 파라미터 13-10에 선택된 변수가 파라미터 13-12의 고정 값 보다 작을 때 연산 결과가 TRUE (참)가 되게 하려면 < [0]을 선택합니다. 반면에 파라미터 13-10에 선택된 변수가 파라미 터 13-12의 고정 값보다 크면 결과는 FALSE (거짓)입니다. [1] \* ≈ 파라미터 13-10에 선택된 변수가 13-12의 고정 값과 거의 같 을 때 연산 결과가 TRUE (참)가 되게 하려면 ≈ [1]을 선택합 니다.

[2] > 옵션 < [0]의 역 논리는 > [2]를 선택합니다.

#### 13-12 비교기 값

#### 배열 [6]

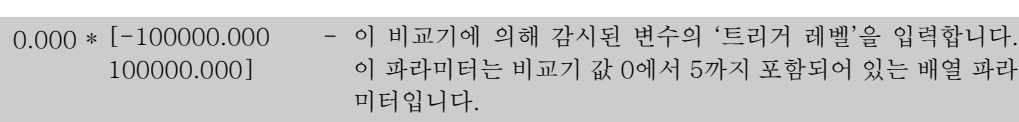

## 2.14.4. 13-2\* 타이머

이 파라미터 그룹은 타이머 파라미터로 구성되어 있습니다.

타이머의 결과(TRUE(참) 또는 FALSE(거짓))는 이벤트를 직접 정의하는데 사용하거나(파라미 터 13-51 참조), 논리 규칙의 부울 입력으로 사용합니다(파라미터 13-40, 13-42, 또는 13-44 참조). 이 파라미터에 입력한 타이머 값이 경과될 때까지 타이머는 동작 (예를 들어, 타이머 1 기 동 [29])에 의해 기동된 경우에만 FALSE(거짓)입니다. 그리고 나서 타이머 값이 경과되면 다 시 TRUE(참)로 변경됩니다.

이 파라미터 그룹의 모든 파라미터는 색인 0-2의 배열 파라미터입니다. 타이머 0을 프로그래밍 할 때에는 색인 0을 선택하고, 타이머 1을 프로그래밍할 때에는 색인 1을 선택하는 식으로 반복 합니다.

#### 13-20 SL 컨트롤러 타이머

배열 [8]

0.00 초 [00:00:00.000 -\* 99:59:59.999] 프로그래밍된 타이머의 FALSE (거짓) 출력 기간의 설정 값을 입력합니다. 타이머는 입력된 타이머 값이 경과할 때까지 동작 (즉, 타이머1 기동 [29])에 의해 기동된 경우에만 FALSE (거 짓)입니다.

## 2.14.5. 13-4\* 논리 규칙

AND, OR 및 NOT 논리 연산자를 사용하는 타이머, 비교기, 디지털 입력, 상태 비트 및 이벤트의 부울 입력 (TRUE(참)/FALSE(거짓) 입력)을 최대 3개까지 결합합니다. 파라미터 13-40, 13-42 및 13-44에서 계산하기 위한 부울 입력을 선택하십시오. 파라미터 13-41과 13-43에서 선택한 입력의 논리적 결합에 사용되는 연산자를 정의하십시오.

#### 계산 우선순위

파라미터 13-40, 13-41 및 13-42의 결과가 가장 먼저 계산됩니다. 이 계산의 결과(TRUE(참)/ FALSE(거짓))가 파라미터 13-43의 설정과 결합하여, 논리 규칙의 최종 결과(TRUE(참)/FALSE (거짓))를 산출합니다.

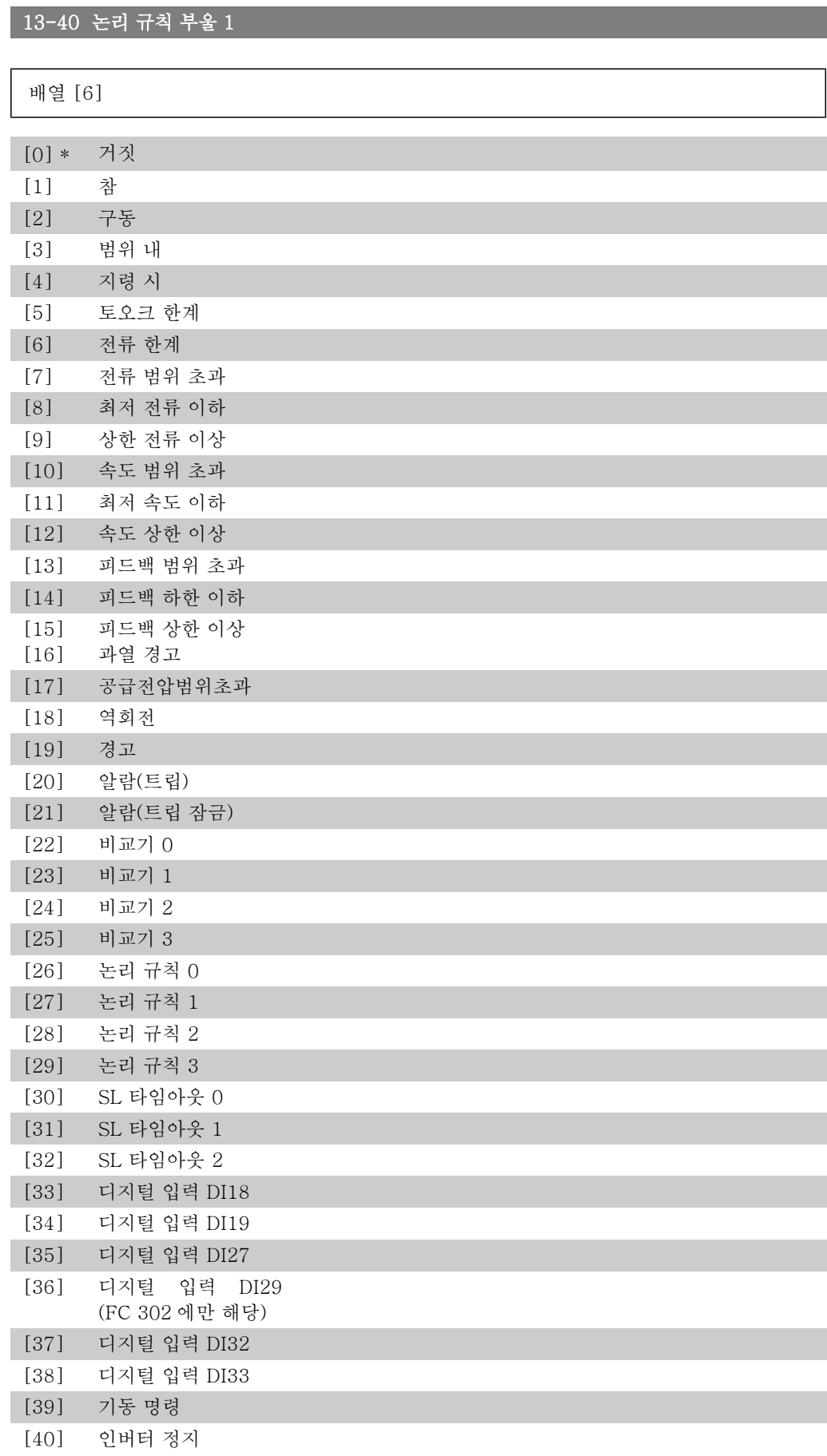

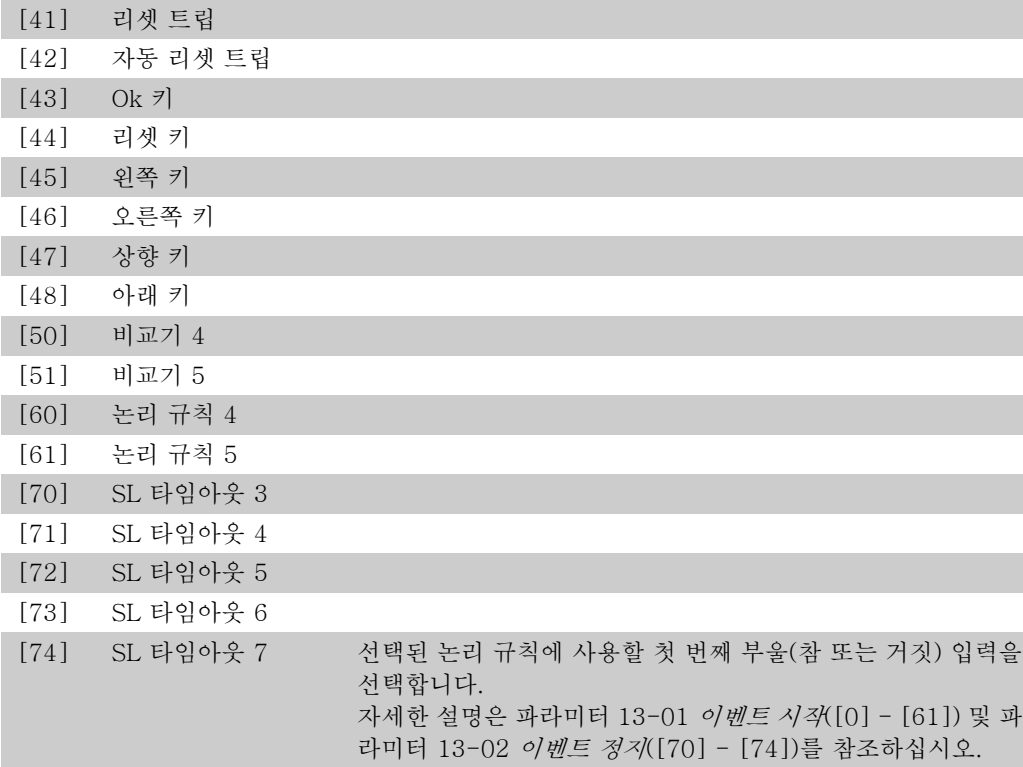

## 13-41 논리 규칙 연산자 1

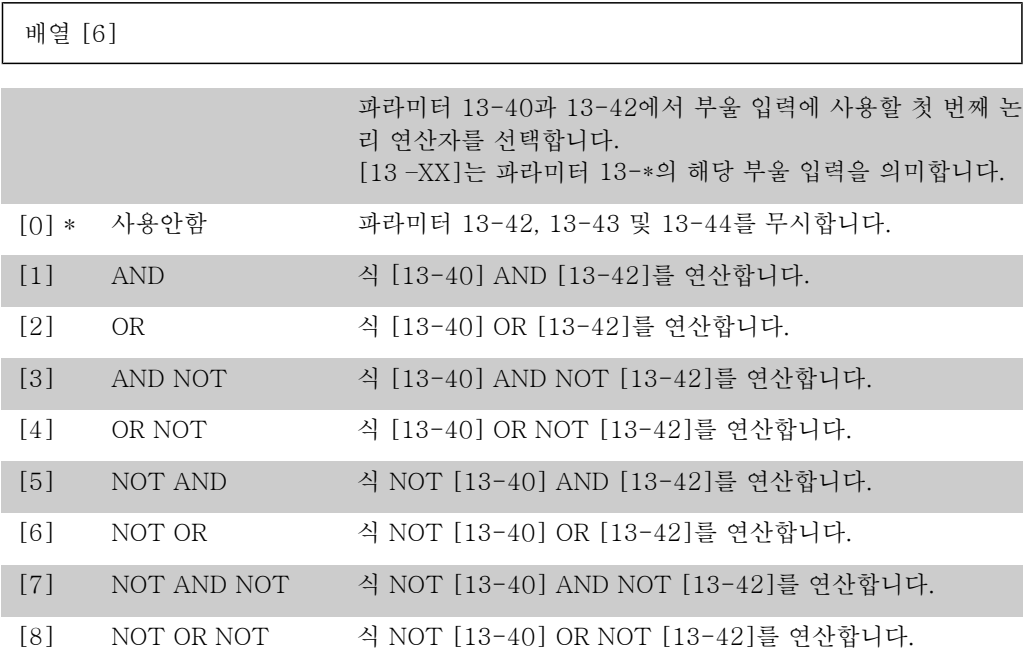

## 13-42 논리 규칙 부울 2

배열 [6]

[0] 거짓

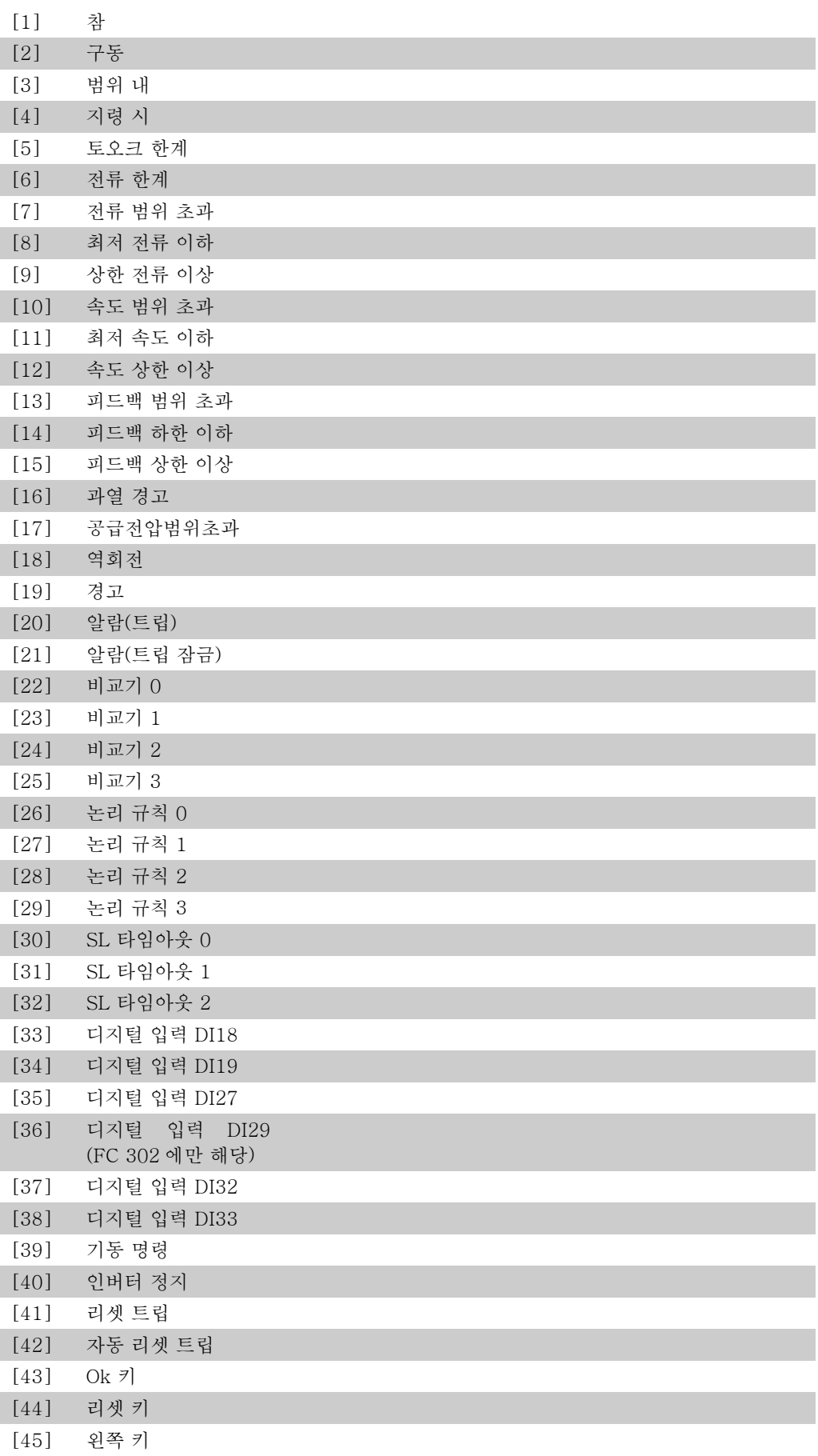

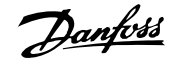

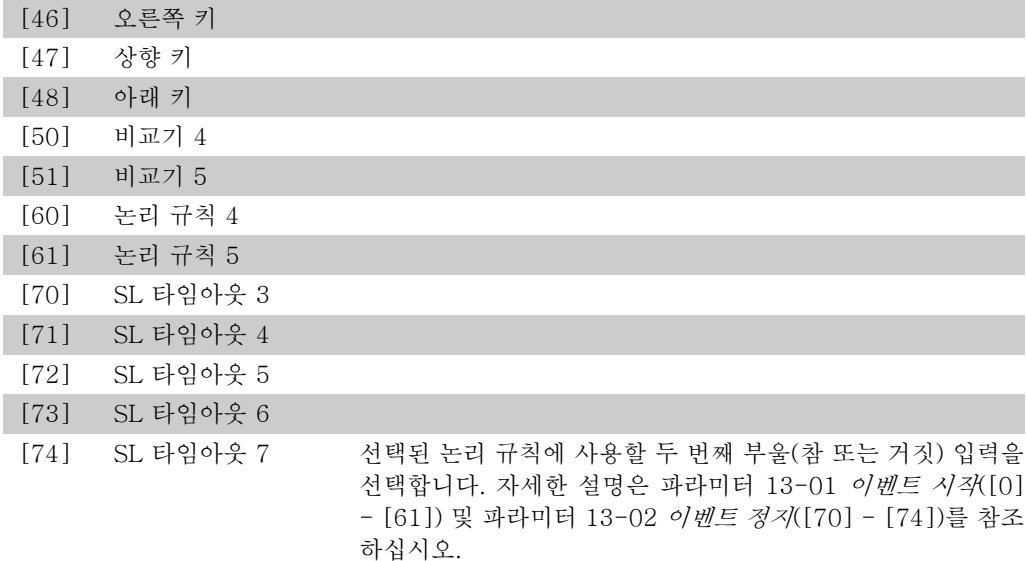

## 13-43 논리 규칙 연산자 2

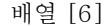

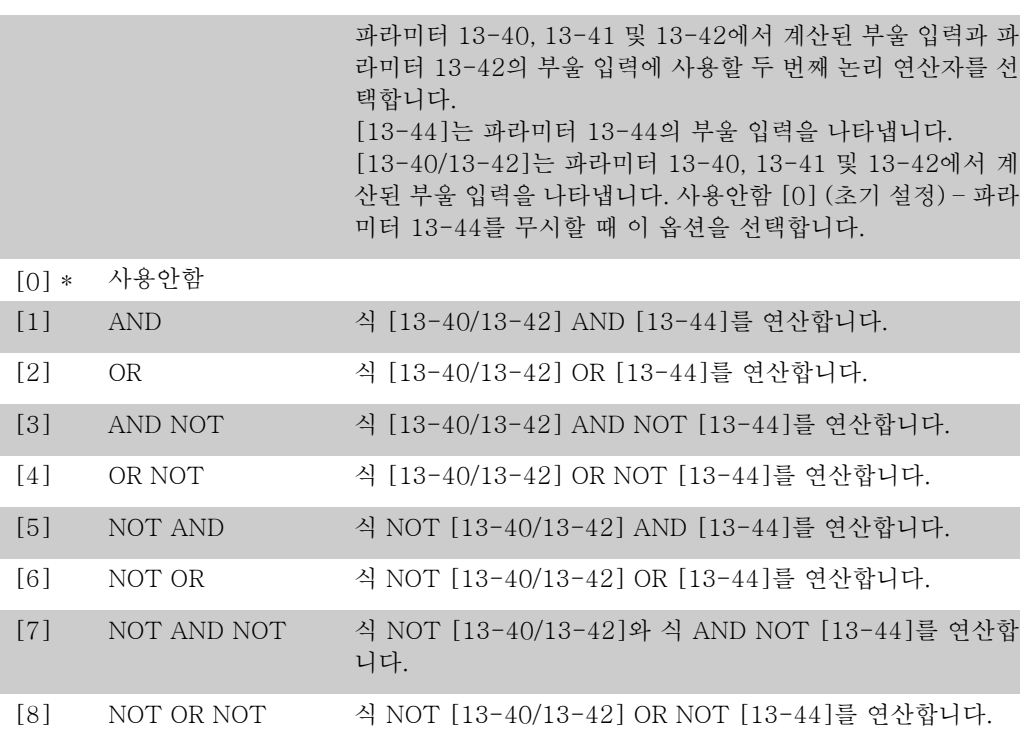

## 13-44 논리 규칙 부울 3

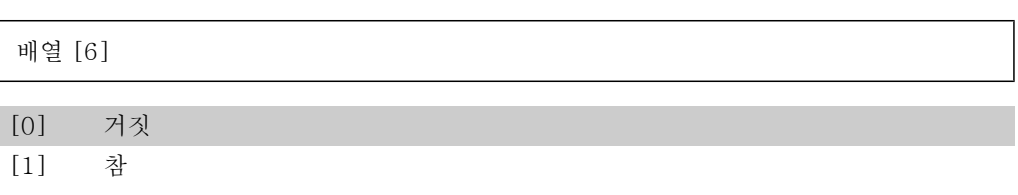

2

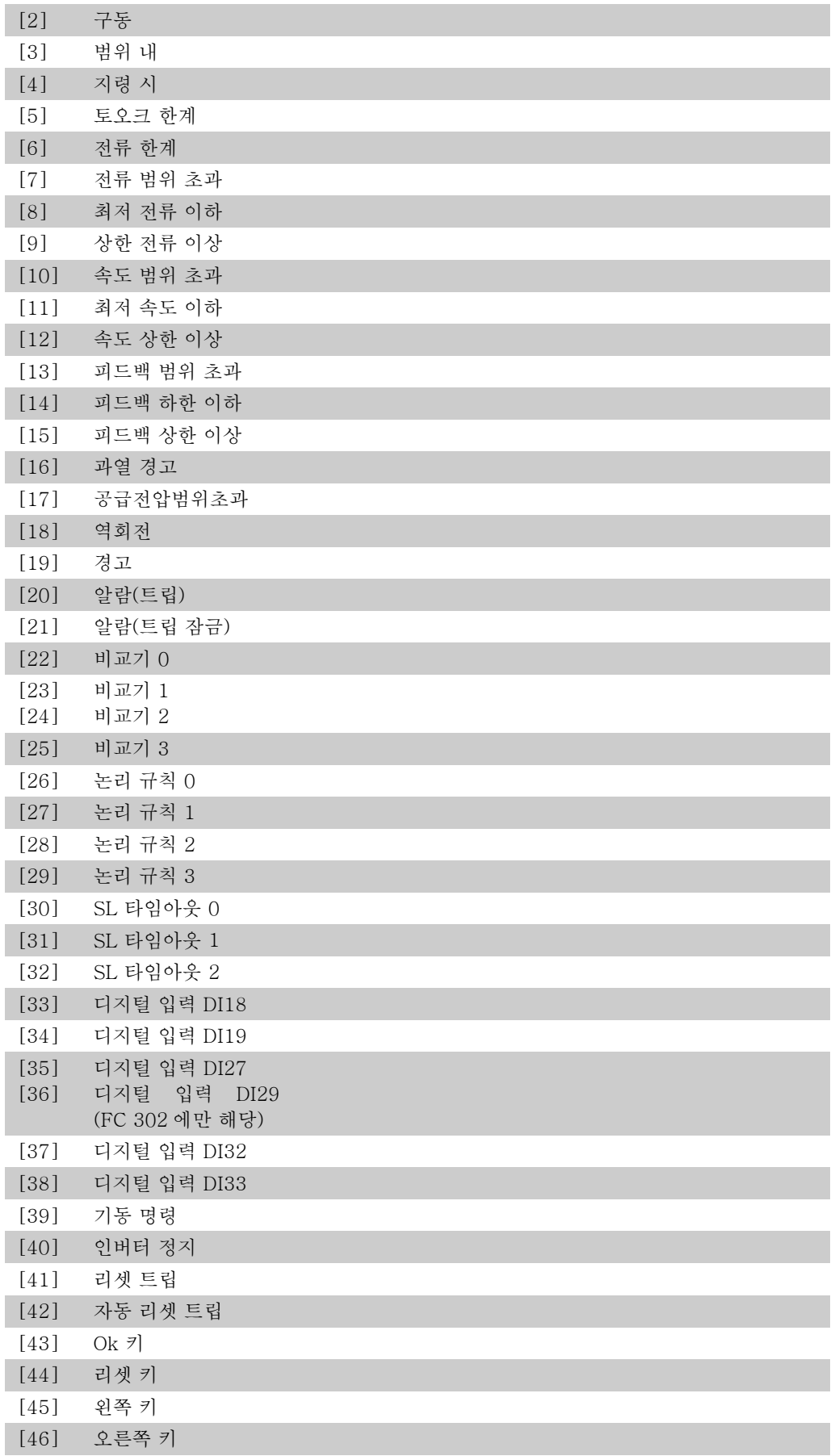

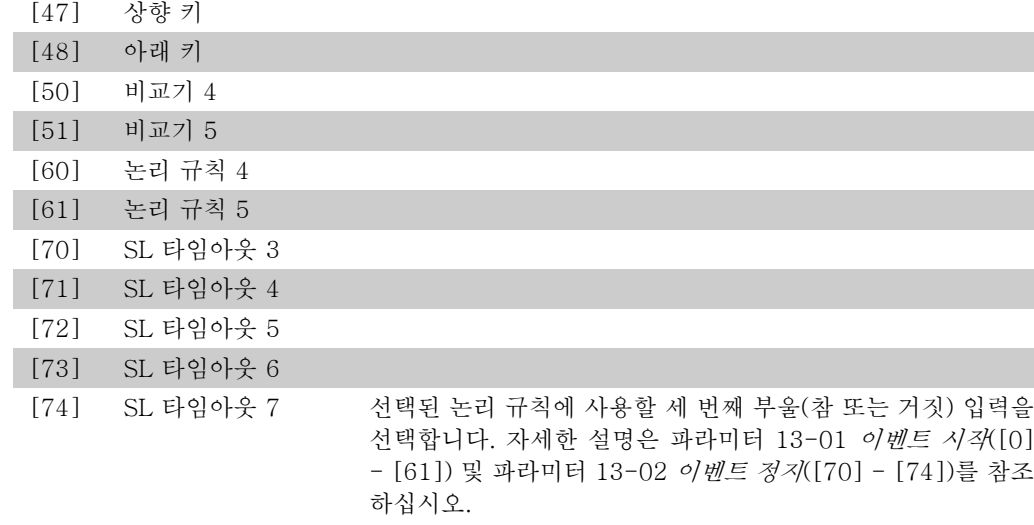

# 2.14.6. 13-5\* 상태

스마트 로직 컨트롤러를 프로그래밍하는 파라미터입니다.

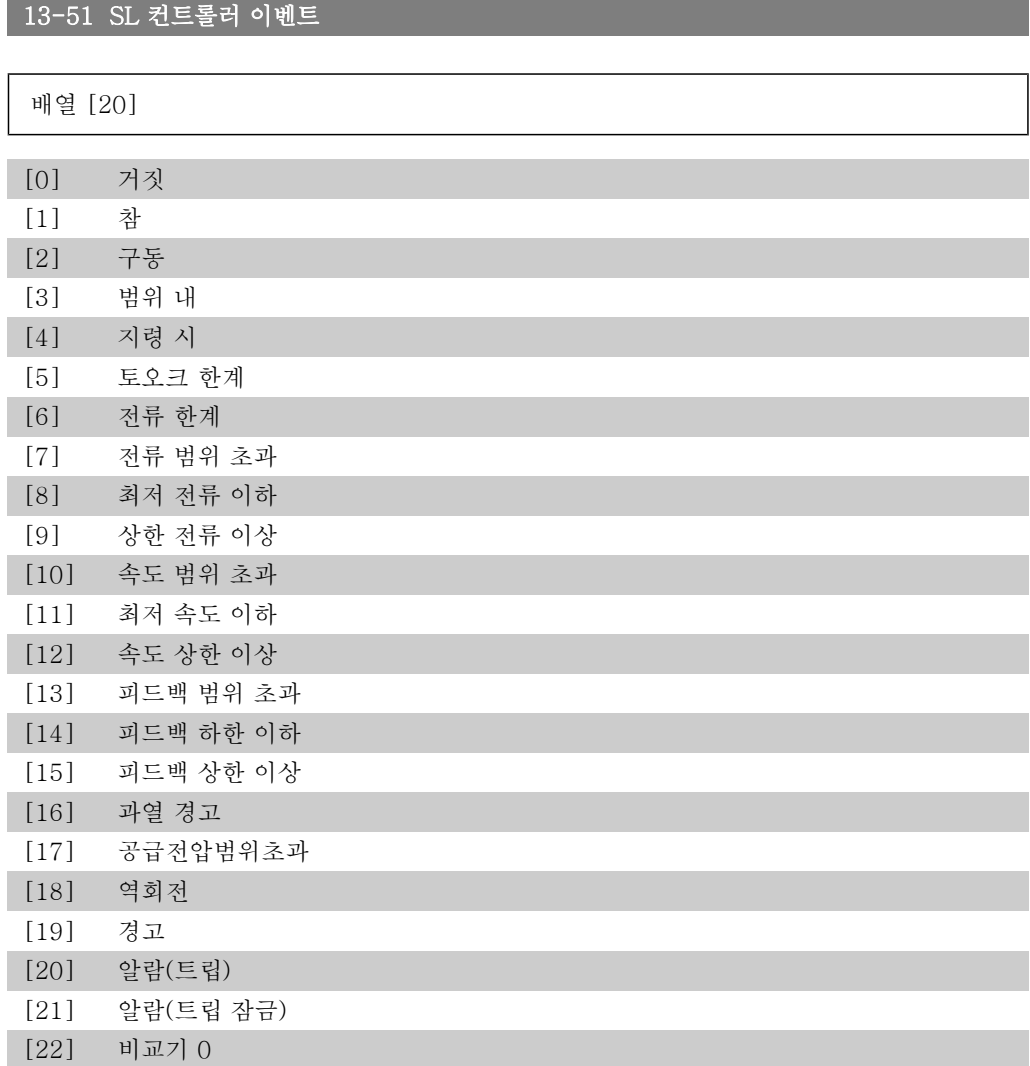

2

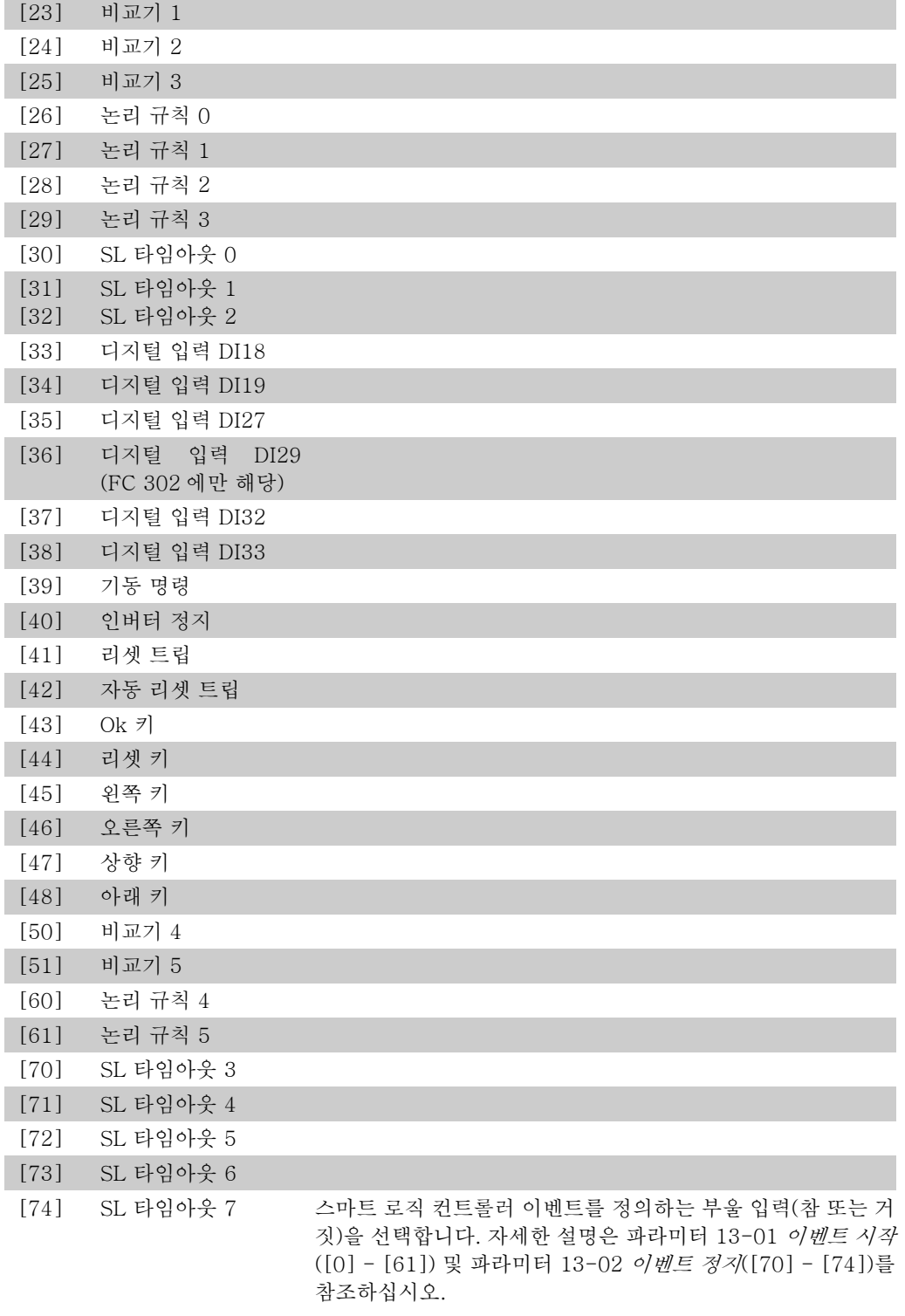

## 13-52 SL 컨트롤러 동작

배열 [20]

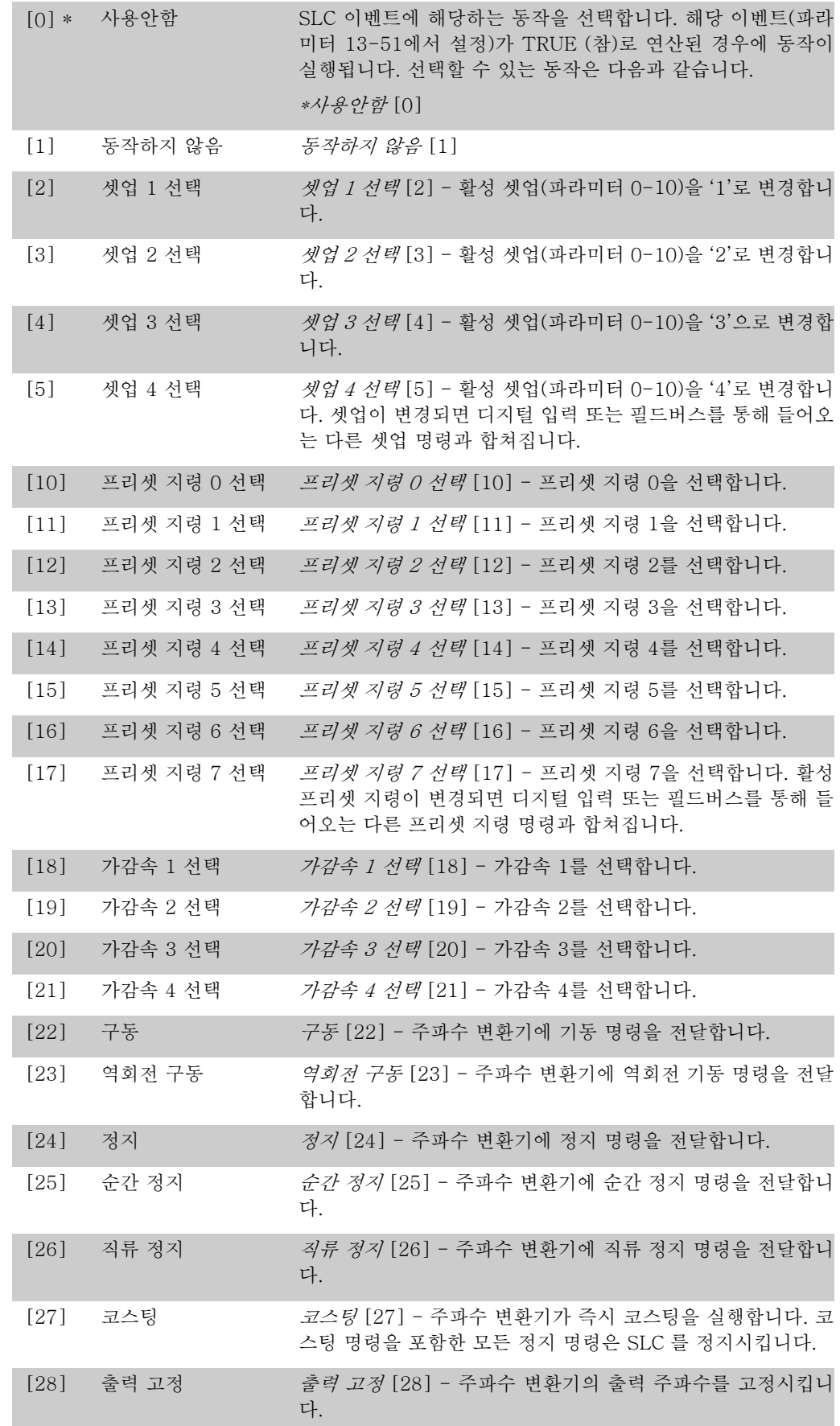

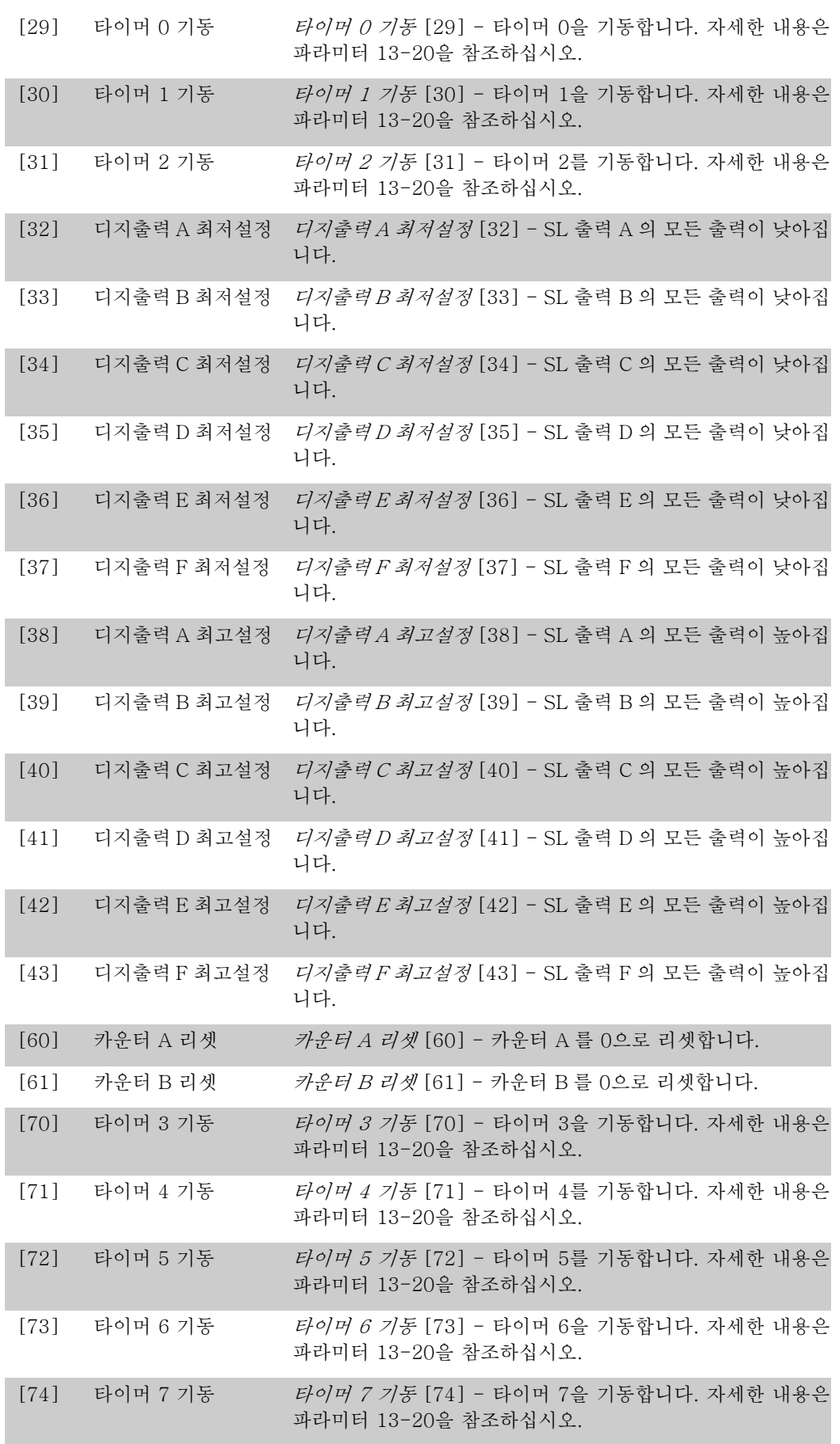

MG.33.M2.39 - VLT®는 댄포스의 등록 상표입니다.

I

# 2.15. 파라미터: 특수 기능

# 2.15.1. 14-\*\* 특수 기능

특수 주파수 변환기 기능을 구성하는 파라미터 그룹입니다.

## 2.15.2. 인버터 스위칭 14-0\*

인버터 전원 공급/차단을 구성하는 파라미터입니다.

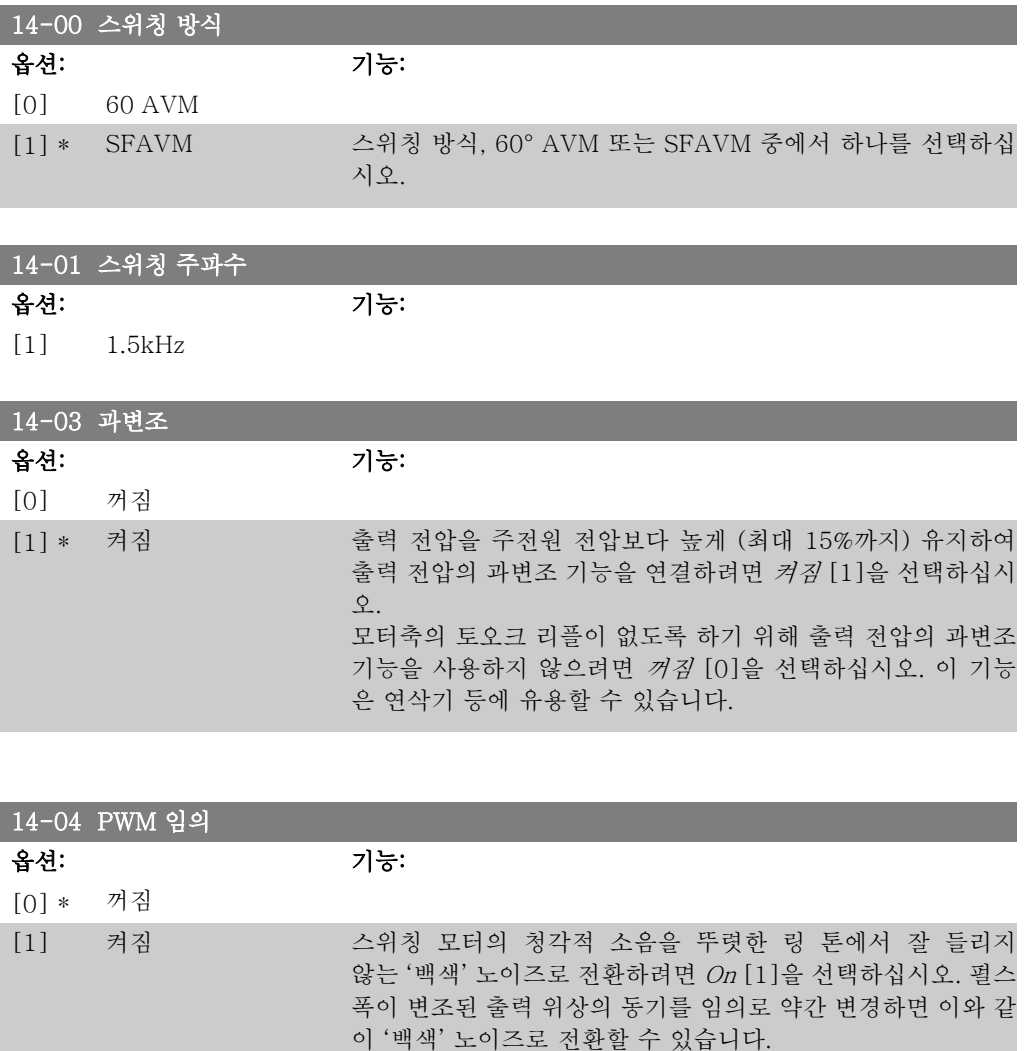

# 2.15.3. 14-1\* 주전원 켜짐/꺼짐

공급전원 결함의 감시 및 처리를 구성하는 파라미터입니다. 주전원 결함이 발생하면 주파수 변환 기는 직류단의 전원이 모두 소모될 때까지 운전을 계속합니다.

택하십시오.

스위칭 모터의 청각적 소음을 변경하지 않으려면 Off [0]을 선

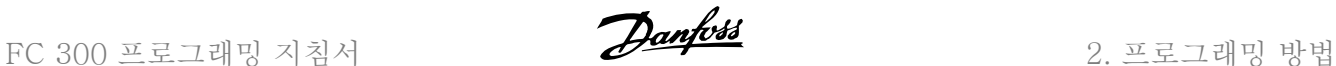

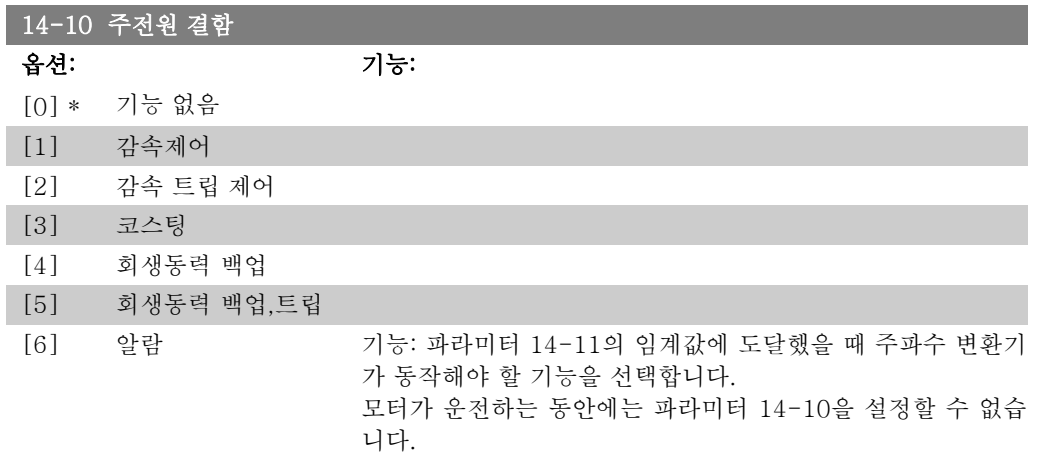

감속제어:

주파수 변환기가 제어 감속을 수행합니다. 파라미터 2-10이 [0]이거나 AC 제동 [2] 꺼짐인 경우, 과전압 감속에 따라 감속 됩니다. 파라미터 2-10이 [1] 저항 제동인 경우, 파라미터 3-81 순간 정지 가감속 시간에서 설정된 값에 따라 감속됩니 다.

#### 감속제어 [1]:

전원 인가 후에 주파수 변환기를 기동할 수 있습니다. 감속 트 립 제어 [2]: 전원 인가 후에 리셋해야만 주파수 변환기를 기동 할 수 있습니다.

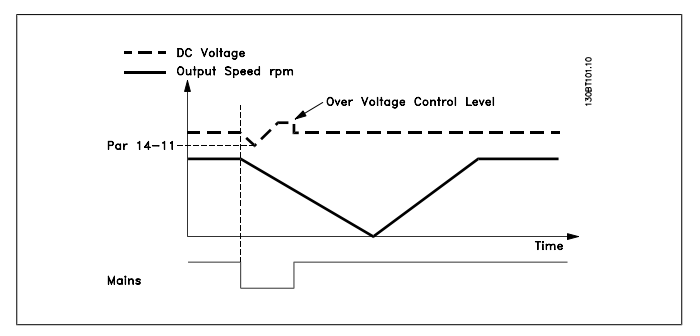

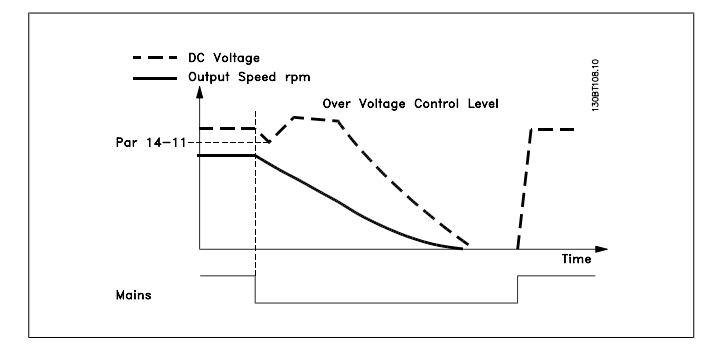

- 1. 직류 에너지/ 부하 관성 모멘트가 너무 낮아지기 전에 전원이 다시 인가됩니다. 파라미터 14-11의 수준에 도 달했을 때 주파수 변환기가 제어 감속을 수행합니다.
- 2. 직류단에 에너지가 있는 한 주파수 변환기는 제어 감 속을 수행합니다. 직류단에서 에너지가 완전히 사라지 면 모터가 코스팅됩니다.

#### 회생동력 백업:

주파수 변환기가 회생동력 백업을 수행합니다. 파라미터 2-10 이 [0]이거나 AC 제동 [2] 꺼짐인 경우, 과전압 감속에 따라 감 속됩니다. 파라미터 2-10이 [1] 저항 제동인 경우, 파라미터 3-81 순간 정지 가감속 시간에서 설정된 값에 따라 감속됩니 다.

회생동력 백업 [4]: 부하 관성 모멘트로 인한 에너지가 시스템 에 있는 한 주파수 변환기는 계속 운전합니다.

회생동력 백업 [5]: 부하 관성 모멘트에 에너지가 있는 한 주파 수 변환기는 계속 운전합니다. 직류 전압이 파라미터 14-11의 값보다 낮아지면 주파수 변환기가 트립됩니다.

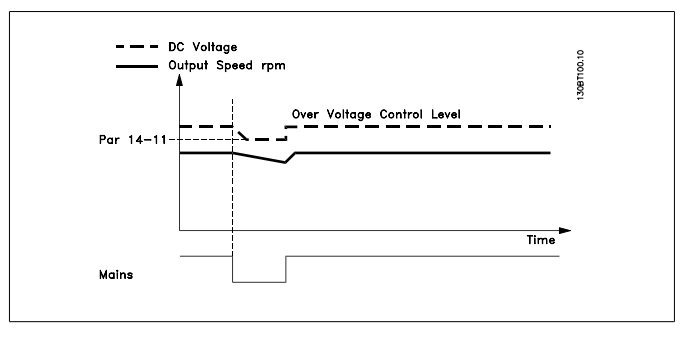

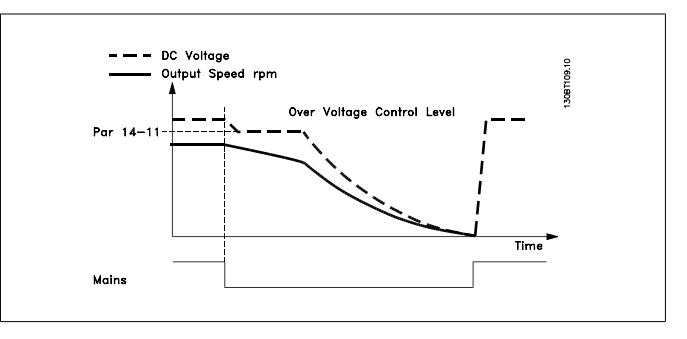

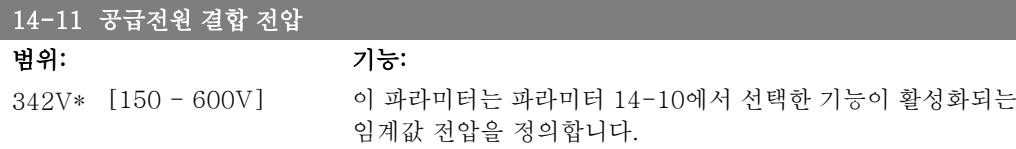

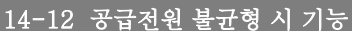

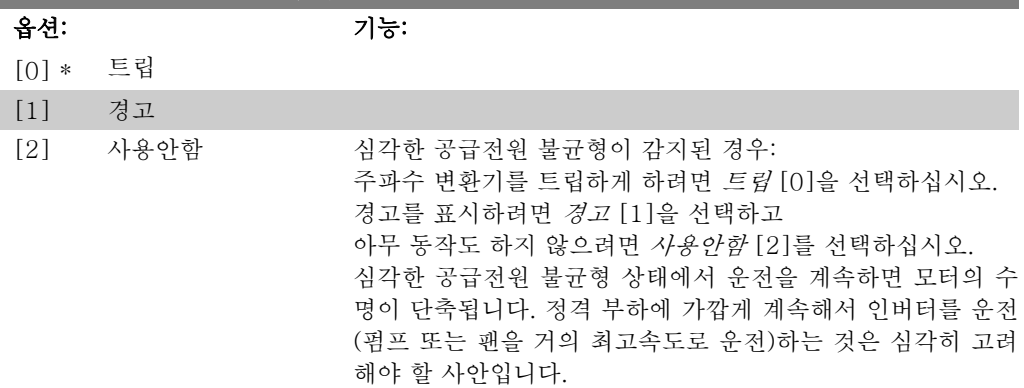

# 2.15.4. 트립 리셋 14-2\*

자동 리셋 처리, 특수 트립 처리 및 제어 카드 자가 진단 또는 초기화를 구성하는 파라미터입니 다.

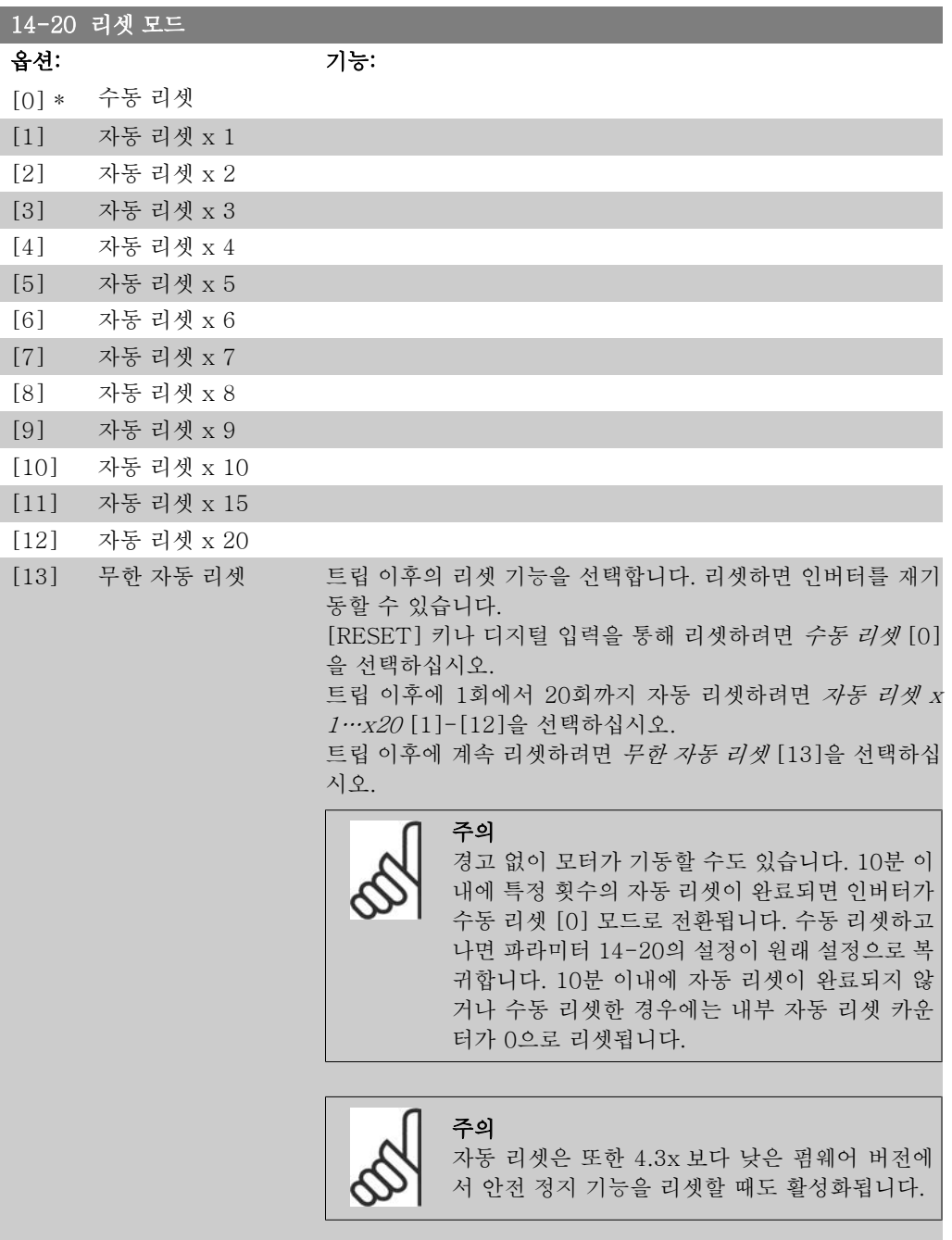

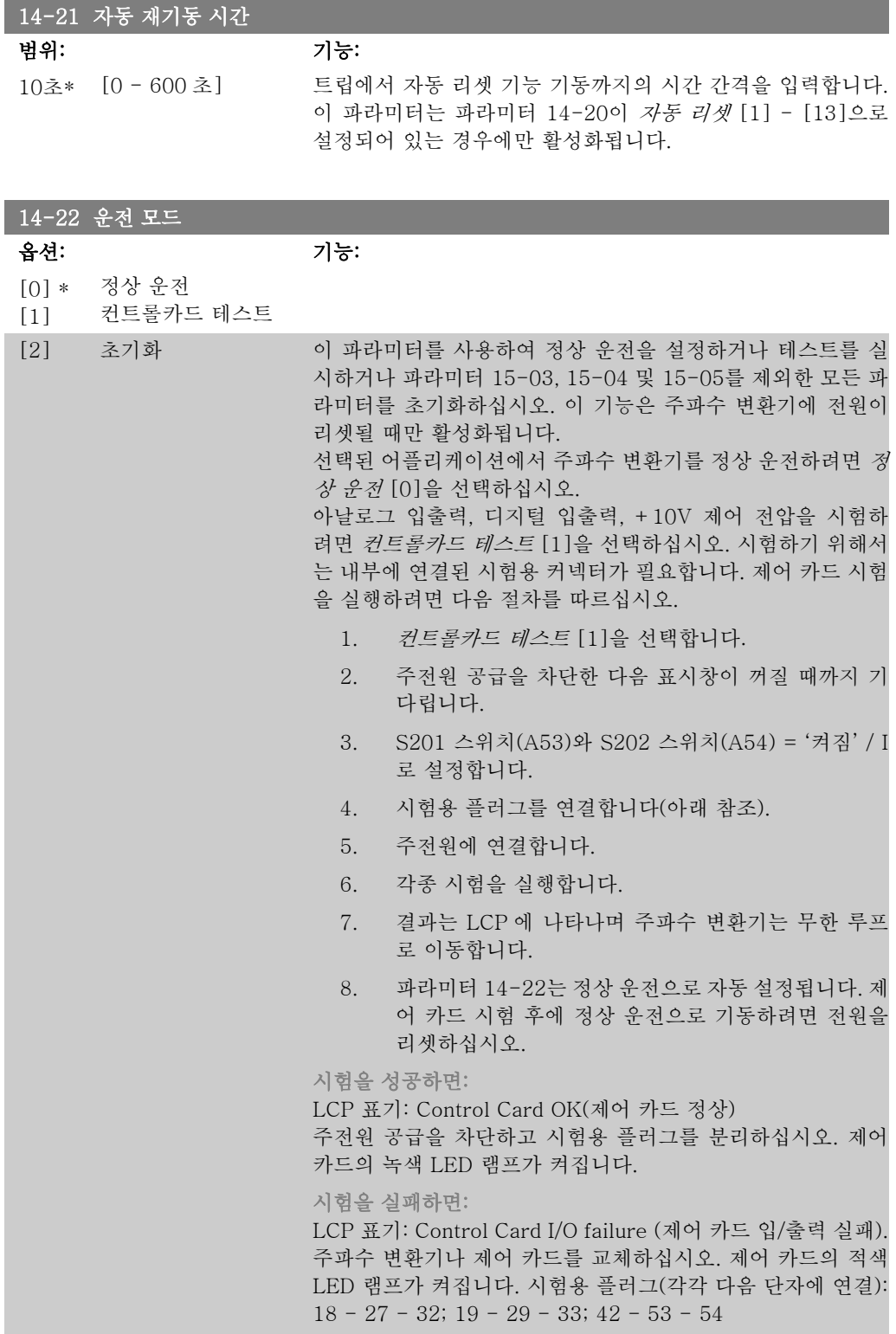

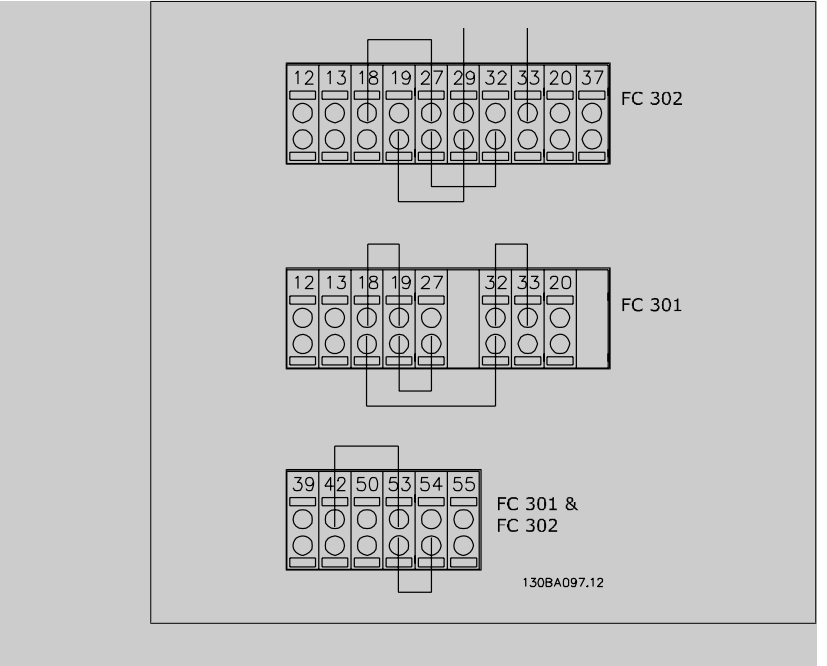

파라미터 15-03, 15-04 및 15-05를 제외한 모든 파라미터 값 을 초기 설정으로 리셋하려면 초기화 [2]를 선택하십시오. 다 시 전원을 인가하는 동안 주파수 변환기가 리셋됩니다. 또한 파라미터 14-22는 초기 설정 정상 운전 [0]으로 복귀합 니다.

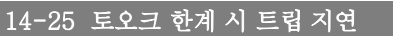

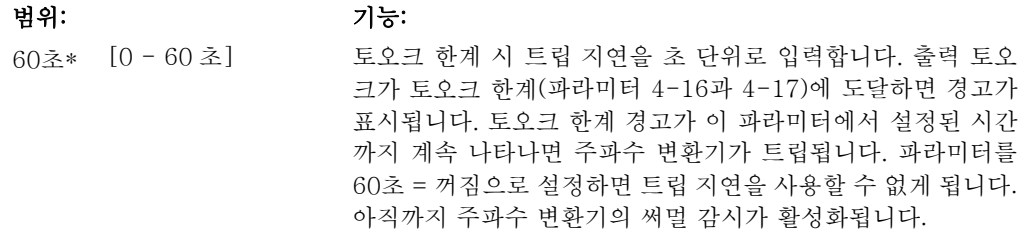

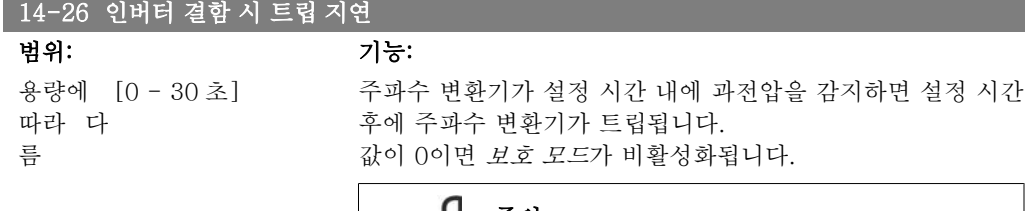

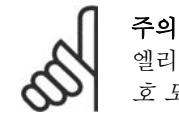

엘리베이터 및 리프트 등에 사용하는 경우에는 보 호 모드를 비활성화하는 것이 좋습니다.

#### 14-29 서비스 코드

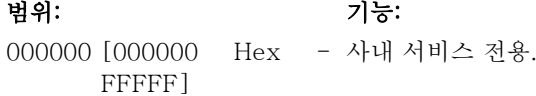

## 2.15.5. 14-3\* 전류 한계 제어

FC 300 시리즈에는 모터 전류와 토오크가 파라미터 4-16 및 4-17에서 설정한 토오크 한계보다 높을 때 작동하는 통합 전류 한계 제어기 기능이 있습니다.

모터 운전 또는 재생 운전 시 전류 한계에 도달했을 때, 주파수 변환기는 토오크를 모터 제어의 손실 없이 가능한 빨리 프리셋 토오크 한계 이하로 낮추려고 합니다.

전류 제어기가 활성화되어 있는 동안 디지털 입력을 코스팅 인버스 [2] 또는 코스팅리셋인버스 [3]으로 설정하여 주파수 변환기를 정지시킬 수 있습니다. 주파수 변환기가 더 이상 전류 한계에 근접하지 않으면 단자 18-33의 다른 신호가 활성화되지 않습니다.

디지털 입력을 이용하여 코스팅 인버스 [2] 또는 코스팅 및 리셋 인버스 [3]로 설정하면 인버터 가 코스팅되어 있으므로 모터는 감속 시간을 사용하지 않습니다. 만약 순간 정지가 필요한 경우 에는 어플리케이션에 설치된 외부 전자기계식 제동 장치와 함께 기계식 제동 장치 제어 기능을 사용하십시오.

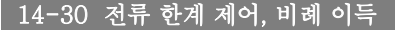

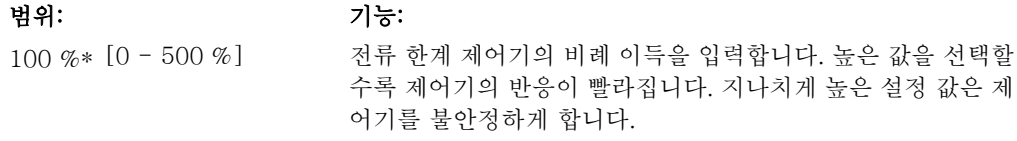

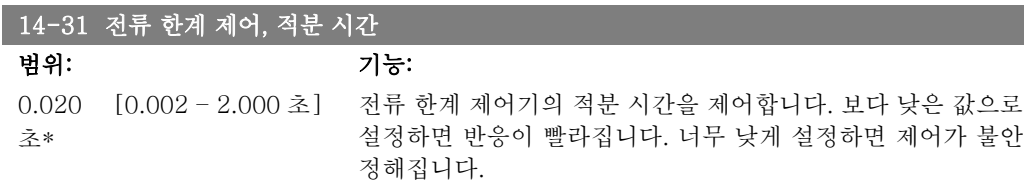

## 2.15.6. 14-4\* 에너지 최적화

가변 토오크(VT) 모드의 에너지 최적화 수준과 자동 에너지 최적화(AEO) 모드의 에너지 최적화 수준을 모두 조정하는 파라미터입니다.

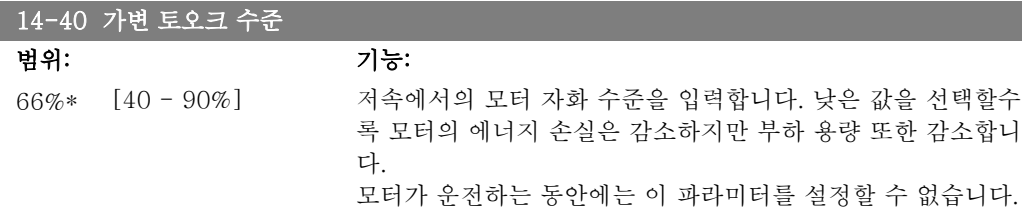

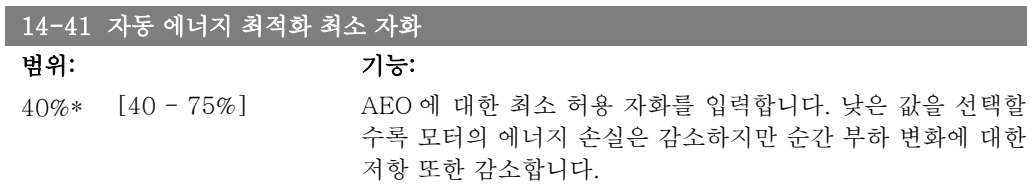
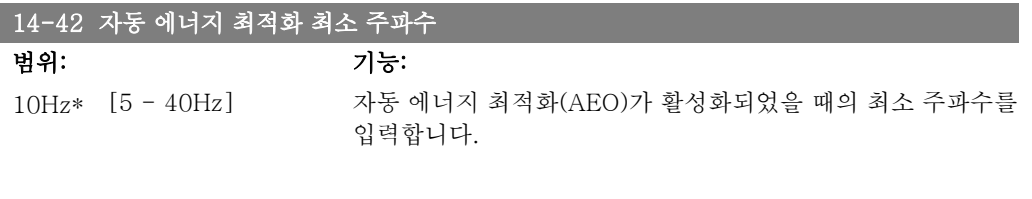

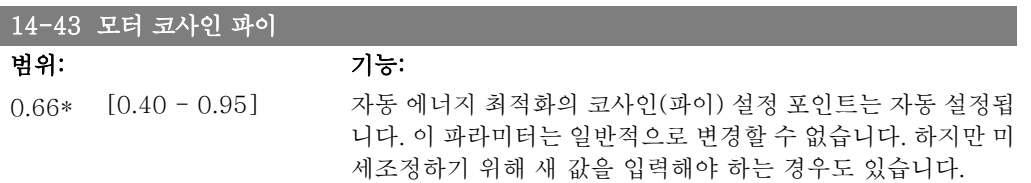

# 2.15.7. 환경, 14-5\*

이 파라미터는 특수 환경 조건 하에서 주파수 변환기를 운전하는 데 도움을 줍니다.

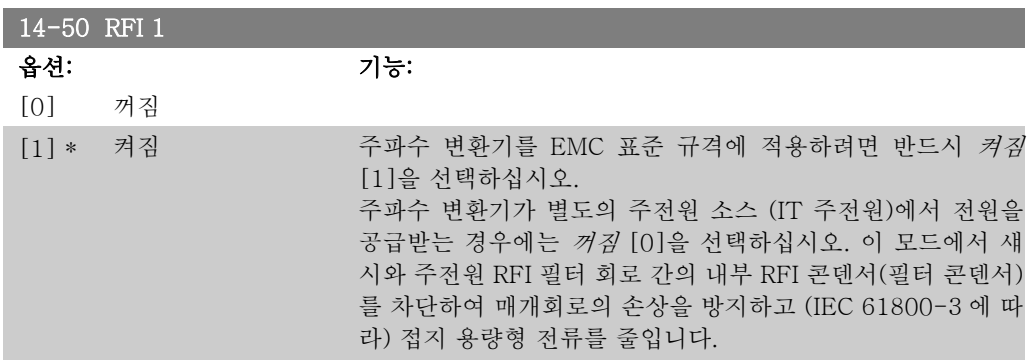

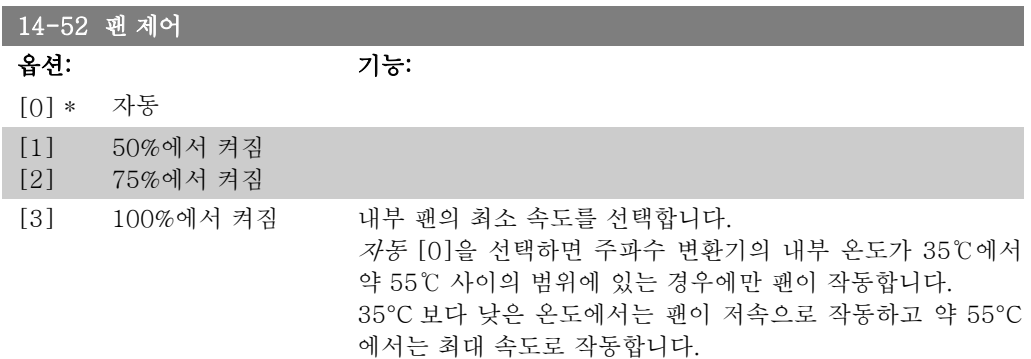

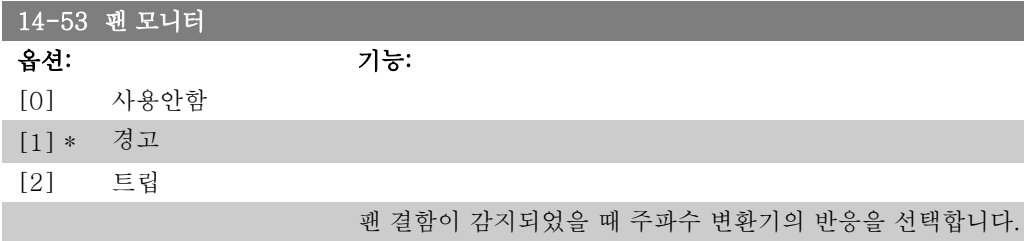

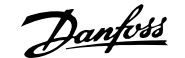

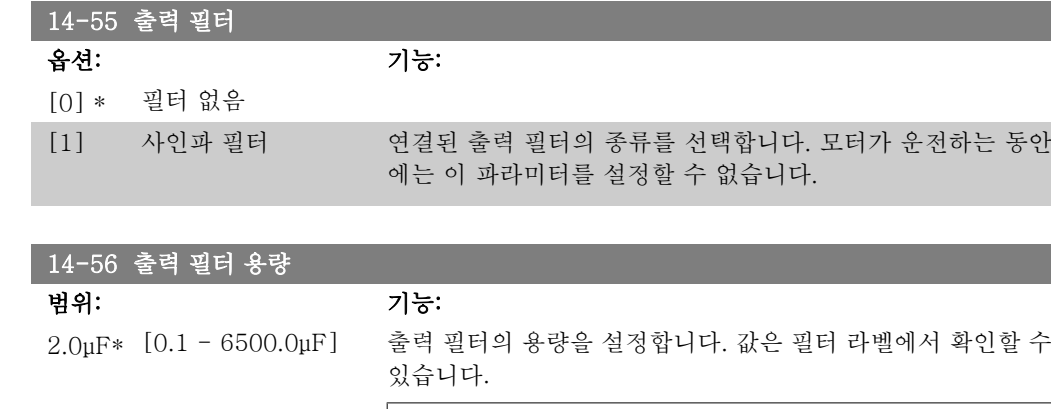

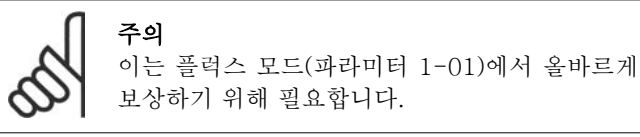

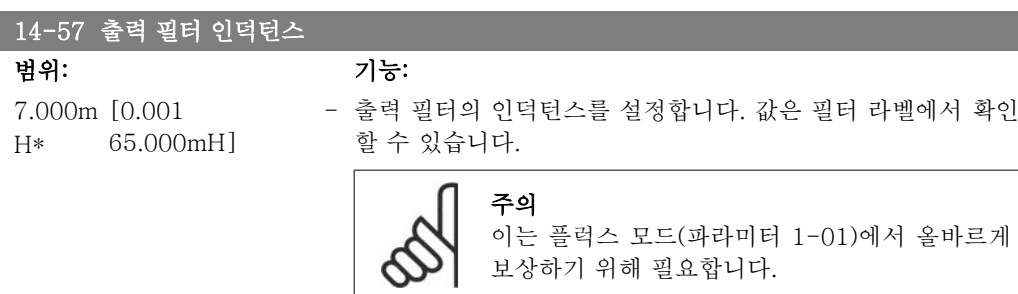

# 2.15.8. 14-7\* 호환성

이 파라미터는 VLT 3000, VLT 5000 과 FC 300 간의 호환 설정을 위한 파라미터입니다.

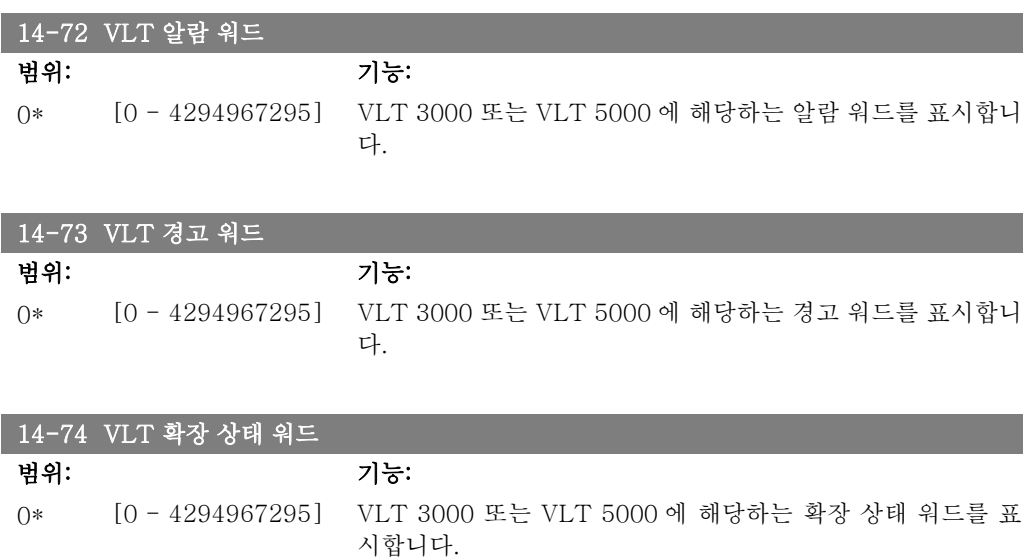

# 2.16. 파라미터: 인버터 정보

### 2.16.1. 15-\*\* 인버터 정보

운전 데이터, 하드웨어 구성 및 소프트웨어 버전 등과 같은 주파수 변환기의 정보가 들어 있는 파 라미터 그룹입니다.

### 2.16.2. 15-0\* 운전 데이터

운전 시간, kWh 카운터, 전원인가 등의 운전 데이터가 포함된 파라미터 그룹입니다.

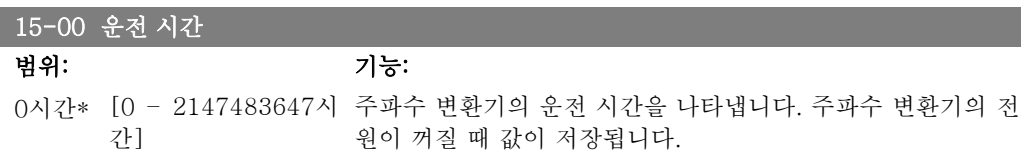

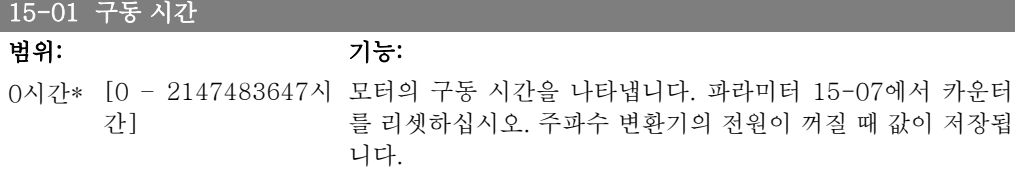

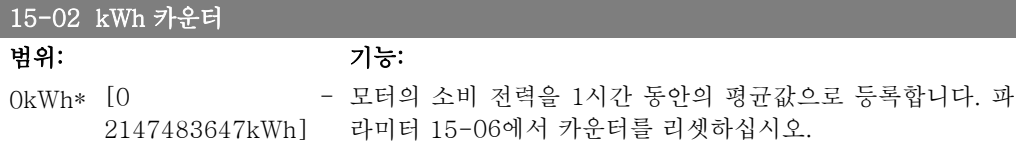

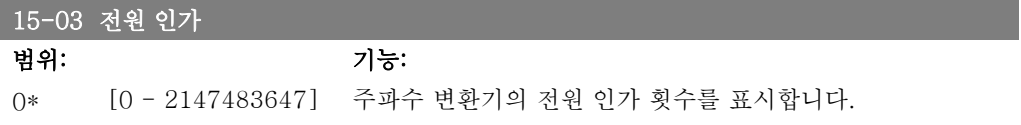

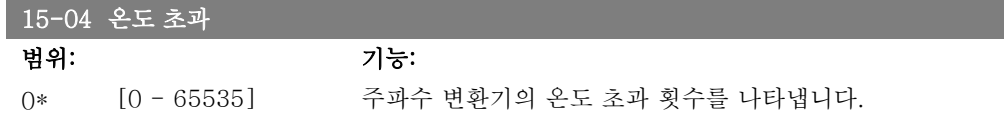

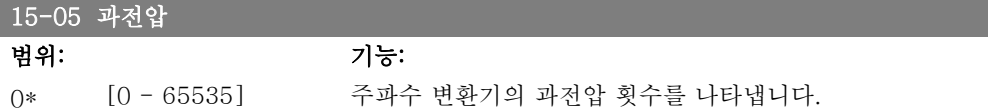

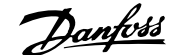

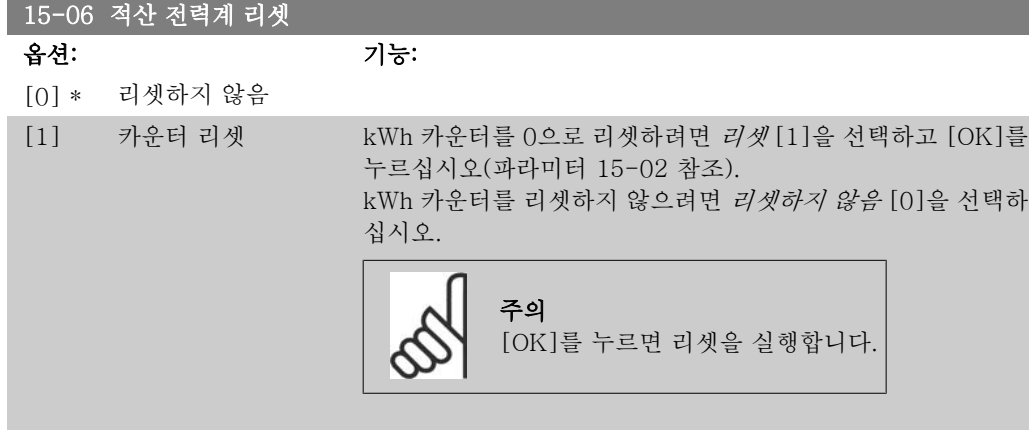

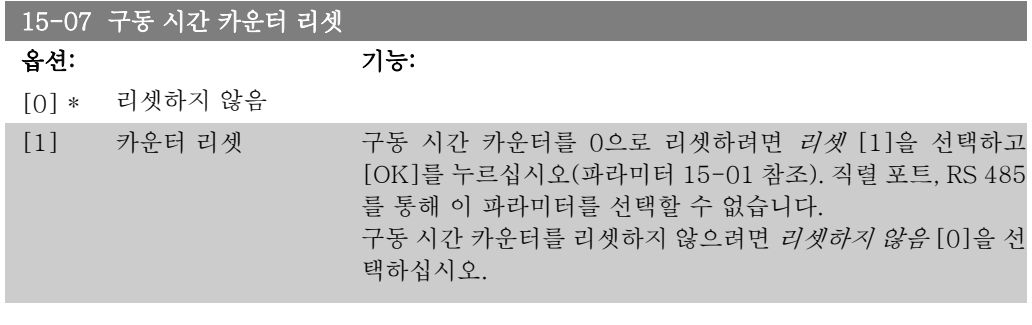

### 2.16.3. 데이터 로그 설정 15-1\*

데이터 로그는 각기 다른 간격(파라미터 15-11)으로 최대 4개의 데이터 소스(파라미터 15-10) 를 계속 로깅할 수 있도록 합니다. 트리거 이벤트(파라미터 15-12)와 트리거 이전 샘플(파라미 터 15-12)은 조건에 따라 로깅을 시작하고 종료하는데 사용됩니다.

#### 15-10 로깅 소스

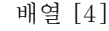

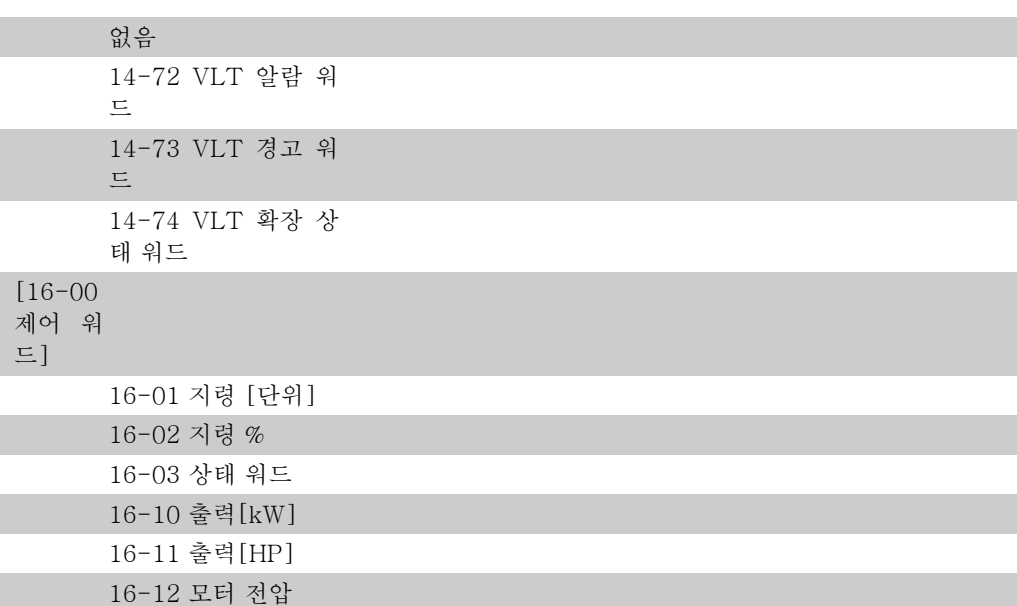

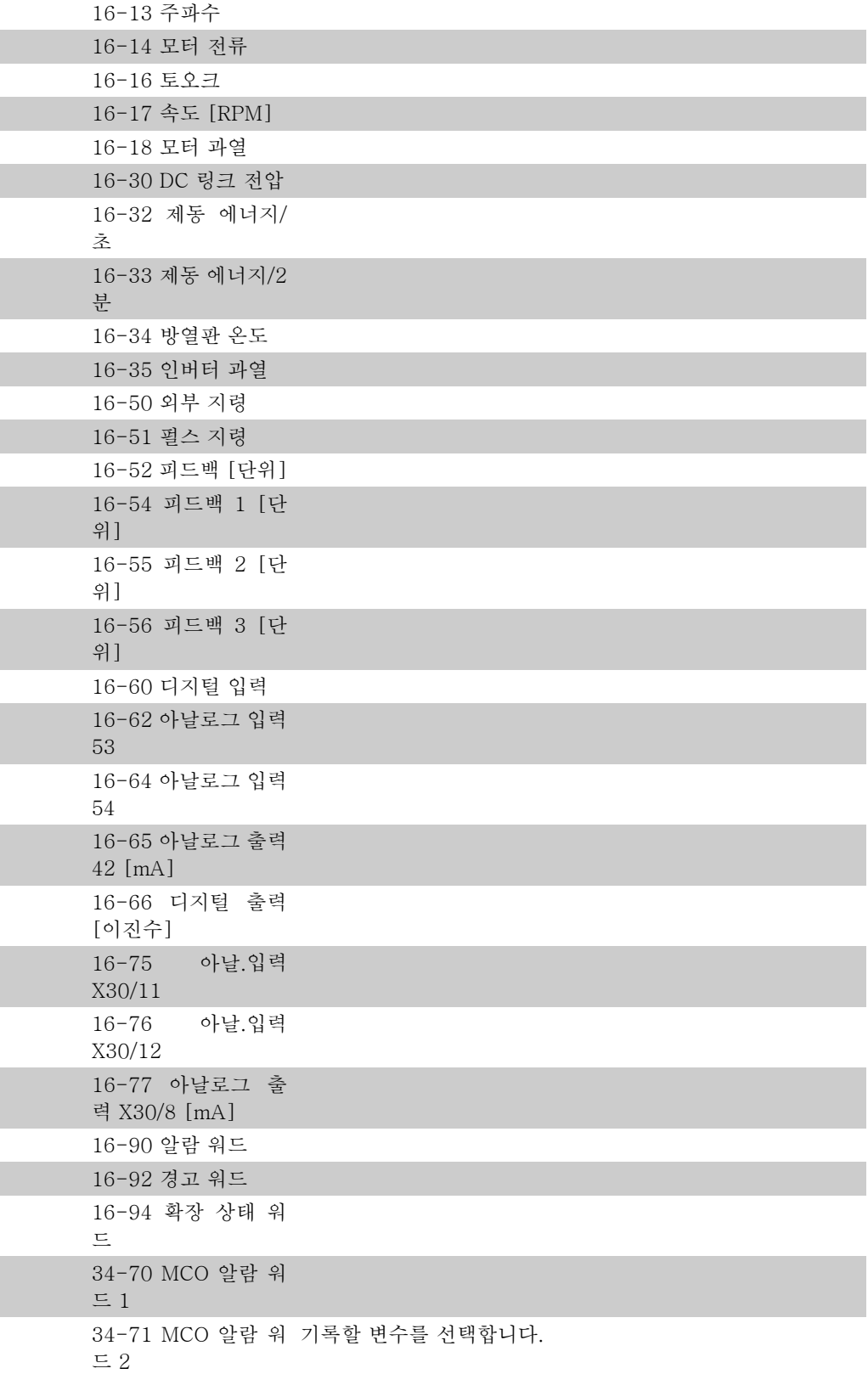

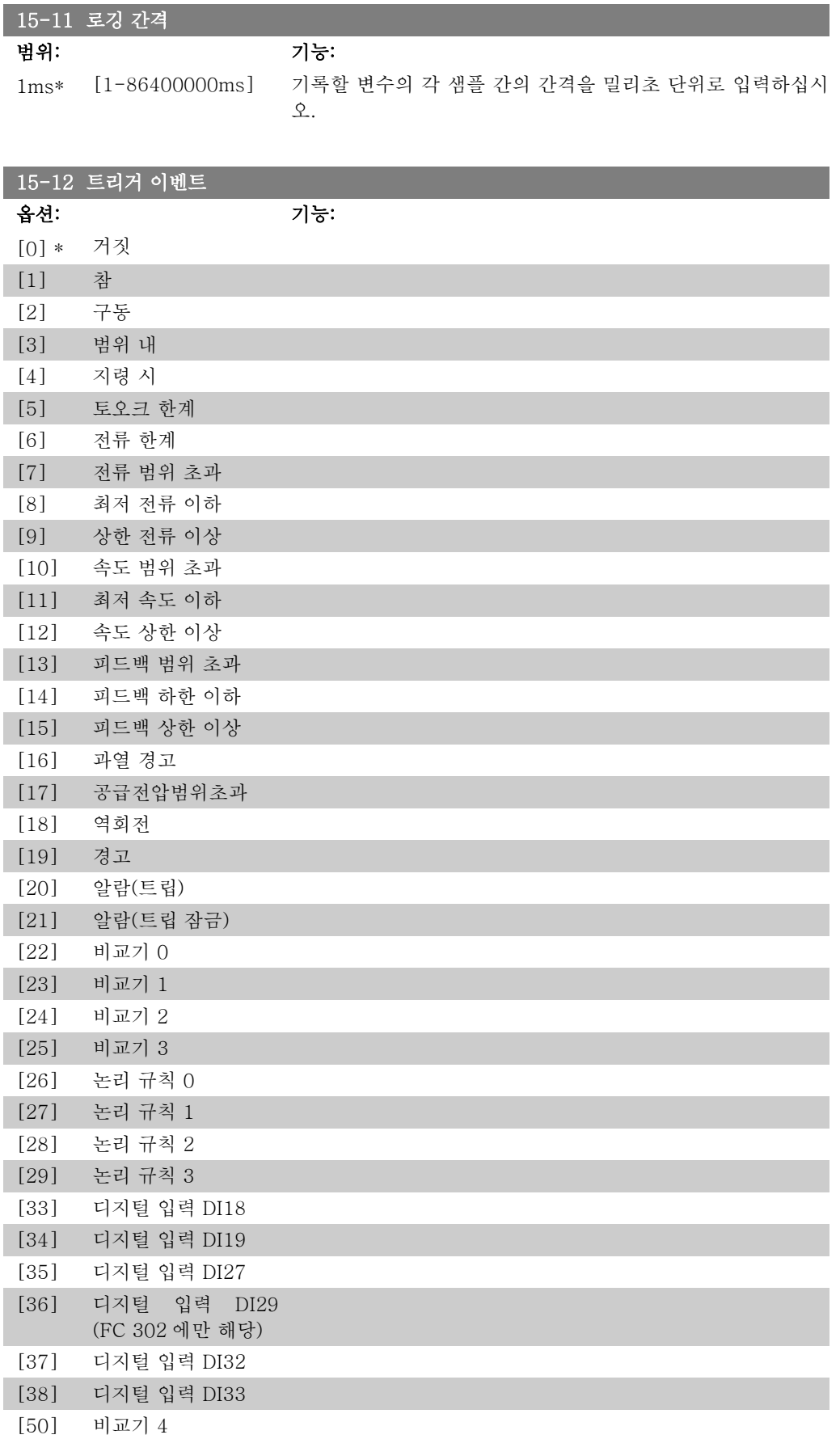

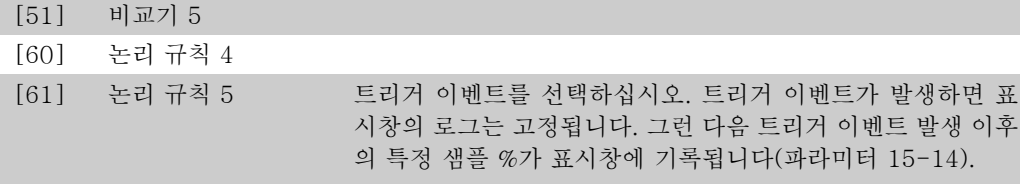

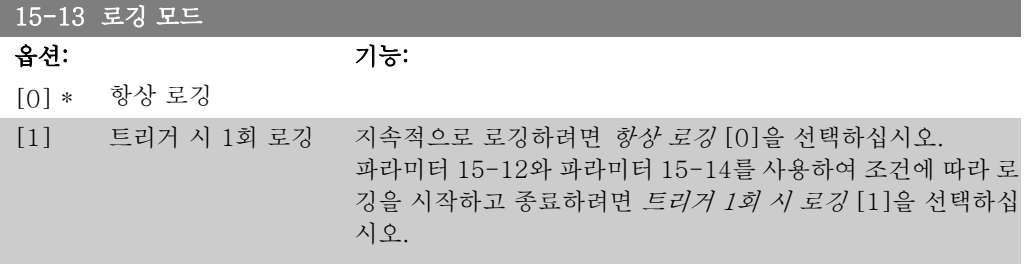

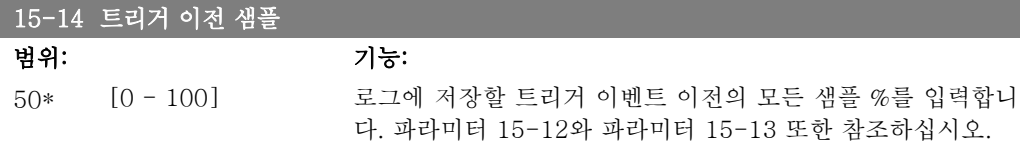

#### 2.16.4. 이력 기록 15-2\*

이 파라미터 그룹의 배열 파라미터를 통해 기록된 데이터 항목을 최대 50개까지 표시합니다. 그 룹의 모든 파라미터에 대해 [0]은 가장 최근의 기록이며 [49]는 가장 오래된 기록입니다. 데이 터는 (SLC 이벤트와 혼동되지 않도록) 이벤트가 발생할 때마다 기록됩니다. 여기에서의 이벤트 는 다음 영역 중 하나의 변경을 의미합니다.

- 1. 디지털 입력
- 2. 디지털 출력 (이 소프트웨어 버전에서는 적용되지 않음)
- 3. 경고 워드
- 4. 알람 워드
- 5. 상태 워드
- 6. 제어 워드
- 7. 확장 상태 워드

이벤트는 값과 밀리초 단위의 시간이 함께 기록됩니다. 두 이벤트 간의 시간 간격은 이벤트 발생 빈도수(최대 매 스캐닝 시간/입력마다 1회)에 따라 다릅니다. 데이터는 지속적으로 기록되지만 알람이 발생하면 로그가 저장되며 표시창에서 값을 볼 수 있습니다. 이 기능은 특히 트립 이후 서 비스를 실행할 때 유용합니다. 직렬 포트 또는 표시창을 통해 이 파라미터에 포함된 이력 기록을 확인하십시오.

15-20 이력 기록: 이벤트

배열 [50]

0\* [0 - 255] 기록된 이벤트의 유형을 표시합니다.

$$
f_{\rm{max}}
$$

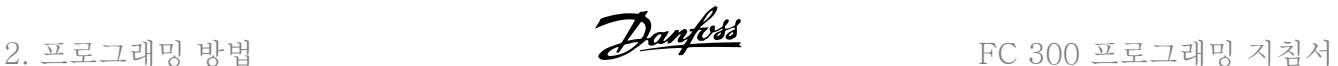

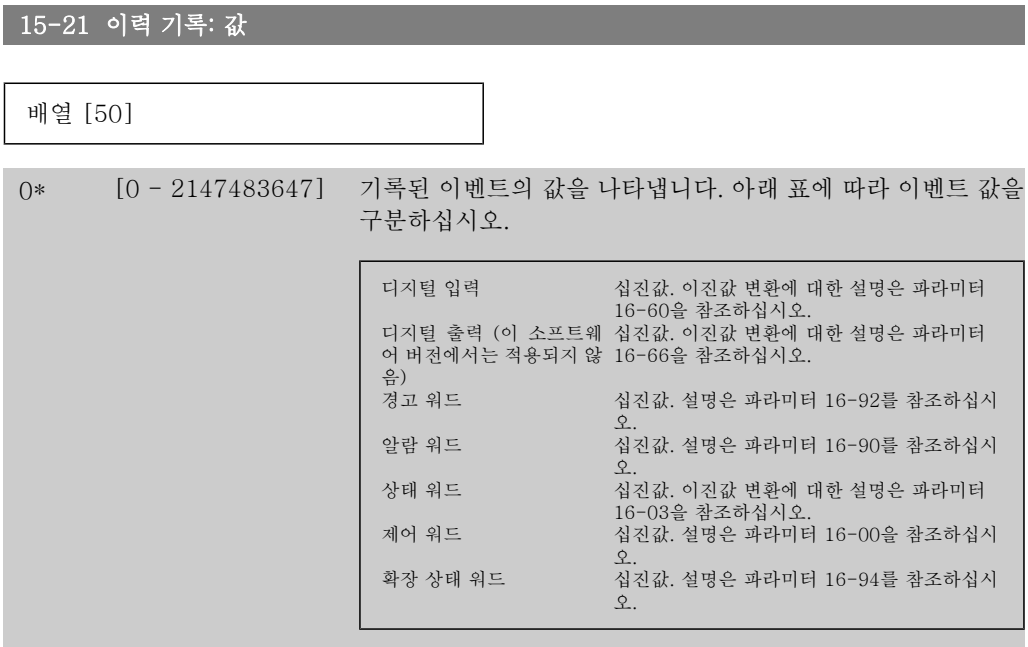

```
15-22 이력 기록: 시간
```
배열 [50] 0\* [0 - 2147483647] 기록된 이벤트의 발생 시간을 표시합니다. 시간은 주파수 변환 기 기동 시점에서 시작하여 밀리초 단위로 측정됩니다. 최대 값 은 약 24일에 해당하며 이는 이 시간 이후에 0부터 다시 계수하 기 시작함을 의미합니다.

### 2.16.5. 결함 기록 15-3\*

이 그룹의 파라미터는 배열 파라미터이며 최대 10개의 결함 기록을 표시할 수 있습니다. [0]은 가장 최근의 기록이며 [9]는 가장 오래된 기록입니다. 기록된 모든 데이터에 대한 오류 코드, 값 및 시간을 볼 수 있습니다.

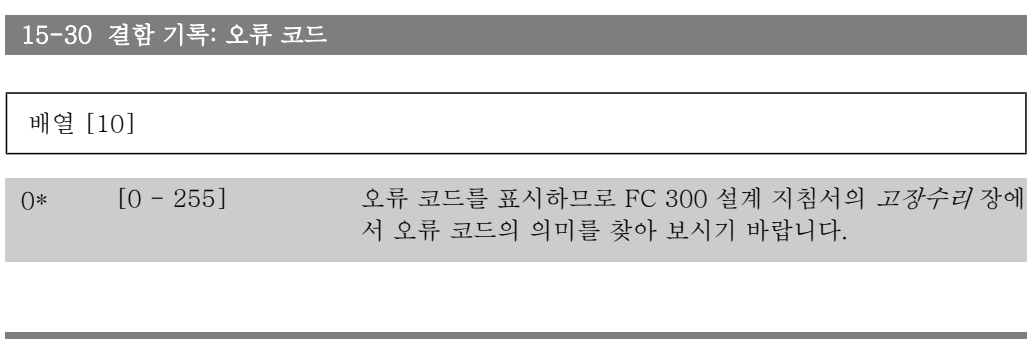

15-31 결함 기록: 값

배열 [10]

0\* [-32767 - 32767] 오류에 대한 추가 설명을 표시합니다. 이 파라미터는 주로 알람 38 '내부 결함'과 함께 사용됩니다.

15-32 결함 기록: 시간 배열 [10] 0\* [0 - 2147483647] 기록된 이벤트의 발생 시간을 표시합니다. 시간은 주파수 변환 기 기동 시점에서 시작하여 초 단위로 측정됩니다.

### 2.16.6. 인버터 ID 15-4\*

주파수 변환기의 하드웨어 및 소프트웨어 구성에 관한 읽기 전용 정보가 들어 있는 파라미터입니 다.

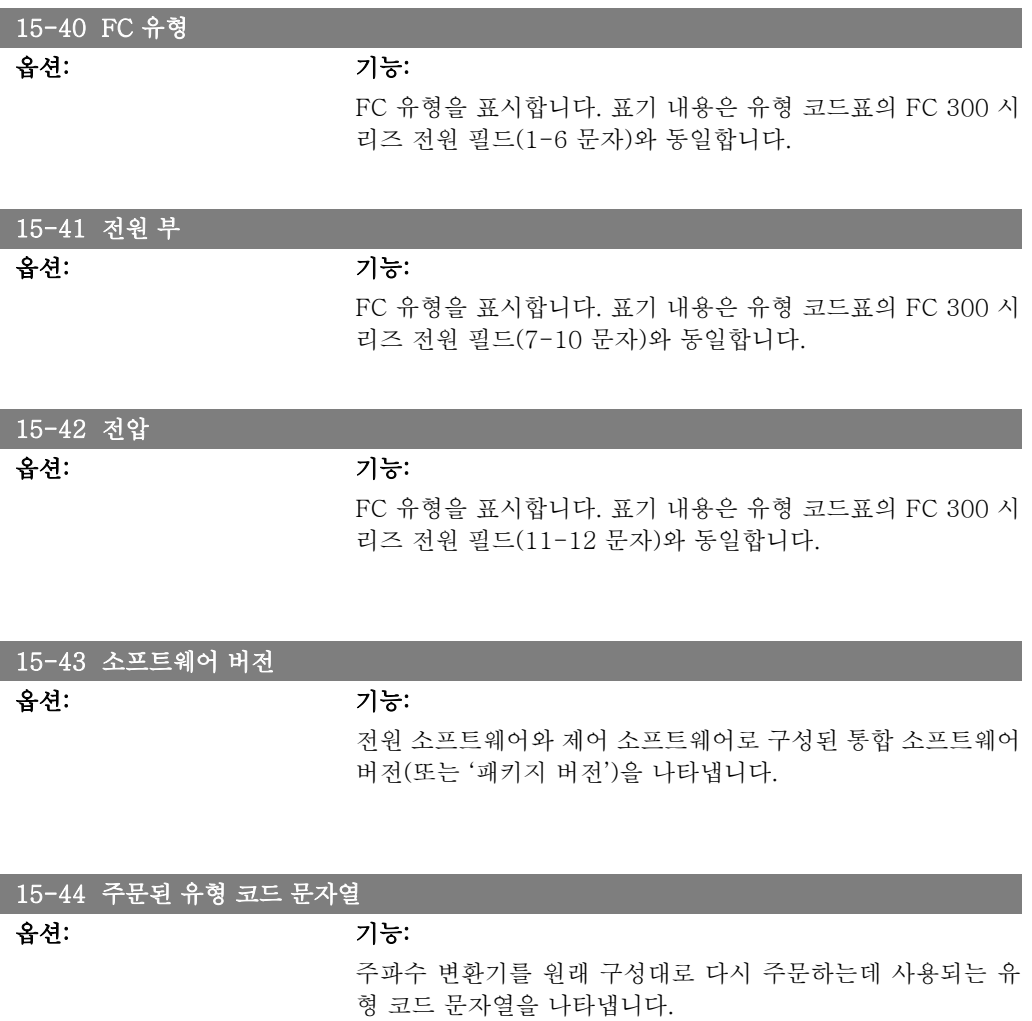

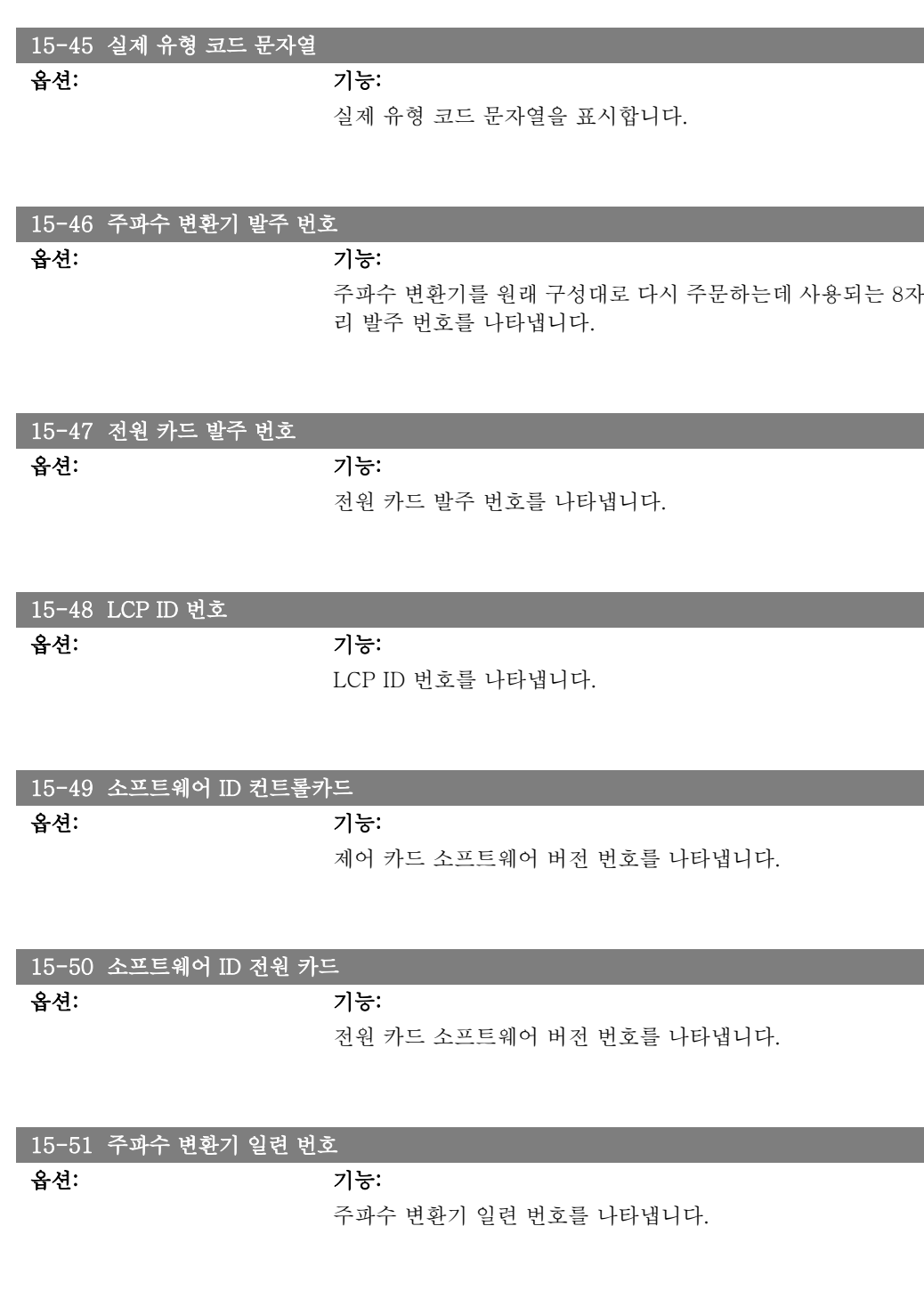

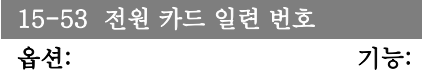

전원 카드 일련 번호를 나타냅니다.

## 2.16.7. 옵션 ID 15-6\*

이 읽기 전용 파라미터 그룹에는 슬롯 A, B, C0 및 C1 에 설치된 옵션의 하드웨어 및 소프트웨어 구성에 관한 정보가 들어 있습니다.

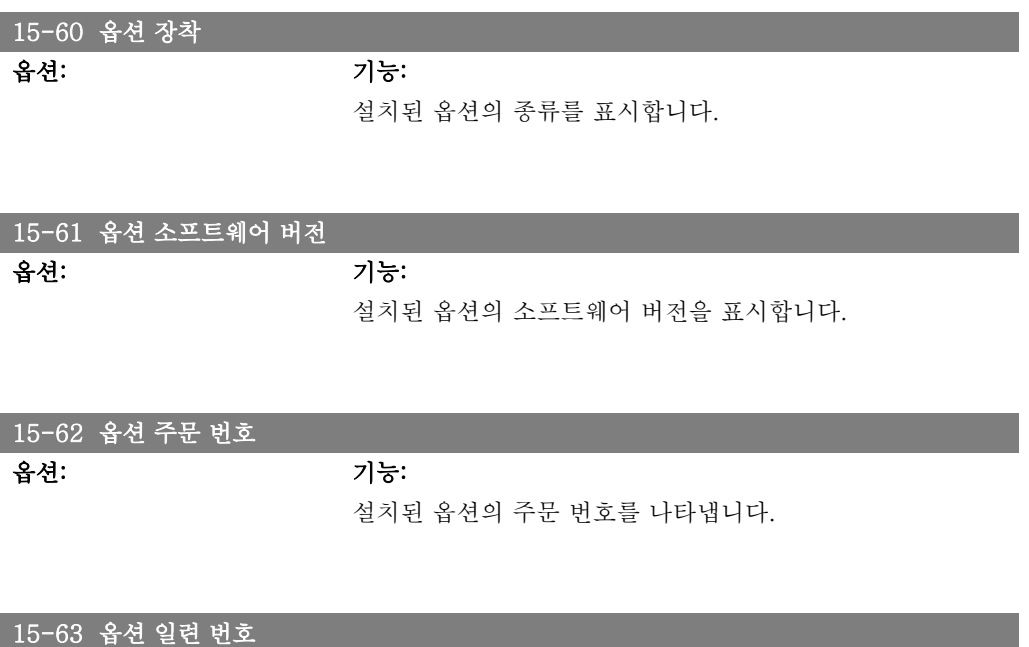

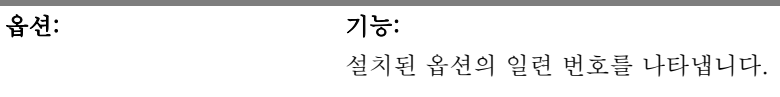

### 2.16.8. 파라미터 정보 15-9\*

파라미터 목록입니다.

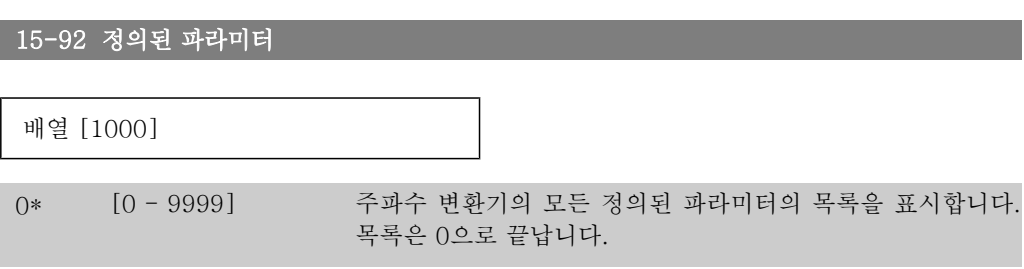

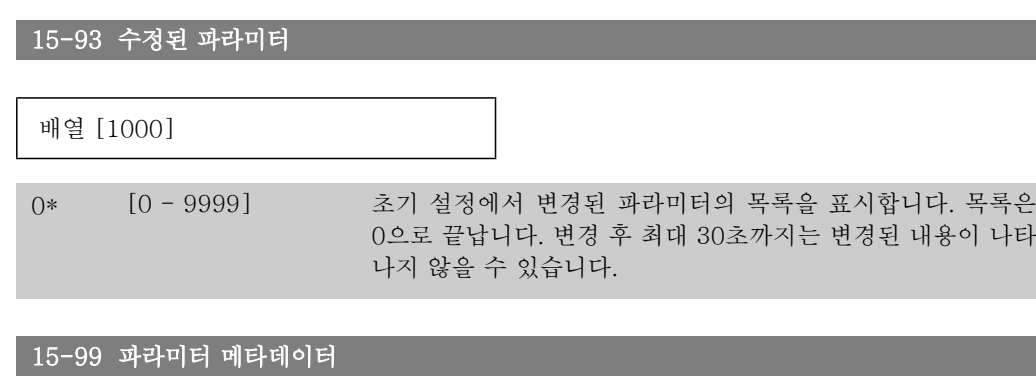

배열 [30]

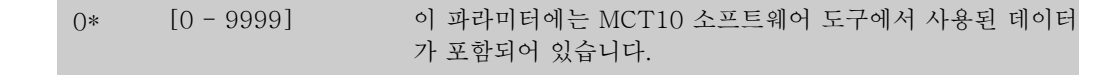

## 2.17. 파라미터: 정보 읽기

# 2.17.1. 16-\*\* 정보 읽기

실제 지령, 전압, 제어 워드, 알람 워드, 경고 워드 및 상태 워드와 같은 정보 읽기에 관한 파라미 터 그룹입니다.

#### 2.17.2. 16-0\* 일반 상태

계산된 지령, 활성 제어 워드 및 상태 등 일반적인 상태를 표시하는 파라미터입니다.

![](_page_192_Picture_157.jpeg)

#### 2.17.3. 16-1\* 모터 상태

위\*

모터 상태 값을 표시하는 파라미터입니다.

을 표시합니다.

![](_page_193_Picture_185.jpeg)

I

I

![](_page_194_Picture_180.jpeg)

2.17.4. 16-3\* 인버터 상태

주파수 변환기의 상태를 보고하는 파라미터입니다.

![](_page_194_Picture_181.jpeg)

로 나타냅니다.

![](_page_195_Picture_157.jpeg)

![](_page_195_Picture_158.jpeg)

![](_page_196_Picture_185.jpeg)

![](_page_196_Picture_186.jpeg)

![](_page_196_Picture_187.jpeg)

# 2.17.6. 16-6\* 입력 및 출력

디지털 입출력 단자와 아날로그 입출력 단자를 보고하는 파라미터입니다.

![](_page_196_Picture_188.jpeg)

![](_page_196_Picture_189.jpeg)

![](_page_196_Picture_190.jpeg)

#### 16-62 아날로그 입력 53

범위: 기능:

0.000\* [-20.000 - 20.000] 입력 53의 실제 값을 표시합니다.

![](_page_197_Picture_1.jpeg)

![](_page_197_Picture_153.jpeg)

![](_page_198_Picture_1.jpeg)

![](_page_198_Picture_148.jpeg)

![](_page_198_Picture_149.jpeg)

# 2.17.7. 16-8\* 필드버스및 FC 포트

I

버스통신 지령과 제어 워드를 보고하는 파라미터입니다.

![](_page_199_Picture_158.jpeg)

# 2.17.8. 16-9\* 자가진단 읽기

알람 워드, 경고 워드 및 확장형 상태 워드를 표시하는 파라미터입니다.

![](_page_199_Picture_159.jpeg)

![](_page_199_Picture_160.jpeg)

![](_page_200_Picture_71.jpeg)

![](_page_200_Picture_72.jpeg)

![](_page_200_Picture_73.jpeg)

# 2.18. 파라미터: 엔코더 입력

### 2.18.1. 17-\*\* 모터 피드백 옵션

엔코더(MCB102) 또는 좌표변환기(MCB103) 피드백 옵션을 구성하는 데 사용되는 추가 파라미 터입니다.

### 2.18.2. 17-1\* IEI

이 그룹의 파라미터는 MCB102 옵션의 인크리멘탈 인터페이스를 구성합니다. 인크리멘탈 인터 페이스와 앱솔루트 인터페이스는 동시에 활성화됩니다.

![](_page_201_Picture_162.jpeg)

![](_page_201_Picture_163.jpeg)

### 2.18.3. 17-2\* AEI

이 그룹의 파라미터는 MCB102 옵션의 앱솔루트 인터페이스를 구성합니다. 인크리멘탈 인터페 이스와 앱솔루트 인터페이스는 동시에 활성화됩니다.

![](_page_201_Picture_164.jpeg)

![](_page_201_Picture_165.jpeg)

I

![](_page_202_Picture_181.jpeg)

![](_page_202_Picture_182.jpeg)

![](_page_202_Picture_183.jpeg)

![](_page_202_Picture_184.jpeg)

![](_page_202_Picture_185.jpeg)

### 2.18.4. 17-5\* 리졸버인터페이스

파라미터 그룹 17-5\*는 MCB 103 좌표변환기 옵션에 대한 파라미터를 설정하는 데 사용됩니다. 주로 좌표변환기 피드백은 파라미터 1-01에서 모터 FB 사용플럭스가 설정된 경우에 영구자석형 모터로부터의 모터 피드백 장치로 사용됩니다.

모터가 운전하는 동안에는 좌표변환기 파라미터를 설정할 수 없습니다.

![](_page_203_Picture_170.jpeg)

![](_page_203_Picture_171.jpeg)

![](_page_204_Picture_51.jpeg)

# 2.19. 파라미터 목록

| Jint16<br>Uint16<br>Uint16<br>Uint <sub>16</sub><br>$\ensuremath{\mathrm{Unit16}}$<br>Uint16<br>Uint16<br>Uint8<br>Uint16<br>Uint <sub>8</sub><br>Uint <sub>8</sub><br>Uint8<br>Uint <sub>8</sub><br>Uint <sub>8</sub><br>Uint <sub>8</sub><br>Uint <sub>8</sub><br>Uint <sub>8</sub><br>Uint <sub>8</sub><br>Uint <sub>8</sub><br>Uint <sub>8</sub><br>Uint <sub>8</sub><br>$\frac{\ln 132}{\ln 132}$<br>Uint <sub>8</sub><br>Uint <sub>8</sub><br>Uint <sub>8</sub><br>Int16<br>$\mbox{Int}16$<br>Int32<br>吊空<br>尊<br>史<br>天<br>$-2$<br>$\mathsf I$<br>$\circ$<br>$\mathsf I$<br>$\mathord{\text{\rm I}}$<br>$\circ$<br>$\mathsf I$<br>$\circ$<br>I<br>$\mathsf I$<br>0<br>$\circ$<br>$\circ$<br>т<br>I<br>운전 중 변경<br><b>FALSE</b><br><b>FALSE</b><br>FALSE<br>FALSE<br><b>FALSE</b><br><b>FALSE</b><br>TRUE<br>TRUE<br>TRUE<br>TRUE<br>TRUE<br>TRUE<br><b>TRUE</b><br>TRUE<br>TRUE<br><b>TRUE</b><br>TRUE<br><b>TRUE</b><br>TRUE<br>TRUE<br>TRUE<br><b>TRUE</b><br>TRUE<br>TRUE<br><b>TRUE</b><br>TRUE<br>TRUE<br>TRUE<br>TRUE<br>FC 302<br>전용<br>All set-ups<br>All set-ups<br>$2$ set $-$ ups<br>$2$ set $-$ ups<br>$4$ -set-up<br>$1$ set $-u$ p<br>1 set-up<br>1 set-up<br>$1$ set $-$ up<br>$1$ set $-u$ p<br>1 set-up<br>set-up<br>100.00 CustomReadoutUnit<br>0.00 CustomReadoutUnit<br>강제정지.지령=이전<br>라 종<br>유송<br>이 라<br>ExpressionLimit<br>[0] RPM<br>[0] 국제 표준<br>0] 완전 접근<br>[0] 완전 접근<br>200 N/A<br>[9] 링크 안됨<br>[1] 셋업 1<br>[1] 셋업 1<br>[1] 사용함<br>[1] 사용함<br>[1] 사용함<br>100 N/A<br>$[0]$ $\frac{1}{2}$<br>[0] 영어<br>[0] 복사하지<br>[0] 복사하지<br>0 N/A<br>0 N/A<br>$0$ N/A<br>초기값<br>1610<br>1613<br>1602<br>1614<br>1617<br>비밀번호 없이 단축 메뉴 접근<br>(수동)<br>비밀번호 없이 주 메뉴 접근<br>단축 메뉴 비밀번호<br>최소값<br>최대값<br>Bus Password Access<br>상태<br>'n<br>$\tilde{z}$<br>라인<br>평적<br>장<br>전<br>.수동 운전<br>[꺼짐] 키<br>[자동 운전]<br>운전<br>전쟁<br>$\overline{7}$<br>임기<br>주 메뉴 비밀번호<br>이기<br>읽기:설정/채널<br>셋업 활성화<br>설정 셋업<br>다음에 링크된 수<br>읽기: 링크된 설<br>단위<br>Έо<br>소형 표시 1.1<br>소형 표시 1.2<br>소형 표시 1.3<br>둘째 줄 표시<br>리셋<br>인가 시<br>셋째 줄 표시<br>짼<br>사용자정의<br>사용자 정의<br>사용자 정의 | IJ<br>j<br>.<br>.<br>.<br>.<br>. |  |  |  |
|----------------------------------------------------------------------------------------------------|----------------------------------|--|--|--|
|                                                                                                    |                                  |  |  |  |
|                                                                                                    |                                  |  |  |  |
|                                                                                                    |                                  |  |  |  |
|                                                                                                    |                                  |  |  |  |
|                                                                                                    |                                  |  |  |  |
|                                                                                                    |                                  |  |  |  |
|                                                                                                    |                                  |  |  |  |
|                                                                                                    |                                  |  |  |  |
|                                                                                                    |                                  |  |  |  |
|                                                                                                    |                                  |  |  |  |
|                                                                                                    |                                  |  |  |  |
|                                                                                                    |                                  |  |  |  |
|                                                                                                    |                                  |  |  |  |
|                                                                                                    |                                  |  |  |  |
|                                                                                                    |                                  |  |  |  |
|                                                                                                    |                                  |  |  |  |
|                                                                                                    |                                  |  |  |  |
|                                                                                                    |                                  |  |  |  |
|                                                                                                    |                                  |  |  |  |
|                                                                                                    |                                  |  |  |  |
|                                                                                                    |                                  |  |  |  |
|                                                                                                    |                                  |  |  |  |
|                                                                                                    |                                  |  |  |  |
|                                                                                                    |                                  |  |  |  |
|                                                                                                    |                                  |  |  |  |
|                                                                                                    |                                  |  |  |  |
|                                                                                                    |                                  |  |  |  |
|                                                                                                    |                                  |  |  |  |
|                                                                                                    |                                  |  |  |  |
|                                                                                                    |                                  |  |  |  |
|                                                                                                    |                                  |  |  |  |
|                                                                                                    |                                  |  |  |  |
|                                                                                                    |                                  |  |  |  |
|                                                                                                    |                                  |  |  |  |
|                                                                                                    |                                  |  |  |  |
|                                                                                                    |                                  |  |  |  |
|                                                                                                    |                                  |  |  |  |

2.19.1. 0-\*\* 운전/디스플레이 2.19.1. 0-\*\* 운전/디스플레이

![](_page_207_Picture_558.jpeg)

208 MG.33.M2.39 - VLT ® 는 댄포스의 등록 상표입니다.

![](_page_208_Picture_500.jpeg)

![](_page_209_Picture_381.jpeg)

![](_page_210_Picture_545.jpeg)

2.19.4. 3-\*\* 지령 / 가감속 2.19.4. 3-\*\* 지령 / 가감속

 $\mathbf{I}$ 

![](_page_211_Picture_426.jpeg)

![](_page_212_Picture_484.jpeg)

2.19.5. 4-\*\* 한계 / 경고 2.19.5. 4-\*\* 한계 / 경고

 $\overline{\phantom{a}}$ 

![](_page_213_Picture_542.jpeg)

![](_page_214_Picture_269.jpeg)

![](_page_215_Picture_617.jpeg)

2.19.7. 6-\*\* 아날로그 입/출력 2.19.7. 6-\*\* 아날로그 입/출력
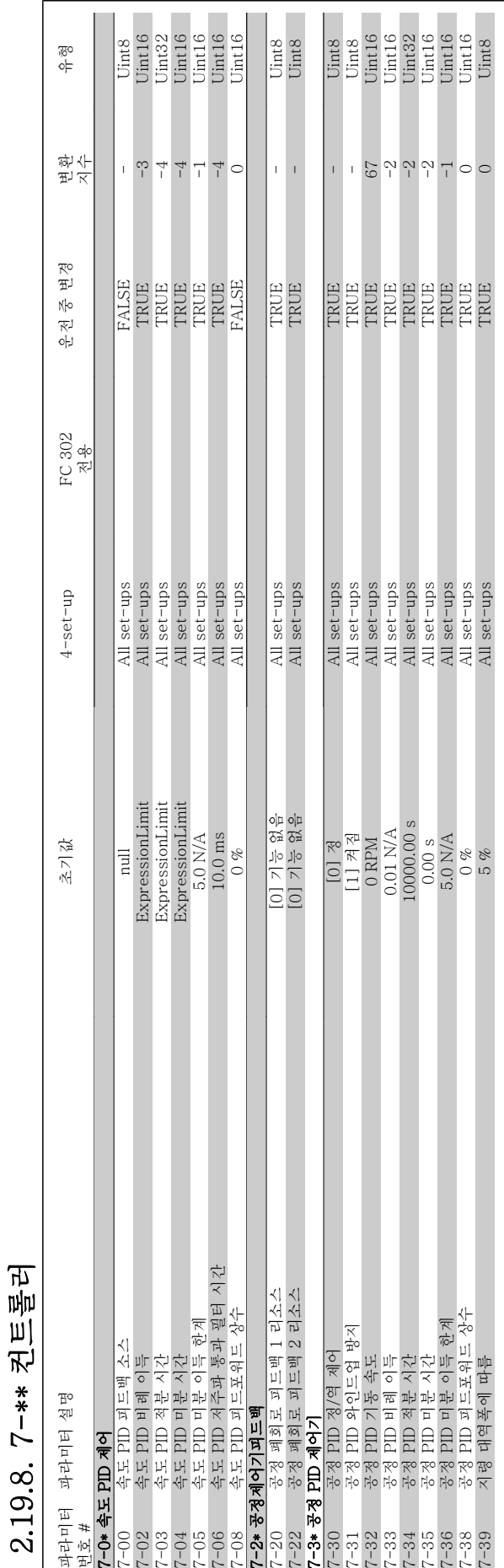

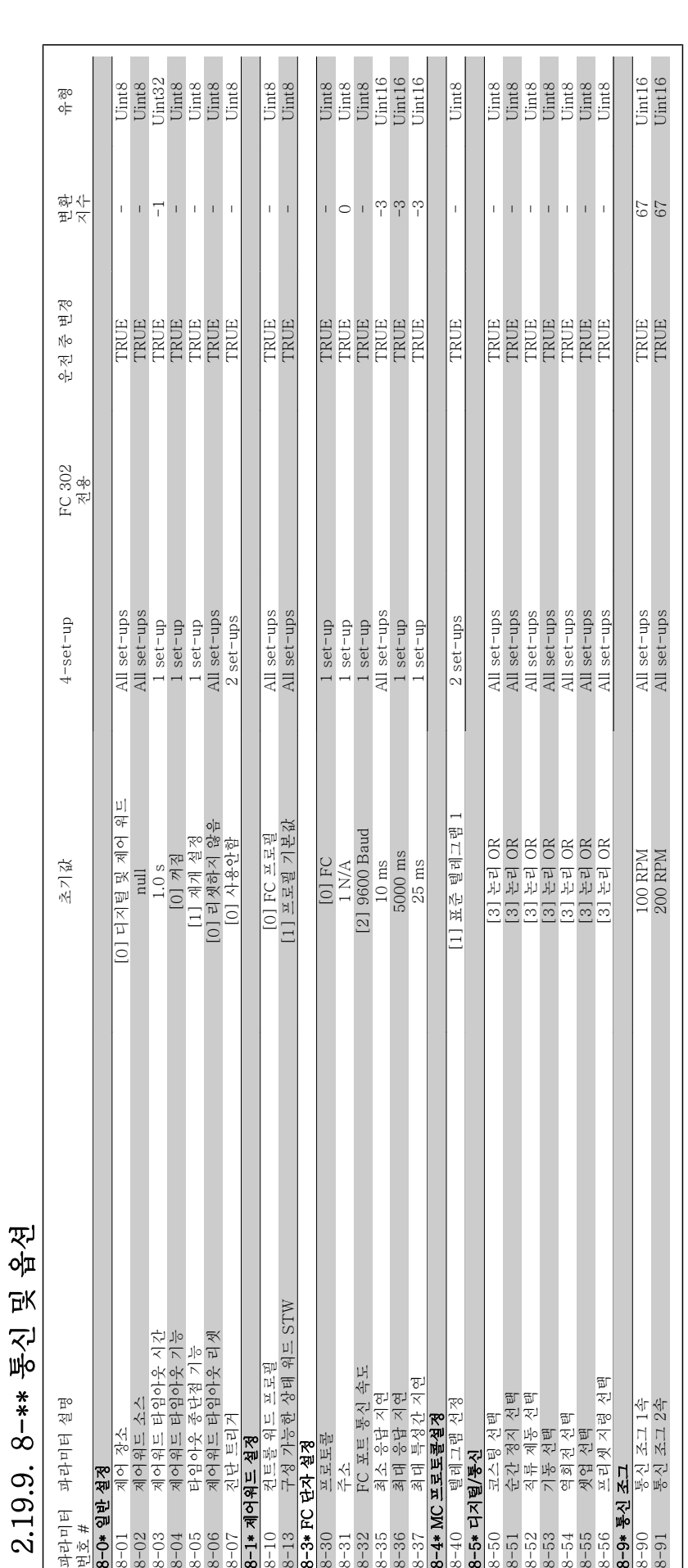

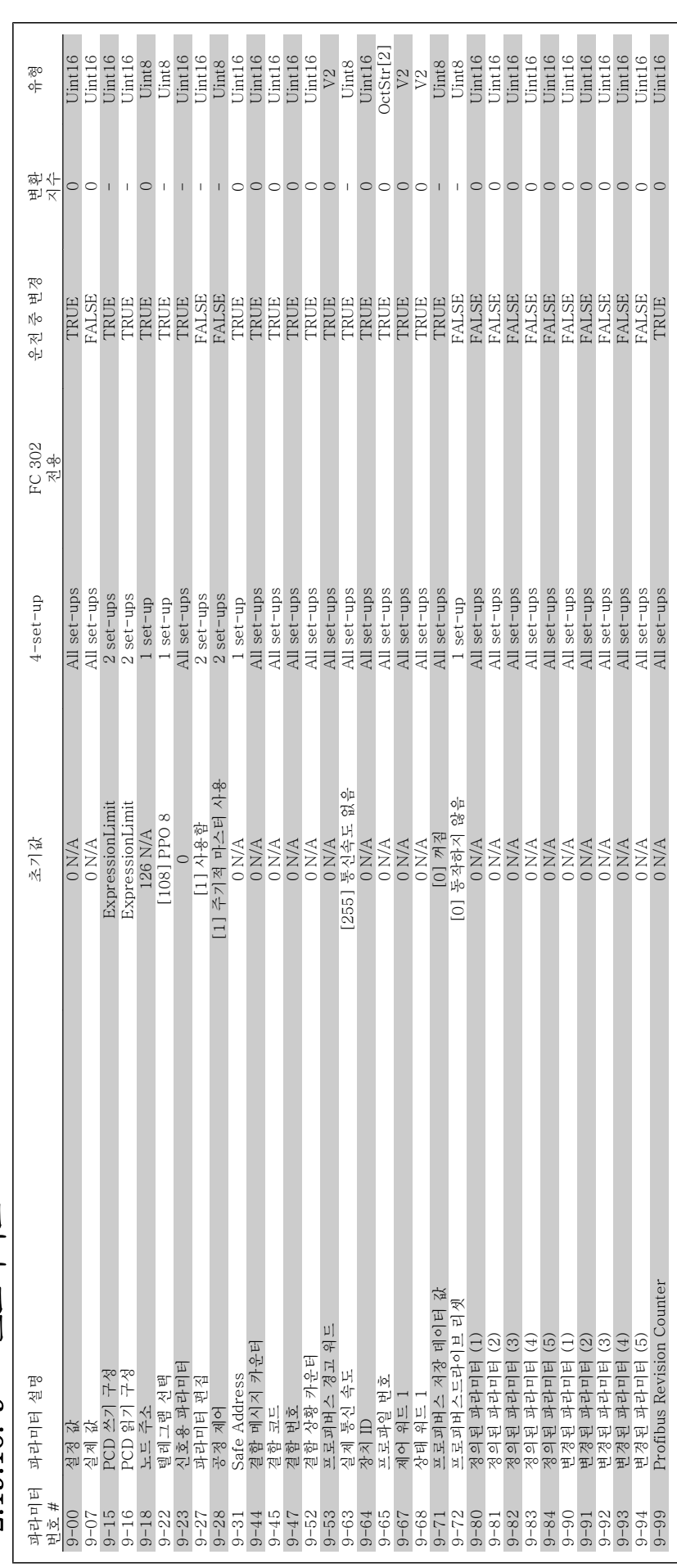

2.19.10. 9-\*\* 프로피버스 2.19.10. 9-\*\* 프로피버스

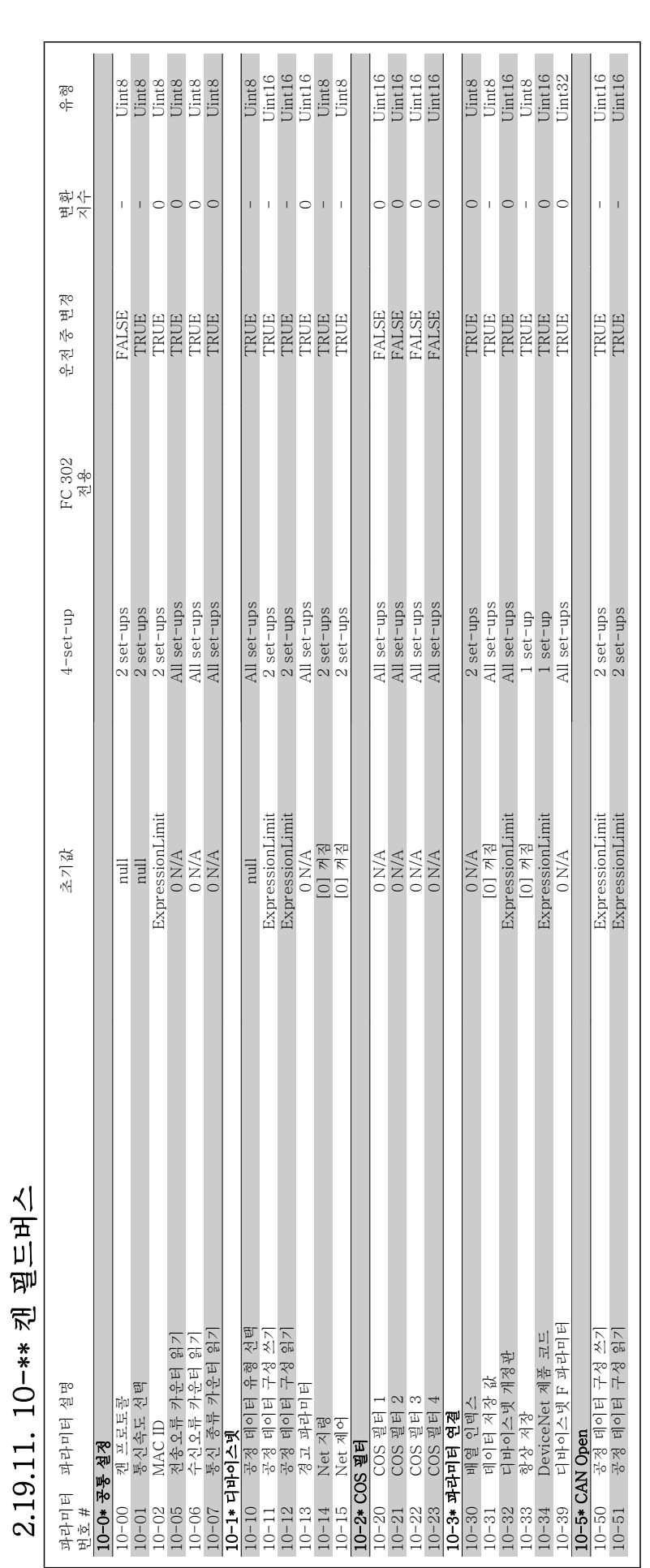

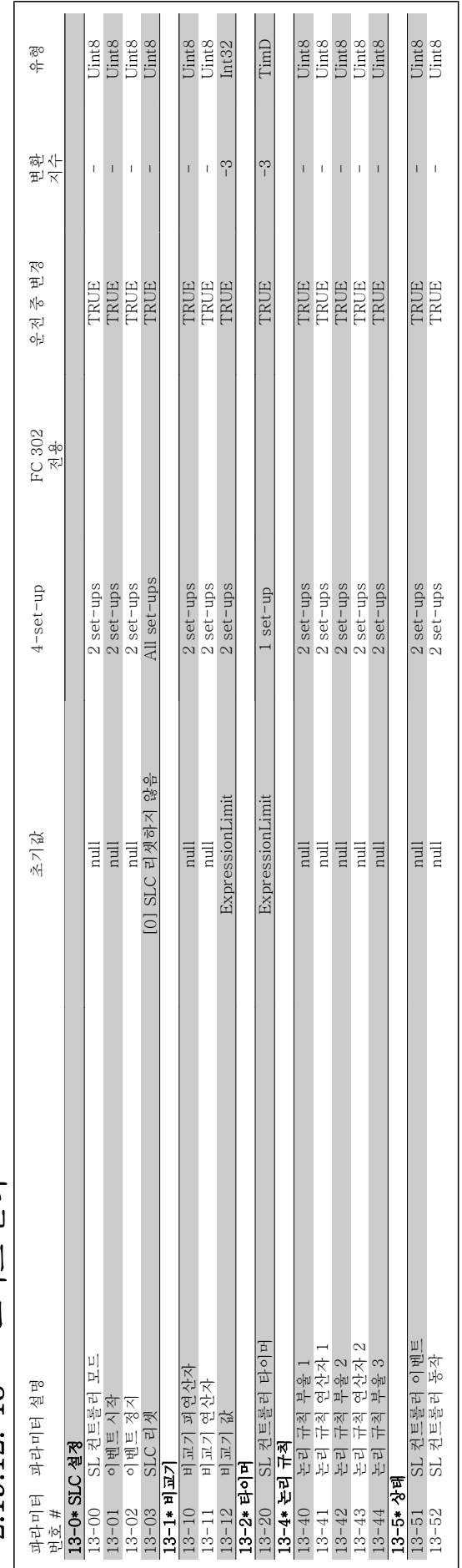

# 2.19.12. 13-\*\* 스마트 논리 2.19.12. 13-\*\* 스마트 논리

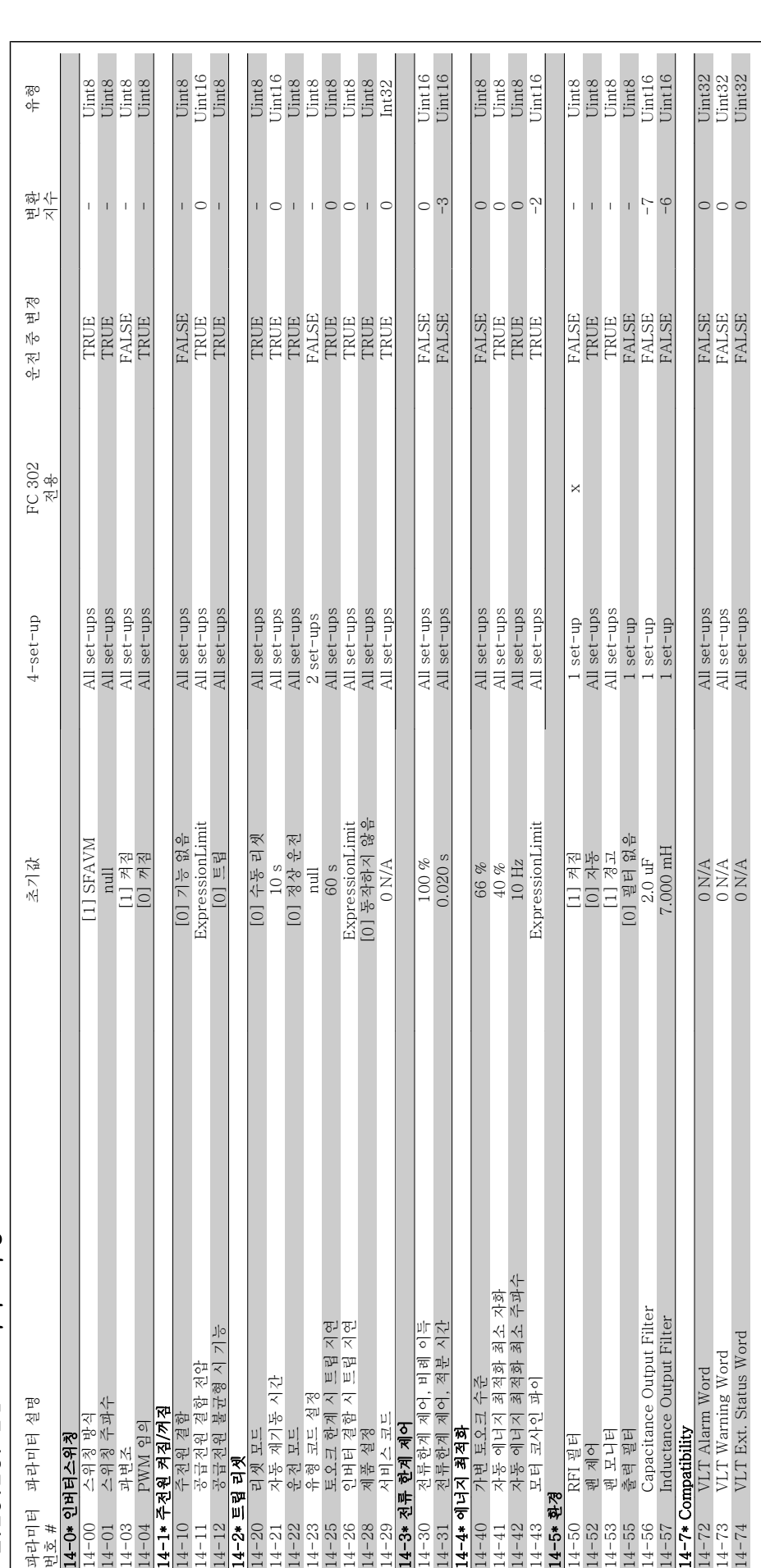

2.19.13. 14-\*\* 특수 기능 2.19.13. 14-\*\* 특수 기능

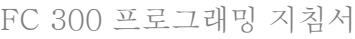

 $\frac{1}{2}$  2. 프로그래밍 방법

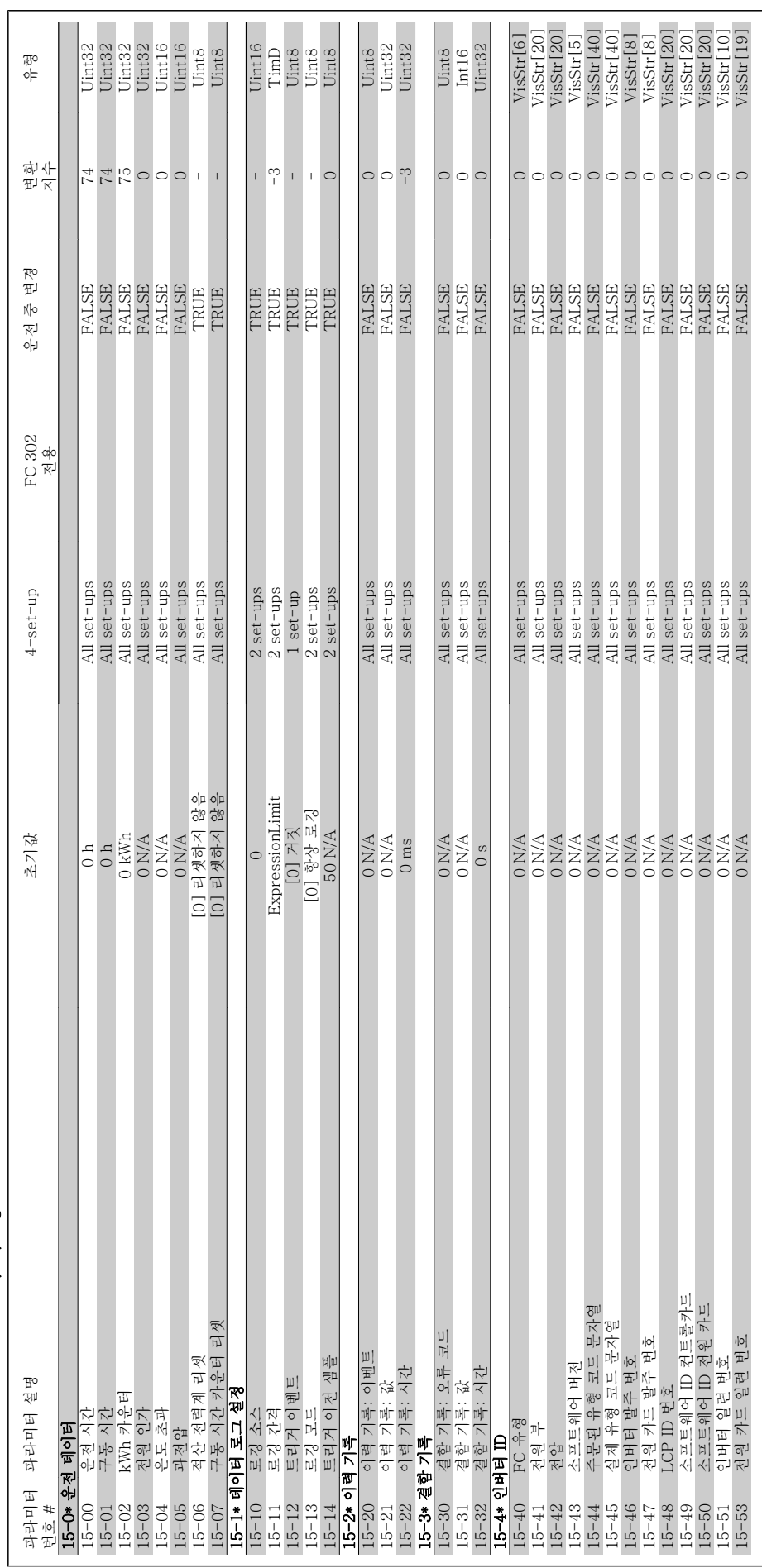

2.19.14. 15-\*\* 인버터 정보 2.19.14. 15-\*\* 인버터 정보

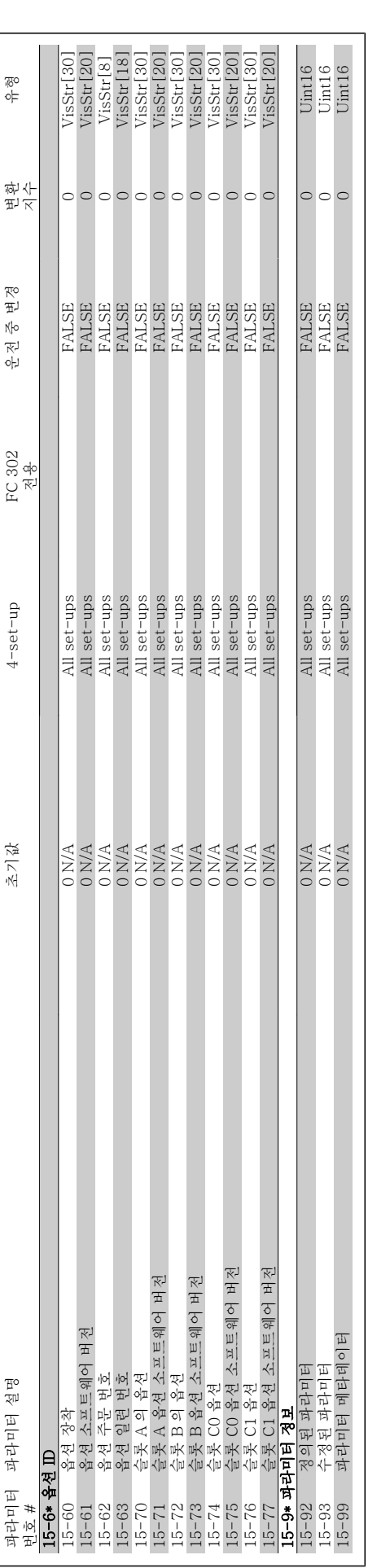

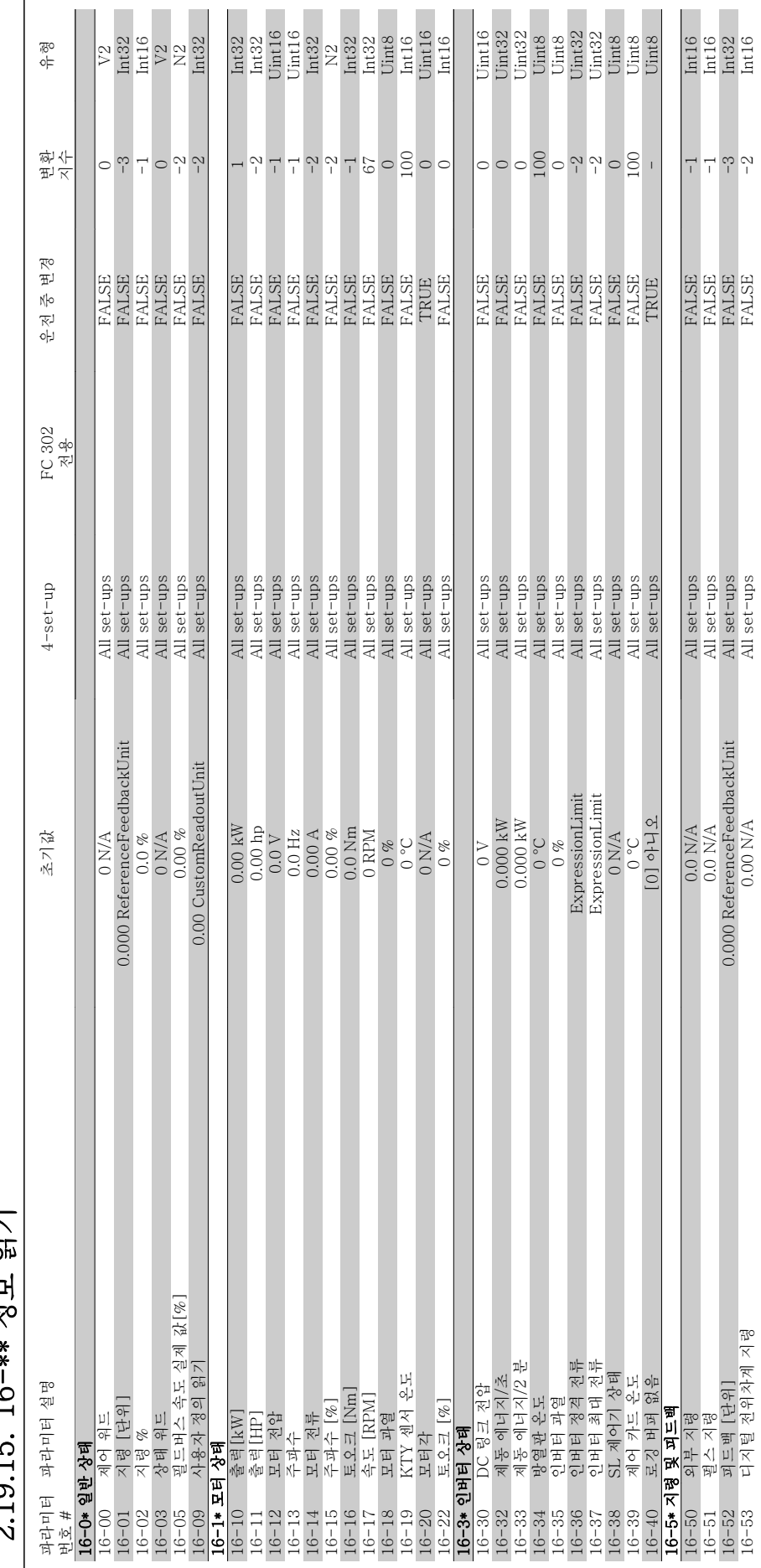

저 비기 2.19.15. 16-\*\* 정보 읽기  $01015$   $16-xx$ 

16-53 디지털 전위차계 지령 -2 Int16 All set-ups All set-ups All set-ups All set-ups -2 PALSE -2 Int16

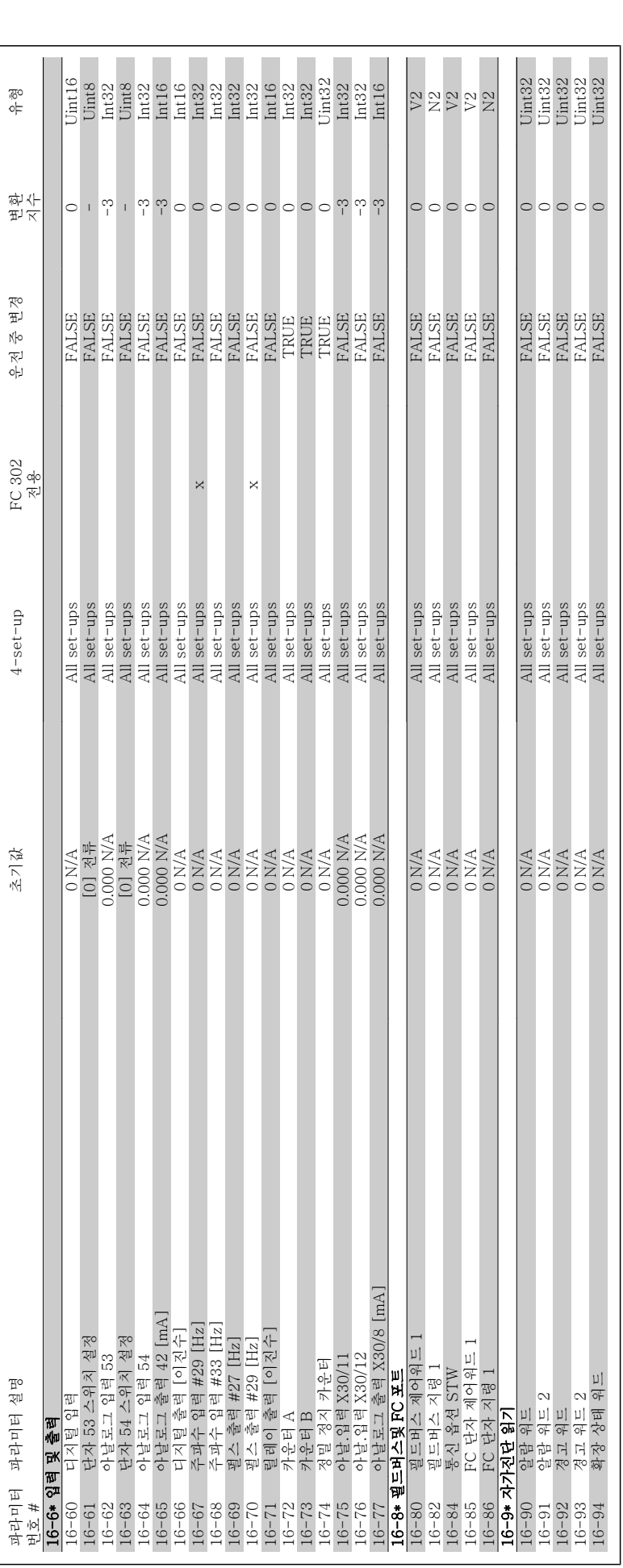

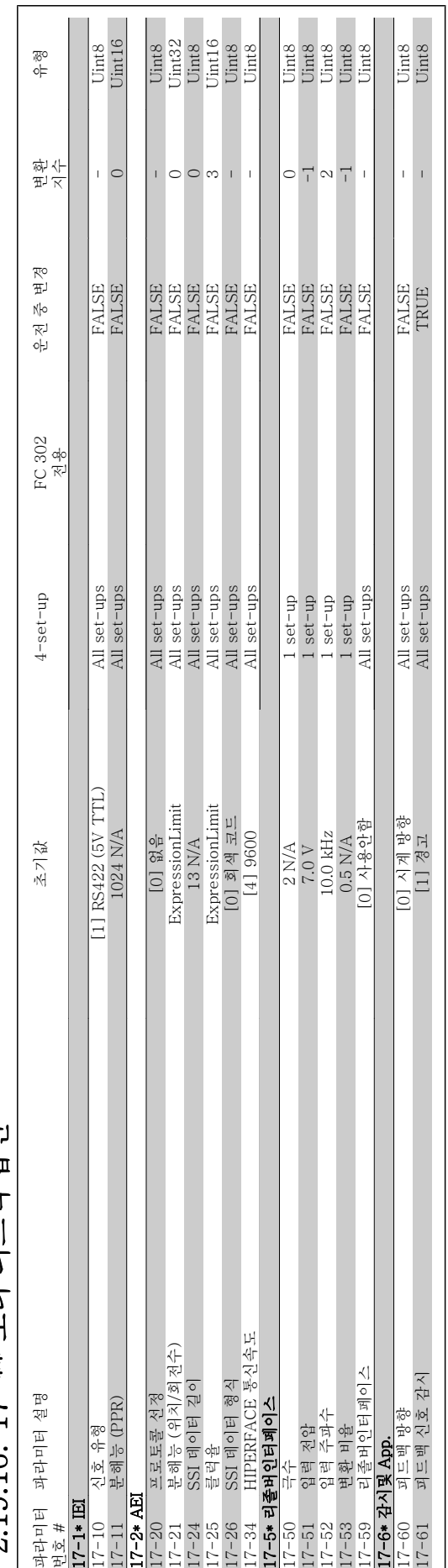

2.19.16. 17-\*\* 모터 피드밴 옵션 2.19.16. 17-\*\* 모터 피드백 옵션

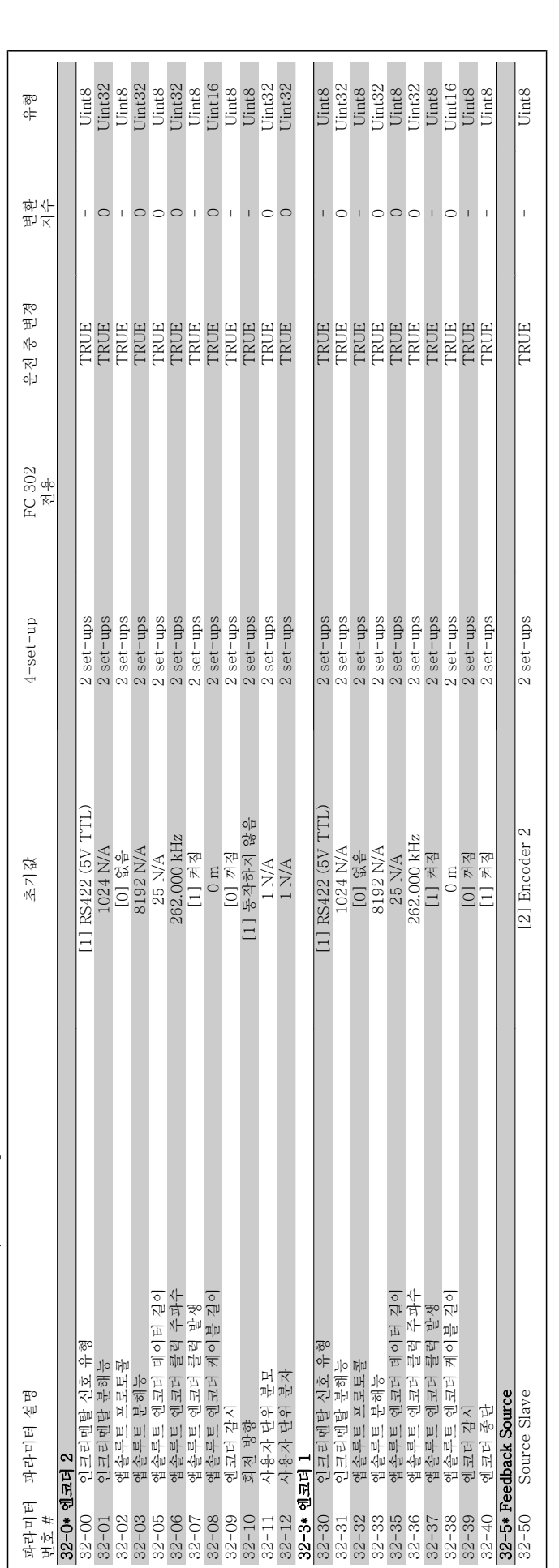

2.19.17. 32-\*\* MCO 기본 설정 2.19.17. 32-\*\* MCO 기본 설정

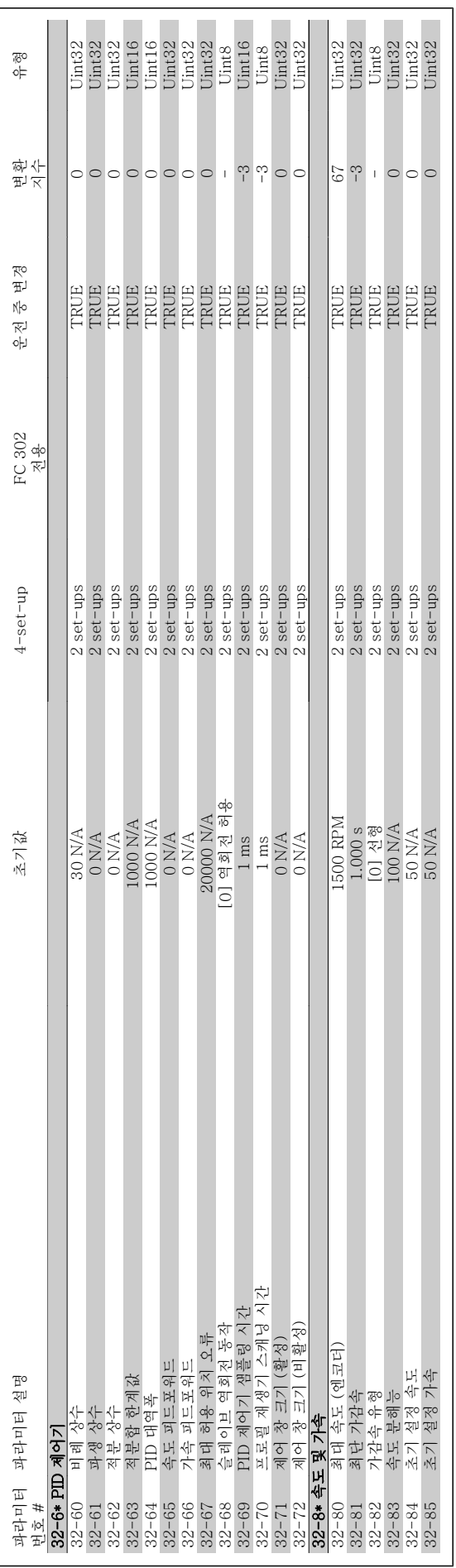

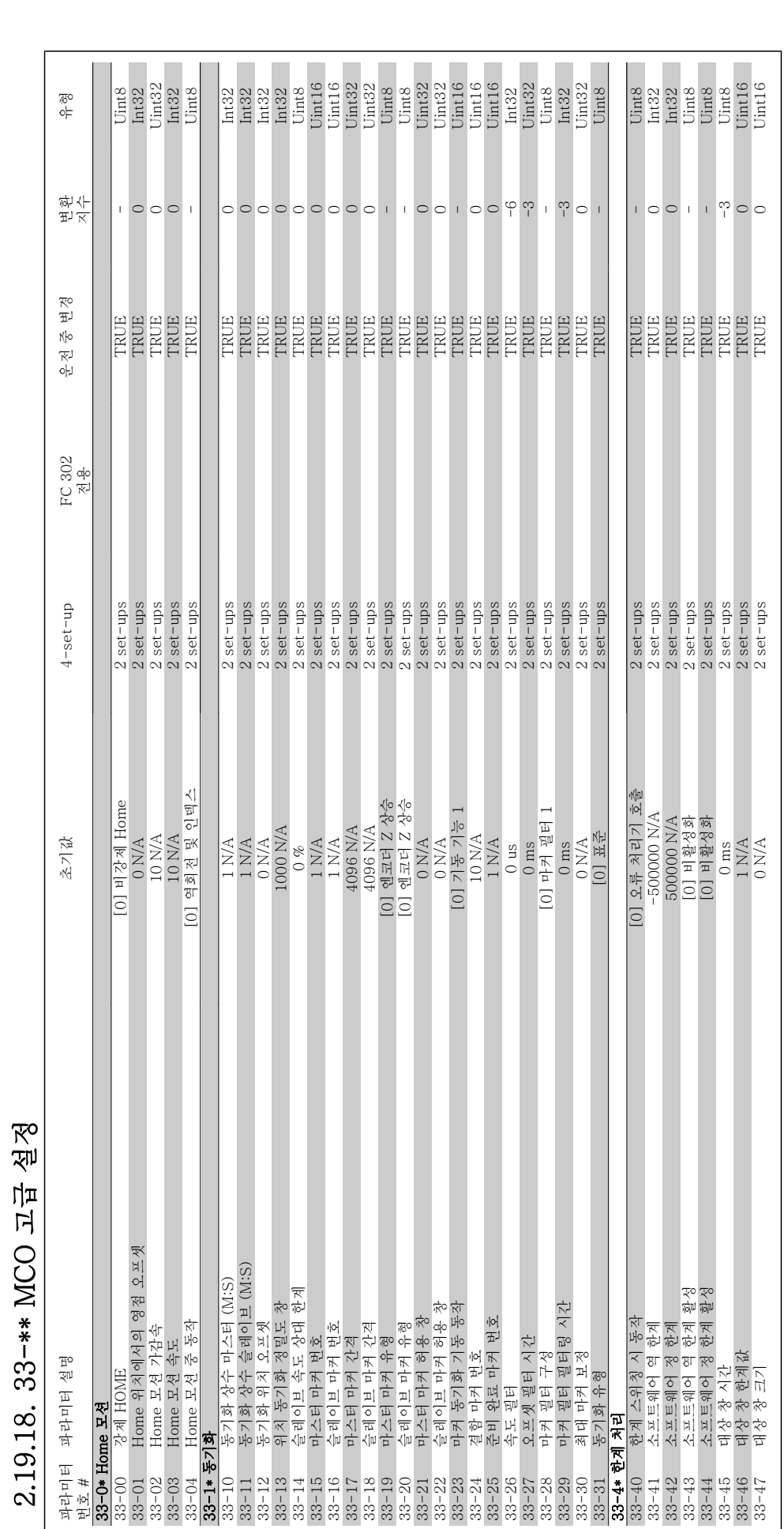

2.19.18. 33-\*\* MCO 고급 설정

230 MG.33.M2.39 - VLT ® 는 댄포스의 등록 상표입니다.

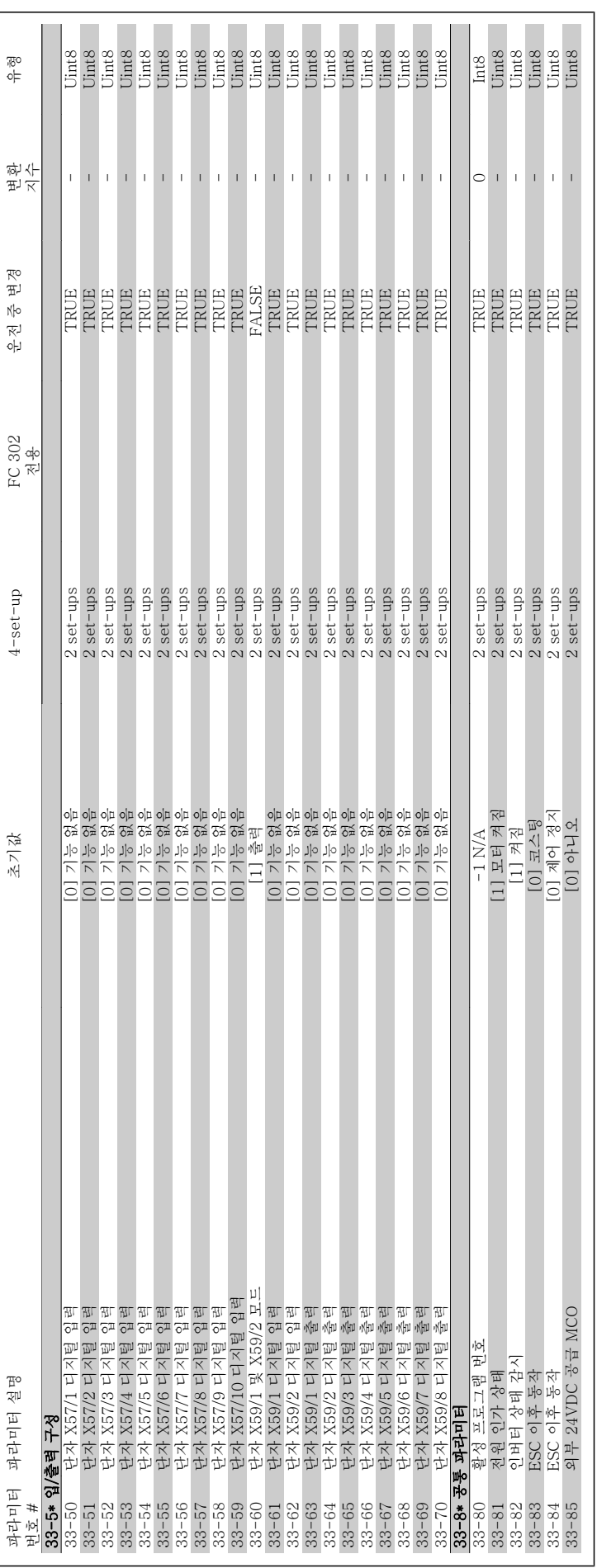

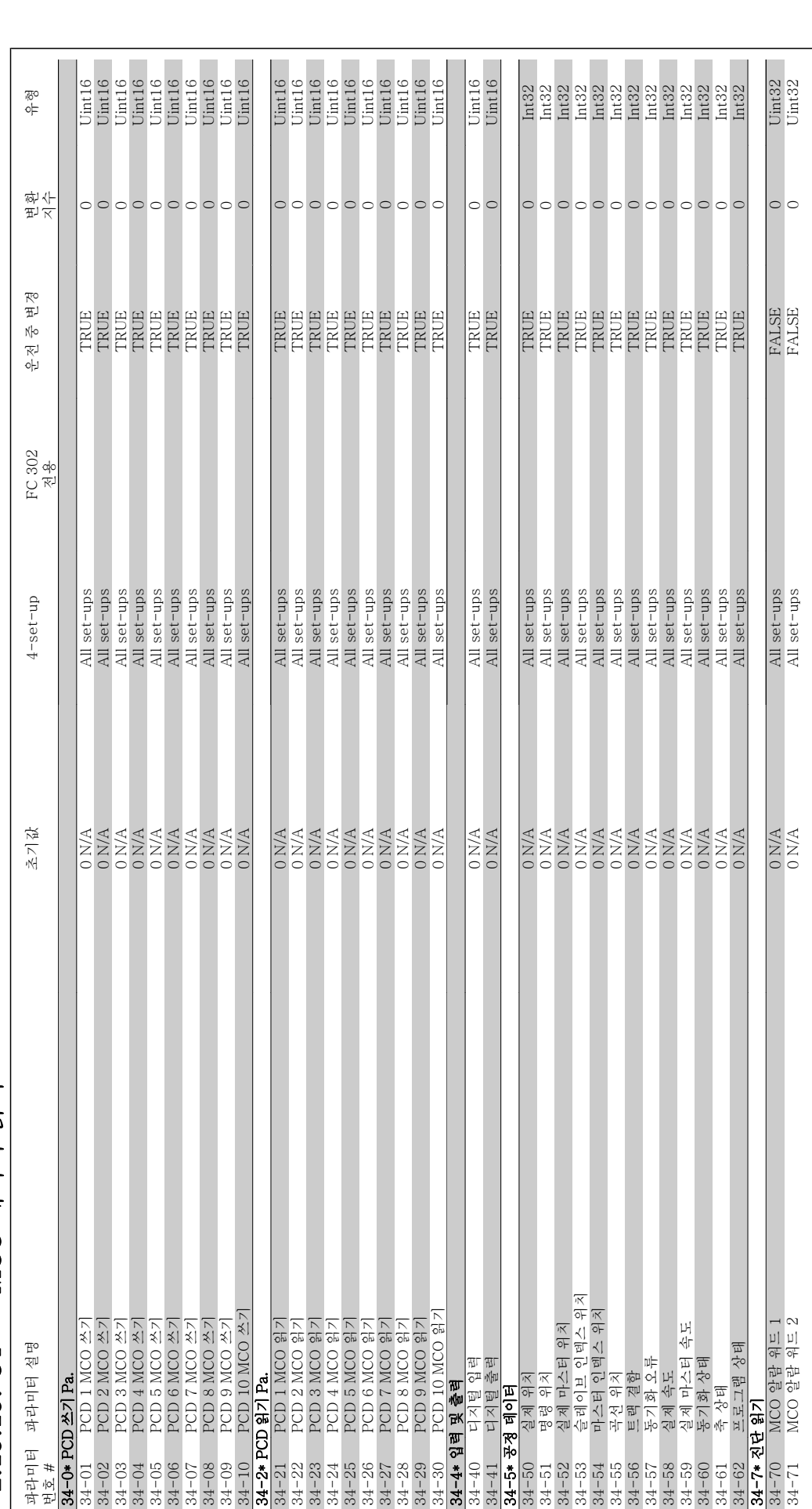

2.19.19. 34-\*\* MCO 데이터 읽기 2.19.19. 34-\*\* MCO 데이터 읽기

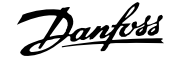

#### 인덱스

#### 0

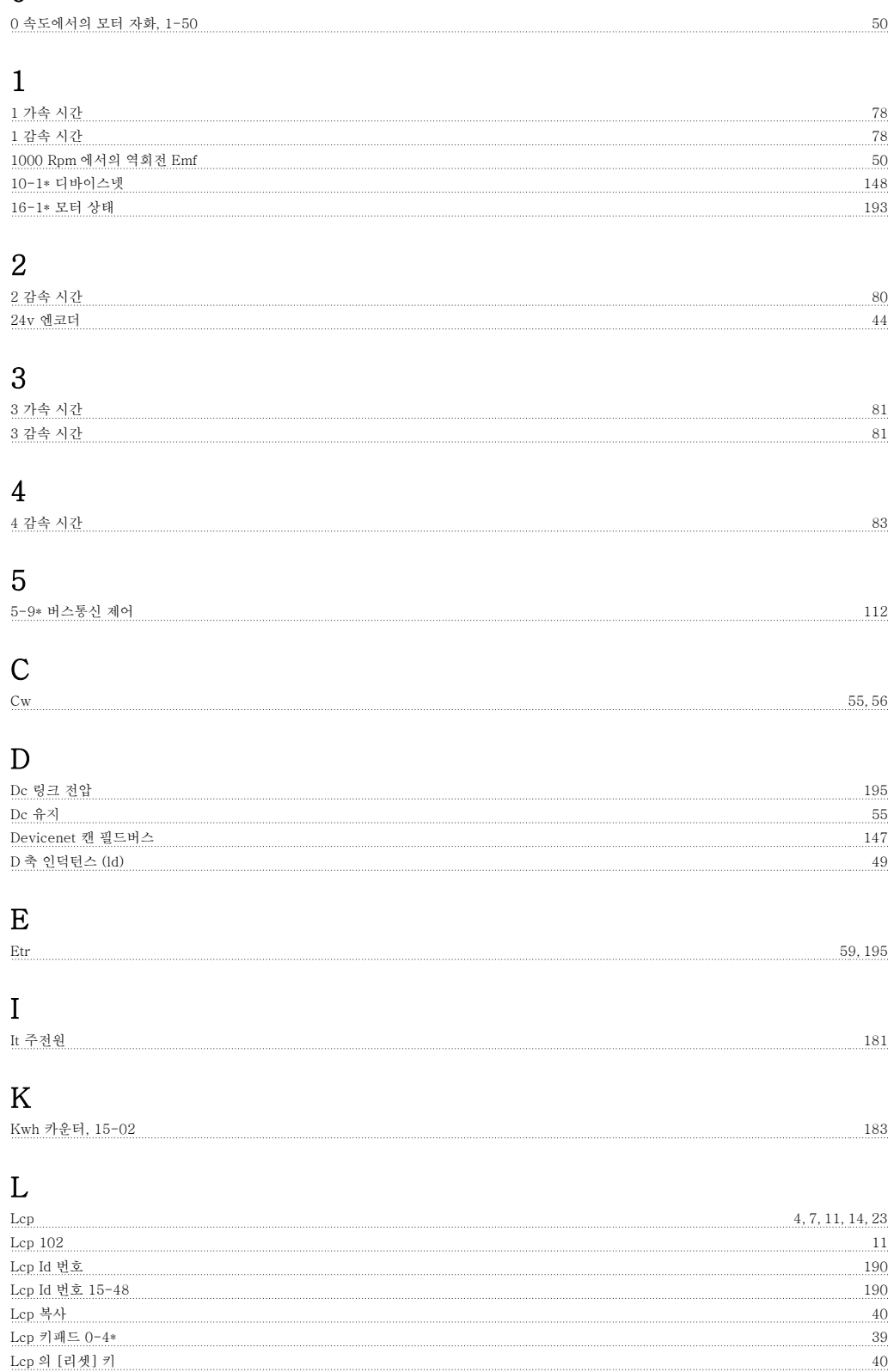

#### N

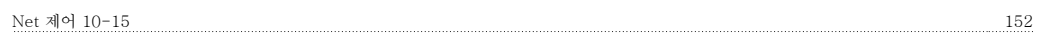

 $\rm{Led}$  11

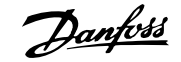

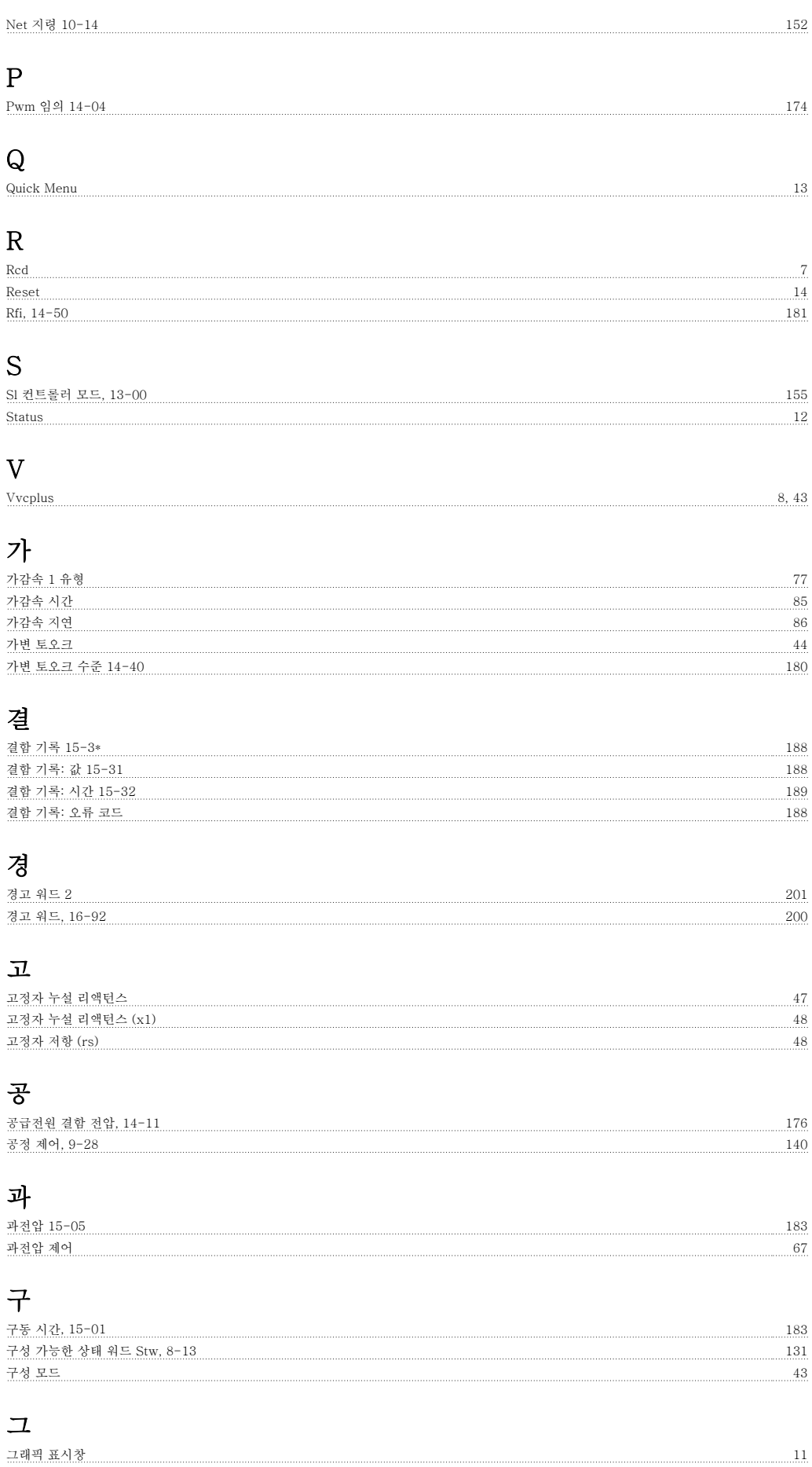

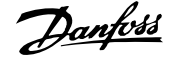

#### 기

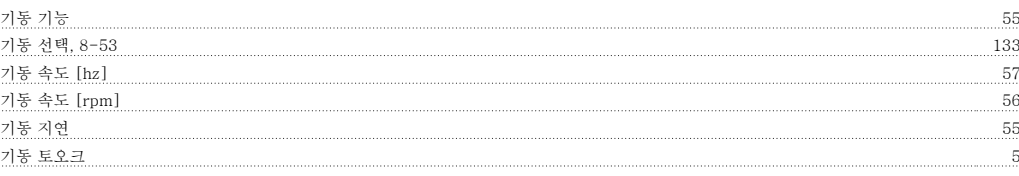

## 냉장

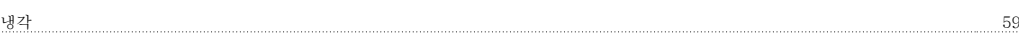

#### 단

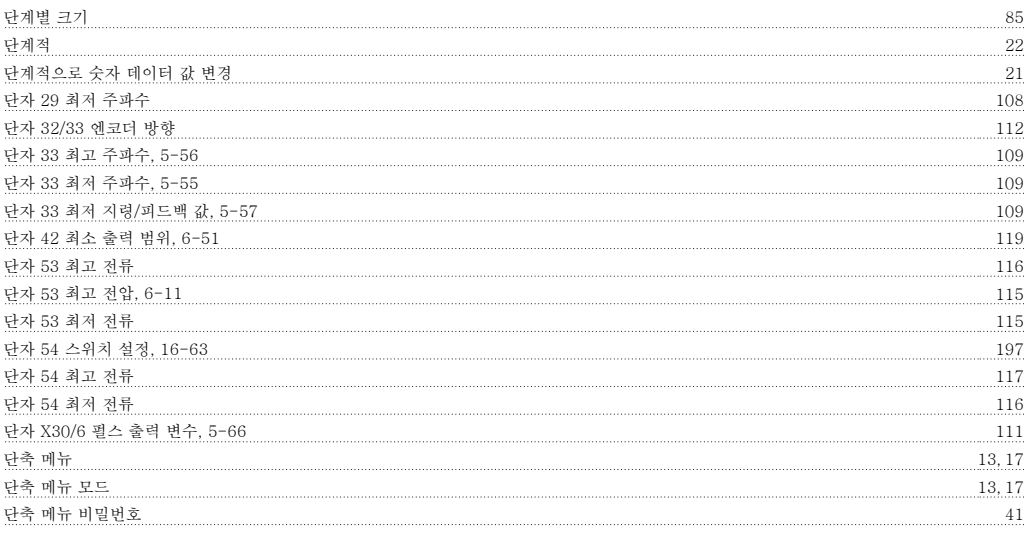

#### 데

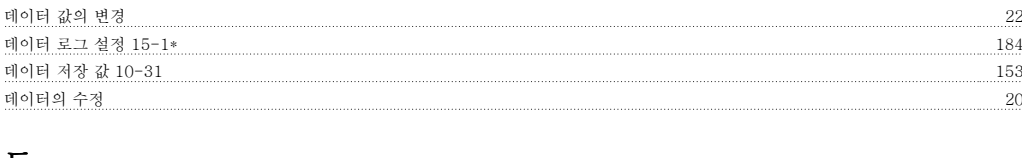

#### 둘

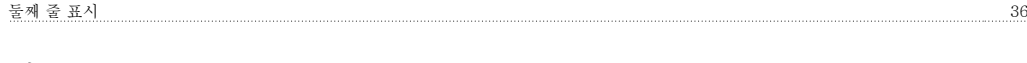

## 디

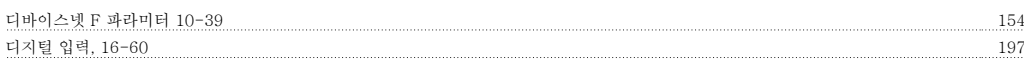

#### 로

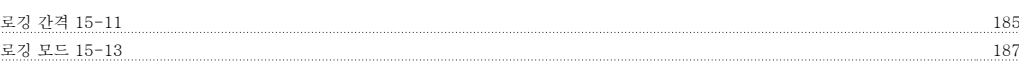

#### 리

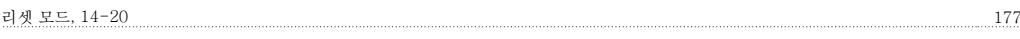

#### 릴

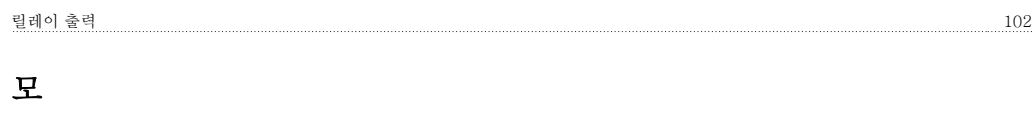

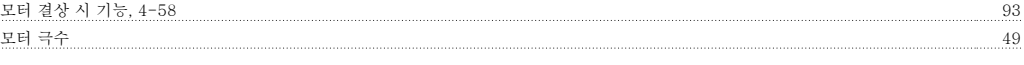

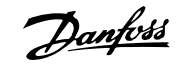

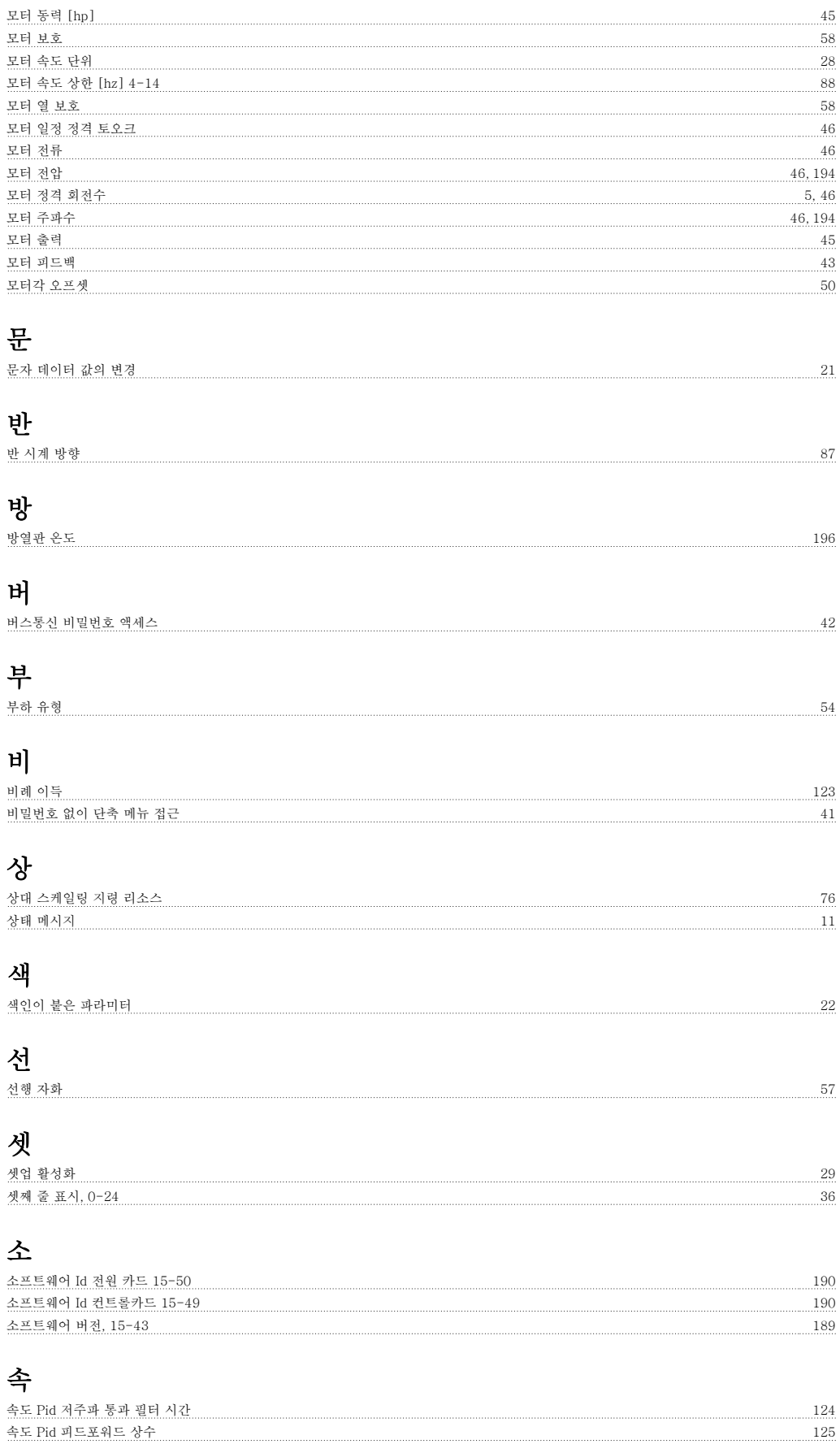

#### 수

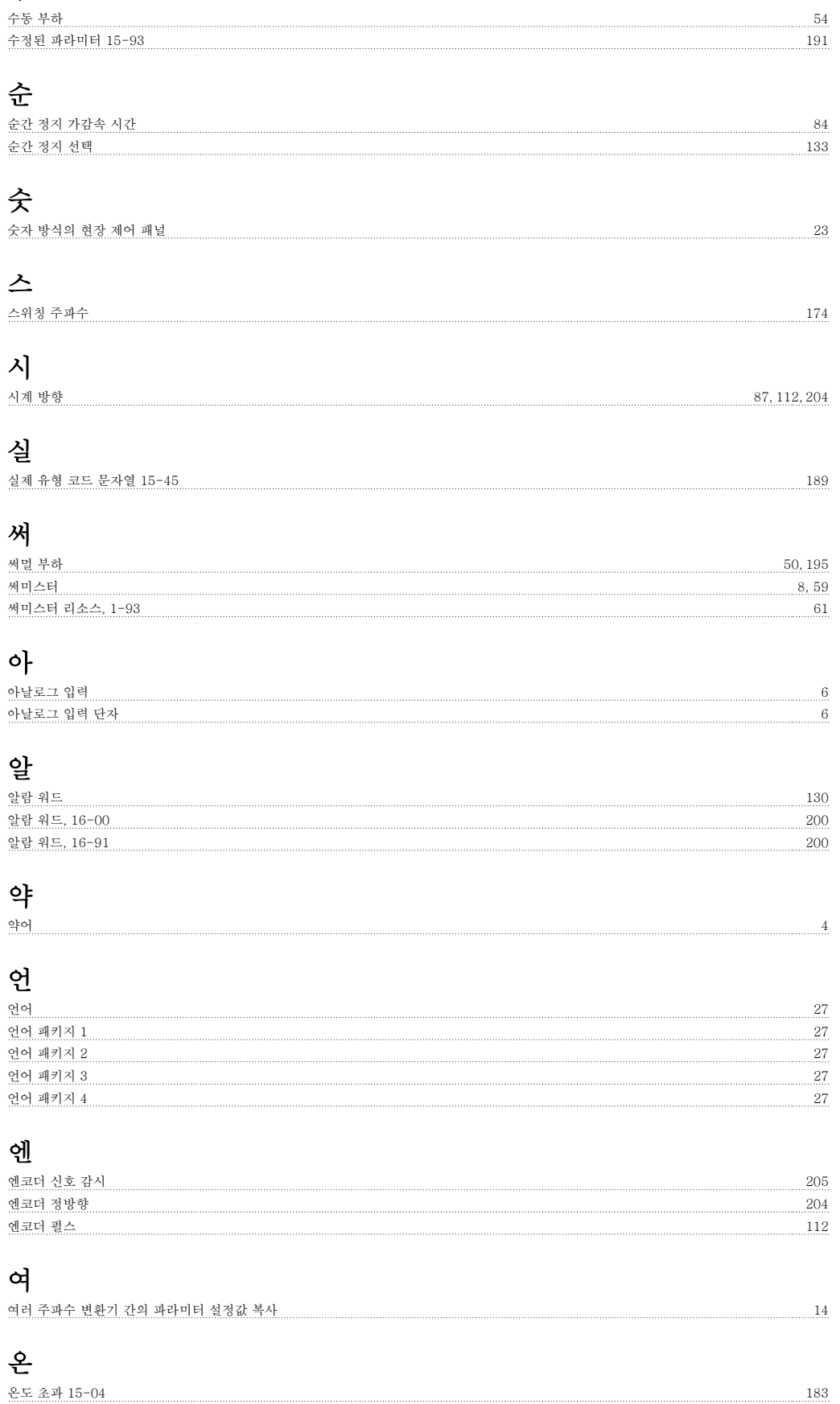

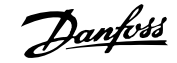

#### 옵

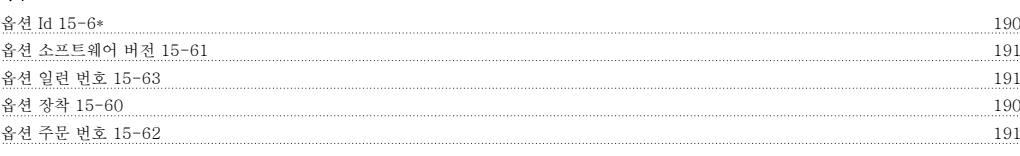

#### 외

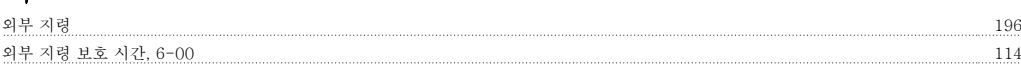

### 운

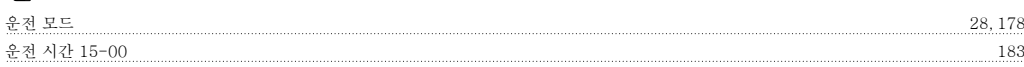

#### 이

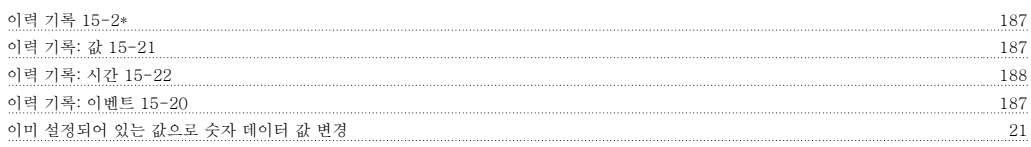

#### 인

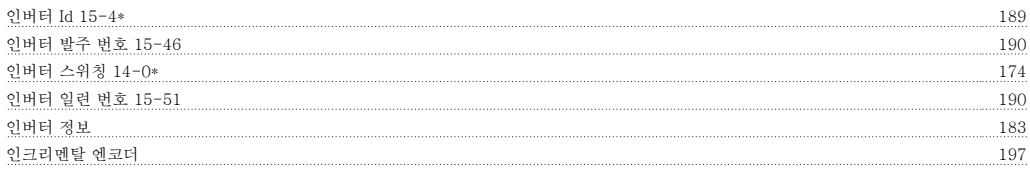

**일**<br><sub>일반 경고문</sub>

#### 자

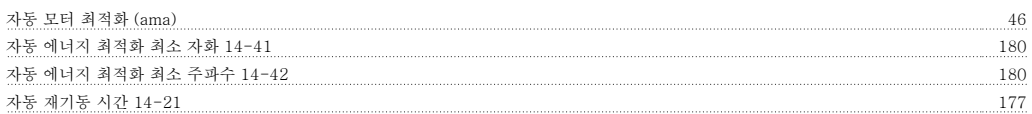

일반 경고문 3

#### 재

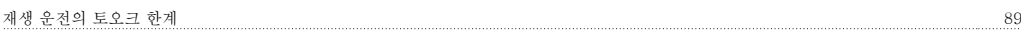

#### 적

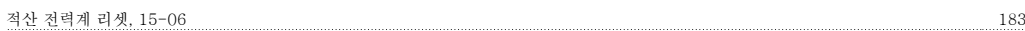

#### 전

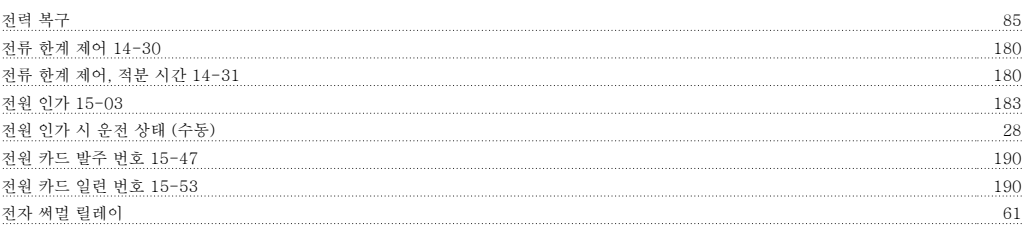

## 정<br><sub>정밀</sub>

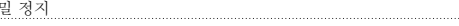

238 MG.33.M2.39 - VLT ® 는 댄포스의 등록 상표입니다.

정밀 정지 58

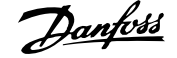

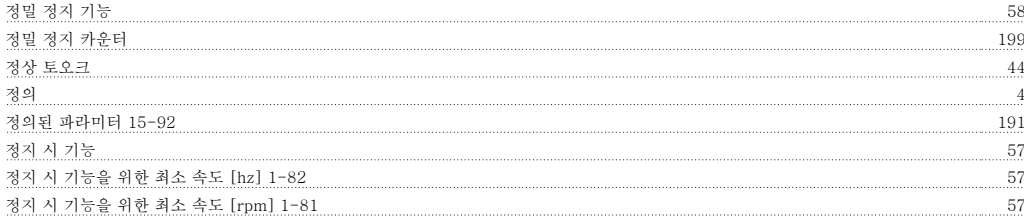

#### 제

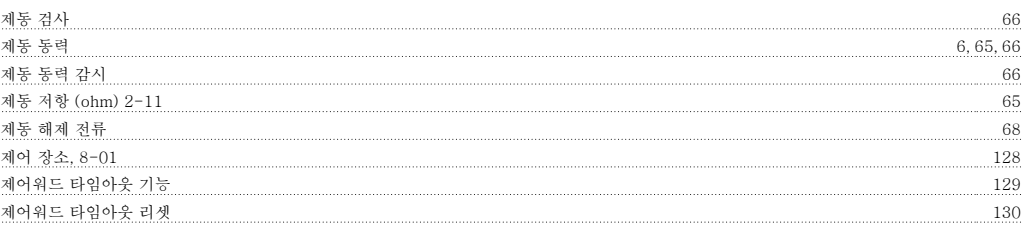

#### 조

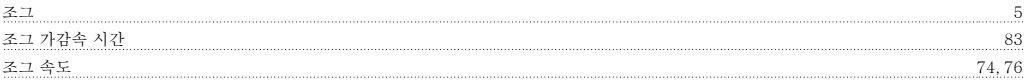

#### 주

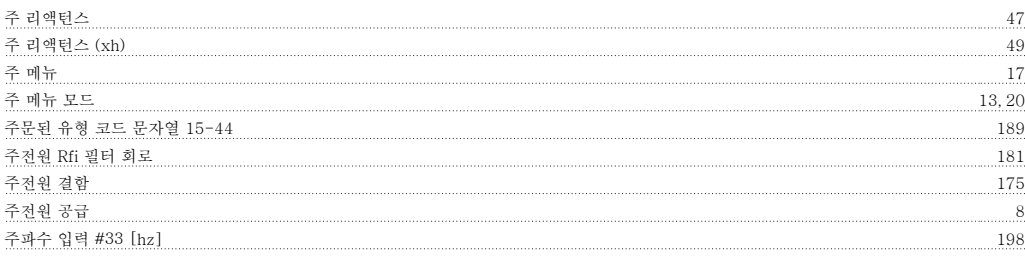

#### 지

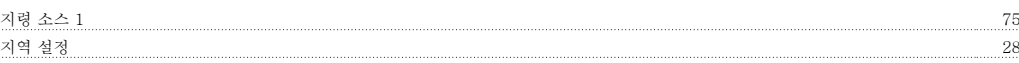

#### 직

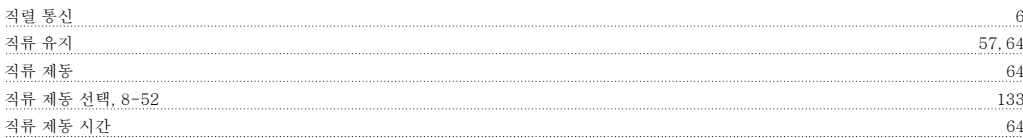

#### 철

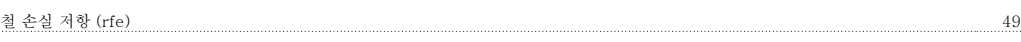

#### 초

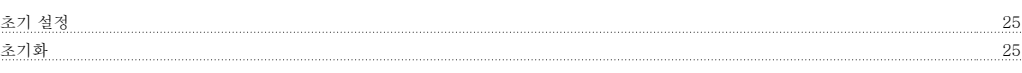

#### 최

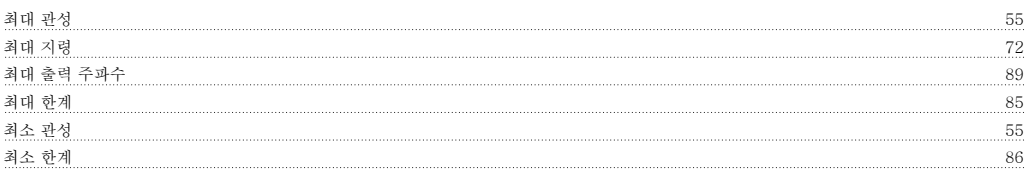

# 출

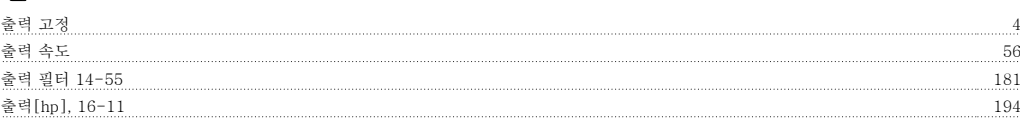

#### 캐

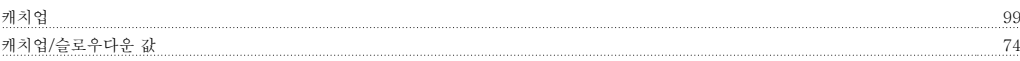

#### 코

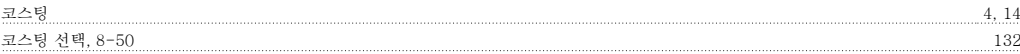

#### 타

타임아웃 종단점 기능, 8-05 129 토

<u>토오크 한계 시 트립 지연 179 - 179 - 179 - 179 - 179 - 179 - 179 - 179 - 179 - 179 - 179 - 179 - 179 - 179 - 179 - 179 - 1</u>

#### 통

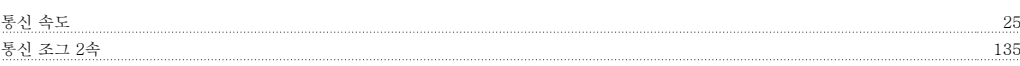

#### 트

트립 리셋 14-2\* 177

#### 특

특수 기능 174

#### 파

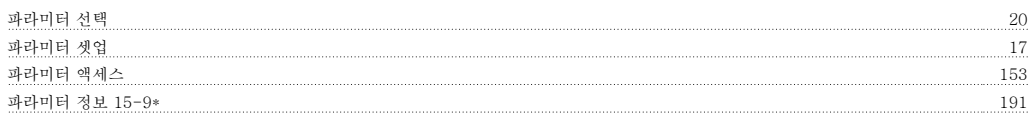

#### 팬

팬 모니터, 14-53 181

#### 펄

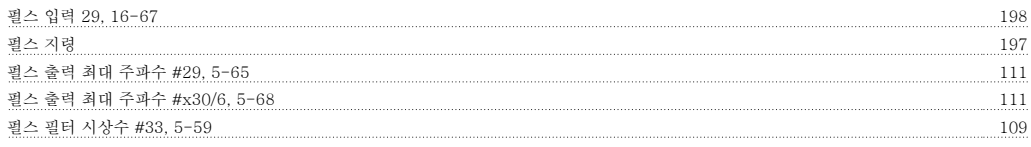

#### 표

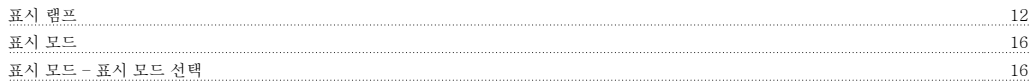

#### 프

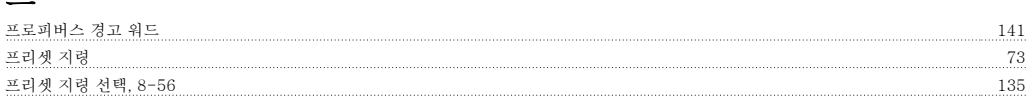

#### 플

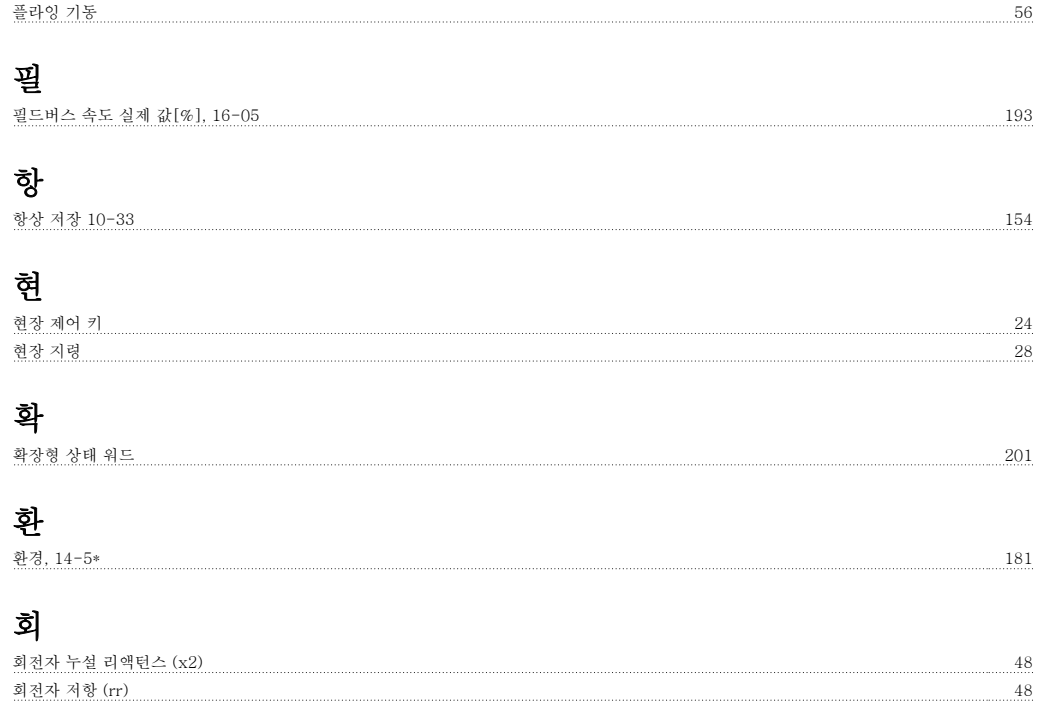